## **CENTRO UNIVERSITARIO TECNOLÓGICO CEUTEC**

## **FACULTAD DE INGENIERÍAS**

## **PROYECTO DE GRADUACIÓN**

## **SMART HRPM**

## **SISTEMA DE GESTIÓN DE RECURSOS HUMANOS PARA MIPYMES CON SERVICIOS DE OUTSOURCING ADMINISTRATIVOS**

## **SUSTENTADO POR**

## **ÁLVARO MOISÉS DE LA ROCHA RODRÍGUEZ, 30811035**

## **PREVIA INVESTIDURA AL TITULO DE INGENIERO EN INFORMÁTICA**

**TEGUCIGALPA HONDURAS, C.A.**

**OCTUBRE, 2021**

**CENTRO UNIVERSITARIO TECNOLÓGICO** 

## **CEUTEC**

**INGENIERÍA EN INFORMÁTICA**

**AUTORIDADES UNIVERSITARIAS**

### **RECTOR**

## **MARLON ANTONIO BREVÉ REYES**

## **SECRETARIO GENERAL**

## **ROGER MARTÍNEZ MIRALDA**

## **VICERRECTORA ACADÉMICA CEUTEC**

## **DINA ELIZABETH VENTURA DÍAZ**

## **DIRECTORA ACADÉMICA CEUTEC**

### **IRIS GABRIELA GONZALES ORTEGA**

**TEGUCIGALPA HONDURAS, C.A.**

**OCTUBRE, 2021**

## **SMART HRPM**

# **SISTEMA DE GESTIÓN DE RECURSOS HUMANOS PARA MIPYMES CON SERVICIOS DE OUTSOURCING ADMINISTRATIVOS**

## **TRABAJO PRESENTADO EN EL CUMPLIMIENTO DE LOS REQUISITOS EXIGIDOS PARA OPTAR AL TÍTULO DE:**

## **INGENIERÍA EN INFORMÁTICA**

**ASESOR:**

**RAFAEL ARMANDO CERRATO CRUZ**

**TERNA EXAMINADORA:**

**JOSÉ LUÍS GARCIA MAYRA VANESSA BARDALES OTILIA CONSUELO ORDOÑEZ**

**TEGUCIGALPA HONDURAS, C.A.**

**OCTUBRE, 2021**

## **DEDICATORIA**

Dedico este Proyecto de Graduación primero a Dios por ser mi principal guía en todas las etapas de mi vida.

A mi madre que siempre me inspiró a seguir adelante a conseguir mis metas y objetivos y que nunca renunciara a mis sueños.

A mi esposa y a mis hijos que han sido un pilar fundamental y mi fuente de inspiración para poder seguir adelante en el logro de este objetivo.

A todas las personas que han estado en diferentes etapas siempre con un consejo acertado para seguir adelante.

### **AGRADECIMIENTOS**

Agradezco por sobre todas las cosas primero a Dios quién me ha dado paciencia, sabiduría y perseverancia durante todo este proceso, así como a lo largo de mi vida personal.

A mi esposa y mis hijos por ser quienes me han inspirado a seguir adelante y quienes me han sostenido en momentos de confusión y desavenencia.

A mi familia que han sido testigos de todos los obstáculos que he tenido que superar para poder lograr el objetivo que hoy es una realidad.

A mis amigos que siempre han estado para darme esos ánimos que en muchas ocasiones me han dado fuerzas para continuar con el logro de esta meta.

#### **RESUMEN EJECUTIVO**

El siguiente trabajo de Proyecto de Graduación se realizó con el objetivo de manejar los servicios de Administración de Recursos Humanos y pago de nómina de las empresas MIPYMES que ofrecen los servicios de forma outsourcing para las diferentes empresas que los solicita.

Se realizó una investigación para conocer los procesos que realizan los empleados que trabajan en las MIPYMES que cumplen con las características antes mencionadas. Profundizar en sus procesos y conocer de primera mano la forma que se realizan y como la implementación de un sistema de información automatizado puede hacer que su trabajo sea más confiable, preciso, seguro y sobre todo eficiente.

Se aplicaron herramientas e instrumentos de investigación como ser la entrevista y la encuesta con el objetivo de conocer a detalle la forma en que se llevan a cabo los procesos que conforman el servicio de tercerización de Recursos Humanos. Se identificaron los procesos críticos que presentan un alto riesgo de errores humanos por la forma en que se realizan los cálculo y manejo de la información.

Se identificó la necesidad de implementación de un sistema informático especializado, diseñado especialmente para el servicio de Administración de Recursos Humanos que ofrecen estas MIPYMES con el objetivo de acelerar el proceso, reducir los errores humanos, manejar la información de forma segura, integra y confiable y obtener información estadística para toma de decisiones gerenciales, de manera rápida, confiable y oportuna.

Las herramientas utilizadas en el desarrollo del sistema web fueron el NetBeans 8.2 como Entorno de Desarrollo Integrado (IDE por sus siglas en inglés) con el Apache Tomcat 8.0.27.0 server, y se seleccionó el lenguaje JAVA como lenguaje de programación, se utilizó el framework Bootstrap 5 el cual es de código abierto, y como herramienta de base de datos el MySQL. Todo el desarrollo se realizó bajo el método del Modelo – Vista – Controlador.

Palabras Clave: Recursos Humanos, Nómina, MVC, MySQL, JavaScript, NetBeans, Tercerización, Clientes.

#### **ABSTRACT**

The following work of the Graduation Project was carried out with the objective of managing the Human Resources Administration services and payroll of the MIPYMES companies that offer outsourcing services for the different companies that request them.

An investigation was carried out to find out the processes carried out by employees who work in MIPYMES that meet the aforementioned characteristics. Deepening their processes and knowing first-hand how they are carried out and how the implementation of an automated information system can make their work more reliable, precise, safe and above all efficient.

Research tools and instruments such as the interview and the survey were applied in order to know in detail how the processes that make up the Human Resources outsourcing service are carried out. Critical processes that present a high risk of human errors were identified due to the way in which the calculations and information handling are carried out.

The need to implement a specialized computer system was identified, specially designed for the Human Resources Administration service offered by these MIPYMES with the aim of speeding up the process, reducing human errors, handling information in a safe, comprehensive and reliable way and obtain statistical information for management decision making, quickly, reliably and in a timely manner.

The tools used in the development of the web system were NetBeans 8.2 as an Integrated Development Environment (IDE) with Apache Tomcat 8.0.27.0 server, and the JAVA language was selected as the programming language, the framework was used Bootstrap 5 which is open source, and MySQL as a database tool. All development was carried out under the MVC method.

Keywords: Human Resources, Payroll, MVC, MySQL, JavaScript, NetBeans, Outsourcing, Customers.

## **INDICE**

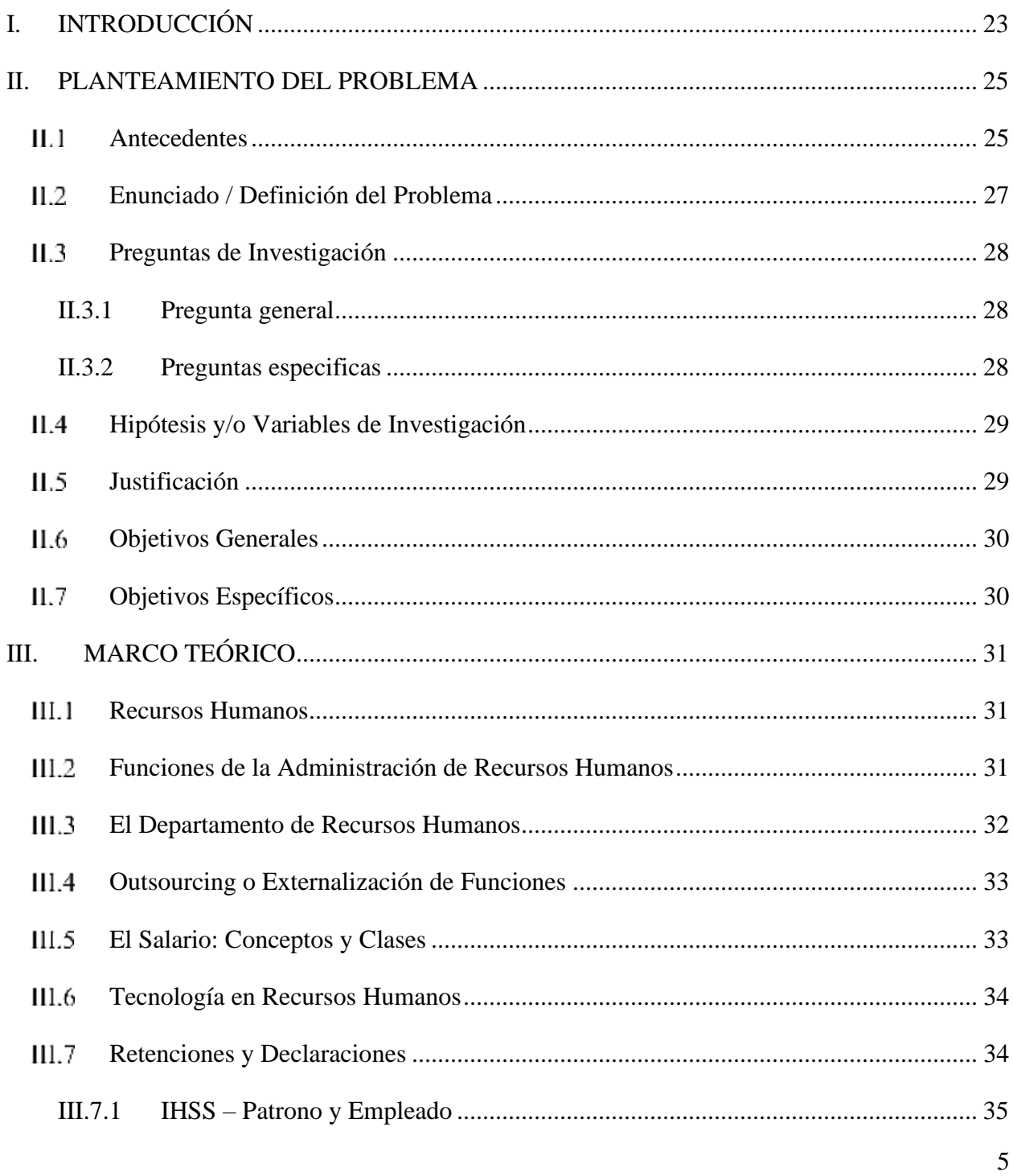

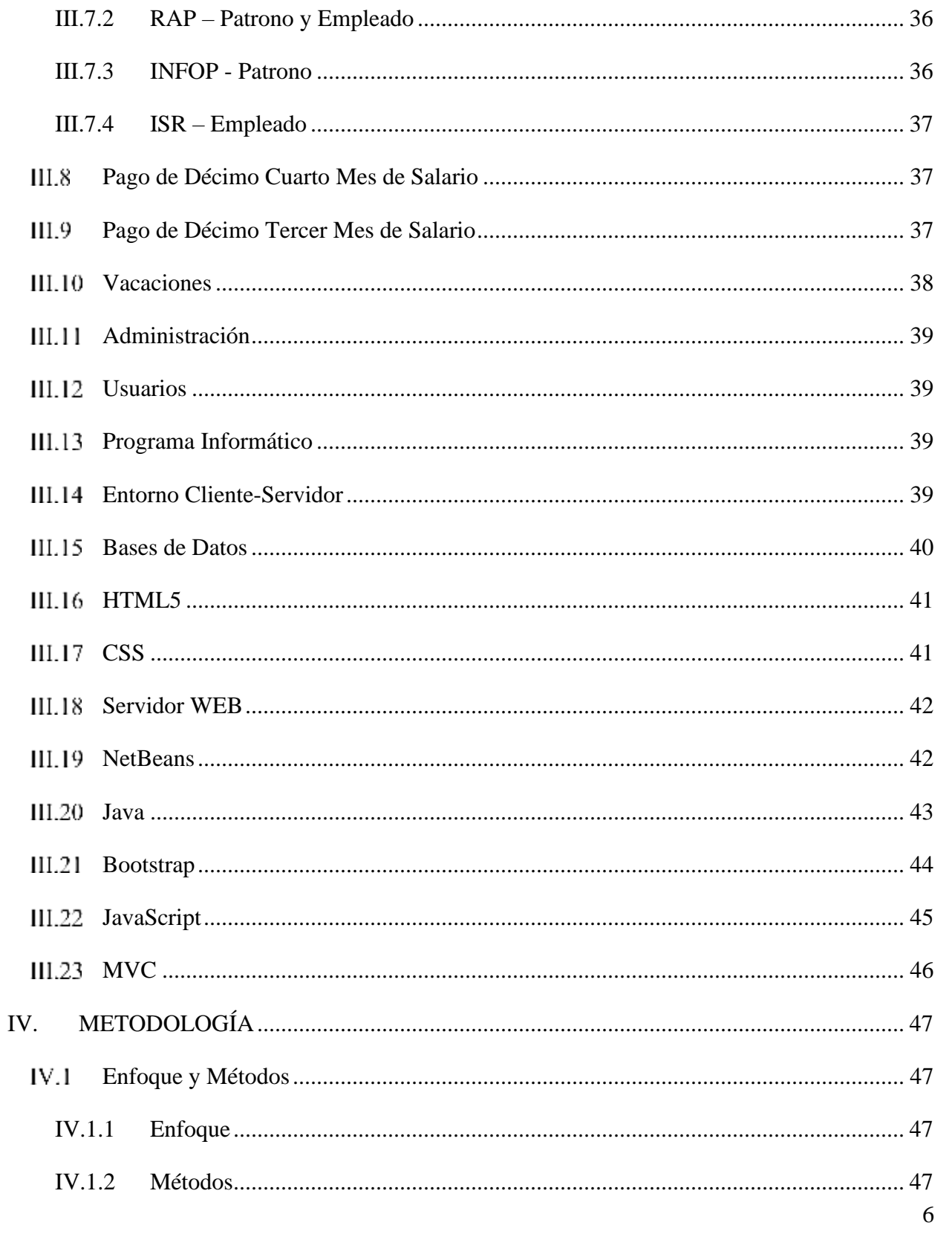

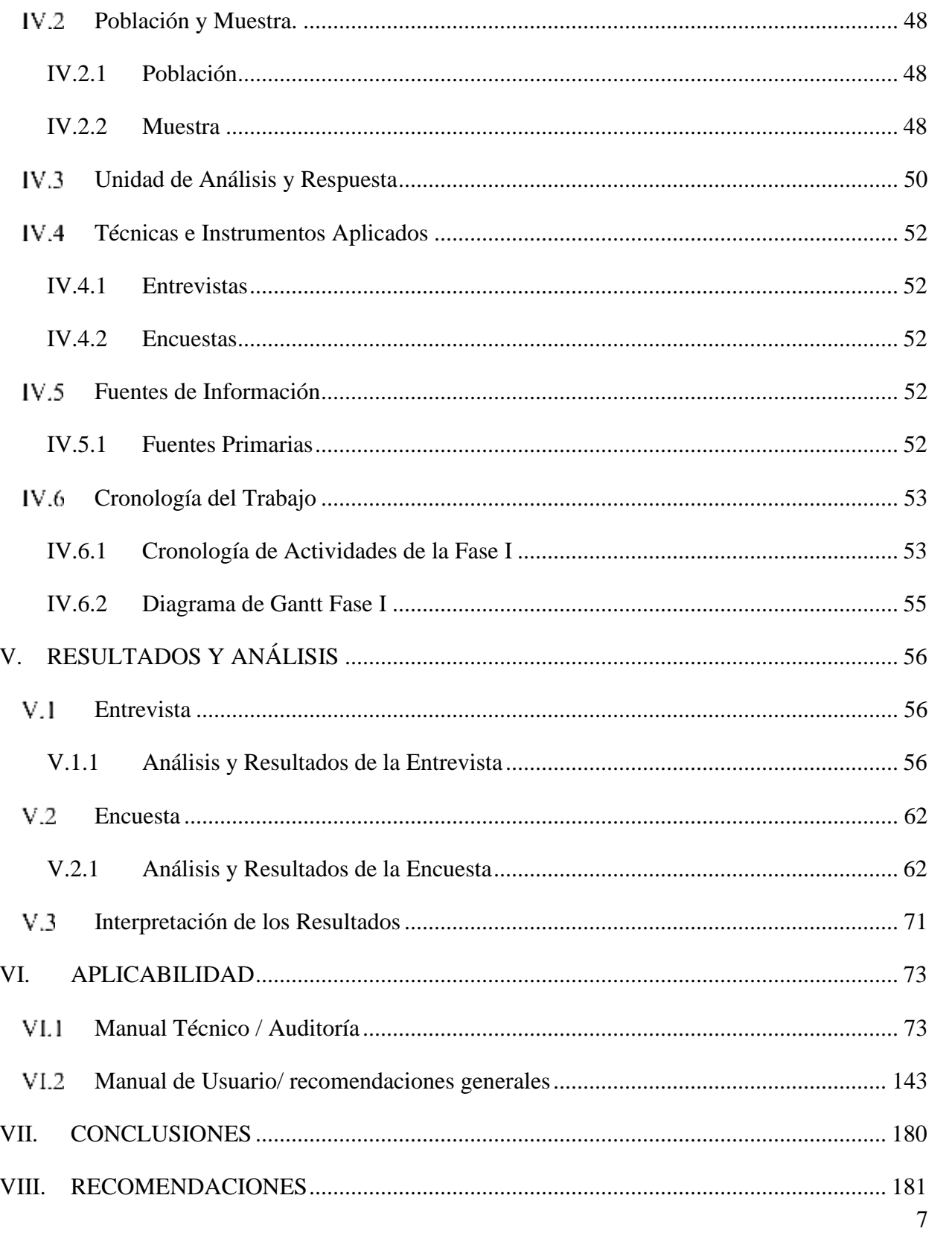

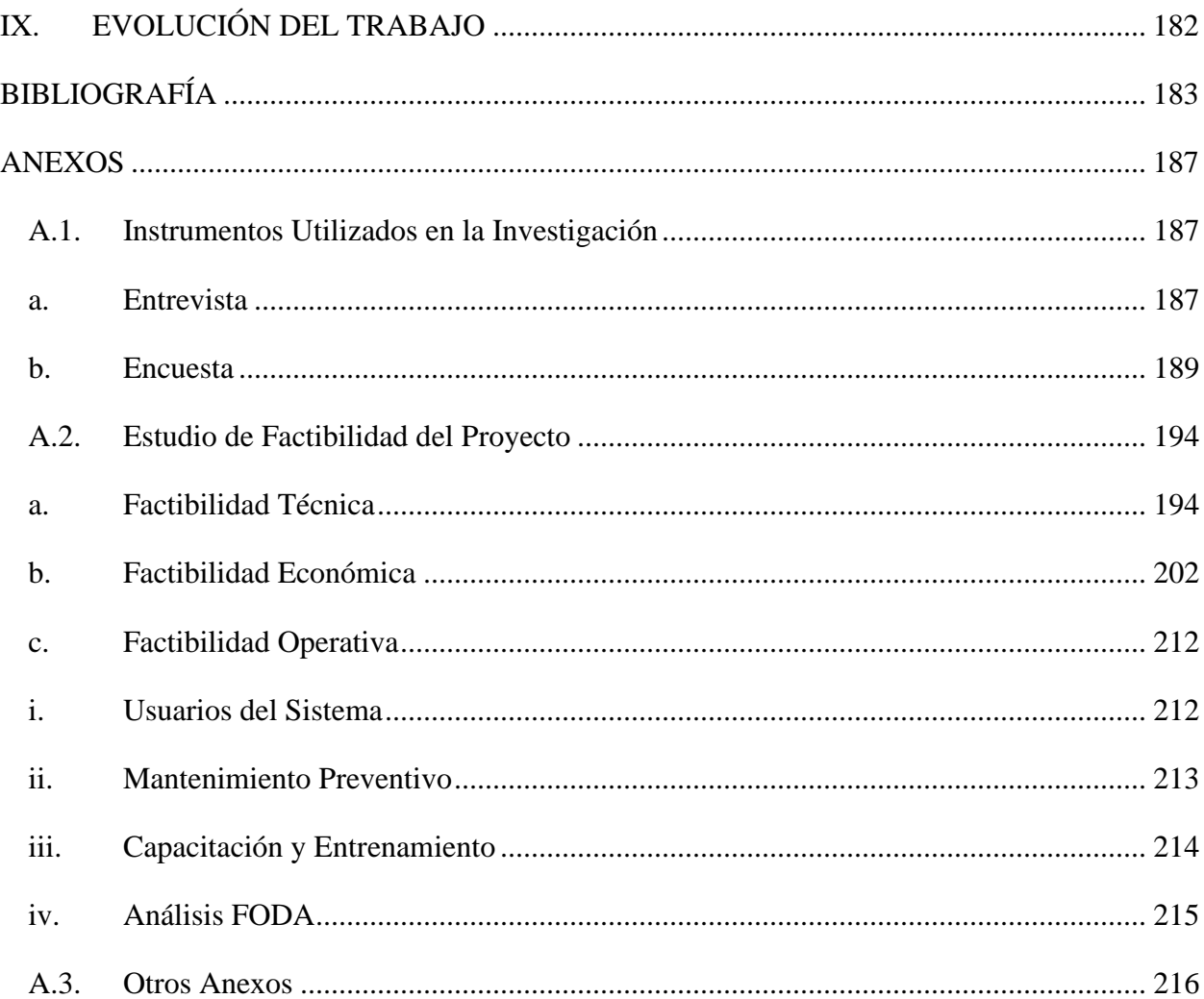

## **INDICE DE TABLAS**

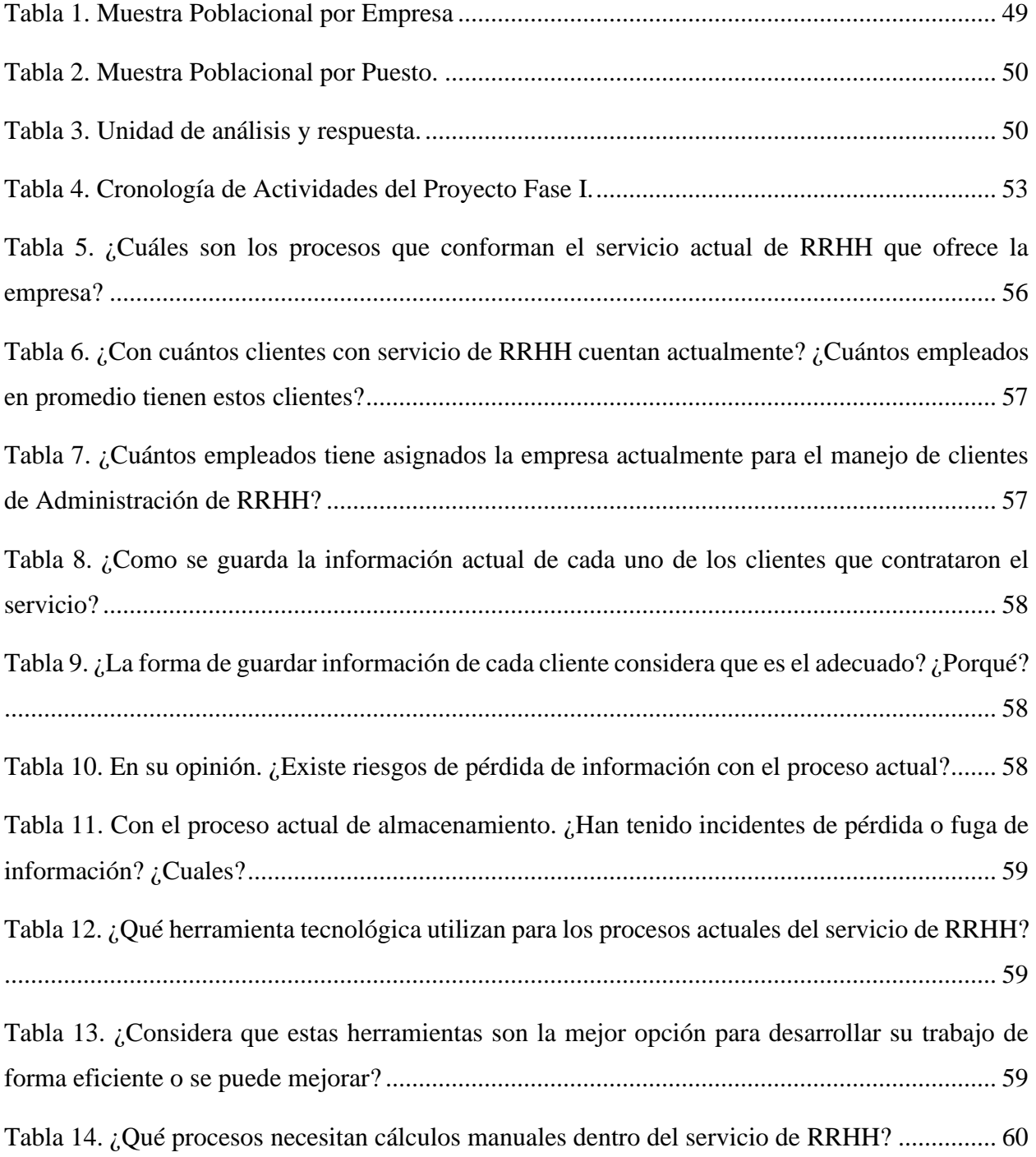

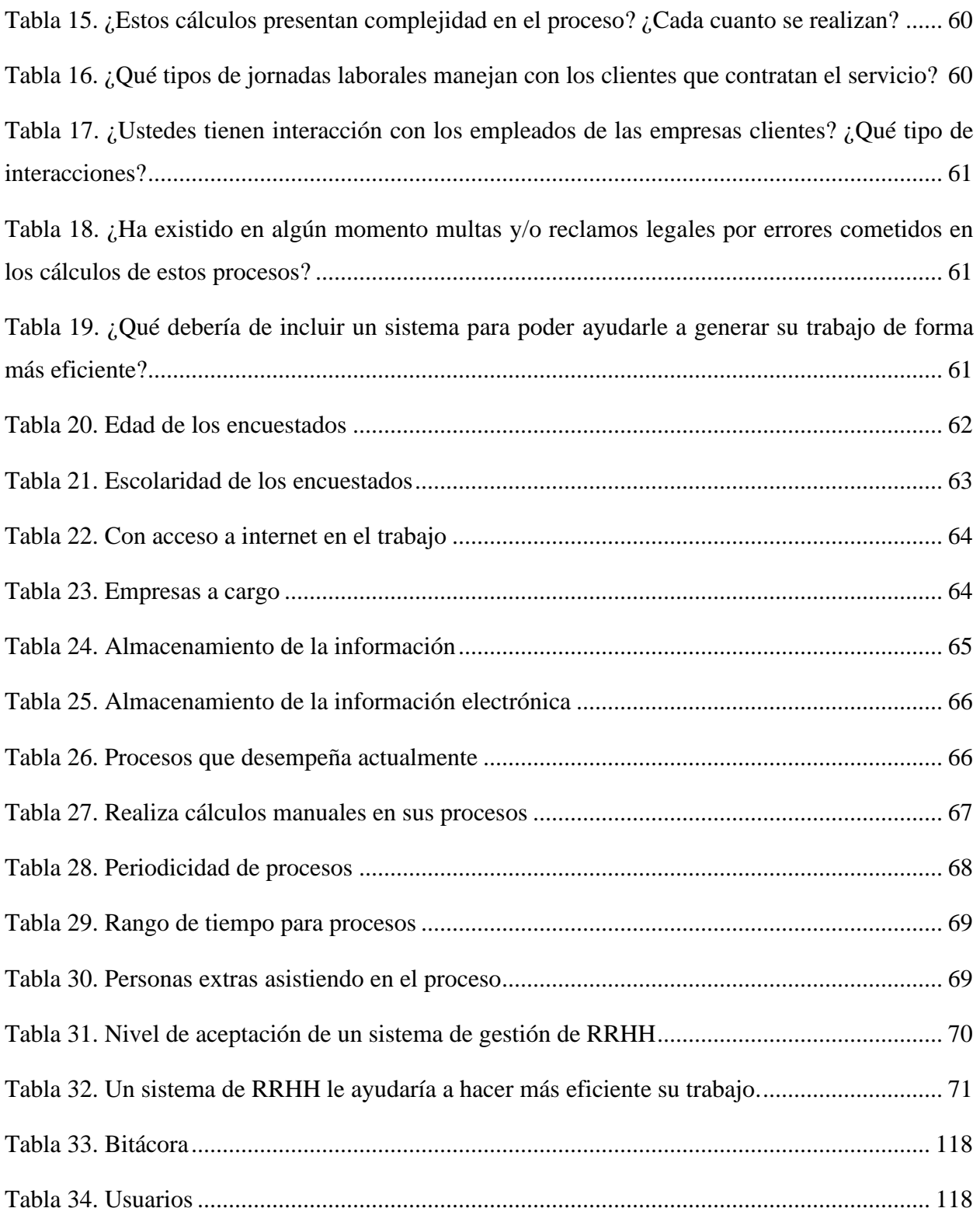

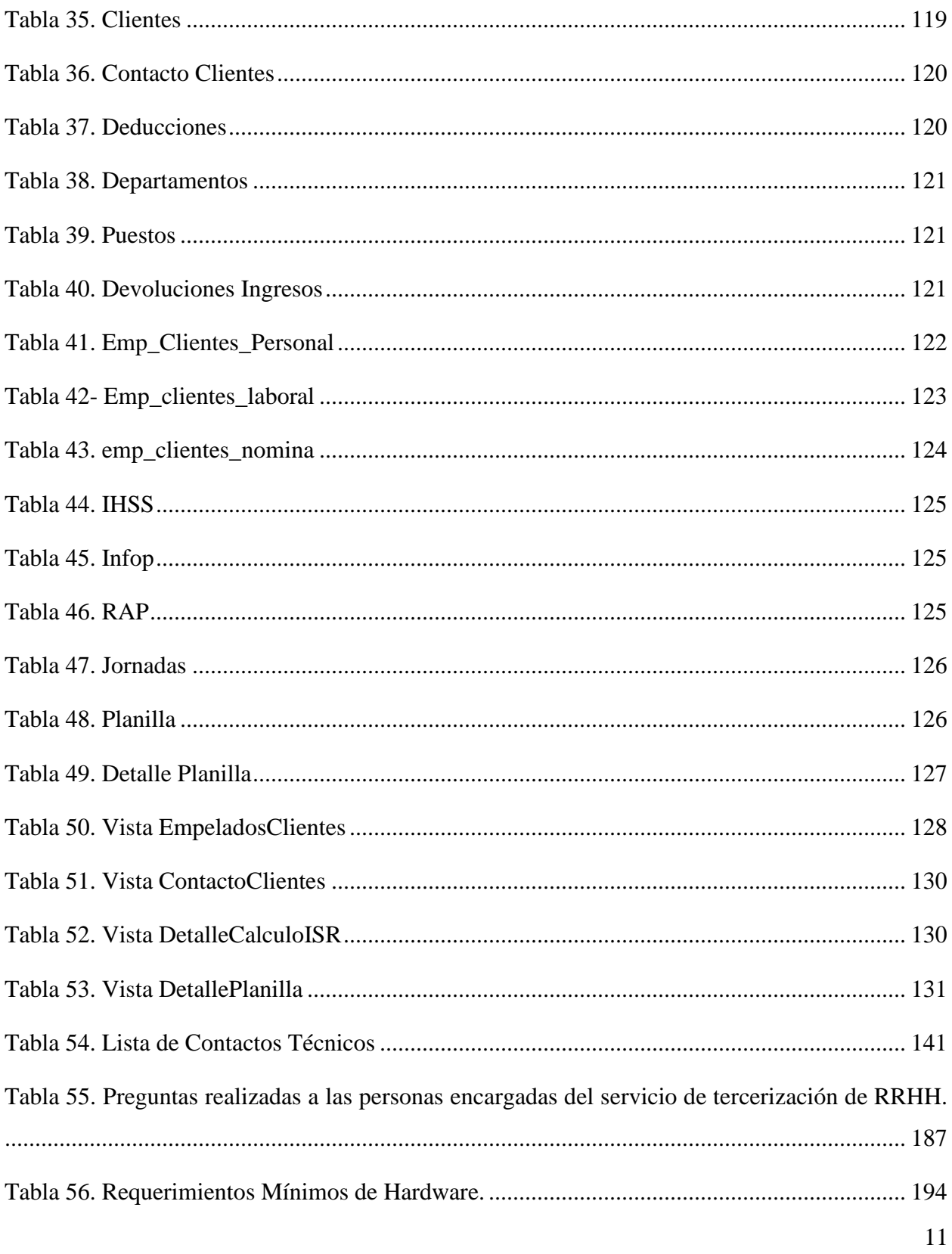

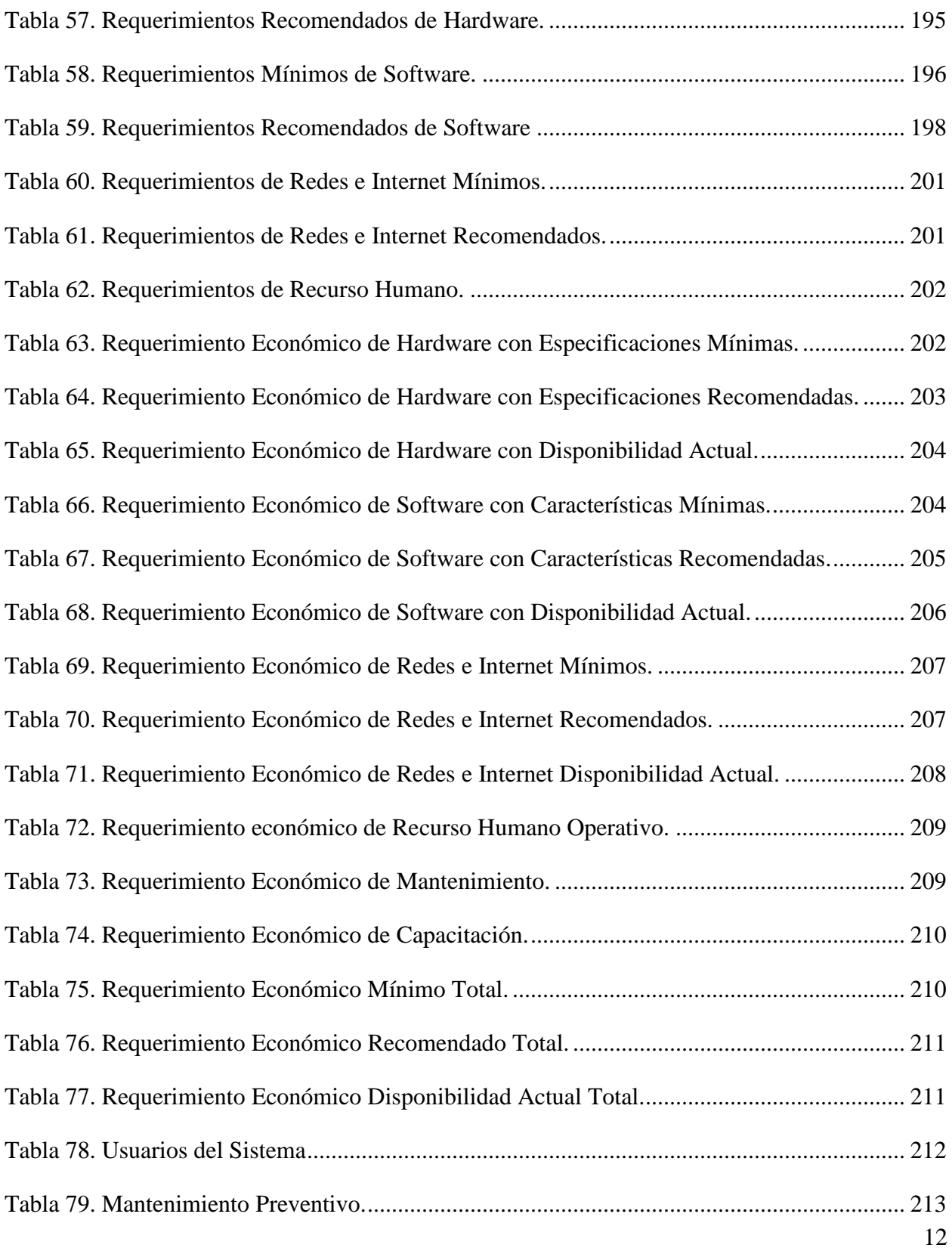

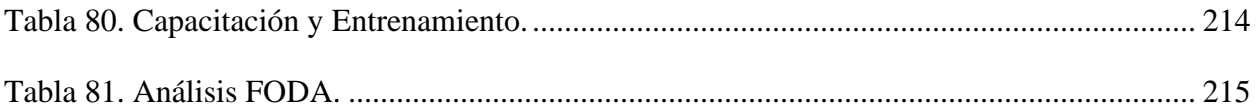

## **INDICE DE ILUSTRACIONES**

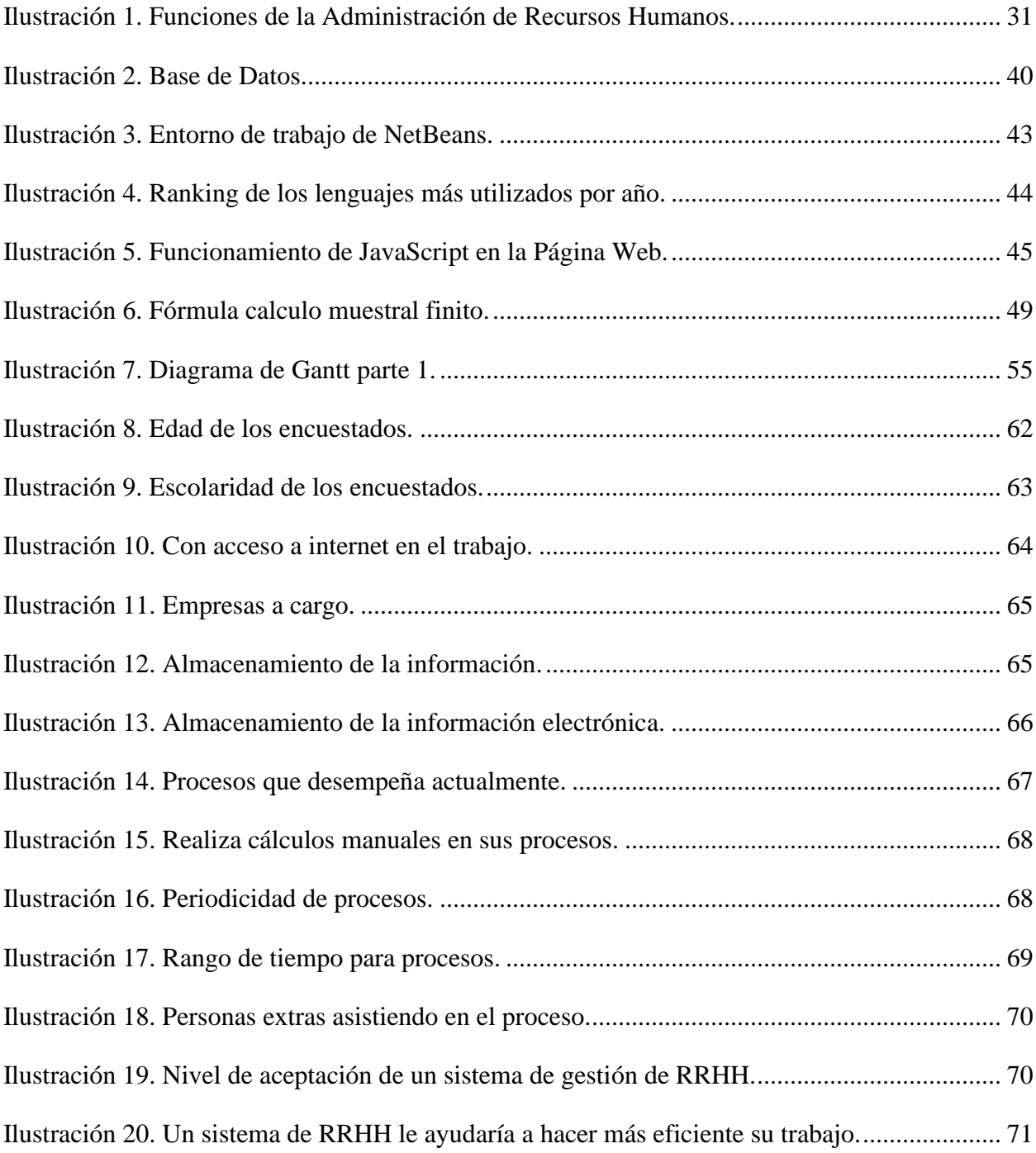

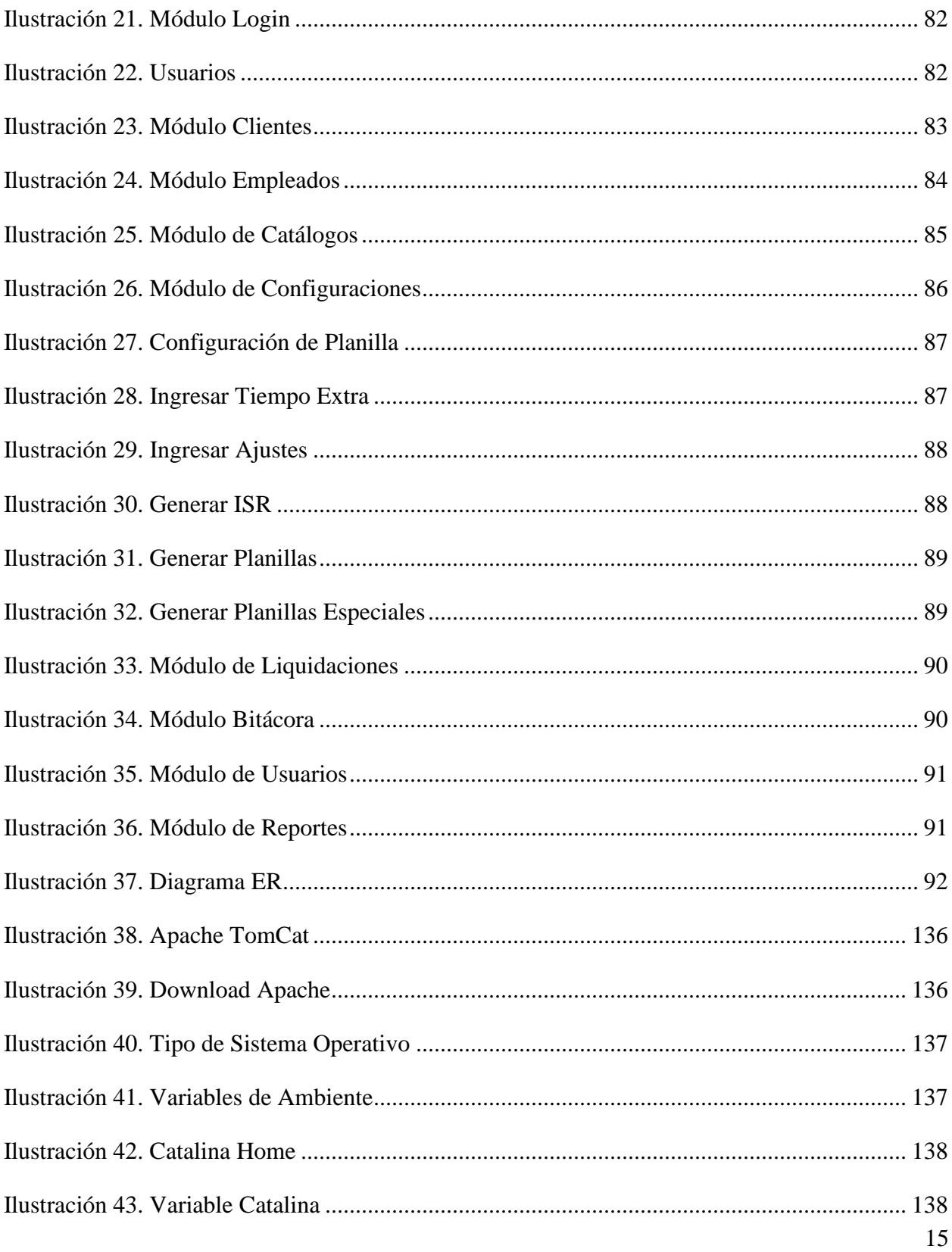

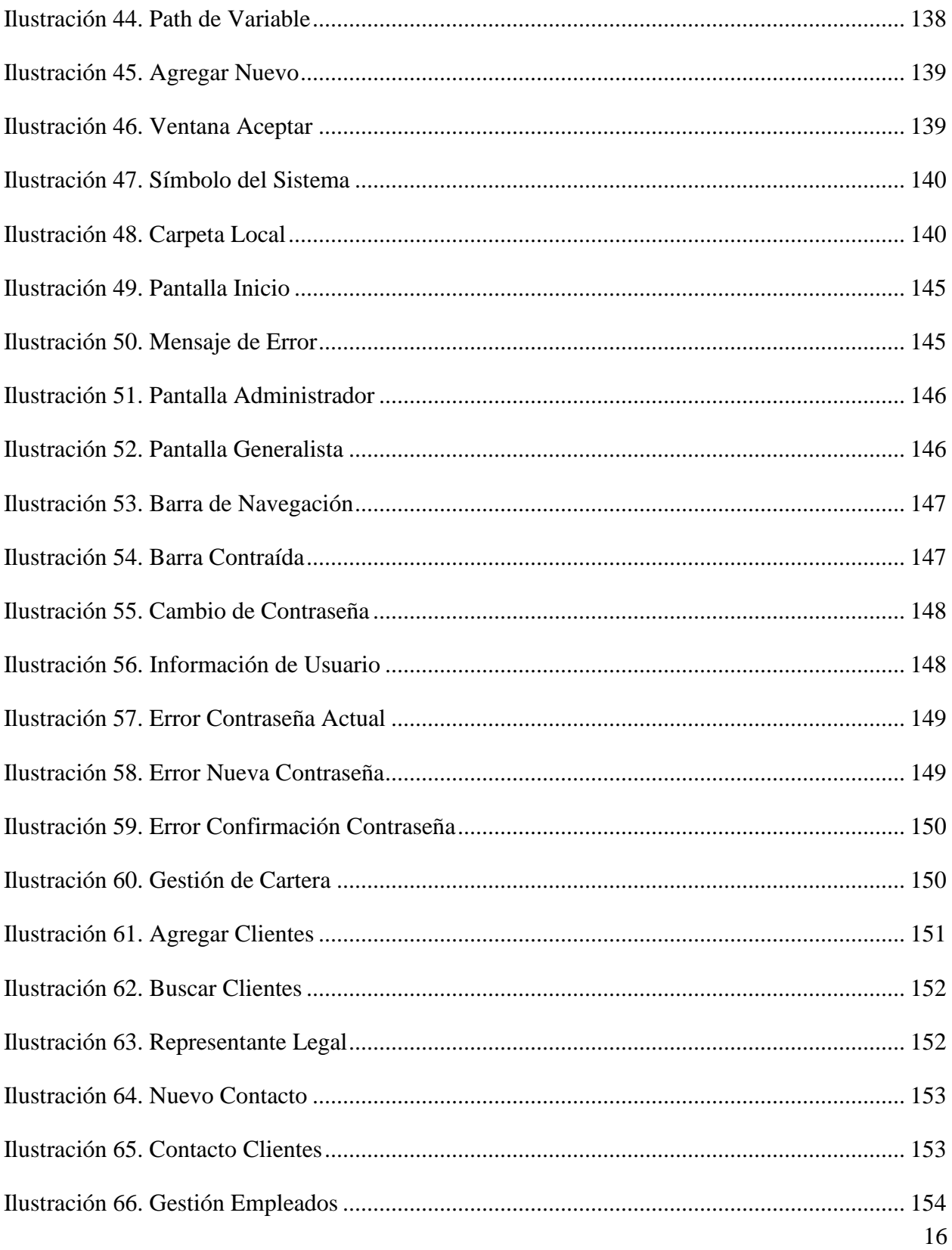

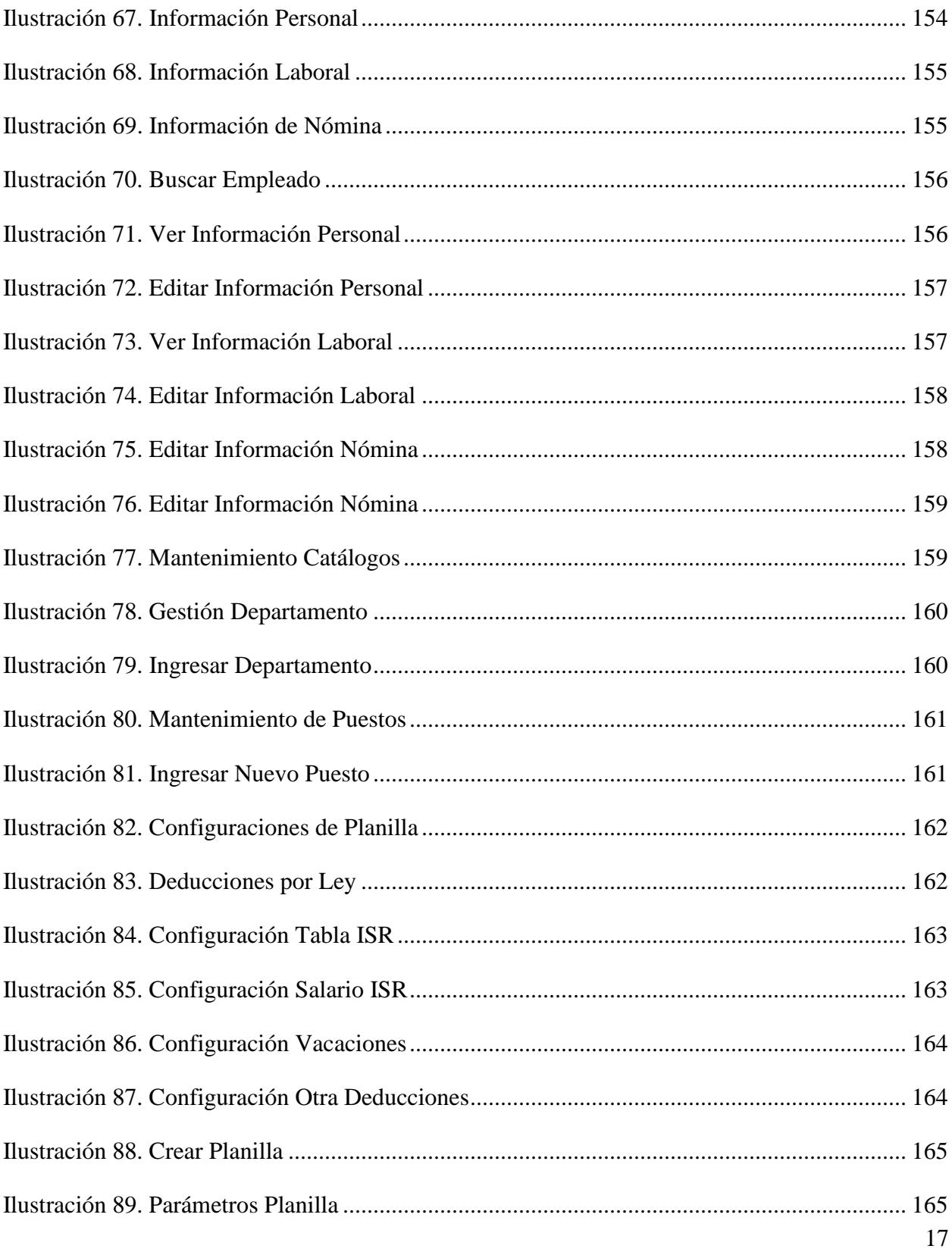

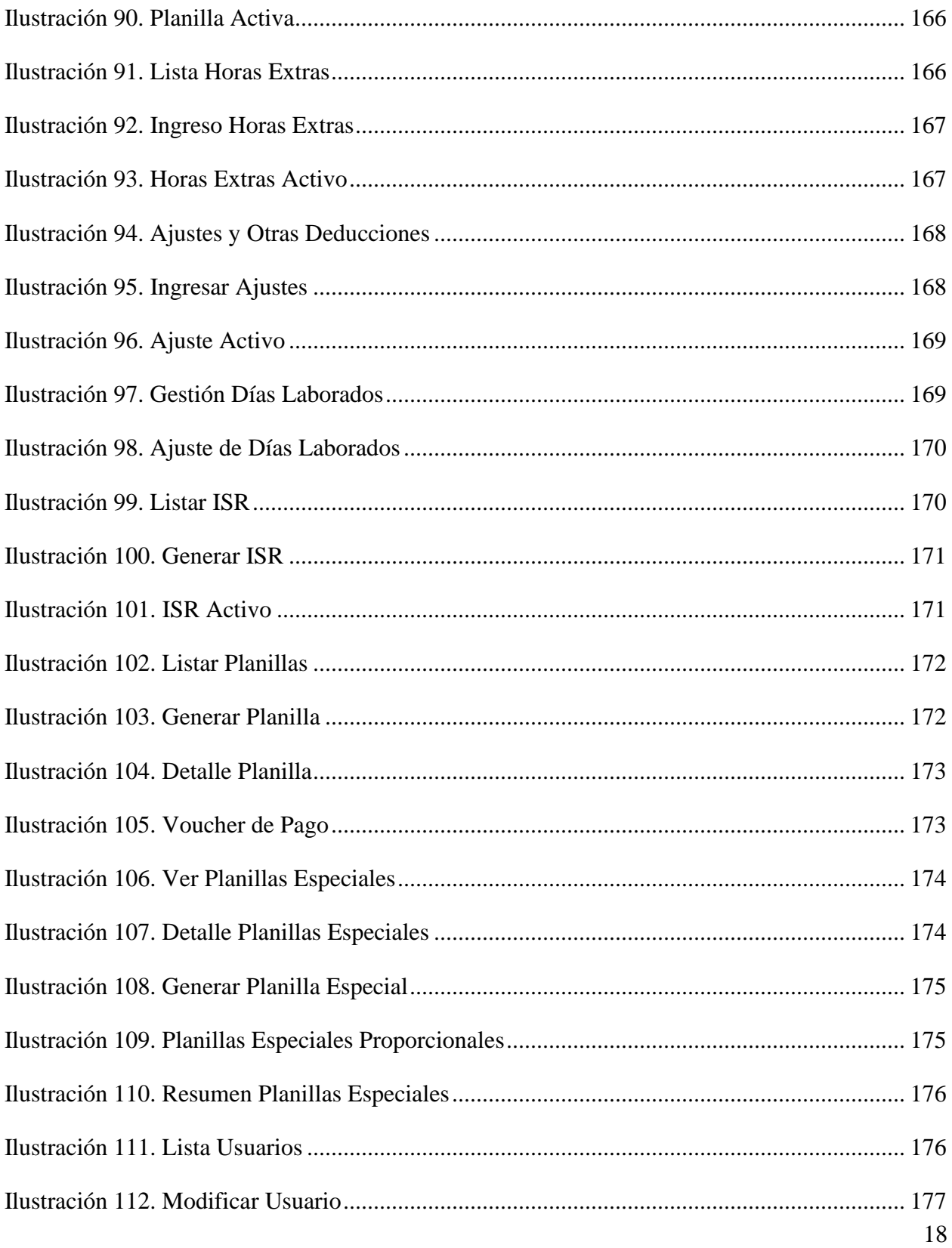

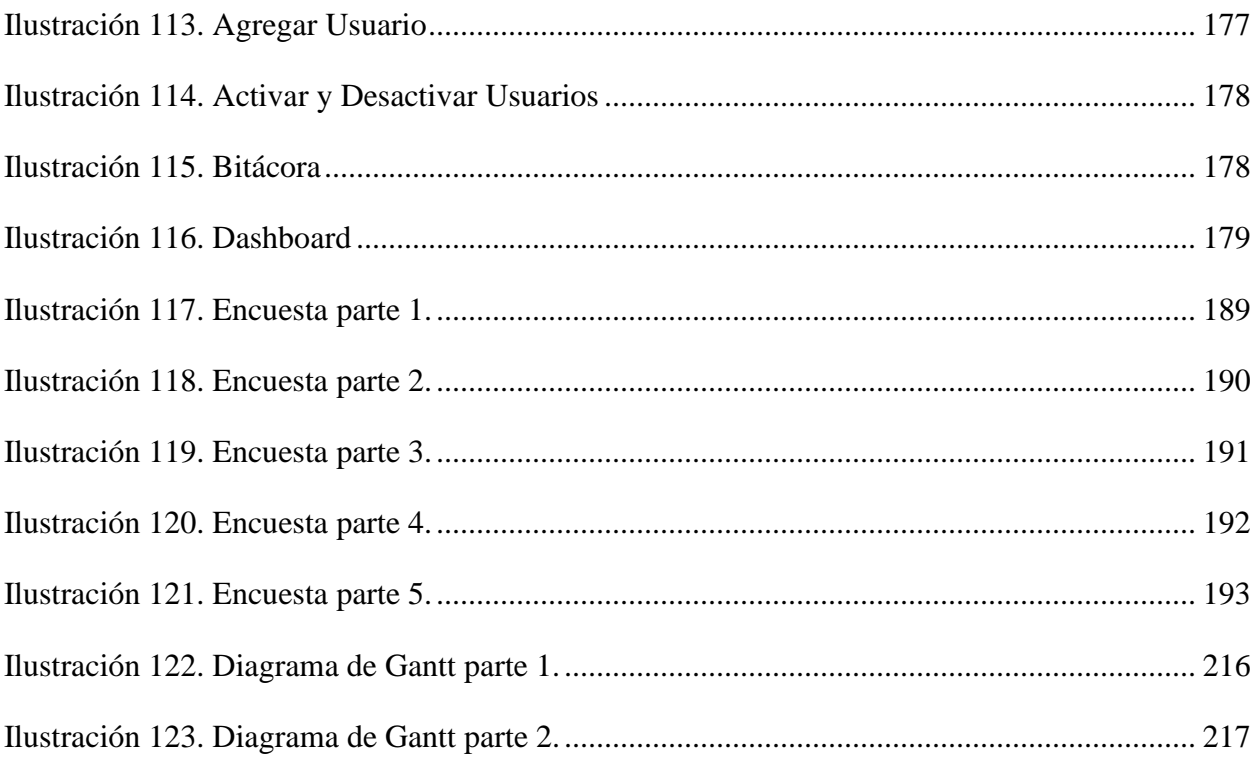

*A*

Administración de Recursos Humanos La Administración de Recursos Humanos es el proceso administrativo aplicado al acrecentamiento y conservación del esfuerzo, las experiencias, la salud, los conocimientos, las habilidades, etc., de los miembros de la organización, en beneficio del individuo, de la propia organización y del país en general. · 22 aplicación Una aplicación es un programa

informático diseñado como una herramienta para realizar operaciones o funciones específicas. · 22

### *B*

bases de datos

Una base de datos es una colección organizada de información estructurada, o datos, típicamente almacenados electrónicamente en un sistema de computadora. · 35

## $\overline{C}$

cliente/servidor La arquitectura cliente-servidor es un modelo de diseño de software en el que las tareas se reparten entre los proveedores de recursos o servicios, llamados servidores, y los demandantes, llamados clientes. · 34 clientes Persona que utiliza los servicios de un profesional o de una empresa, especialmente la que lo hace regularmente. · 17

CSS

Es un lenguaje usado para definir la presentación de un documento estructurado escrito en HTML y derivados. · 36

#### *D*

deducciones

Es una disminución en la tasa tributaria de un impuesto del que tuviésemos que pagar cualquier contribuyente, por tanto, es un beneficio económico de la

20

Ley Tributaria, que facilita a algún contribuyente en sus gastos deducibles. · 30

## *E*

empresas

Entidad en la que intervienen el capital y el trabajo como factores de producción de actividades industriales o mercantiles o para la prestación de servicios.  $\cdot$  17

## *F*

#### framework

Es una estructura real o conceptual destinada a servir de soporte o guía para la construcción de algo que expande la estructura en algo útil. · 39

### *H*

#### HTML

HTML (Lenguaje de Marcas de Hipertexto, del inglés HyperText Markup Language) es el componente más básico de la Web. Define el significado y la estructura del contenido web. · 36

## *I*

#### informe

Exposición oral o escrita sobre el estado de una cosa o de una persona, sobre las circunstancias que rodean un hecho, etc.  $\cdot$  17

## *J*

#### Java

Java es un lenguaje de programación orientado a objetos que se incorporó al ámbito de la informática en los años noventa. · 38

## $\overline{L}$

#### ley laboral

Conjunto de leyes y normas que tienen por objetivo regularizar las actividades laborales, ya sea en lo que respecta a los derechos del trabajador, como también a sus obligaciones y lo mismo para el empleador. · 24

## *M*

### mercado laboral

El mercado de trabajo, o mercado laboral, refleja las oportunidades de empleo y el conjunto de recursos humanos disponible en una nación, región o ciudad, tanto para las actividades privadas como para las públicas. · 20

*N*

### nómina

Lista de los nombres de las personas que están en la plantilla de una empresa o entidad pública y cobran un sueldo de ella. · 17

### *O*

outsourcing

El outsourcing es una herramienta que permite contratar a un proveedor externo a la empresa para la ejecución de actividades secundarias, como la limpieza o el correo, o abarcar otras áreas de la empresa, como los sistemas financieros o contables o el área de recursos humanos. · 17

*P*

procesos

Procesamiento o conjunto de operaciones a que se somete una cosa para elaborarla o transformarla. · 17

### *V*

### Vacaciones

Suspensión temporal del trabajo, de los estudios o de otras actividades habituales para descansar. · 33

## <span id="page-25-0"></span>**I. INTRODUCCIÓN**

 El presente informe de proyecto de graduación se preparó basado en las empresas de servicios outsourcing (tercerización) administrativos, de nómina y de recursos humanos. Estas empresas, generalmente del sector Mi Pyme ofrecen servicios profesionales a empresas que enfocan a sus profesionales de recursos humanos enfocarse en aspectos más trascendentes de su operación como productividad, motivación, fidelización.

 Entre los servicios principales que ofrecen estas empresas, y el cual es el motivo y enfoque del proyecto, es el servicio de administración y aplicación de nómina que consiste en procesar las nóminas de pago y en el cual es necesario garantizar entre otras cosas exactitud y puntualidad del pago de sus empleados, así como el cálculo y descuento de obligaciones tributarias según la legislación de nuestro país, y de esa manera ofrecer seguridad jurídica y administrativas a las empresas clientes, asegurando el respeto a los derechos laborales de los trabajadores administrados.

 La gran mayoría de estas empresas realizan la administración de las planillas generalmente en hojas de cálculos adaptadas para dicho fin. Como es evidente, los tiempos de procesos y generación de planillas se ven afectados al hacerlo de manera casi manual, siendo más marcado el problema cuando el número de empresas clientes es mayor. Por lo antes expuesto surge la necesidad de implementar un sistema que permita la administración, generación y aplicación de las diferentes planillas y empresas de forma automatizada y con un proceso que reduce de forma sustancial el tiempo de generación y por consecuencia elimina los errores humanos que pueden suceder al momento del cálculo y administración de las planillas.

 La información que contiene el presente documento, está estructurada de la siguiente manera:

**Capítulo I**: Introducción: Es el condensado general de la temática del informe, un resumen que fomenta una base teórica e introducción para la definición de la problemática que se está abordando.

**Capítulo II:** Planteamiento del Problema: En el segundo capítulo se plantea el problema, definiendo los antecedentes y definición del problema, preguntas de investigación, hipótesis y justificación.

**Capítulo III:** Objetivos: En el tercer capítulo se definen todas las actividades para llegar a cumplir con el alcance del proyecto, segmentado por un objetivo general y definiendo objetivos específicos.

**Capitulo IV:** Marco Teórico: En el cuarto capítulo se expone toda la información, temas y evidencias que nos ayuden a enmarcar el trabajo realizado. Todo esto enmarcado dentro de los objetivos y alcance del proyecto.

**Capítulo V:** Metodología: Se define e implementa un método cualitativo y/o cuantitativo para el desarrollo del proyecto.

**Capítulo VI:** Resultados y Análisis: En este capítulo se presentan los resultados obtenidos de la investigación y sus respectivas conclusiones.

**Capítulo VII:** Aplicabilidad: En el séptimo capítulo se presentan los diferentes manuales y las recomendaciones generales.

**Capítulo VIII:** Conclusiones: En el último capítulo se realizan las conclusiones relacionadas con los objetivos planteados y los resultados obtenidos.

#### **II. PLANTEAMIENTO DEL PROBLEMA**

#### <span id="page-27-1"></span><span id="page-27-0"></span>**ANTECEDENTES**

La cambiante forma como las empresas vinculan a sus empleados, la creciente desregularización del mercado laboral y la cada vez más frecuente tercerización realizada por las empresas en la administración de su personal, ha llevado a que se creen cada vez más compañías especializadas en la administración del recurso humano que ofrecen sus servicios a las empresas, liberando a estas de una pesada carga burocrática y administrativa, permitiendo que estas solo se ocupen de producir y de paso otorgándoles una flexibilización.

El terreno abonado que han encontrado estas organizaciones, está en la creciente carga para los empleadores que imponen las normas y una excesiva regularización del mercado laboral. A una empresa pequeña el costo que tiene esta regularización amenaza su supervivencia por lo que se ve abocada a trasladar a un tercero a unos costos fijos, el manejo de su personal.

Las empresas se han dado cuenta que muchos de estos costos puedes ser evitados si se hacen contratos con agencias de trabajadores temporales, obteniendo una reducción de sus costos hasta en un 40% relacionado con el empleo.

Además de lo costoso que resulta para las empresas cumplir con la regulación del mercado laboral, está la enorme exigencia en tiempo y atención que demandan, quitando tiempo para ocuparse de sus productos, servicios, sus clientes y mercados, en otras palabras, para trabajar en lo que produce resultados.

Lo que sustenta el éxito de la cada vez más creciente de esta tercerización del mercado laboral, es el hecho que estas le permiten a las empresas concentrarse en sus negocios.

El outsourcing (tercerización) es un entorno en caso necesario, particularmente fundamental en el proceso de globalización. Delegar responsabilidades y compromisos, se ha ido convirtiendo en un componente cada vez más toral (fuerte) de la administración.

En toda empresa productiva se realizan actividades que distraen a la administración y el personal, restándoles el tiempo y el esfuerzo que necesitan para el buen funcionamiento de la actividad central del establecimiento comercial, la industria, la institución educativa, etc.

Durante los últimos años se ha venido consolidando una tendencia mundial hacia la utilización de apoyo externo, mediante la contratación de empresas o firmas que brindan servicios especializados en las diversas actividades complementarias de la función central de la empresa.

La contratación de servicios conocida como outsourcing es una alternativa que ofrece muchas ventajas, en aspectos tan esenciales para la empresa de hoy, como la administración y pago de planillas.

Algunos de los beneficios de la tercerización:

- $\checkmark$  La oportunidad de enfocar el trabajo de los ejecutivos y sus asistentes en la función principal de la empresa.
- $\checkmark$  Evitar las complicaciones del manejo de una planilla.
- $\checkmark$  Responder con rapidez y efectividad a las necesidades que se vayan presentando.
- $\checkmark$  Redefinir la empresa, optimizando los aspectos fuertes y reorientando y fortaleciendo los puntos débiles.
- $\checkmark$  Construir una estructura con respuestas inmediatas y mayor alcance en relación con las presiones de la competencia.

La eficacia de un Outsourcing, se basa en la experiencia de sus representantes, los cuales deben ser versátiles y transmitir seguridad y confiabilidad al cliente.

El control de calidad siempre será un valor agregado, que, aunque parezca beneficio intangible, se puede reconocer en los resultados y van a indicar un paso más allá de los modelos estándar de un Outsourcing común.

#### <span id="page-29-0"></span>**ENUNCIADO / DEFINICIÓN DEL PROBLEMA**

Uno de los servicios que ofrecen las empresas outsourcing es la administración y aplicación de planillas, así como la administración y aplicabilidad de los derechos y deberes laborales de los diferentes empleados registrados en las planillas de las empresas clientes.

La cobertura de dicho servicio consiste en el cálculo y generación de las nóminas de pago de las diferentes planillas de las empresas clientes.

Existe una diversidad de planillas y diversos cálculos de pagos dependiendo del número de empleados de la empresa, así como su rubro. Todos estos cálculos deben de estar apegados a la regulación local y leyes tributarias vigentes en nuestro país. Estas definiciones y consideraciones vuelven compleja la administración y cálculo de las diferentes planillas y control de empleados para las diferentes empresas. Por lo tanto, el margen de error que se puede cometer al realizar estos cálculos con métodos semiautomatizados (generalmente en una hoja de cálculo de Microsoft Excel) es muy grande y que puede impactar en multas y demandas legales por no haberse aplicado correctamente el cálculo como lo demandan las leyes nacionales. Los tiempos de procesos en la generación de planillas también se ven afectados al hacerlo de manera casi manual, siendo más marcado el problema cuando el número de empresas clientes es mayor.

Por lo antes expuesto surge la necesidad de implementar un sistema que permita la administración, generación y aplicación de las diferentes planillas y empresas de forma automatizada y con un proceso que reduce de forma sustancial el tiempo de generación y por consecuencia elimina los errores humanos que pueden suceder al momento del cálculo y administración de las planillas.

Las funciones principales de administración de nómina son:

- $\checkmark$  Cálculo de salarios y aplicación de pagos.
- $\checkmark$  Reducción en tiempos de respuesta a requerimientos de pagos.
- ✓ Supervisión de todo el proceso de pago.
- $\checkmark$  Administración de documentación de contratación de cada uno de los empleados administrados.
- $\checkmark$  Pago de nóminas mensuales o quincenales a través del medio escogido por la empresa cliente.
- ✓ Control y recibos de pago mensuales a empleados, manejados en forma confidencial.
- $\checkmark$  Declaración y retenciones de Impuesto sobre la Renta, IHSS, RAP FOSOVI, Préstamos Personales, etc.
- $\checkmark$  Entrega de premios y bonificaciones.
- $\checkmark$  Asistencia y asesoramiento en materia de leyes laborales.

#### <span id="page-30-0"></span>**PREGUNTAS DE INVESTIGACIÓN**

#### <span id="page-30-1"></span>**II.3.1 Pregunta general**

¿Qué tipo de aplicación tecnológica a nivel de desarrollo de software se puede implementar para las MiPymes que ofrecen servicios de tercerización en el proceso de administración de nóminas y pasivo laboral para la automatización de sus procesos?

### <span id="page-30-2"></span>**II.3.2 Preguntas especificas**

- 1. ¿Cuáles son los procesos que forman parte del servicio de administración de Recursos Humanos que ofrecen?
- 2. ¿Cuántas personas están encargadas de la administración de RRHH de cada empresa?
- 3. ¿Cómo se almacena la información de los empleados de cada empresa cliente?
- 4. ¿Qué información se necesita calcular cada vez que aplica o genera un proceso relacionado a RRHH?
- 5. ¿Qué herramienta utilizan para aplicar los procesos del servicio de Administración de Recursos Humanos que ofrecen?
- 6. ¿Cuánto tiempo se invierte en el proceso y cálculo de la aplicación de una nómina con el proceso actual?
- 7. ¿Qué tipos de retenciones y declaraciones por ley se aplican al proceso de manejo de RRHH de una empresa cliente?
- 8. ¿Qué periodicidad existe en el pago de una nómina?
- 9. ¿Qué tipos de jornadas laborales se manejan para las diferentes nóminas qué trabajan?

#### <span id="page-31-0"></span>**HIPÓTESIS Y/O VARIABLES DE INVESTIGACIÓN**

- 1. Un sistema de Administración de Recursos Humanos permitirá mayor eficiencia en las actividades desempeñadas por el personal, y, por consecuencia mayor nivel de confianza de los clientes que requieren el servicio.
- 2. La información automatizada permitirá reducir tiempos y agilizar los procesos que se involucran en la Administración de Recursos Humanos.
- 3. Un sistema de Administración de Recursos Humanos permitirá una mejor medición de los procesos y un análisis más oportuno para la toma de decisiones.

#### <span id="page-31-1"></span>**JUSTIFICACIÓN**

 El proceso actual conlleva un margen de error importante al momento de cálculos de pagos, deducciones, comisiones, y retenciones por ley y están expuestos a demandas y/o multas importantes por este tipo de errores. El tiempo de generación de las planillas y cálculos de prestaciones y/o bonos especiales también juegan un factor importante ya que se invierte demasiado tiempo en el proceso.

 Con el desarrollo de un sistema que permita que el proceso de generación de planillas, constancias y cálculos de pagos, comisiones y deducciones por ley se realice de forma automatizada, resolverá de forma sustancial los errores humanos, y de esta forma ser más precisos, eficientes, confiables y teniendo a mano datos de estadísticas de información de pagos, planillas, vacaciones, cálculos de prestaciones laborales, proyecciones de pasivo laboral, etc. para la toma de decisiones en el momento que se requiera.

#### **OBJETIVOS**

#### <span id="page-32-0"></span>**OBJETIVOS GENERALES**

 Automatizar el proceso de administración de nóminas y pasivo laboral por medio de la implementación de una aplicación web que permita acelerar el proceso, reducir los errores humanos y obtener información estadística para toma de decisiones gerencial, de manera rápida, confiable y oportuna.

#### <span id="page-32-1"></span>**II.7 OBJETIVOS ESPECÍFICOS**

- $\checkmark$  Identificar los diferentes procesos que integran el servicio de administración de RRHH para evaluar su proceso actual.
- $\checkmark$  Identificar las modalidades de pago de salario de acuerdo al tipo de empresas y número de empleados según la ley laboral vigente.
- ✓ Automatizar el proceso de administración de las planillas para reducir el número de personal asignado a una sola empresa cliente.
- ✓ Mejorar el almacenamiento de la información para asegurar la integridad de la información especialmente la sensitiva.
- $\checkmark$  Identificar los cálculos claves en los procesos de aplicación del servicio de Recursos Humanos.
- $\checkmark$  Identificar las herramientas utilizadas para el proceso de administración de recursos humanos para poder reducir los tiempos de procesos.
- $\checkmark$  Identificar el tiempo que se invierte en los procesos actuales de administración de RRHH con el fin de reducir sus tiempos.
- $\checkmark$  Identificar las diferentes retenciones y declaraciones que se deben de aplicar por ley en el proceso de administración de RRHH de las empresas que se les ofrece el servicio.
- $\checkmark$  Identificar las distintas periodicidades que existen para el cálculo y aplicación de una nómina laboral.
- $\checkmark$  Identificar las distintas jornadas laborales que se manejan de acuerdo al tipo de empresas que se les ofrece el servicio de Administración de Recursos Humanos.

## **III. MARCO TEÓRICO**

#### <span id="page-33-1"></span><span id="page-33-0"></span>**RECURSOS HUMANOS**

Cuando se habla de Administración de Recursos Humanos (ARH), se toma como referencia la administración de las personas que participan en las organizaciones, en las cuales desempeñan determinados roles. Las personas pasan la mayor parte de su tiempo viviendo o trabajando en organizaciones. La producción de bienes y servicios no pueden llevarla a cabo personas que trabajen aisladas. (Idalberto Chiavenato, 2007, p. 2)

La ARH es una especialidad que surgió debido al crecimiento y a la complejidad de las tareas organizacionales. Sus orígenes se remontan a los comienzos del siglo XX, como consecuencia del fuerte impacto de la Revolución Industrial.(Idalberto Chiavenato, 2007, p. 1)

#### <span id="page-33-2"></span>**FUNCIONES DE LA ADMINISTRACIÓN DE RECURSOS HUMANOS**

Mondy (2010) afirma que hay cinco áreas funcionales que se asocian con una administración eficaz de recursos humanos:

- 1. Dotación de personal.
- 2. Desarrollo de los recursos humanos.
- 3. Remuneración.
- 4. Seguridad y salud.
- 5. Relaciones laborales y con los empleados.

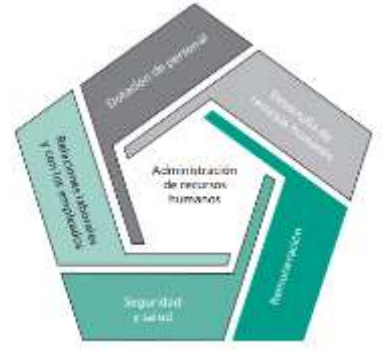

Fuente: (Mondy et al., 2010, p. 5)

**Ilustración 1.** Funciones de la Administración de Recursos Humanos.

La remuneración es el área en el cual se concentró esta investigación debido a la necesidad de las empresas de tercerizar esta función para enfocar a sus profesionales de recursos humanos enfocarse en aspectos más trascendentes, como el desarrollo del personal enfocando la gestión del talento humano en una dirección estratégica orientada al constante cambio.

Un sistema de remuneración bien pensado brinda a los empleados recompensas adecuadas y equitativas porsus contribuciones hacia el logro de las metas organizacionales. (Mondy et al., 2010, p. 7)

Según Mondy (2010) Las recompensas pueden ser una sola o una combinación de los siguientes rubros:

▪ *Remuneración financiera directa:* Pago que recibe una persona en la forma de sueldos, salarios, comisiones y bonos.

▪ *Remuneración financiera indirecta (beneficios):* Todas las recompensas financieras que no se incluyen en la remuneración directa, como pago de vacaciones, permisos por enfermedad, días feriados y seguros médicos.

▪ *Remuneración no financiera:* La satisfacción que recibe una persona a partir del trabajo en sí mismo o del ambiente psicológico y/o físico en el cual trabaja.

#### <span id="page-34-0"></span>**EL DEPARTAMENTO DE RECURSOS HUMANOS**

El departamento de Recursos Humanos es el encargado de la gestión y administración del personal de la empresa.

Según Tejedo & Iglesias (2012) **la gestión de personal** es el conjunto de funciones y tareas encaminadas a que los Recursos Humanos funcionen de forma eficiente, incrementando la productividad de los mismos y por lo tanto generando valor añadido a la empresa (selección, formación, evaluación del personal, etc.). (p. 11)

La necesaria lucha por la competitividad ha llevado a las empresas a redefinir sus estrategias y buscar aliados para ser cada vez más ligeras, ágiles y orientadas al cliente.

#### <span id="page-35-0"></span>**OUTSOURCING O EXTERNALIZACIÓN DE FUNCIONES**

Outsourcing se refiere a contratar producción u otras tareas a empresas independientes. Responde al hecho de que una organización contrate con un tercero una serie de tareas en la cual está especializado, con el objetivo último de evitar a la parte contratante la adquisición de infraestructura, reducir costos, enfocarse en los objetivos fundamentales del rubro de la empresa, entre otras.

**La administración de personal:** compuesta básicamente de tareas burocráticas que, aunque necesarias, no generan valor añadido en la empresa (elaboración de contratos, confección de recibos de salarios, etc.). (Tejedo & Iglesias, 2012, p. 11)

William Salazar (2013) afirma: "Sin duda alguna es una buena opción, tanto para empresas grandes como para pequeñas, porque permite que la empresa se dedique exclusivamente a la razón de ser de su negocio, este focus en el negocio, conlleva a aumentos de productividad, ahorros de costos y mejora en su propia gestión".

La tendencia actual de las grandes empresas, es externalizar las tareas ligadas a la administración de personal, esto es, se dejan en manos de asesorías externas especializadas (outsourcing).

En determinadas empresas, por su reducida dimensión, no existe departamento de Recursos Humanos como tal. En estos casos, las tareas de administración de personal son asumidas por el departamento de administración, mientras que las tareas de gestión las suele realizar la dirección general o los jefes de cada uno de los departamentos.

La tercerización de servicios como la gestión de planillas, le permite a la empresa contratante ahorrar tiempo y enfocar sus recursos a factores de mayor importancia paras funciones principales de su empresa.

#### <span id="page-35-1"></span>**EL SALARIO: CONCEPTOS Y CLASES**

El salario es la remuneración que un empleador tiene que pagarle al trabajador bajo contrato laboral o en virtud de una relación laboral.
Constituye salario no sólo la remuneración fija u ordinaria, sino todo lo que recibe el trabajador en dinero o en especie y que implique retribución de servicios, sea cualquiera la forma o denominación que se adopte, como las primas, sobresueldos, bonificaciones habituales valor del trabajo suplementario o de las horas extras, valor del trabajo en días de descanso obligatorio, porcentaje sobre ventas, comisiones o participación de utilidades. (Código del trabajo de Honduras, 2009, Capítulo IV)

Según el Art. 364 del Código del trabajo de Honduras ( 2009, Capítulo IV) determina que el cálculo de la remuneración, para el efecto de su pago, puede pactarse:

- a) Por unidad de tiempo, (mes, quincena semana, día y hora);
- b) Por unidad de obra, (pieza, tarea, precio alzado o a destajo); y,
- c) Por participación en las utilidades, ventas o cobros que haga el patrono.

### **TECNOLOGÍA EN RECURSOS HUMANOS**

El mundo nunca antes había presenciado el vertiginoso cambio tecnológico que está ocurriendo en la actualidad. El desarrollo de la tecnología de RH ha creado nuevos puestos para los profesionales de esta área, pero también ejerce presiones adicionales sobre ellos para que se mantengan actualizados en materia tecnológica. (Mondy et al., 2010, p. 10)

Las aplicaciones informáticas que gestionan bases de datos son de gran utilidad para el departamento de Recursos Humanos. Con ellas podemos almacenar una serie de datos relativos al personal de la empresa, pudiendo realizar sobre ellos cualquier tipo de consultas o informes. (Tejedo & Iglesias, 2012, p. 279)

Estamos inmersos hace ya tiempo en un momento histórico determinado por dos parámetros: la globalización y la tecnología o, mejor dicho, la confluencia de tecnologías disruptivas. (RRHH, 2017, p. 45)

# **RETENCIONES Y DECLARACIONES**

A continuación, se detallan las deducciones por ley a las cuales está sujeta tanto la empresa como el empleado:

#### **III.7.1 IHSS – Patrono y Empleado**

Entre los derechos y beneficios con los que deben contar los trabajadores, talvez los de mayor importancia son los relacionados con la salud y el ahorro de pensión, contemplados en la Ley de Protección Social de Honduras.

Estos beneficios se dan gracias a los aportes tanto de los trabajadores, a través de un descuento en su salario, como del patrono, que también aporta una parte.

Ley del Seguro Social, (2015), según el Art. 6 están obligados a cotizar: "Los empleadores(as) y sus trabajadores(as) que devenguen un salario en dinero o en especie o de ambos géneros y presten sus servicios a una persona natural o jurídica, independientemente del tipo de relación laboral o de servicios que los vincule y de la forma de remuneración; así como la persona jurídica independientemente de la naturaleza económica del empleador(a), empresa o institución pública, privada o mixta que utilice sus servicios…".

Así mismo, la Ley establece llevar el debido control y registro de dichas retenciones según lo establece el Art. 22:

El Directorio de Especialistas del Instituto Hondureño de Seguridad Social (IHSS) debe informar sobre las cantidades presupuestadas y abonadas de manera mensual y el número de trabajadores(as) que han elegido a las Administradoras de Servicios de Salud y al Consejo Económico y Social (CES). (Ley del Seguro Social, 2015, Art. 22)

El Art. 24 de la Ley Marco de Protección Social establece los porcentajes a los cuales está obligado el empleado y patrono a aportar:

La tasa de contribución patronal e individual al régimen contributivo del Seguro de Atención de la Salud, debe ser determinada en la Ley del Seguro Social; tomando como base, por primera vez, la aportación patronal del cinco por ciento (5%) y la cotización individual del dos punto cinco por ciento (2.5%), establecidas en la Ley del Seguro Social contenida en el Decreto Legislativo número 140-1959 y sus reformas. Más el aporte solidario del Estado del cero punto cinco por ciento (0.5%) según lo dispuesto en el Artículo 45 de la presente Ley. (Ley del Seguro Social, 2015, Art. 24)

Nueva disposición de Ley del Seguro Social (2015) contempla: "Para cumplir su propósito, el Régimen del Seguro de Cobertura Laboral, contempla la Reserva Laboral de Capitalización Individual, constituida mediante aportaciones patronales obligatorias equivalentes al cuatro por ciento (4%) mensual del Salario Ordinario…" (Art. 30)

### **III.7.2 RAP – Patrono y Empleado**

Régimen de aportaciones privadas RAP, creado como una Institución sin fines de lucro, que administra recursos de naturaleza privada, con personalidad jurídica, con duración indefinida y patrimonio propio, que brinda beneficios y servicios financieros a sus afiliados mediante las facultades establecidas en la Ley del Régimen de Aportaciones Privadas (RAP).

"El patrono aportante debe de retener el uno punto cinco por ciento (1.5%) del salario mensual ordinario de cada trabajador, el que debe de enterar al Régimen de Aportaciones Privadas (RAP) juntamente con la aportación patronal del uno punto cinco por ciento (1.5%) para totalizar el tres por ciento (3%) que se registrará como ahorro a favor del trabajador en una cuenta individual a su nombre, …". (Ley del Régimen de Aportaciones Privadas (RAP), 2013, Art. 43)

### **III.7.3 INFOP - Patrono**

Creada con el fin de establecer un sistema de formación profesional para todos los sectores de la economía y para todos los niveles de empleo, aportación obligatoria por parte de las empresas al Instituto Hondureño de Formación profesional (INFOP).

Las instituciones autónomas, excepto la Universidad Nacional Autónoma de Honduras, aportarán mensualmente a favor del Instituto el uno por ciento (1%) del monto de los sueldos y salarios devengados. (Ley del Instituto Nacional de Formación Profesional, 1972, Art. 22)

#### **III.7.4 ISR – Empleado**

Impuesto Anual denominado Impuesto sobre la Renta, que grava los ingresos provenientes del capital, del trabajo de la combinación de ambos, según lo determina la Ley del Impuesto Sobre la Renta, impuesto aplicable a toda persona natural o jurídica que perciba ingresos por trabajo, por negocios propios o industrias comerciales.

El Art. 2 de la Ley ISR ( 2018) especifica que toda persona domiciliada o residente en Honduras, sea natural o jurídica, nacional o extranjera, inclusive la que goce de una concesión del Estado, deberá pagar este Impuesto sobre la Renta percibida por razón de negocios o industrias comerciales.

#### **PAGO DE DÉCIMO CUARTO MES DE SALARIO**

Establecido en el Código de Trabajo en la sección Reglamento del Décimo Cuarto mes de Salario en concepto de compensación social aprobado según acuerdo 02-95, Aplicable a los trabajadores permanentes y jubilados y pensionados.

Todos los empleados y trabajadores permanentes, tendrán derecho al pago del Décimo Cuarto Mes de Salario en concepto de compensación social. (Reglamento del Décimo Cuarto Mes de Salario, 1995, Art. 1)

El pago del Décimo Cuarto Mes de Salario será del cien por ciento (100%), si se cumple el año de trabajo continuo al 30 de junio, o la proporción del mismo, de conformidad al tiempo trabajado, si a dicha fecha no se cumplen doce (12) meses de servicios continuos con el mismo empleador. (Reglamento del Décimo Cuarto Mes de Salario, 1995, Art. 2)

### **PAGO DE DÉCIMO TERCER MES DE SALARIO**

Establecidos en el Código de Trabajo en la sección Ley del Décimo Tercer Mes en Concepto de Aguinaldo aprobado según decreto112, Aplicable a los trabajadores permanentes y jubilados y pensionados.

Los trabajadores permanentes y jubilados y pensionados tendrán derecho al pago del décimo tercer mes en concepto de aguinaldo. (Ley de Séptimo Día y Décimo Tercer Mes en Concepto de Aguinaldo, 1982, Cap. 2, Art. 9)

Los trabajadores permanentes que al 31 de diciembre de cada año no hayan cumplido doce meses de servicios continuos con un mismo patrono, tendrán derecho al pago proporcional del décimo tercer mes en concepto de aguinaldo, de conformidad al tiempo trabajado. (Ley de Séptimo Día y Décimo Tercer Mes en Concepto de Aguinaldo, 1982, Cap. 2, Art. 10)

#### **III.10 VACACIONES**

El trabajador tendrá derecho a vacaciones anuales remuneradas, cuya extensión y oportunidad se regula en el presente Capítulo. En caso de despido injustificado el patrono pagará en efectivo, además de las indemnizaciones que la ley señale, la parte de vacaciones correspondientes al período trabajado. (Código del trabajo de Honduras, 2009, Art. 345)

El Art. 346 del Código del trabajo de Honduras (2009), define que el período de vacaciones remuneradas, a que tiene derecho todo trabajador después de cada año de trabajo continuo al servicio del mismo patrono tendrá como duración mínima la que a continuación se expresa:

- a) Después de un (1) año de servicios continuos diez (10) días laborables, consecutivos;
- b) Después de dos (2) años de servicios continuos, doce (12) días laborables, consecutivos;
- c) Después de tres (3) años de servicios continuos, quince (15) días laborables, consecutivos; y,
- d) Después de cuatro (4) años o más de servicios continuos veinte (20) días laborables, consecutivos.

### **III.11 ADMINISTRACIÓN**

Administración es el proceso mediante el cual se diseña y mantiene un ambiente en el que individuos que trabajan en grupos cumplen metas específicas de manera eficaz. (Koontz et al., 2015, p. 4)

# **III.12 USUARIOS**

Un usuario es aquel individuo que utiliza de manera habitual un producto, o servicio. Es un concepto muy utilizado en el sector informático y digital. (Rosario Peiró, 2020)

# **PROGRAMA INFORMÁTICO**

Un programa informático es un conjunto de instrucciones que se ejecutan de manera secuencial con el objetivo de realizar una o varias tareas en un sistema. (Casado Iglesias, 2014, p. 11)

Un programa informático es creado por un programador en un lenguaje determinado, que será compilado y ejecutado por un sistema. Cuando un programa es llamado para ser ejecutado, el procesador ejecuta el código compilado del programa instrucción por instrucción. (Casado Iglesias, 2014, p. 11)

#### **ENTORNO CLIENTE-SERVIDOR**

Diversas aplicaciones se ejecutan en un entorno cliente/servidor. Esto significa que los equipos clientes (equipos que forman parte de una red) contactan a un servidor, un equipo generalmente muy potente en materia de capacidad de entrada/salida, que proporciona servicios a los equipos clientes. Estos servicios son programas que proporcionan datos como la hora, archivos, una conexión, etc.

Los servicios son utilizados por programas denominados programas clientes que se ejecutan en equipos clientes. Por eso se utiliza el término "cliente"; cuando un programa que se ha diseñado para ejecutarse en un equipo cliente, capaz de procesar los datos recibidos de un servidor.

# **BASES DE DATOS**

Las bases de datos son las más adecuadas para almacenar datos en un sistema de información debido a sus diversas características como seguridad. capacidad de recuperación ante fallos, gestión centralizada. estandarización del lenguaje de consulta y funcionalidad avanzada.

Las bases de datos son un elemento fundamental en el entorno informático, en la actualidad tienen una aplicación en la práctica casi total en algunos campos; además, son de utilidad para toda disciplina o área de aplicación donde exista la necesidad de gestionar datos.

Una base de datos (cuya abreviatura es BD) es una colección de información organizada de tal modo que sea fácilmente accesible, gestionada y actualizada. (Pulido Romero, 2019, p. 29)

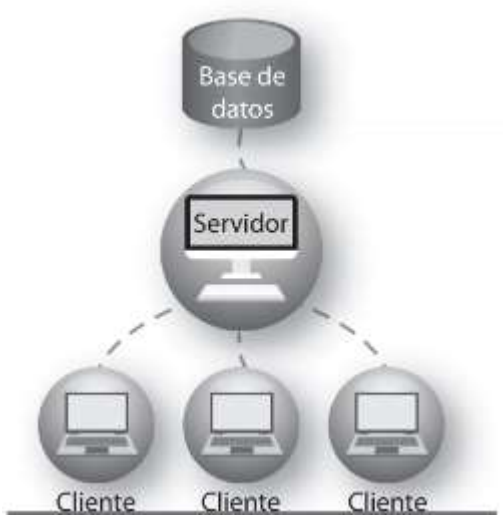

Fuente: (Pulido Romero, 2019, p. 29) **Ilustración 2.** Base de Datos.

# **HTML5**

HTML son las siglas de HyperText Markup Language (Lenguaje de Marcas de Hipertexto), es el lenguaje de marcado predominante para la construcción de páginas web. Es usado para describir la estructura y el contenido en forma de texto, así como para complementar el texto con objetos tales como imágenes. HTML se escribe en forma de "etiquetas" o "marcas", rodeadas por corchetes angulares  $\ll$  >). (Ferrer Martínez & ProQuest, 2014, p. 18)

HTML5 (HyperText Markup Language, versión 5) es la quinta revisión del lenguaje HTML. Esta nueva versión (aún en desarrollo), y en conjunto con CSS3, define los nuevos estándares de desarrollo web, rediseñando el código para resolver problemas y actualizándolo así a nuevas necesidades. No se limita solo a crear nuevas etiquetas o atributos, sino que incorpora muchas características nuevas y proporciona una plataforma de desarrollo de complejas aplicaciones web (mediante los APIs).

HTML5 está destinado a sustituir no sólo HTML 4, sino también XHTML 1 y DOM Nivel 2. Esta versión nos permite una mayor interacción entre nuestras páginas web y el contenido de formato media (video, audio, entre otros) así como una mayor facilidad a la hora de codificar nuestro diseño básico.

#### **III.17 CSS**

CSS (en inglés Cascading Style Sheets) es lo que se denomina lenguaje de hojas de estilo en cascada y se usa para estilizar elementos escritos en un lenguaje de marcado como HTML. CSS separa el contenido de la representación visual del sitio.

CSS fue desarrollado por W3C (World Wide Web Consortium) en 1996 por una razón muy sencilla. HTML no fue diseñado para tener etiquetas que ayuden a formatear la página. Está hecho solo para escribir el marcado para el sitio.

#### **III.18 SERVIDOR WEB**

Un servidor web es un programa que sirve para atender y responder a las diferentes peticiones de los navegadores, proporcionando los recursos que soliciten usando el protocolo HTTP o el protocolo HTTPS (la versión cifrada y autenticada). (Ferrer Martínez & ProQuest, 2014, p. 16)

Ferrer Martínez & ProQuest (2014) confirman que un servidor web básico cuenta con un esquema de funcionamiento muy simple, basado en ejecutar infinitamente el siguiente bucle:

- 1. Espera peticiones en el puerto TCP.
- 2. Recibe una petición.
- 3. Busca el recurso.
- 4. Envía el recurso utilizando la misma conexión por la que recibió la petición.
- 5. Vuelve al primer punto.

#### **NETBEANS**

NetBeans es un entorno de desarrollo integrado libre, orientado principalmente al desarrollo de aplicaciones Java. La plataforma NetBeans permite el desarrollo de aplicaciones estructuradas mediante un conjunto de componentes denominados "módulos". Cada uno de estos módulos sería un archivo Java conteniendo un conjunto de clases que interactuarán con las APIs de NetBeans. (*Apache NetBeans*, s. f.)

El objetivo de esta arquitectura es favorecer el desarrollo de funcionalidades de forma independiente y la reutilización de componentes.

Las principales características de NetBeans son las siguientes:

- Proporciona una base modular y extensible para el desarrollo de aplicaciones, la Plataforma NetBeans.
- Esta plataforma incluye servicios para el control del interfaz de usuario, la configuración, el almacenamiento, las ventanas, etc. El IDE está desarrollado

con la misma metodología modular, por lo que puede extenderse incluyendo módulos con funcionalidades determinadas.

Aunque está ideado para el desarrollo Java, permite el desarrollo en otros lenguajes, como PHP o Python, mediante paquetes adicionales.

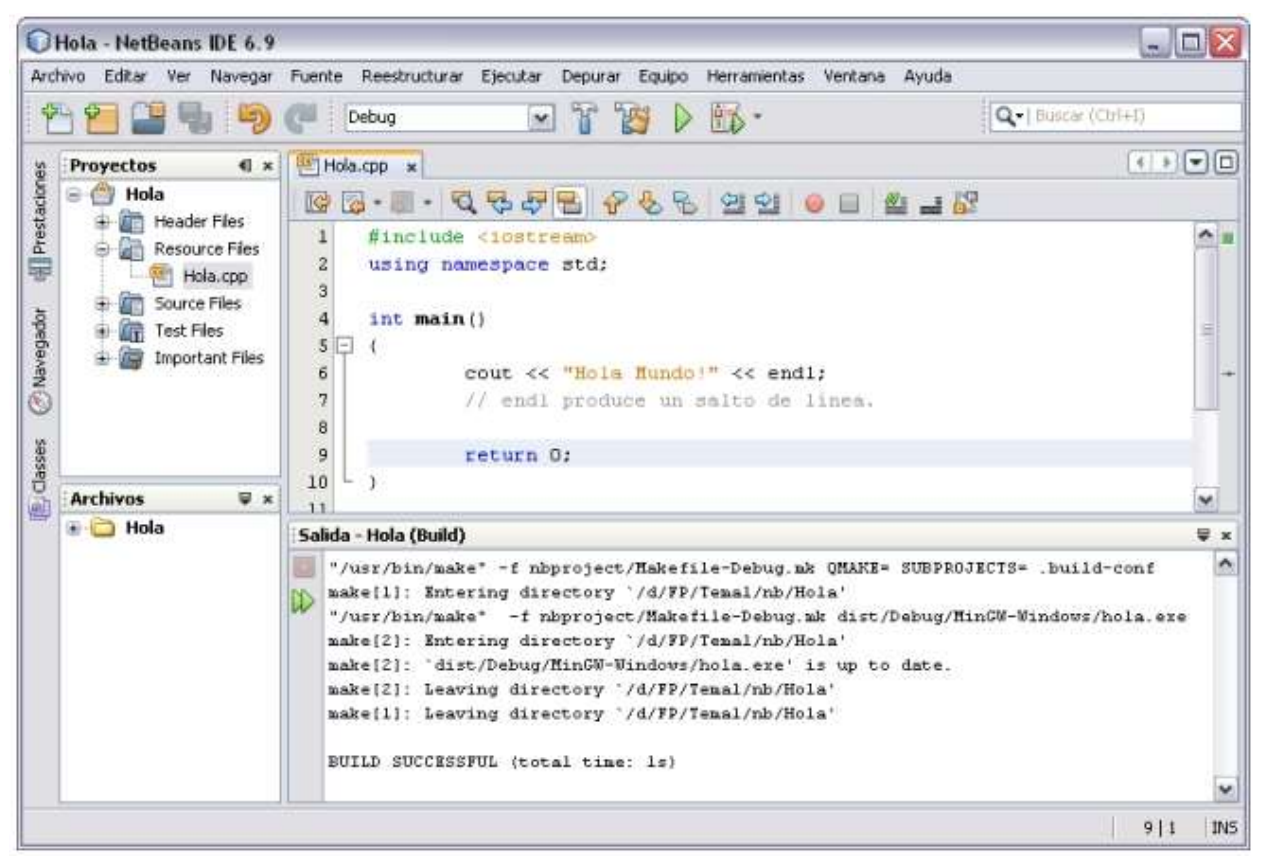

**Ilustración 3.** Entorno de trabajo de NetBeans.

Fuente (https://www.fdi.ucm.es/profesor/luis/fp/devtools/NetBeansUso.html)

# **JAVA**

Java es un lenguaje de programación y una plataforma informática comercializada por primera vez en 1995 por Sun Microsystems. Hay muchas aplicaciones y sitios web que no funcionarán a menos que tenga Java instalado y cada día se crean más. Java es rápido, seguro y fiable. Desde portátiles hasta centros de datos, desde consolas para juegos hasta súper computadoras, desde teléfonos móviles hasta Internet, Java está en todas partes. (Oracle, s. f.)

Gracias al Octoverse 2020, un reporte que lanza GitHub cada año, sobre la actividad que tuvo la comunidad de desarrollo a nivel mundial y el ranking de los lenguajes más utilizados.

Con datos de más de 56 millones de programadores alrededor del mundo, Java está entre los 3 lenguajes más utilizados a nivel mundial:

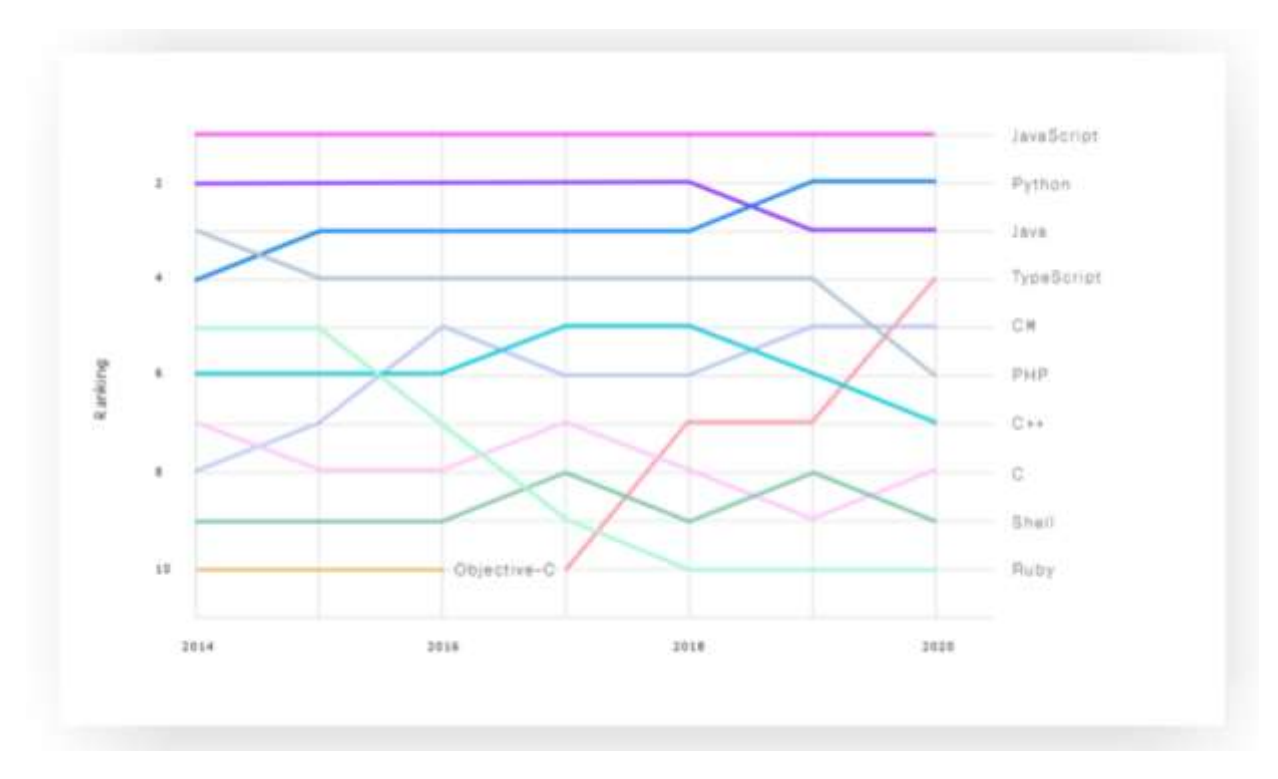

**Ilustración 4. Ranking de los lenguajes más utilizados por año.**

Fuente: (https://www.crehana.com/blog/web/lenguajes-de-programacion-mas-usados/)

#### **HL21 BOOTSTRAP**

Bootstrap es un framework CSS desarrollado por Twitter en 2010, para estandarizar las herramientas de la compañía. (Mark Otto, Jacob Thornton, and Bootstrap, s. f., p. 1)

Inicialmente, se llamó Twitter Blueprint y, un poco más tarde, en 2011, se transformó en código abierto y su nombre cambió para Bootstrap. Desde entonces fue actualizado varias veces y ya se encuentra en la versión 5.0.2. (Mark Otto, Jacob Thornton, and Bootstrap, s. f.)

Es el kit de herramientas de código abierto front-end más popular del mundo, que incluye variables y mixins de Sass, sistema de cuadrícula receptivo, amplios componentes prediseñados y potentes complementos de JavaScript. (Mark Otto, Jacob Thornton, and Bootstrap, s. f., p. 1)

# **JAVASCRIPT**

JavaScript (JS) es un lenguaje de programación ligero, interpretado, o compilado justo-a-tiempo (just-in-time) con funciones de primera clase. Si bien es más conocido como un lenguaje de scripting (secuencias de comandos) para páginas web, y es usado en muchos entornos fuera del navegador, tal como Node.js, Apache CouchDB y Adobe Acrobat. JavaScript es un lenguaje de programación basada en prototipos, multiparadigma, de un solo hilo, dinámico, con soporte para programación orientada a objetos, imperativa y declarativa (por ejemplo, programación funcional). (MDN contributors, 2021, p. 1)

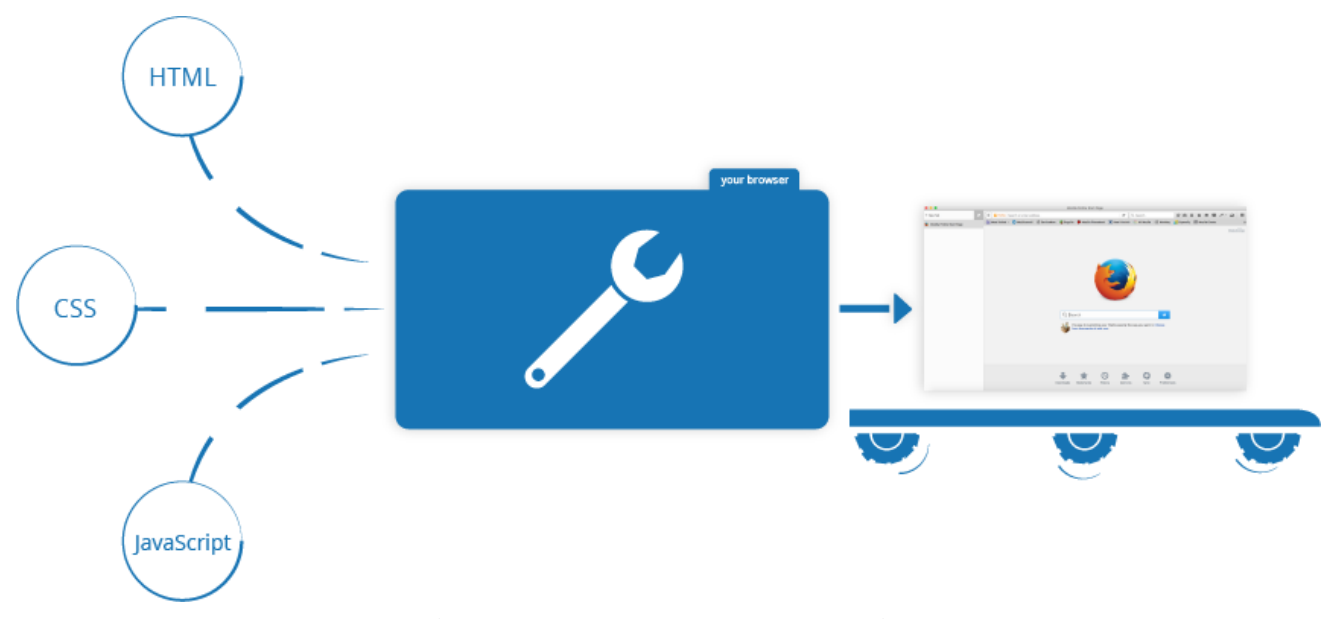

**Ilustración 5. Funcionamiento de JavaScript en la Página Web.**

Fuente: [\(https://developer.mozilla.org/es/docs/Learn/JavaScript/First\\_steps/What\\_is\\_JavaScript\)](https://developer.mozilla.org/es/docs/Learn/JavaScript/First_steps/What_is_JavaScript)

# **III.23 MVC**

MVC (Modelo-Vista-Controlador) es un patrón en el diseño de software comúnmente utilizado para implementar interfaces de usuario, datos y lógica de control. Enfatiza una separación entre la lógica de negocios y su visualización. Esta "separación de preocupaciones" proporciona una mejor división del trabajo y una mejora de mantenimiento.

Las tres partes del patrón de diseño de software MVC se pueden describir de la siguiente manera:

- 1. Modelo: Maneja datos y lógica de negocios.
- 2. Vista: Se encarga del diseño y presentación.
- 3. Controlador: Enruta comandos a los modelos y vistas.

# **IV. METODOLOGÍA**

### **ENFOQUE Y MÉTODOS**

# **IV.1.1 Enfoque**

En esta investigación el enfoque que se implementó fue el enfoque mixto, el cual se utiliza combinando una metodología cuantitativa con una cualitativa con el objetivo de profundizar más en un tema que no se conoce. Utilizar ambos tipos de métodos hace que los datos obtenidos sean más acertados, pues se elimina el factor de error que tienen ambos métodos al usarse individualmente.

Los métodos mixtos representan un conjunto de procesos sistemáticos, empíricos y críticos de investigación e implican la recolección y el análisis de datos cuantitativos y cualitativos, así como su integración y discusión conjunta, para realizar inferencias producto de toda la información recabada (metainferencias) y lograr un mayor entendimiento del fenómeno bajo estudio. (Hernández Sampieri et al., 2014, p. 534)

En resumen, los métodos mixtos utilizan evidencia de datos numéricos, verbales, textuales, visuales, simbólicos y de otras clases para entender problemas en las ciencias. (Creswell, 2009, p. 247)

## **IV.1.2 Métodos**

Los métodos aplicados en esta investigación fueron:

**Método Inductivo:** Lo aplicamos al analizar cada actividad que generará, las verdaderas causas del problema y podremos de esta forma, emitir una solución práctica.

Bernal Torres (2016) afirma: "Este método utiliza el razonamiento para obtener conclusiones que parten de hechos particulares aceptados como válidos (producto de la investigación), para llegar a conclusiones de carácter general." (p. 71)

**Método Deductivo:** Su aplicación resultó fundamental para ratificar nuestras causas y brindar la oportunidad del porqué de nuestras afirmaciones.

Este método consiste en partir de conclusiones generales para obtener explicaciones particulares. Es decir, se inicia con al análisis de los postulados, teorías, teoremas, leyes, principios, etc., de aplicación universal y de comprobada validez, para aplicarlos a soluciones o hechos particulares. (Bernal Torres et al., 2016, p. 71)

### **POBLACIÓN Y MUESTRA.**

### **IV.2.1 Población**

**Población o universo**: Conjunto de todos los casos que concuerdan con determinadas especificaciones. (Hernández Sampieri et al., 2014, p. 174)

El estudio se realizó a las personas que trabajan actualmente en una empresa Pyme que ofrece los servicios de administración de recursos humanos y que son los involucrados directamente en los procesos de los servicios ofrecidos. Estas personas son especialistas en Recursos Humanos, profesionales graduados o pasantes en la rama de Gestión del Talento Humano.

La población que se tomó fue de tres empresas MiPyme que cumplen con las características antes mencionadas las cuales tienen en total de 21 empleados.

# **IV.2.2 Muestra**

**Muestra** es la parte de la población que se selecciona, de la cual realmente se obtiene la información para el desarrollo de la investigación y sobre la cual se efectuarán la medición y la observación de las variables objeto de estudio. (Bernal Torres et al., 2016, p. 210)

Para el cálculo de tamaño de muestra cuando el universo es finito, es decir contable y la variable de tipo categórica, primero debe conocer "N". (Bernal Torres et al., 2016, p. 239)

Si la población es finita, es decir conocemos el total de la población y deseásemos saber cuántos del total tendremos que estudiar la fórmula sería:

$$
n = \frac{N^* Z_{\alpha}^2 p^* q}{d^{2*}(N-1) + Z_{\alpha}^{2*} p^* q}
$$

**Ilustración 6. Fórmula calculo muestral finito.**

Fuente: (Bernal Torres et al., 2016)

Donde:

- $\cdot$  N = Total de la población
- $Z\alpha$ = 1.96 al cuadrado (si la seguridad es del 95%)
- p = proporción esperada (en este caso  $5\% = 0.05$ )
- $q = 1 p$  (en este caso  $1 0.05 = 0.95$ )
- $\bullet$  d = precisión (en su investigación use un 5%).

Dado que la población estudiada es finita y con una proporción relativamente pequeña; se seleccionaron 3 empresas Pyme con servicios de tercerización de Administración de Recursos Humanos, los cuales tiene en total 21 empleados entre los cuales se identificas varios perfiles de puestos y nivel jerárquico. La muestra para el estudio será del 100% de la población que se dedican a atender los procesos del tema en estudio, y que son potenciales usuarios del sistema.

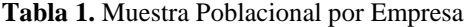

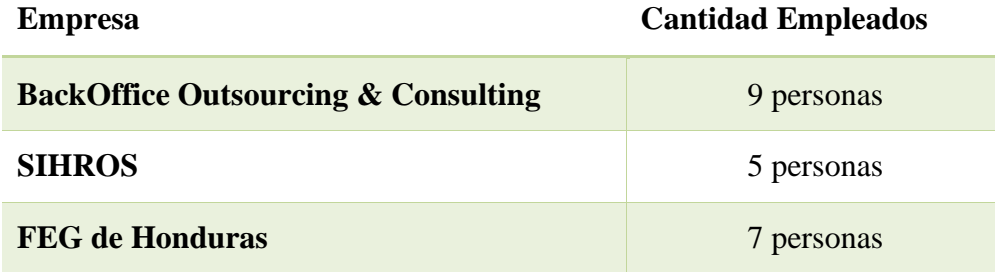

Fuente: Elaboración propia

**Tabla 2.** Muestra Poblacional por Puesto.

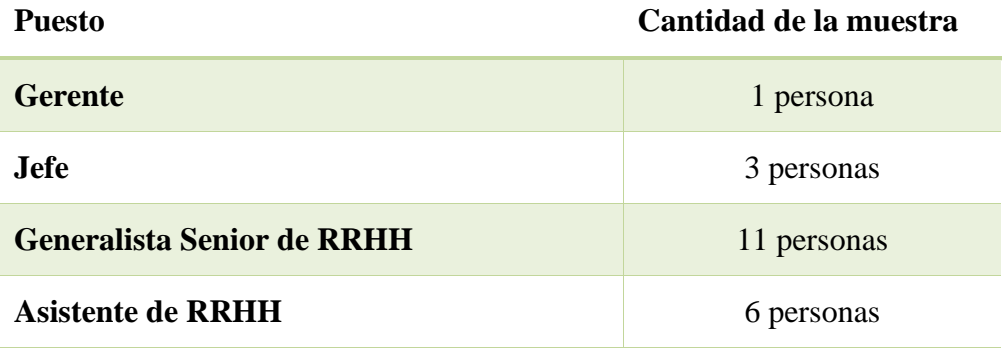

Fuente: Elaboración propia

# **UNIDAD DE ANÁLISIS Y RESPUESTA**

**Tabla 3.** Unidad de análisis y respuesta.

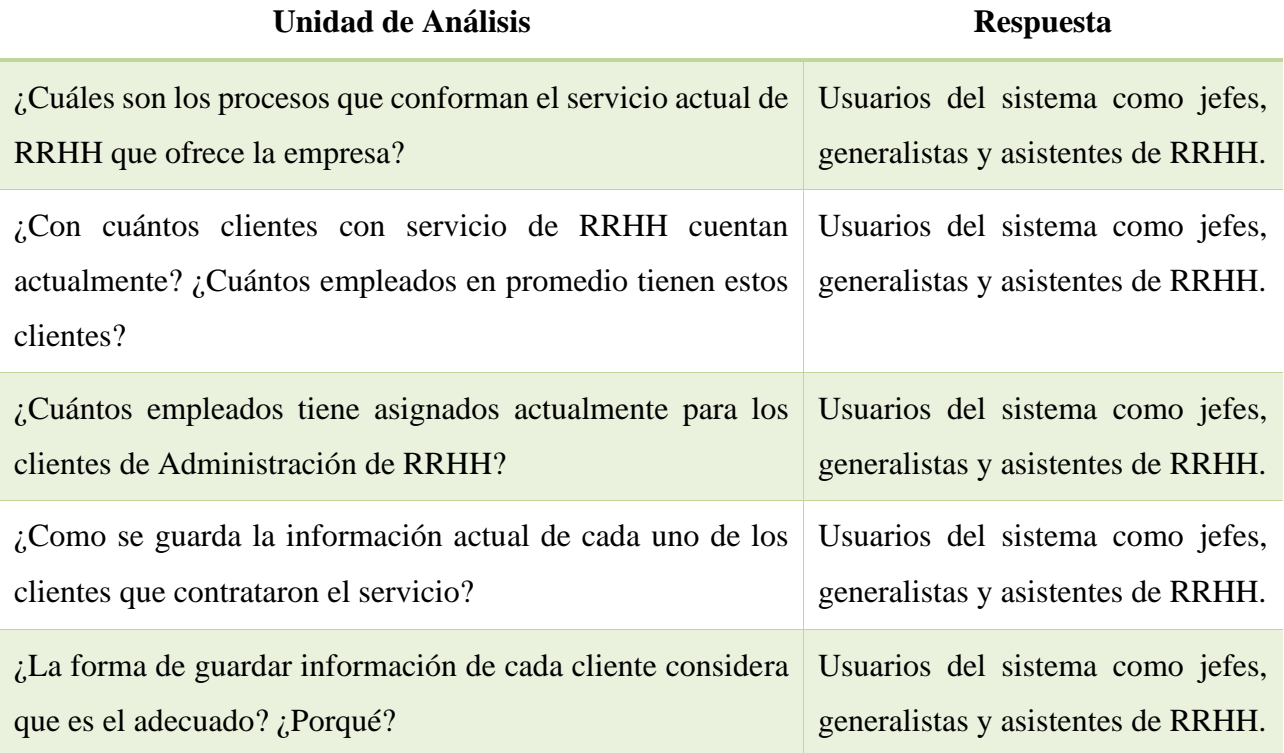

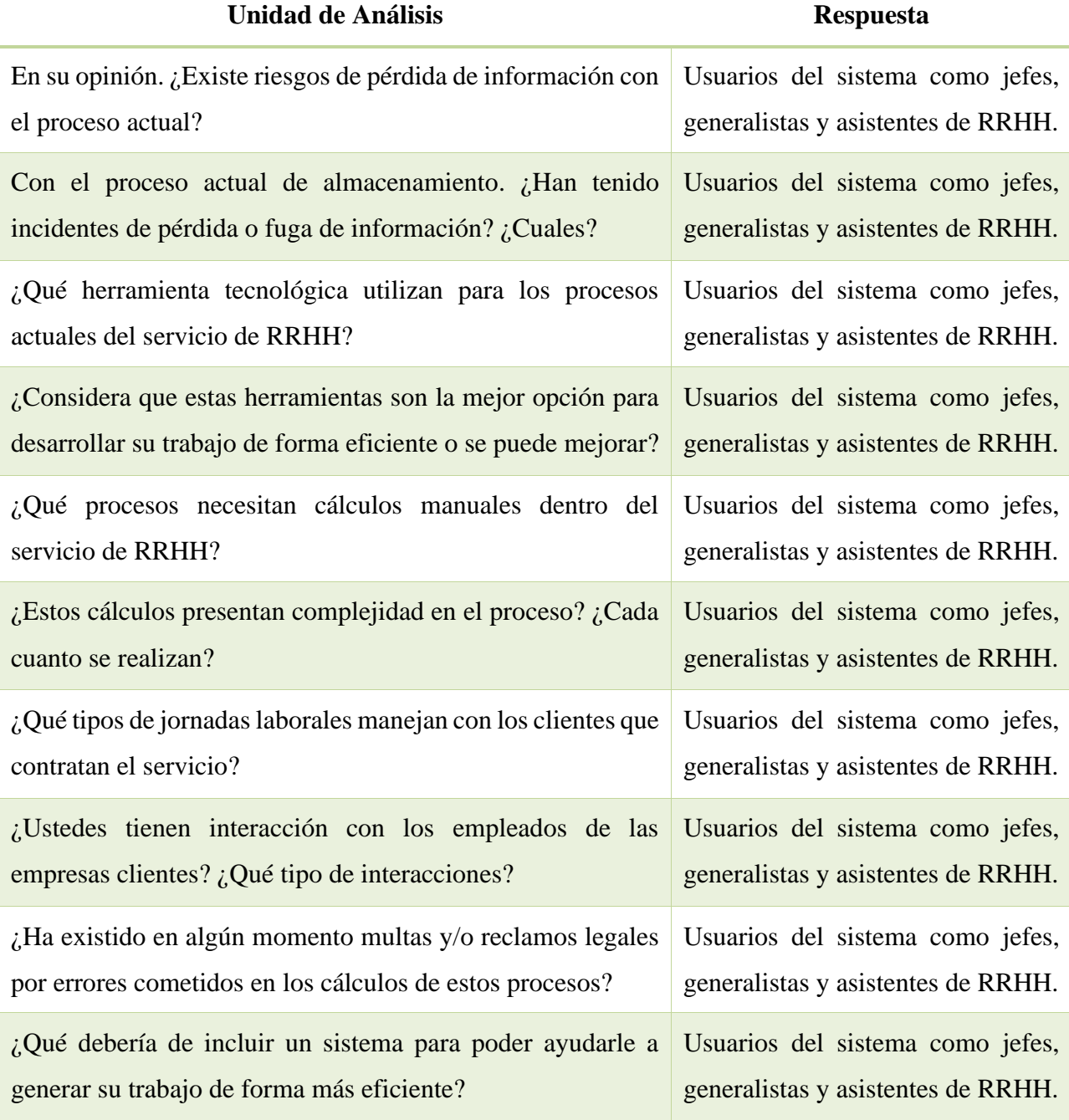

#### **TÉCNICAS E INSTRUMENTOS APLICADOS**

#### **IV.4.1 Entrevistas**

La técnica de recolección principal que se utilizó fueron las entrevistas. Se utilizó una serie de preguntas previamente definidas aplicadas a todo el personal encargado del servicio de tercerización de Recursos Humanos, con el propósito de evaluar la situación actual de los procesos utilizados.

La entrevista es una confrontación interpersonal, en la cual una persona formula a otra, preguntas cuyo fin es conseguir contestaciones relacionadas con el problema de investigación. (Kerlinger & Lee, 2008)

## **IV.4.2 Encuestas**

Se aplicó una encuesta online al 100% de las personas entrevistadas; con el propósito de reforzar la información obtenida en las entrevistas por cuestionario. La técnica se aplicó por medio de preguntas cerradas para poder obtener datos que nos permitan cuantificar, medir y analizar el problema de investigación.

La encuesta se considera en primera instancia como una técnica de recogida de datos a través de la interrogación de los sujetos cuya finalidad es la de obtener de manera sistemática medidas sobre los conceptos que se derivan de una problemática de investigación previamente construida. (Pedro López-Roldán & Sandra Fachelli, 2015)

#### **FUENTES DE INFORMACIÓN**

### **IV.5.1 Fuentes Primarias**

Las fuentes primarias contienen información nueva y original, resultado de un trabajo intelectual. Son documentos primarios: libros, revistas científicas y de entretenimiento, periódicos, diarios, documentos oficiales de instituciones públicas, informes técnicos y de investigación de instituciones públicas o privadas, patentes, normas técnicas.

Las referencias o fuentes primarias proporcionan datos de primera mano, pues se trata de documentos que incluyen los resultados de los estudios correspondientes. Ejemplos de fuentes primarias son: libros, antologías, artículos de publicaciones periódicas, monografías, tesis y disertaciones, documentos oficiales, reportes de asociaciones, trabajos presentados en conferencias o seminarios, artículos periodísticos, testimonios de expertos, documentales, videocintas en diferentes formatos, foros y páginas en internet, etcétera. (Hernández Sampieri et al., 2014, p. 63)

# **CRONOLOGÍA DEL TRABAJO**

### **IV.6.1 Cronología de Actividades de la Fase I**

**Tabla 4.** Cronología de Actividades del Proyecto Fase I.

| No.                     | <b>Actividad del Proyecto</b>             | <b>Fecha Inicial</b> | <b>Fecha Final</b> |
|-------------------------|-------------------------------------------|----------------------|--------------------|
| $\mathbf{1}$            | Planeación del proyecto                   | 15-04-2021           | $17-04-2021$       |
| $\overline{2}$          | Investigación sobre el tema de proyecto   | 19-04-2021           | 23-04-2021         |
| $\overline{\mathbf{3}}$ | Planteamiento del proyecto                | 26-04-2021           | 26-04-2021         |
| $\overline{\mathbf{4}}$ | Discusión de Idea del proyecto            | 27-04-2021           | 27-04-2021         |
| 5                       | Realización de Descripción del proyecto   | 28-04-2021           | 30-04-2021         |
| 6                       | Entrega de Descripción del proyecto       | 03-05-2021           | 03-05-2021         |
| $\overline{7}$          | Realización de Portada del documento      | 04-05-2021           | $04 - 05 - 2021$   |
| 8                       | Avance de Introducción del documento      | 05-05-2021           | 07-07-2021         |
| 9                       | Entrega de Primer Avance                  | 10-05-2021           | 10-05-2021         |
| 10                      | Realización de Antecedentes               | 10-05-2021           | 10-05-2021         |
| 11                      | Enunciado y Definición del Problema       | 11-05-2021           | 11-05-2021         |
| 12                      | Realización de Preguntas de Investigación | 12-05-2021           | 12-05-2021         |

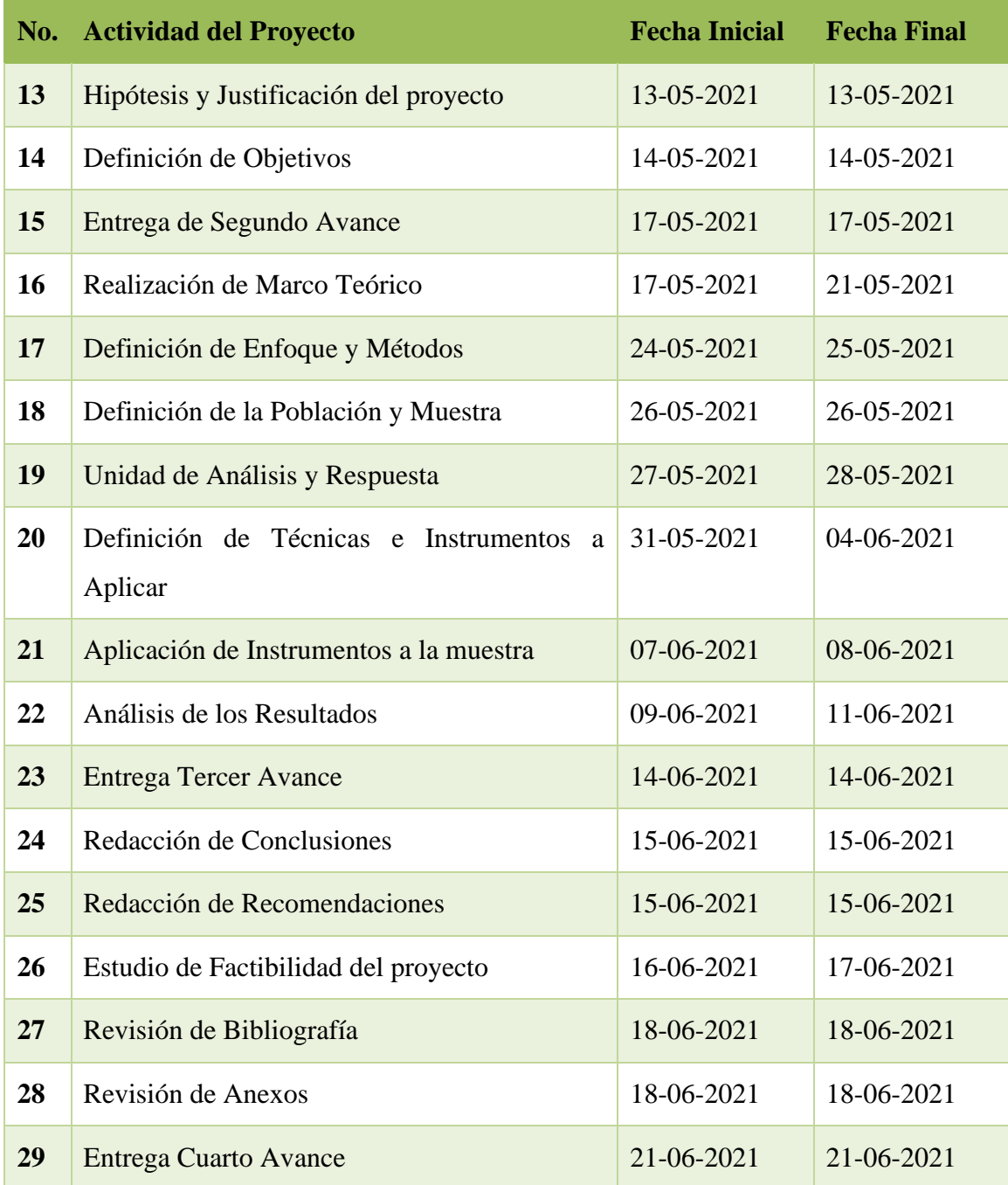

# **IV.6.2 Diagrama de Gantt Fase I**

Para ver el diagrama de Gantt completo (Ver Otros Anexos).

| genun 1                               | str# 2021 |  |                |  |  |                                                             | mayo 2021 |  |  |  |  |  |    |                  |           |    |        |                 |  |
|---------------------------------------|-----------|--|----------------|--|--|-------------------------------------------------------------|-----------|--|--|--|--|--|----|------------------|-----------|----|--------|-----------------|--|
| Fecha d., Fecha d.<br>filomlare       | Tes.      |  | 19 20 21 22 23 |  |  | $26 - 27 - 28 - 28 - 3 - 4 - 5 - 6 - 7 - 10 - 17 - 12 - 13$ |           |  |  |  |  |  | 34 | $\Omega$ .<br>10 | <b>SE</b> | 20 | $\sim$ | $28 - 1$<br>si. |  |
| Planeación del Pr., 15/4/21 19/4/21   |           |  |                |  |  |                                                             |           |  |  |  |  |  |    |                  |           |    |        |                 |  |
| Invertigación xc., 19/4/21 23/4/21    |           |  |                |  |  |                                                             |           |  |  |  |  |  |    |                  |           |    |        |                 |  |
| Planteamiento d., 26/4/21 26/4/21     |           |  |                |  |  |                                                             |           |  |  |  |  |  |    |                  |           |    |        |                 |  |
| Discussion de Ide., 27/4/21 27/4/21   |           |  |                |  |  |                                                             |           |  |  |  |  |  |    |                  |           |    |        |                 |  |
| Realización de D., 28/4/23 3D/4/21    |           |  |                |  |  |                                                             |           |  |  |  |  |  |    |                  |           |    |        |                 |  |
| - Entrega de Descri 3/5/21 3/5/21     |           |  |                |  |  |                                                             |           |  |  |  |  |  |    |                  |           |    |        |                 |  |
| Realización de F., 4/3/21<br>$-4/5/2$ |           |  |                |  |  |                                                             |           |  |  |  |  |  |    |                  |           |    |        |                 |  |
| Avenue de Introd 5/5/21 7/5/21        |           |  |                |  |  |                                                             |           |  |  |  |  |  |    |                  |           |    |        |                 |  |
| Entrega de Prime 10/5/21 10/5/21      |           |  |                |  |  |                                                             |           |  |  |  |  |  |    |                  |           |    |        |                 |  |
| Realización de A., 10/5/21 10/5/21    |           |  |                |  |  |                                                             |           |  |  |  |  |  |    |                  |           |    |        |                 |  |
| Enunciado y Deli 11/5/21 11/5/21      |           |  |                |  |  |                                                             |           |  |  |  |  |  |    |                  |           |    |        |                 |  |
| Realización de Pr., 12/5/21 12/5/21   |           |  |                |  |  |                                                             |           |  |  |  |  |  |    |                  |           |    |        |                 |  |
| Hipóterin y Aratifi 13/5/21 13/5/21   |           |  |                |  |  |                                                             |           |  |  |  |  |  |    |                  |           |    |        |                 |  |
| Definición de Ob., 14/5/21 14/5/21    |           |  |                |  |  |                                                             |           |  |  |  |  |  |    |                  |           |    |        |                 |  |
| Entrega de Segu., 17/5/21 17/5/21     |           |  |                |  |  |                                                             |           |  |  |  |  |  |    |                  |           |    |        |                 |  |
| Raakpacion de M., 17/5/21 21/5/21     |           |  |                |  |  |                                                             |           |  |  |  |  |  |    |                  |           |    |        |                 |  |
| Definicion de Enf., 34/5/21 25/5/21   |           |  |                |  |  |                                                             |           |  |  |  |  |  |    |                  |           |    |        |                 |  |

**Ilustración 7. Diagrama de Gantt parte 1.**

# **V. RESULTADOS Y ANÁLISIS**

# **ENTREVISTA**

La entrevista se realizó vía web, por medio del aplicativo Zoom Meeting, aplicando una serie de preguntas previamente elaboradas, aplicado al 100% de los empleados que se dedican a atender los procesos del servicio de outsourcing de Administración de Recursos Humanos, con el fin de poder obtener información sobre la forma de manejar los procesos actuales.

# **V.1.1 Análisis y Resultados de la Entrevista**

Las respuestas de los entrevistados fueron condensadas en una sola respuesta que resume los puntos más importantes expuestos por cada uno de los entrevistados.

**Tabla 5. ¿Cuáles son los procesos que conforman el servicio actual de RRHH que ofrece la empresa?**

| <b>Respuestas</b>                           |                                                                           |  |  |  |  |  |  |
|---------------------------------------------|---------------------------------------------------------------------------|--|--|--|--|--|--|
| Los procesos que conforman el servicio son: |                                                                           |  |  |  |  |  |  |
| ٠                                           | Cálculo y procesamiento de nóminas.                                       |  |  |  |  |  |  |
|                                             | Cálculo y pago de vacaciones.                                             |  |  |  |  |  |  |
|                                             | Elaboración de constancias laborales.                                     |  |  |  |  |  |  |
|                                             | Cálculo de prestaciones.                                                  |  |  |  |  |  |  |
|                                             | Elaboración de finiquitos.                                                |  |  |  |  |  |  |
|                                             | Cálculo y pago de viáticos y bonos especiales.                            |  |  |  |  |  |  |
|                                             | Retenciones y Declaraciones por Ley (RAP, IHSS, Infop, ISR)               |  |  |  |  |  |  |
| $\bullet$                                   | Cálculo y presentación de Impuesto Vecinal                                |  |  |  |  |  |  |
|                                             | Cálculo y Pago de Incapacidades (enfermedad, maternidad, accidente común, |  |  |  |  |  |  |
|                                             | fallecimiento, etc.)                                                      |  |  |  |  |  |  |
|                                             | Cálculo y pago de catorceavo y décimo tercer salario.                     |  |  |  |  |  |  |

- Cálculo y pagos de horas extras y bonificaciones.
- Manejo de expedientes del personal.
- Aplicación de llamados de atención y/o audiencias de descargo.

Fuente: Elaboración propia

### **Tabla 6. ¿Con cuántos clientes con servicio de RRHH cuentan actualmente? ¿Cuántos empleados en promedio tienen estos clientes?**

# **Respuestas**

En promedio manejan entre 16 clientes que contratan el servicio de Administración de planillas.

El número de empleados varia de 3 a 30 empleados y depende del rubro de la empresa cliente, hay empresas que son del rubro comercial de telecomunicaciones, ventas o incluso el rubro médico que manejan un número de empleados grandes y beneficios especiales por Ley, también hay empresas que están en el país con contratos que cumplir y solamente manejan 2 o 3 empleados y todo el pago de nómina y lo concerniente a RRHH lo hacen por medio de nosotros.

Fuente: Elaboración propia

**Tabla 7. ¿Cuántos empleados tiene asignados la empresa actualmente para el manejo de clientes de Administración de RRHH?**

# **Respuestas**

Depende del número de empleados que tenga cada cliente. Si la empresa - cliente tiene menos de 30 empleados solamente 1 persona. Si la empresa tiene más de 30 empleados se asignan 2 o hasta 3 generalistas ya que depende de todos los servicios que el cliente requiere.

**Tabla 8. ¿Como se guarda la información actual de cada uno de los clientes que contrataron el servicio?**

# **Respuestas**

Se maneja un archivo físico de cada una de las empresas y una carpeta o expediente para cada empleado de dicha empresa, ya que la ley lo exige por cualquier auditoría que se solicite.

Se manejan archivos electrónicos en Excel para poder realizar el cálculo de nóminas o cualquier otro pago periódico de los empleados en planilla, y para pagos de declaraciones por ley como el ISR o impuestos vecinales, incluso, pagos de viáticos, bonos y/o comisiones en caso de que apliquen.

Fuente: Elaboración propia

### **Tabla 9. ¿La forma de guardar información de cada cliente considera que es el adecuado? ¿Porqué?**

# **Respuestas**

La parte física si, ya que la Secretaría del Trabajo nos exige llevar un expediente por cada empleado de las empresas. Nosotros llevamos la información y resguardo de cada expediente de los empleados y se van anexando de forma mensual la información nueva. La parte digital es un poco más insegura ya que hay ocasiones en que los formatos en

Excel se dañan y toca rehacer de nuevo todo con la información en físico.

Fuente: Elaboración propia

# **Tabla 10. En su opinión. ¿Existe riesgos de pérdida de información con el proceso actual?**

# **Respuestas**

Sí, ya que los archivos y cálculo que se llevan en Excel se dañan o los archivos en físico muchas veces se nos han traspapelado y eso genera molestia en los clientes.

**Tabla 11. Con el proceso actual de almacenamiento. ¿Han tenido incidentes de pérdida o fuga de información? ¿Cuales?**

# **Respuestas**

Sí, muchas veces se han dañado archivos de cálculos de planillas o pagos de retenciones que nos ha tocado rehacer con la información física que se guarda en cada expediente, en ocasiones esto genera atraso de pagos lo que genera inconformidad.

Fuente: Elaboración propia

### **Tabla 12. ¿Qué herramienta tecnológica utilizan para los procesos actuales del servicio de RRHH?**

# **Respuestas**

La principal que se utiliza es Excel, en el cual se realizan los diferentes cálculos de nómina y pagos periódicos que se realizan, así como, retenciones, pagos de 14vo y 13vo incluso cálculo de prestaciones.

Se utiliza Word para las diferentes constancias que solicitan los empleados o incluso reportes que piden los clientes sobre las nóminas se condensa aquí.

Los escáneres se usan muy a menuda para poder escanear contratos o recibos de pagos por servicios que solicitan los clientes de sus empleados.

Fuente: Elaboración propia

**Tabla 13. ¿Considera que estas herramientas son la mejor opción para desarrollar su trabajo de forma eficiente o se puede mejorar?**

# **Respuestas**

Actualmente es con lo que contamos y hay que adaptarnos, pero creo que si se pudiera contar con herramientas más seguras y eficientes definitivamente nuestro trabajo sería mucho más rápido y confiable.

**Tabla 14. ¿Qué procesos necesitan cálculos manuales dentro del servicio de RRHH?**

# **Respuestas**

Principalmente todo lo que se relaciona con cálculo de pagos de salario, impuestos, retenciones, pago de incapacidades o cualquier otra deducción que por ley se debe de hacer en caso de que aplique.

Fuente: Elaboración propia

# **Tabla 15. ¿Estos cálculos presentan complejidad en el proceso? ¿Cada cuanto se realizan?**

# **Respuestas**

Sí definitivamente los que se relacionan con pagos y deducciones y/o retenciones. Depende la periodicidad de pago de la empresa cliente, ya que puede ser que la planilla sea quincenal y los cálculos pueden variar en cada pago de quincena, o pueden ser mensuales y hacerse de un solo, pero los cálculo y complejidad varían con el tipo de planilla ya que puede que se pague sueldos y comisiones, si un empleado estuvo incapacitado se debe de calcular cuánto paga la empresa y cuenta el IHSS. Todo depende de cómo sea la forma de pagar a sus empleados de la empresa cliente.

Fuente: Elaboración propia

# **Tabla 16. ¿Qué tipos de jornadas laborales manejan con los clientes que contratan el servicio?**

# **Respuestas**

Se manejan las siguientes jornadas:

- Diurnas.
- Nocturnas.
- Mixtas.

Cada jornada tiene un valor diferente al momento de calcular su remuneración, todo esto es de acuerdo a lo especificado en el código de trabajo.

Fuente: Elaboración propia

**Tabla 17. ¿Ustedes tienen interacción con los empleados de las empresas clientes? ¿Qué tipo de interacciones?**

# **Respuestas**

Si todo el tiempo. Desde que se adquiere un cliente para el servicio se mantiene una relación estrecha con los empleados de esas empresas, ya que todo el servicio prácticamente es enfocado en ellos. Es decir, pagos de planillas, vacaciones, incapacidades, solicitudes de constancias de trabajo, cálculos de aguinaldos y catorceavo es con nosotros y muchas veces llaman porque tienen dudas al momento de recibir los pagos por alguna deducción que se les hizo y no lo entienden.

Fuente: Elaboración propia

**Tabla 18. ¿Ha existido en algún momento multas y/o reclamos legales por errores cometidos en los cálculos de estos procesos?**

# **Respuestas**

Sí muchas veces se tiene que asumir el impacto económico que un error de cálculo puede generar y en ocasiones el pago de multas a la Secretaría de Trabajo o la SAR por declaraciones que no son correctas.

Fuente: Elaboración propia

**Tabla 19. ¿Qué debería de incluir un sistema para poder ayudarle a generar su trabajo de forma más eficiente?**

# **Respuestas**

Debería de incluir información de cada empresa y también la información de cada empleado de tal manera que se puede tener la información completa del empleado y que se pueda consultar cualquier dato del empleado en ella.

Debe de contener cálculos automáticos, a modo que se pueda calcular una planilla completa de una empresa sin necesidad de aplicar cálculos manuales y que se pueda tener un registro de pagos del empleado para consulta.

# **Respuestas**

Que se puedan generar constancias para empleados directamente del sistema.

Que se puedan realizar proyecciones de pagos y bonificaciones sin necesidad de calcularlas manualmente.

Manejo de fechas de pagos, retenciones y declaraciones que se puedan manejar desde el sistema y poder llevar un registro por empresa.

Fuente: Elaboración propia

# **ENCUESTA**

Se realizó la encuesta en línea a todos los entrevistados con la finalidad primordial de reforzar las respuestas, opiniones y consideraciones que se pudieron obtener de la entrevista previa.

# **V.2.1 Análisis y Resultados de la Encuesta**

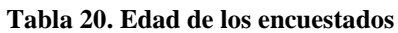

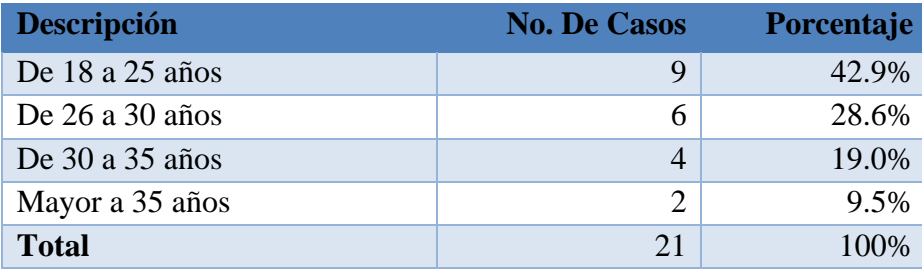

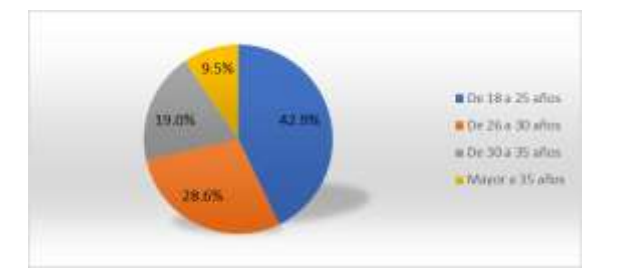

**Ilustración 8. Edad de los encuestados.**

El 90.5% de los encuestados son personas entre 18 y 35 años y el 71% están entre 18 y 30 años, lo que nos permite establecer una población joven que realiza el trabajo de Administración de Recursos Humanos.

# **Tabla 21. Escolaridad de los encuestados**

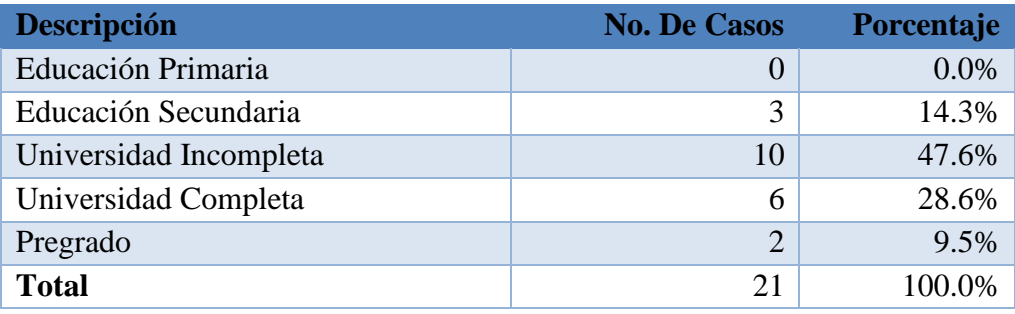

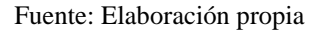

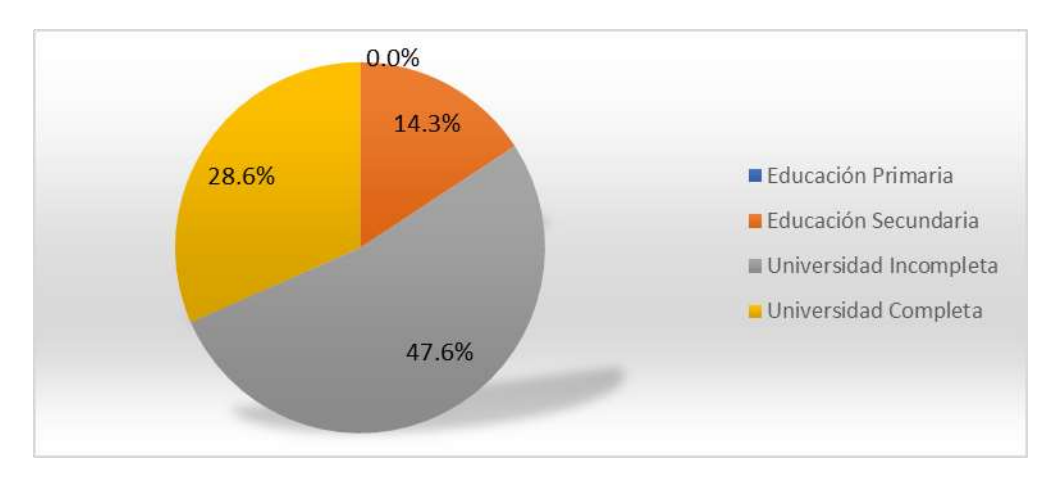

**Ilustración 9. Escolaridad de los encuestados.**

El 85.7% de los encuestados tienen o están cursando estudios universitarios, lo que permite una mejor comprensión y manejos de sus labores y mayor recepción a un cambio de sistema para realizar sus labores de manera más eficiente.

Fuente: Elaboración propia

### **Tabla 22. Con acceso a internet en el trabajo**

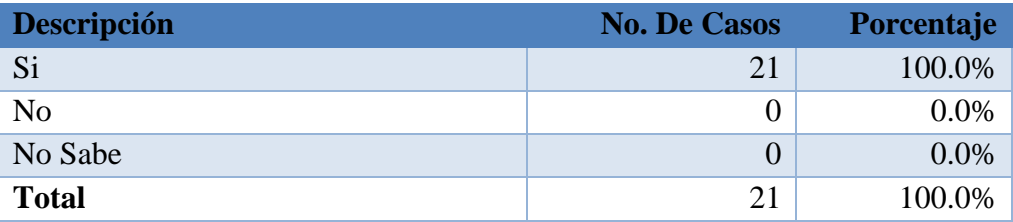

Fuente: Elaboración propia

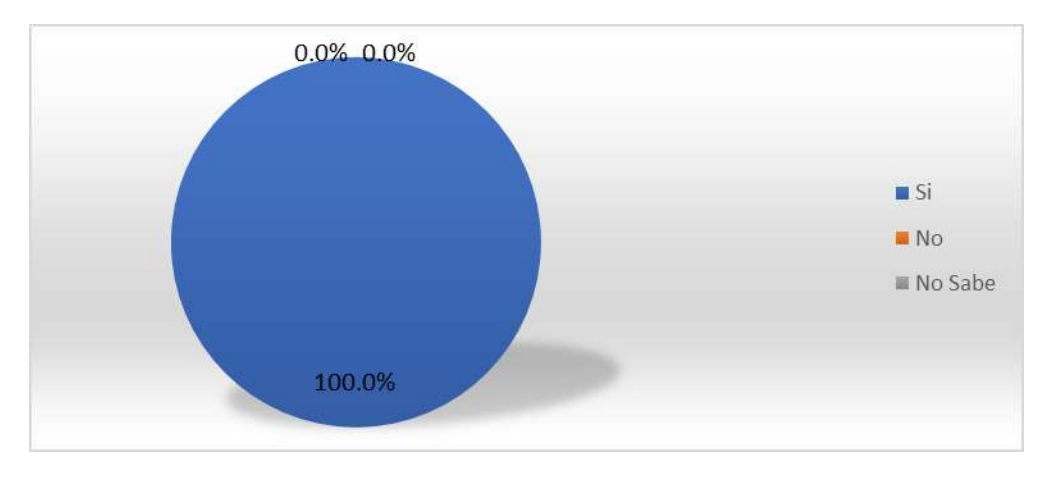

**Ilustración 10. Con acceso a internet en el trabajo.**

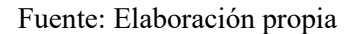

El 100% de los encuestados cuenta con internet para realizar sus labores, por lo que no se tendría inconveniente para la implementación de un sistema web para poder realizar el trabajo que les corresponde.

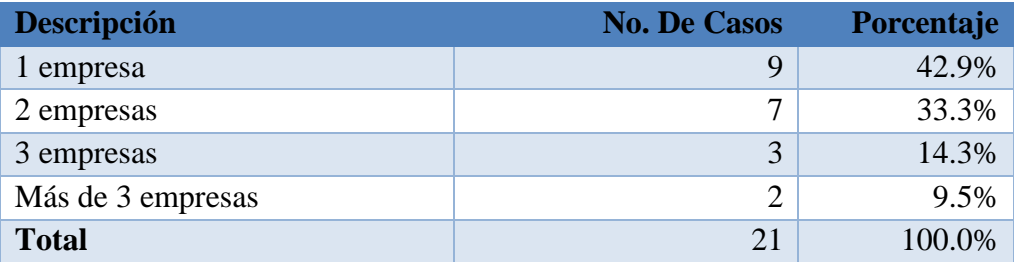

### **Tabla 23. Empresas a cargo**

Fuente: Elaboración propia

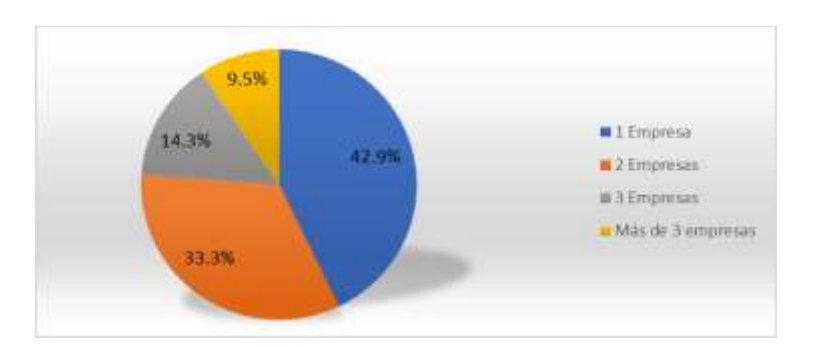

**Ilustración 11. Empresas a cargo.** Fuente: Elaboración propia

El 57.1% de los encuestados tienen asignados en sus labores de 2 empresas o más, por lo tanto, su carga de trabajo es mucho más fuerte y requiere de más tiempo de anticipación para poder cumplir con los tiempos establecidos.

**Tabla 24. Almacenamiento de la información**

| <b>Descripción</b>                   | <b>No. De Casos</b> | <b>Total</b> | <b>Porcentaje</b> |
|--------------------------------------|---------------------|--------------|-------------------|
| De forma electrónica                 |                     |              | 100.0%            |
| En físico (Carpetas, Archivos, etc.) | າ:                  |              | 100.0%            |
| <b>Total</b>                         |                     |              | 100.0%            |

Fuente: Elaboración propia

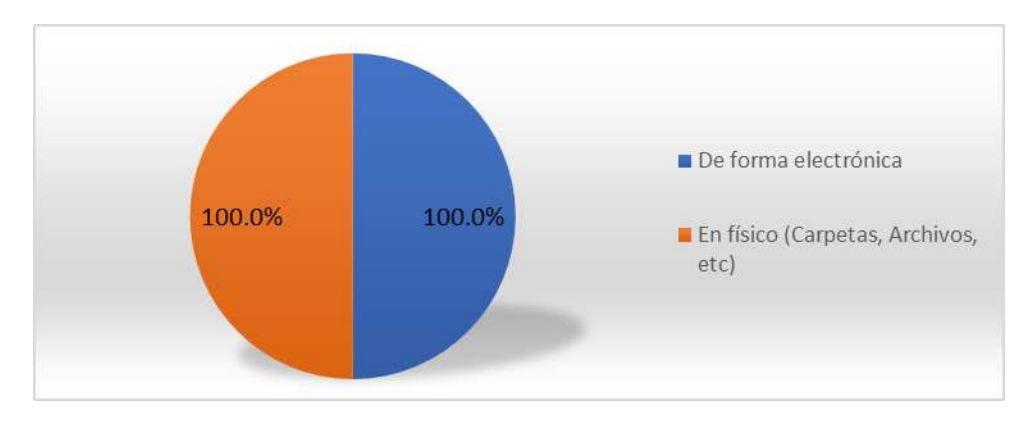

**Ilustración 12. Almacenamiento de la información.**

El 100% de los encuestados almacenan la información en forma electrónica y de forma física (esta última por exigencias de las regulaciones locales).

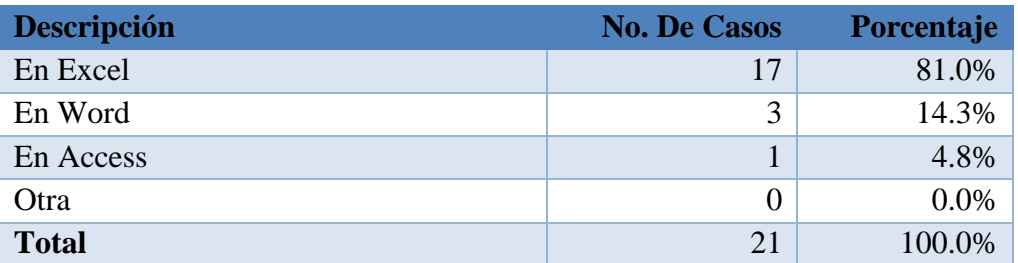

# **Tabla 25. Almacenamiento de la información electrónica**

Fuente: Elaboración propia

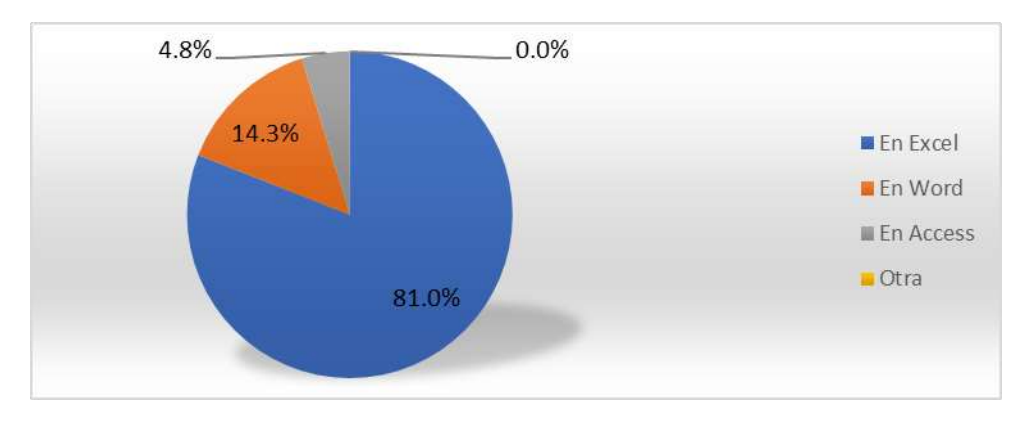

**Ilustración 13. Almacenamiento de la información electrónica.**

Fuente: Elaboración propia

El 81% de los encuestados especifican que su forma de guardar la información electrónica es utilizado Microsoft Excel (Hoja de cálculos).

| <b>Descripción</b>                                              | <b>No. De Casos</b> |    | <b>Total Porcentaje</b> |
|-----------------------------------------------------------------|---------------------|----|-------------------------|
| Cálculo y proceso de nóminas                                    | 21                  | 21 | 100.0%                  |
| Cálculo de 14 vo y décimo tercer mes de salario                 | 21                  | 21 | 100.0%                  |
| Administración de personal (Incapacidades,<br>Vacaciones, etc.) | 18                  | 21 | 85.7%                   |
| Declaraciones y Pagos especiales                                | 20                  | 21 | 95.2%                   |
| Emisión de Constancias                                          | 19                  | 21 | 90.5%                   |

**Tabla 26. Procesos que desempeña actualmente**

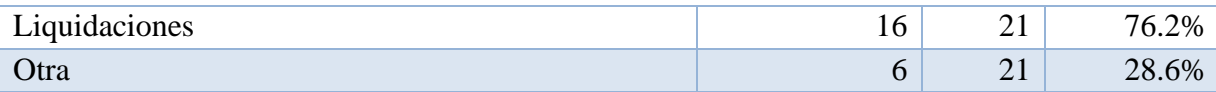

Fuente: Elaboración propia

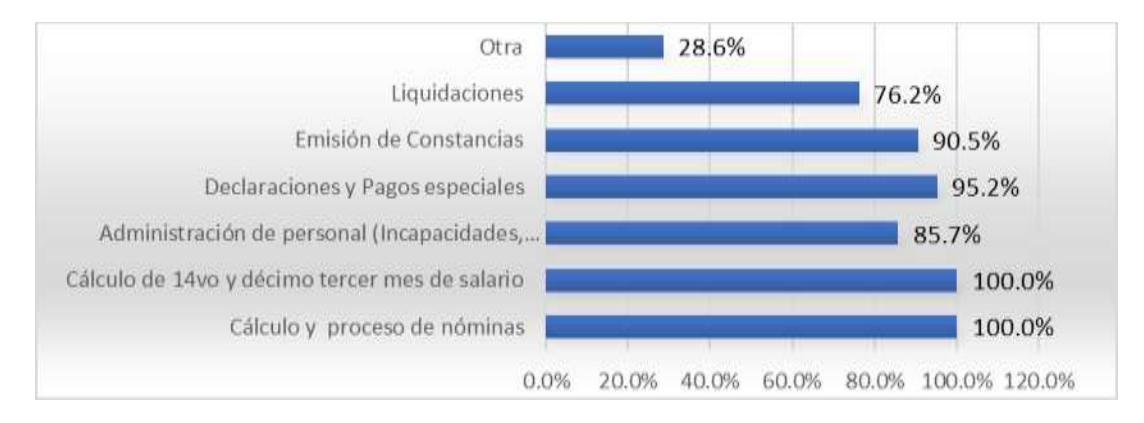

**Ilustración 14. Procesos que desempeña actualmente.**

Fuente: Elaboración propia

En promedio el 91% de los encuestados realizan el 100% de las labores que se ofrecen como servicio de tercerización de Administración de Recursos Humanos. En conclusión, la mayoría de los empleados que se les asigna un cliente, por lo general, realiza el 100% de los servicios ofrecidos.

#### **Tabla 27. Realiza cálculos manuales en sus procesos**

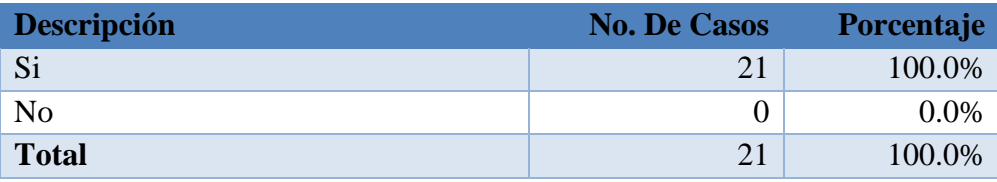

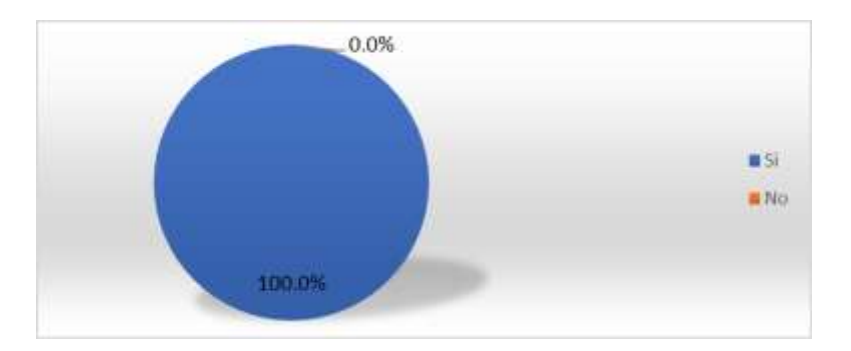

**Ilustración 15. Realiza cálculos manuales en sus procesos.**

Fuente: Elaboración propia

El 100% de los empleados que realizan los procesos del servicio de Administración de Recursos Humanos generan cálculos manuales en al menos uno de los procesos asignados.

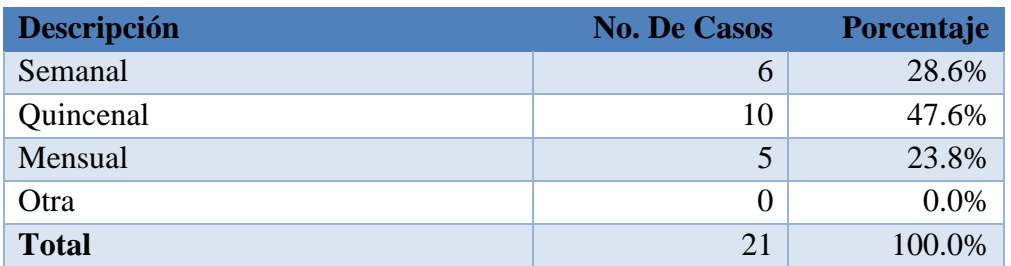

### **Tabla 28. Periodicidad de procesos**

Fuente: Elaboración propia

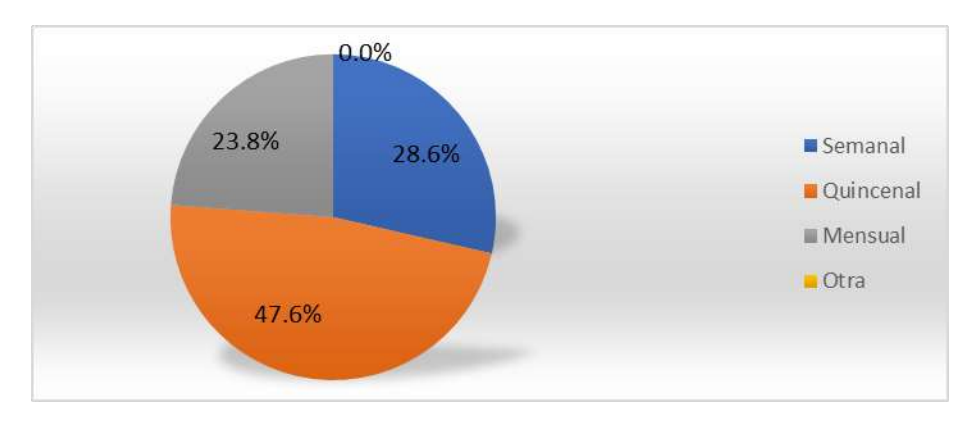

**Ilustración 16. Periodicidad de procesos.**

El 28.6% de los procesos realizados tienen periodicidad semanal, el 23.8% se realizan de manera mensual y un predominante 47.6% se realiza de manera quincenal.

# **Tabla 29. Rango de tiempo para procesos**

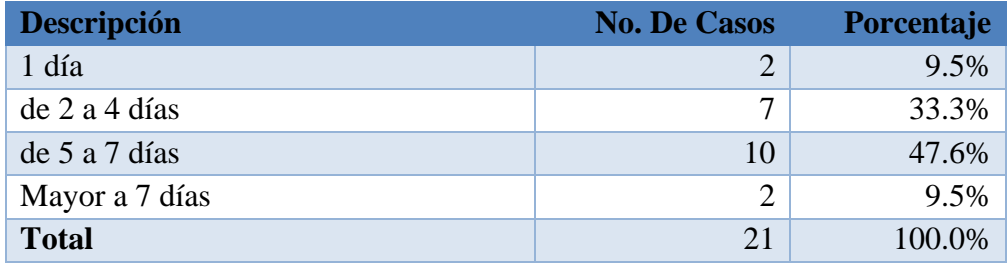

Fuente: Elaboración propia

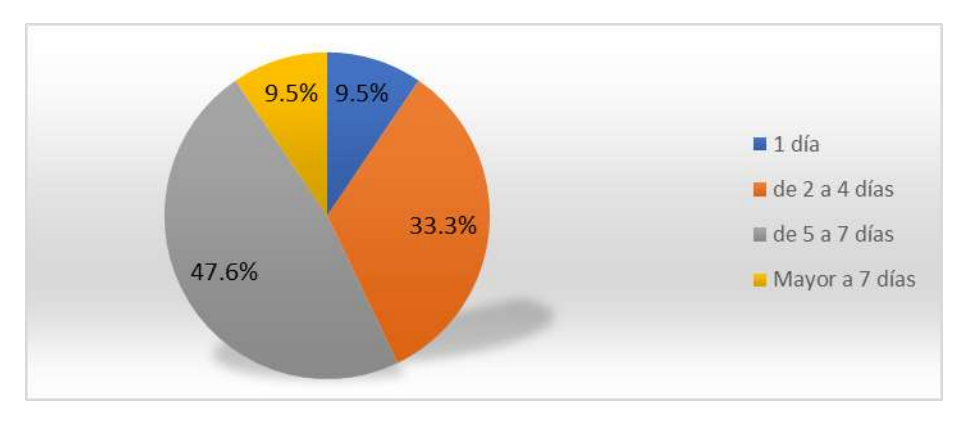

**Ilustración 17. Rango de tiempo para procesos.**

Fuente: Elaboración propia

Dentro del tiempo que necesita un generalista de Recursos Humanos para cumplir a tiempo con su trabajo con los procesos actuales, el 47.6% necesita de 5 a 7 días y un 33.3% necesita de 2 a 4 días.

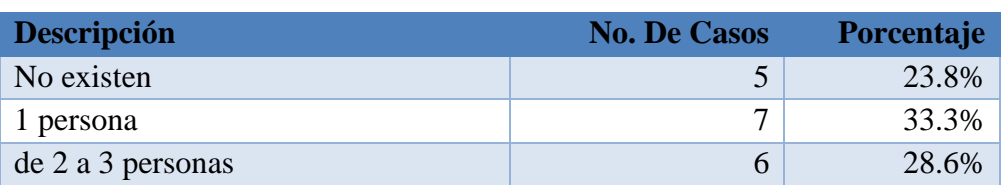

# **Tabla 30. Personas extras asistiendo en el proceso**
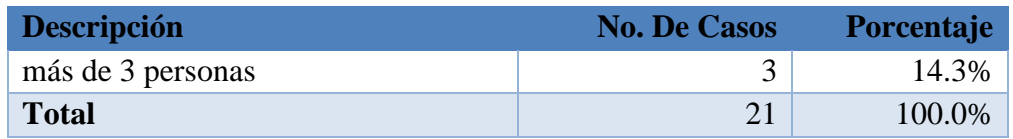

Fuente: Elaboración propia

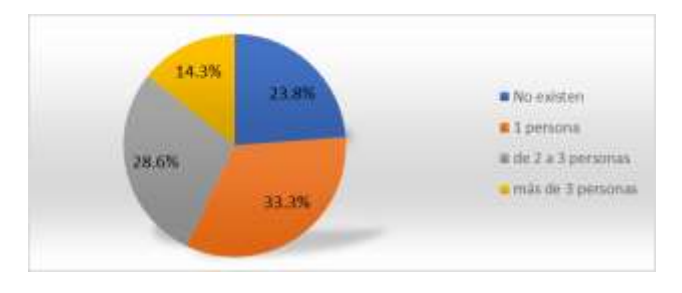

**Ilustración 18. Personas extras asistiendo en el proceso.**

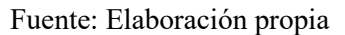

Un 61.9% de los empleados necesitan al menos una persona que las asista para poder salir a tiempo con los procesos asignados con el proceso como lo están trabajando actualmente.

| <b>Descripción</b> | <b>No. De Casos</b> | <b>Porcentaje</b> |
|--------------------|---------------------|-------------------|
| Sin importancia    |                     | 0.0%              |
| Indiferente        |                     | 4.8%              |
| Importante         | q                   | 42.9%             |
| Muy Importante     | 11                  | 52.4%             |
| <b>Total</b>       | 21                  | 100.0%            |

**Tabla 31. Nivel de aceptación de un sistema de gestión de RRHH**

Fuente: Elaboración propia

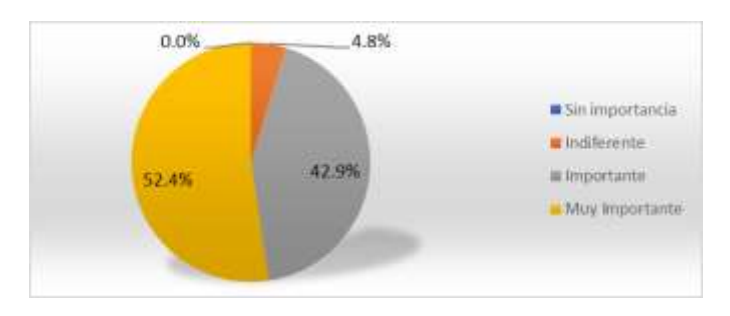

**Ilustración 19. Nivel de aceptación de un sistema de gestión de RRHH.**

Fuente: Elaboración propia

El 95.3% de los empleados que realizan los procesos de Administración de Recursos Humanos consideran importante o muy importante tener un sistema de Recursos Humanos.

**Tabla 32. Un sistema de RRHH le ayudaría a hacer más eficiente su trabajo.**

| <b>Descripción</b> | <b>No. De Casos</b> | <b>Porcentaje</b> |
|--------------------|---------------------|-------------------|
| Si                 | 21                  | 100.0%            |
| N <sub>o</sub>     |                     | 0.0%              |
| No sabe            |                     | $0.0\%$           |
| <b>Total</b>       | 21                  | 100.0%            |

Fuente: Elaboración propia

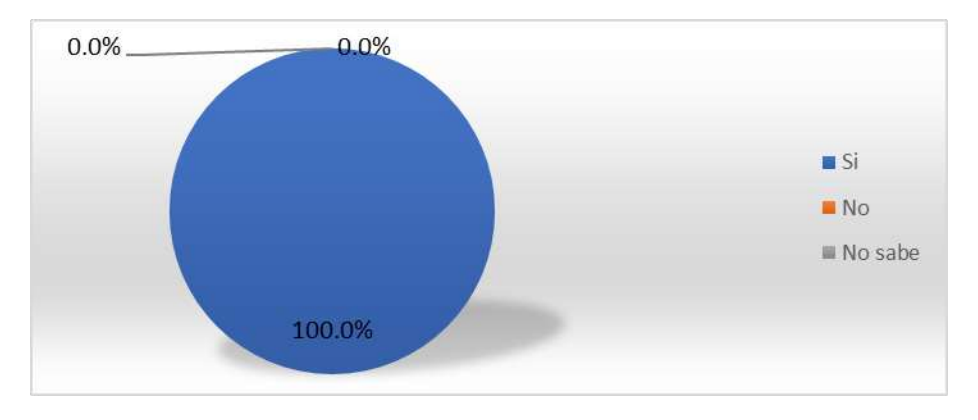

**Ilustración 20. Un sistema de RRHH le ayudaría a hacer más eficiente su trabajo.**

Fuente: Elaboración propia

El 100% de los encuestados coinciden que un sistema de Recursos Humanos les ayudaría a realizar de manera más eficiente sus labores.

## **INTERPRETACIÓN DE LOS RESULTADOS**

El objetivo de la entrevista fue conocer de primera mano todos los procesos que actualmente se manejan en el servicio de Administración de Recursos Humanos de las MIPYMES que ofrecen el servicio de tercerización.

El 100% de las personas entrevistadas coinciden que los procesos que actualmente desempeñan conllevan un riesgo bastante grande de errores humanos y pérdida o daño de información, debido, principalmente a las herramientas tecnológicas que actualmente utilizan para llevar a cabo su labor.

La principal deficiencia y riesgo radica en los procesos que incluyen cálculos de pagos, planillas de bonos especiales, retenciones, deducciones y todo aquel proceso que conlleva la remuneración o pago de u incentivo.

La encuesta nos ratificó que definitivamente un sistema de gestión de Recursos Humanos es la mejor solución para ser más eficientes, seguros y confiables en los procesos del servicio brindado.

El 42% de los encuestados solamente lleva 1 empresa a su cargo por la complejidad del cálculo y porque definitivamente la capacidad instalada no es suficiente en términos de sistemas ya que la principal herramienta utilizada es Microsoft Excel.

El 95% de los encuestados ven como importante o muy importante la implementación de un sistema de Administración de Recursos Humanos; y el 100% está convencido que les ayudaría a realizar mejor sus labores.

En conclusión, los procesos principales por lo que los clientes contratan estos servicios de forma tercerizada tienen un alto impacto y riesgo de errores debido a sus cálculos manuales y un sistema de gestión de estos procesos reduciría considerablemente el tiempo de procesamiento, pero sobre todo aumentaría la seguridad en el resguardo de la información y reduciría considerablemente el riesgo de errores humanos.

# **VI. APLICABILIDAD**

**MANUAL TÉCNICO / AUDITORÍA**

**MANUAL TÉCNICO**

# **SMART RHPM**

# **SISTEMA DE GESTIÓN DE RECURSOS HUMANOS PARA MIPYMES CON SERVICIOS DE OUTSOURCING ADMINISTRATIVOS**

**PREVIO A LA OBTENCIÓN DEL TÍTULO**

**INGENIERO EN INFORMÁTICA**

**PRESENTADO POR:**

**30811035 ÁLVARO MOISÉS DE LA ROCHA RODRÍGUEZ**

**ASESOR:ING. RAFAEL CERRATO**

**CAMPUS TEGUCIGALPA;**

**OCTUBRE, 2021**

## **1. PROPÓSITO**

 El propósito fundamental de este documento es brindar la información necesaria para poder realizar la instalación, configuración, mantenimiento y solución de problemas técnicos de la aplicación web SMART RPHM.

# **2. ALCANCE**

Este manual describe los pasos necesarios para cualquier persona que tenga ciertas bases de sistemas pueda realizar la instalación del aplicativo web SMART RHPM.

Es importante tener en cuenta que en el presente manual se hace mención a las especificaciones necesarias para la correcta instalación del aplicativo.

## **3. DOCUMENTOS DE REFERENCIA**

Los documentos consultados y necesarios para la solución final fueron los siguientes:

- Ley Marco del Sistema de Protección Social de Honduras.
- Código del trabajo de Honduras (Ed. 2009).
- Ley del Instituto Nacional de Formación Profesional, (1972).
- Ley de Impuesto Sobre la Renta, Pub. L. No. 25, 25 25 51 (2018).
- Ley de Séptimo Día y Décimo Tercer Mes en Concepto de Aguinaldo.
- Reglamento del Décimo Cuarto Mes de Salario.
- Ley del Régimen de Aportaciones Privadas (RAP).

## **4. DEFINICIONES IMPORTANTES**

#### **4.1 MARCO TEÓRICO**

#### **JAVA**

Es un lenguaje de programación y una plataforma informática comercializada por primera vez en 1995 por Sun Microsystems. Hay muchas aplicaciones y sitios web que no funcionarán a menos que tenga Java instalado y cada día se crean más. Java es rápido, seguro y fiable. Desde portátiles hasta centros de datos, desde consolas para juegos hasta súper computadoras, desde teléfonos móviles hasta Internet, Java está en todas partes.

#### **NetBeans 8.2**

Es un entorno de desarrollo integrado libre, orientado principalmente al desarrollo de aplicaciones Java. La plataforma NetBeans permite el desarrollo de aplicaciones estructuradas mediante un conjunto de componentes denominados "módulos". Cada uno de estos módulos sería un archivo Java conteniendo un conjunto de clases que interactuarán con las APIs de NetBeans.

El objetivo de esta arquitectura es favorecer el desarrollo de funcionalidades de forma independiente y la reutilización de componentes.

Las principales características de NetBeans son las siguientes:

- Proporciona una base modular y extensible para el desarrollo de aplicaciones, la Plataforma NetBeans.
- Esta plataforma incluye servicios para el control del interfaz de usuario, la configuración, el almacenamiento, las ventanas, etc. El IDE está desarrollado con la misma metodología modular, por lo que puede extenderse incluyendo módulos con funcionalidades determinadas.
- Aunque está ideado para el desarrollo Java, permite el desarrollo en otros lenguajes, como PHP o Python, mediante paquetes adicionales.

#### **Apache Tomcat 8.0.27.0**

Apache Tomcat, el servidor web usado en tradicionalmente para proyectos Java por su implementación de servlets o páginas JSP.

Apache Tomcat (o, sencillamente, Tomcat) es un contenedor de servlets que se puede usar para compilar y ejecutar aplicaciones web realizadas en Java. Implementa y da soporte tanto a servlets como a páginas JSP (Java Server Pages) o Java Sockets. Además, Tomcat es compatible con otras tecnologías como Java Expression Language y Java WebSocket, del ecosistema Java.

Tomcat puede funcionar de manera autónoma como motor de aplicaciones web desarrolladas con Java, aunque habitualmente se usa en combinación con otros productos como el servidor web Apache, para dar un mayor soporte a tecnologías y aumentar sus características.

#### **HTML5**

HTML son las siglas de HyperText Markup Language (Lenguaje de Marcas de Hipertexto), es el lenguaje de marcado predominante para la construcción de páginas web. Es usado para describir la estructura y el contenido en forma de texto, así como para complementar el texto con objetos tales como imágenes. HTML se escribe en forma de "etiquetas" o "marcas", rodeadas por corchetes angulares  $\langle \langle \rangle$ .

HTML5 (HyperText Markup Language, versión 5) es la quinta revisión del lenguaje HTML. Esta nueva versión (aún en desarrollo), y en conjunto con CSS3, define los nuevos estándares de desarrollo web, rediseñando el código para resolver problemas y actualizándolo así a nuevas necesidades. No se limita solo a crear nuevas etiquetas o atributos, sino que incorpora muchas características nuevas y proporciona una plataforma de desarrollo de complejas aplicaciones web (mediante los APIs).

#### **CSS**

CSS (en inglés Cascading Style Sheets) es lo que se denomina lenguaje de hojas de estilo en cascada y se usa para estilizar elementos escritos en un lenguaje de marcado como HTML. CSS separa el contenido de la representación visual del sitio.

CSS fue desarrollado por W3C (World Wide Web Consortium) en 1996 por una razón muy sencilla. HTML no fue diseñado para tener etiquetas que ayuden a formatear la página. Está hecho solo para escribir el marcado para el sitio.

#### **JavaScript (JS)**

Es un lenguaje de programación ligero, interpretado, o compilado justo-a-tiempo (justin-time) con funciones de primera clase. Si bien es más conocido como un lenguaje de scripting (secuencias de comandos) para páginas web, y es usado en muchos entornos fuera del navegador, tal como Node.js, Apache CouchDB y Adobe Acrobat. JavaScript es un lenguaje de programación basada en prototipos, multiparadigma, de un solo hilo, dinámico, con soporte para programación orientada a objetos, imperativa y declarativa (por ejemplo, programación funcional).

#### **Bootstrap (v4.6)**

Es un framework CSS desarrollado por Twitter en 2010, para estandarizar las herramientas de la compañía.

Inicialmente, se llamó Twitter Blueprint y, un poco más tarde, en 2011, se transformó en código abierto y su nombre cambió para Bootstrap. Desde entonces fue actualizado varias veces y ya se encuentra en la versión 5.0.2.

Es el kit de herramientas de código abierto front-end más popular del mundo, que incluye variables y mixins de Sass, sistema de cuadrícula receptivo, amplios componentes prediseñados y potentes complementos de JavaScript.

#### **ENTORNO CLIENTE-SERVIDOR**

Diversas aplicaciones se ejecutan en un entorno cliente/servidor. Esto significa que los equipos clientes (equipos que forman parte de una red) contactan a un servidor, un equipo generalmente muy potente en materia de capacidad de entrada/salida, que proporciona servicios a los equipos clientes. Estos servicios son programas que proporcionan datos como la hora, archivos, una conexión, etc.

Los servicios son utilizados por programas denominados programas clientes que se ejecutan en equipos clientes. Por eso se utiliza el término "cliente"; cuando un programa que se ha diseñado para ejecutarse en un equipo cliente, capaz de procesar los datos recibidos de un servidor.

#### **BASES DE DATOS**

Las bases de datos son las más adecuadas para almacenar datos en un sistema de información debido a sus diversas características como seguridad. capacidad de recuperación ante fallos, gestión centralizada. estandarización del lenguaje de consulta y funcionalidad avanzada.

Las bases de datos son un elemento fundamental en el entorno informático, en la actualidad tienen una aplicación en la práctica casi total en algunos campos; además, son de utilidad para toda disciplina o área de aplicación donde exista la necesidad de gestionar datos.

Una base de datos (cuya abreviatura es BD) es una colección de información organizada de tal modo que sea fácilmente accesible, gestionada y actualizada.

#### **MySQL**

Es el sistema de gestión de bases de datos relacional más extendido en la actualidad al estar basada en código abierto. Desarrollado originalmente por MySQL AB, fue adquirida por Sun MicroSystems en 2008 y esta su vez comprada por Oracle Corporation en 2010, la cual ya era dueña de un motor propio InnoDB para MySQL.

MySQL es un sistema de gestión de bases de datos que cuenta con una doble licencia. Por una parte, es de código abierto, pero por otra, cuenta con una versión comercial gestionada por la compañía Oracle.

Las versiones Enterprise, diseñadas para aquellas empresas que quieran incorporarlo en productos privativos, incluyen productos o servicios adicionales tales como herramientas de monitorización y asistencia técnica oficial.

MySQL basa su funcionamiento en un modelo cliente y servidor. Es decir, clientes y servidores se comunican entre sí de manera diferenciada para un mejor rendimiento. Cada cliente puede hacer consultas a través del sistema de registro para obtener datos, modificarlos, guardar estos cambios o establecer nuevas tablas de registros, por ejemplo.

#### **Modelo MVC con JAVA en NetBeans**

El patrón MVC (Modelo, Vista, Controlador), es un patrón de arquitectura de software que separa los datos de una aplicación, la interfaz que ve el usuario de la lógica del negocio en tres componentes distintos. Es más frecuente en aplicaciones Web que en aplicaciones de escritorio, sin embargo, es aplicable también a este.

La descripción del patrón MVC es:

- Vista (View): Representa la interfaz de usuario y todas las herramientas con las cuales el usuario hace uso del programa.
- Modelo (Model): Es donde esta toda la lógica del negocio, la representación de todo el sistema incluido la interacción con una base de datos, si es que el programa así lo requiere.
- Controlador (Controller): Este componente es el que responde a la interacción (eventos) que hace el usuario en la interfaz y realiza las peticiones al modelo para pasar estos a la vista.

#### **4.2 CONCEPTOS GENERALES**

**Administración de Recursos Humanos** es el proceso administrativo aplicado al acrecentamiento y conservación del esfuerzo, las experiencias, la salud, los conocimientos, las habilidades, etc., de los miembros de la organización, en beneficio del individuo, de la propia organización y del país en general.

**Empresas** entidad en la que intervienen el capital y el trabajo como factores de producción de actividades industriales o mercantiles o para la prestación de servicios.

**Outsourcing** es una modalidad que permite contratar a un proveedor externo a la empresa para la ejecución de actividades secundarias, como la limpieza o el correo, o abarcar otras áreas de la empresa, como los sistemas financieros o contables o el área de recursos humanos.

**Nómina** lista de los nombres de las personas que están en la plantilla de una empresa o entidad pública y cobran un sueldo de ella.

Ley laboral conjunto de leyes y normas que tienen por objetivo regularizar las actividades laborales, ya sea en lo que respecta a los derechos del trabajador, como también a sus obligaciones y lo mismo para el empleador.

**Procesos** procesamiento o conjunto de operaciones a que se somete una cosa para elaborarla o transformarla.

**Deducciones** es una disminución en la tasa tributaria de un impuesto del que tuviésemos que pagar cualquier contribuyente, por tanto, es un beneficio económico de la Ley Tributaria, que facilita a algún contribuyente en sus gastos deducibles.

#### **4.3 PROCESOS DE ENTRADA Y SALIDA**

Para que el sistema pueda funcionar existen algunos procesos básicos que deben de estar funcionales y en línea para poder incorporar la versión óptima del sistema. Entre ellos están:

- La existencia de un red de energía eléctrica: Es parte fundamental para que el sistema pueda estar en línea y funcionando.
- Una terminal de trabajo: Tener una computadora funcional con la que se pueda navegar en el sistema y poder ingresar y/o procesar la información y obtener el resultado deseado.
- Servicio de Internet en línea: Es de suma importancia poder contar con conexión de red de internet para poder interactuar con el servidor con las diferentes "request - response" del sistema.
- Información disponible para procesar: El ingreso de la información es de suma importancia para poder procesar y obtener la solución para la que el sistema fue desarrollado.

# **5. DESCRIPCIÓN DE MÓDULOS**

**1. Módulo de Login** Es el módulo de entrada al sistema en el cual se evalúan los diferentes tipos de acceso al sistema.

- **1.1.** Usuario Administrador: Es el usuario que tiene la mayor cantidad de accesos y privilegios en el sistema.
- **1.2.** Usuario Supervisor: Usuario con credenciales de nivel 2, es decir que es el que tiene la segunda posición a nivel de accesos.
- **1.3.** Usuario Generalista: Es el usuario que tiene los accesos más limitados en el sistema.

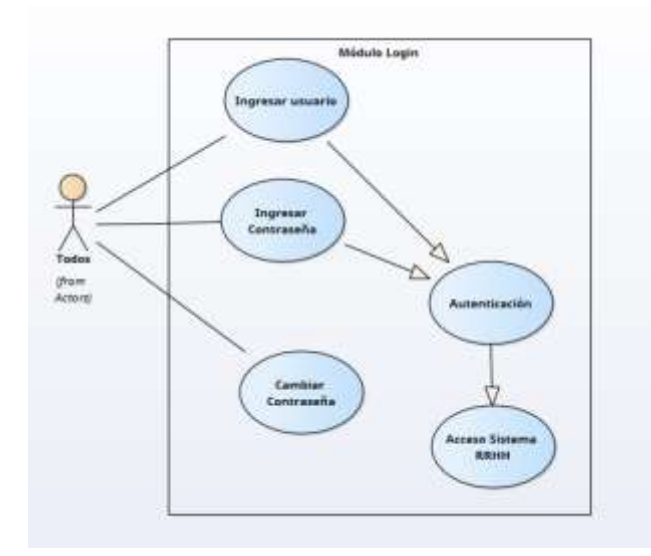

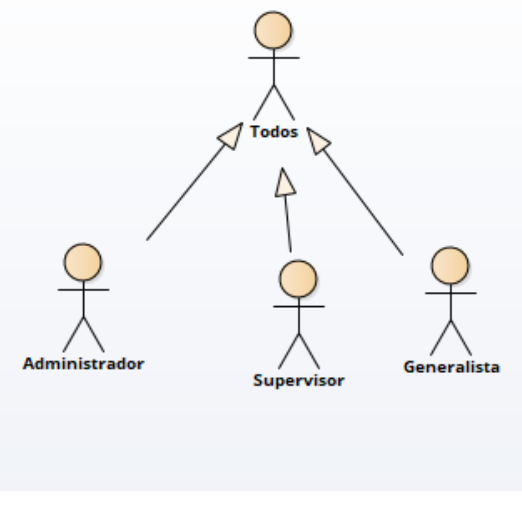

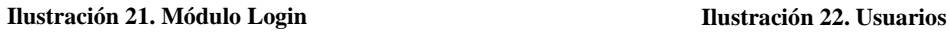

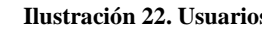

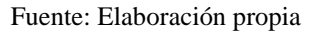

**2. Módulo de Clientes** En este módulo se ingresa gestiona y se valida toda la información correspondiente a la cartera de clientes que el sistema manejará, así como los contactos principales de cada cliente. Contiene las siguientes opciones:

- **2.1.** Buscar Clientes: Se presenta una lista de los diferentes clientes los cuales se pueden buscar por los diferentes campos de la tabla.
- **2.2.** Editar Clientes: Se puede editar un cliente buscado previamente de la lista.
- **2.3.** Agregar: En esta opción podemos agregar un cliente ingresando la información requerida por el sistema.
- **2.4.** Desactivar Cliente: Es la opción para desactivar un cliente previamente ingresado al sistema.
- **2.5.** Gestión de contactos: En esta opción de puede agregar la información de los contactos principales de los clientes, en esta opción se puede agregar, buscar, activar y desactivar un contacto.

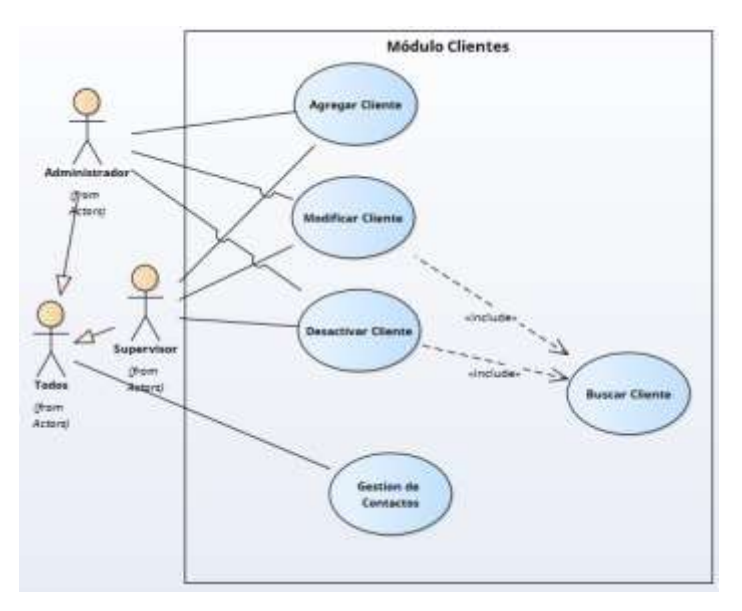

**Ilustración 23. Módulo Clientes**

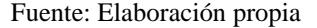

**3. Módulo de Empleados** En este módulo se realiza toda la gestión de la información de los diferentes empleados de los clientes activos. Las opciones son:

- **3.1.** Buscar Empleado: Realiza la búsqueda de un empleado.
- **3.2.** Modificar Empleado: Modifica la información de un empleado buscado.
- **3.3.** Agregar empleado: Agrega un empleado nuevo a un cliente existente.
- **3.4.** Activar/Desactivar: DA de baja a un empleado o lo reactiva de ser necesario.
- **3.5.** Aumentos de Salarios: Realiza un aumento de salario a un empleado previamente buscado.

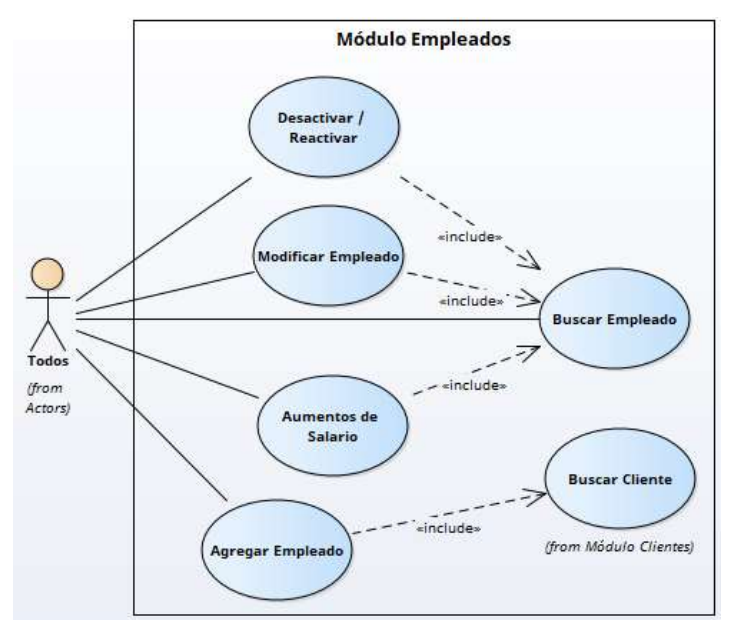

**Ilustración 24. Módulo Empleados**

Fuente: Elaboración propia

**4. Módulo de Catálogos:** Este módulo es donde se da mantenimiento a las opciones de agregar ítems para los departamentos y puestos que un empleado requiera al momento de darle de alta en el sistema.

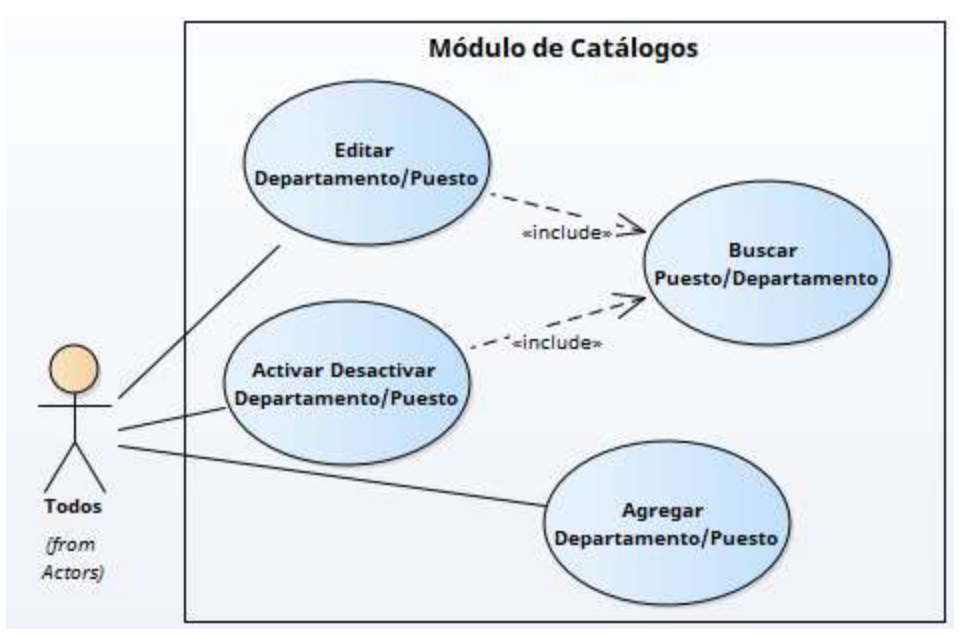

**Ilustración 25. Módulo de Catálogos**

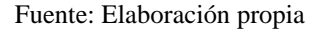

**5. Módulo de Configuraciones** Este es el módulo donde se ingresan las diferentes configuraciones para la generación de pago de nómina. Las opciones son:

- **5.1.** Deducciones por Ley: Se gestionan las distintas configuraciones por ley, como ser RAP, IHSS, INFOP entre otros.
- **5.2.** Tabla Progresiva de ISR: Aquí se administran las diferentes opciones de la tabla de rangos del ISR.
- **5.3.** Salario Mínimo ISR: En esta opción se administra las opciones del salario mínimo promedio para el cálculo del ISR.
- **5.4.** Gastos médicos ISR: En esta opción se administra todas las opciones de edades y rango de los gastos médicos que se utilizan para el cálculo del ISR.
- **5.5.** Vacaciones: Se administra la opción de vacaciones de las distintas empresas registradas en el sistema.

**5.6.** Ingresos/Deducciones: Se ingresan las diferentes ítems sobre ingresos y deducciones de los empleados al momento de generar nómina de pago.

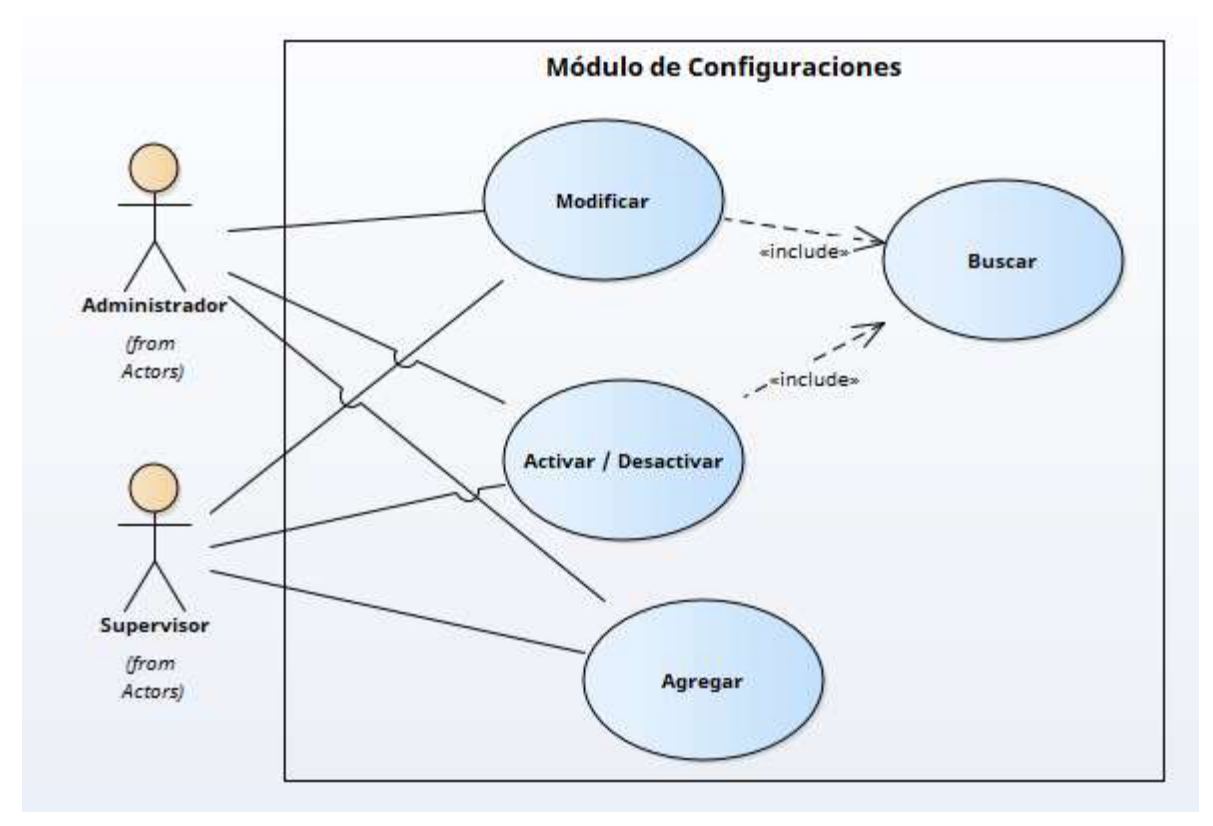

**Ilustración 26. Módulo de Configuraciones**

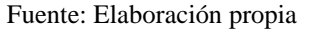

**6. Módulo de Planillas:** En este módulo se encuentran todas las opciones de configuración para la generación de las distintas planillas. Contiene la siguiente información:

**6.1.** Crear una configuración de planilla: Se crea la configuración inicial para generar la planilla.

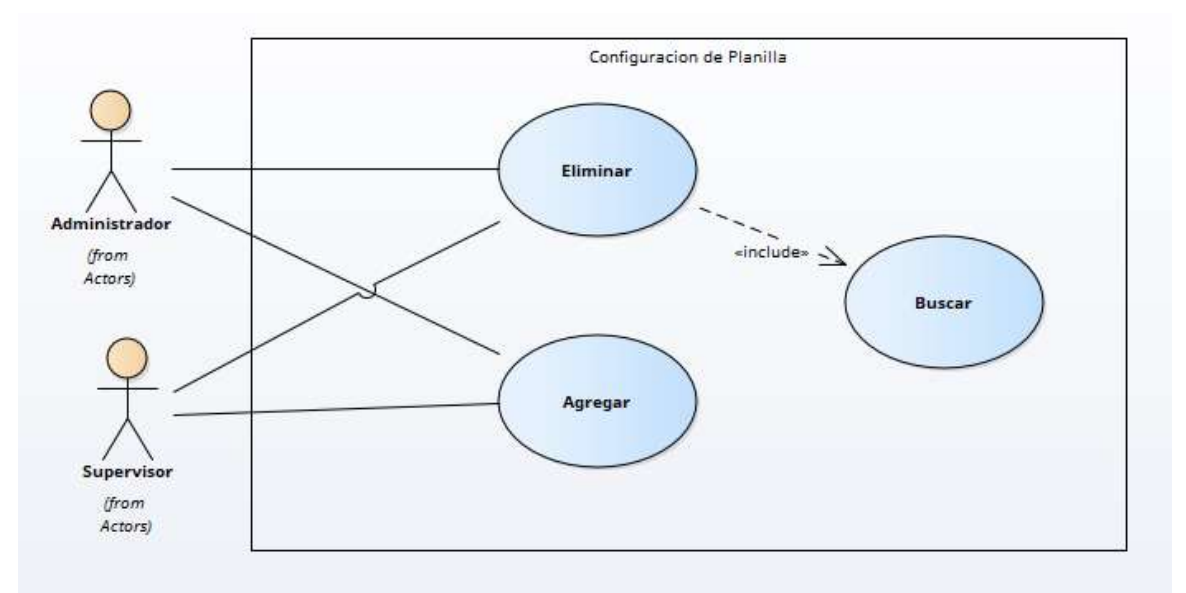

**Ilustración 27. Configuración de Planilla**

Fuente: Elaboración propia

**6.2.** Ingresar Tiempo Extra: Se ingresan las horas extras y días feriados laborados para los empleados que lo requieran.

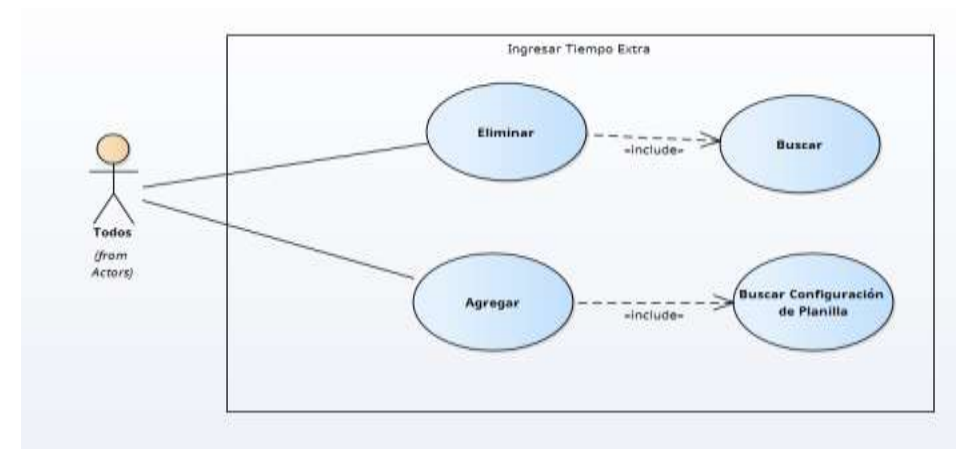

**Ilustración 28. Ingresar Tiempo Extra**

Fuente: Elaboración propia

**6.3.** Ingresar Ajustes: Ingresar deducciones o ingreso a los empleados que así lo requieran de acuerdo a la planilla que se va a generar.

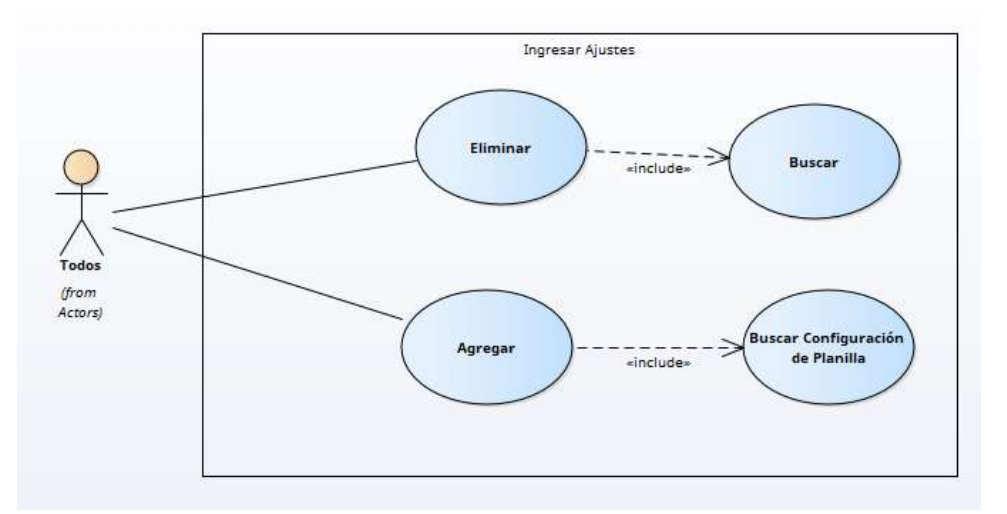

**Ilustración 29. Ingresar Ajustes**

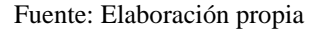

- **6.4.** Días Laborados: Se listan los empleados con el total de días laborados, los cuales se pueden modificar para ajustarlos a los días que los empleados tienen laborados.
- **6.5.** Generar ISR: En esta opción se genera el ISR de la planilla con configuraciones activas.

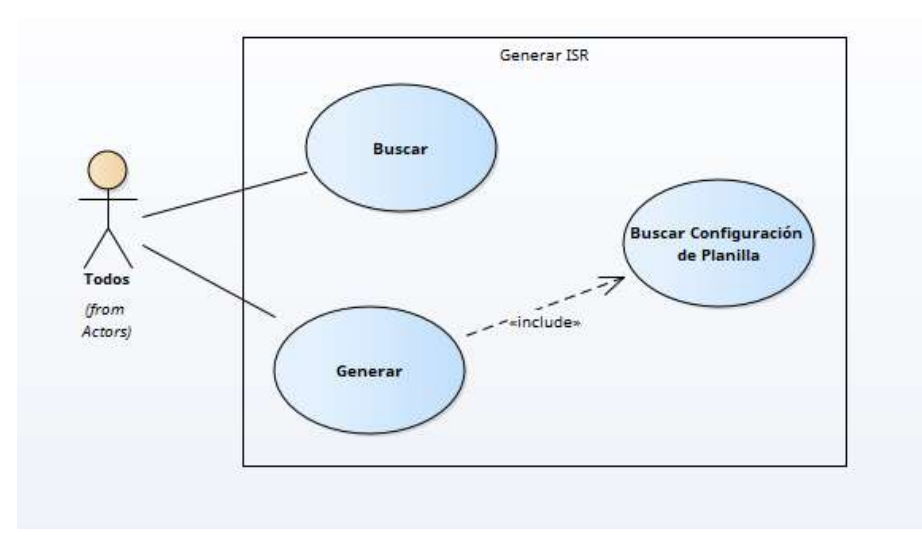

**Ilustración 30. Generar ISR**

Fuente: Elaboración propia

**6.6.** Generar Planilla: En esta opción se genera la planilla para las configuraciones activas.

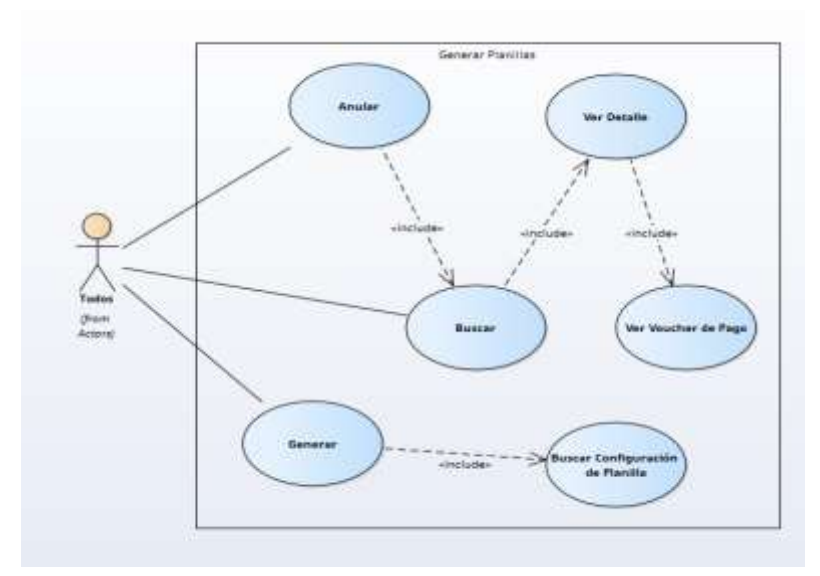

**Ilustración 31. Generar Planillas**

Fuente: Elaboración propia

**7. Módulo Planillas Especiales** Está opción genera la planilla de Catorceavo y Treceavo mes de salario. Estas opciones se pueden desglosar los datos proporcionales a la fecha antes de generar la planilla correspondiente.

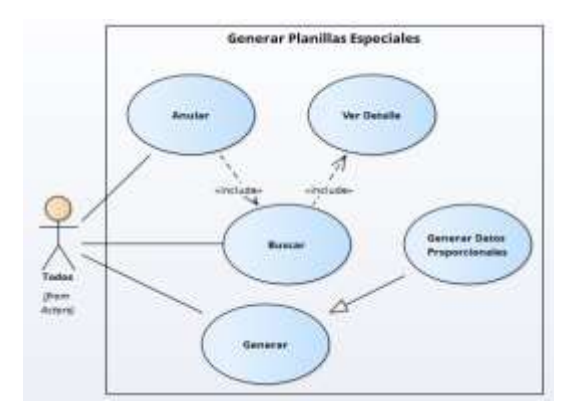

**Ilustración 32. Generar Planillas Especiales**

Fuente: Elaboración propia

**8. Módulo de Liquidaciones** En esta opción se genera la liquidación calculada para los empleados que son despedidos.

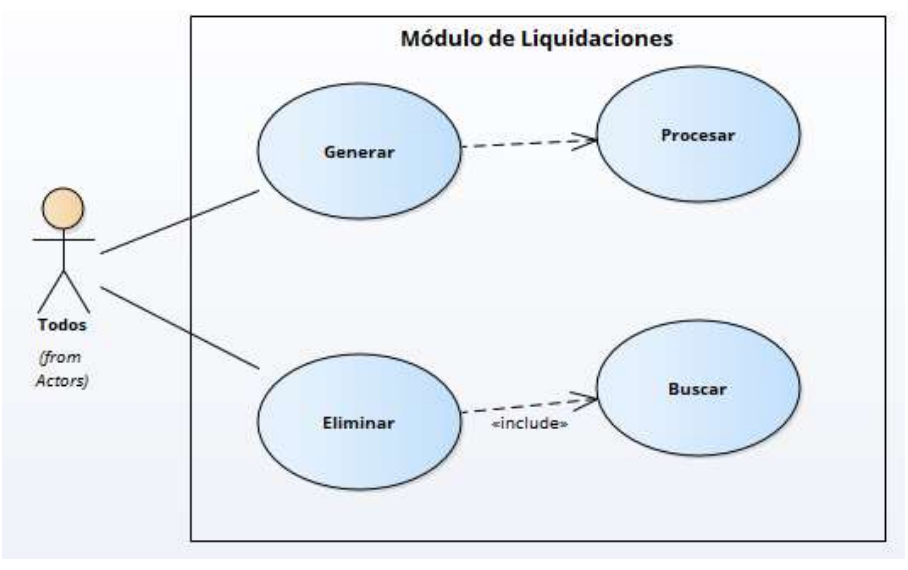

**Ilustración 33. Módulo de Liquidaciones**

Fuente: Elaboración propia

**9. Bitácora** En esta opción se pueden revisar las diferentes acciones de los usuarios y manejo de información.

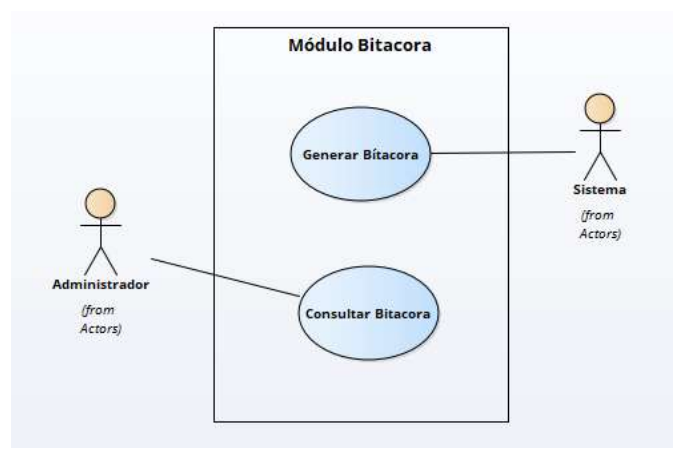

**Ilustración 34. Módulo Bitácora**

Fuente: Elaboración propia

**10. Módulo de Usuarios** En esta opción es exclusiva del administrador en el cual se puede gestionar la información de los usuarios registradas en el sistema.

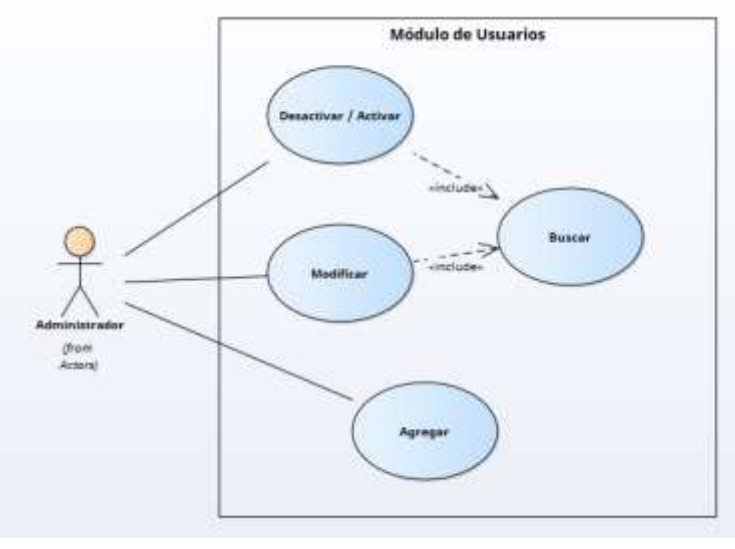

**Ilustración 35. Módulo de Usuarios**

Fuente: Elaboración propia

**11. Módulo de Reportes** En este módulo se genera los diferentes reportes estadísticos para la toma de decisiones gerenciales.

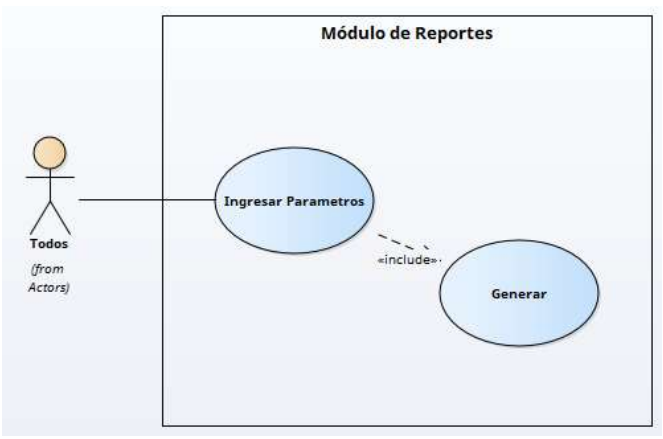

**Ilustración 36. Módulo de Reportes**

Fuente: Elaboración propia

# **6. DICCIONARIO DE DATOS MODELO ENTIDAD-RELACIÓN**

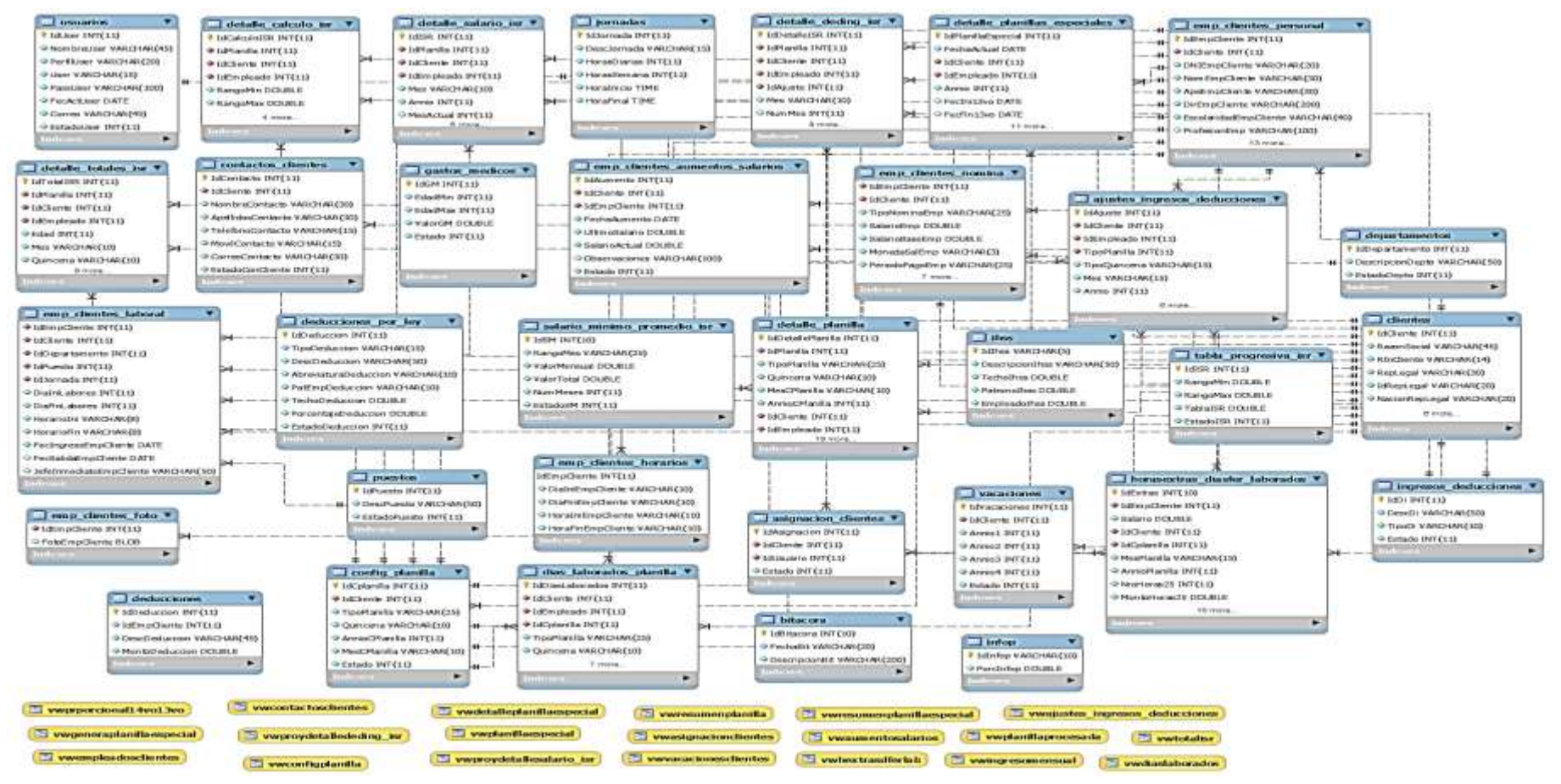

**Ilustración 37. Diagrama ER**

Fuente: Elaboración propia

# **6.1 DISTRIBUCIÓN FÍSICA Y LÓGICA DE BASE DE DATOS**

La metodología que se utilizó para la Base de Datos es el modelo relacional, basado en entidades relacionadas, previamente normalizadas, en el cual cada esquema conceptual es una tabla de esquema lógico.

- Las relaciones n:n se modelan como una nueva tabla.
- Las relaciones 1:n se incluyen en la tabla de cardinalidad n.

Se definen:

- Clave Primaria (PK).
- Claves Foráneas (FK).

Las entidades relacionales del sistema son:

# CREATE TABLE `clientes` (

`IdCliente` int(11) NOT NULL AUTO\_INCREMENT,

`RazonSocial` varchar(45) NOT NULL,

`RtnCliente` varchar(14) NOT NULL,

`RepLegal` varchar(30) NOT NULL,

`IdRepLegal` varchar(20) NOT NULL,

`NacionRepLegal` varchar(20) NOT NULL,

`RegMercantil` varchar(10) NOT NULL,

`Matricula` varchar(10) NOT NULL,

`Folio` varchar(10) NOT NULL,

`FechaConstitucion` date NOT NULL,

`TelefonoCliente` varchar(15) NOT NULL,

`EstCliente` int(11) NOT NULL,

PRIMARY KEY (`IdCliente`)

) ENGINE=InnoDB AUTO\_INCREMENT=8 DEFAULT CHARSET=latin1;

CREATE TABLE `emp\_clientes\_personal` ( `IdEmpCliente` int(11) NOT NULL AUTO\_INCREMENT, `IdCliente` int(11) NOT NULL, `DNIEmpCliente` varchar(20) NOT NULL, `NomEmpCliente` varchar(30) NOT NULL, `ApeEmpCliente` varchar(30) NOT NULL, `DirEmpCliente` varchar(200) NOT NULL, `EscolaridadEmpCliente` varchar(40) NOT NULL, `ProfesionEmp` varchar(100) DEFAULT NULL, `GenEmpCliente` varchar(1) NOT NULL, `TipoSangreEmp` varchar(5) NOT NULL, `EstCivilEmpCliente` varchar(15) NOT NULL, `EmailEmpCliente` varchar(30) DEFAULT NULL, `TelEmpCliente` varchar(15) DEFAULT NULL, `MovilEmpCliente` varchar(15) DEFAULT NULL, `ConyugeEmpCliente` varchar(50) DEFAULT NULL, `NroHijosEmpCliente` int(11) NOT NULL DEFAULT '0', `FecNacEmpCliente` date NOT NULL, `ContactoEmergenciaEmp` varchar(45) NOT NULL, `NumContEmergenciaEmp` varchar(15) NOT NULL, `ParenContEmergEmp` varchar(25) NOT NULL, `EstadoEmpCliente` int(11) NOT NULL, PRIMARY KEY (`IdEmpCliente`), UNIQUE KEY `IdEmpCliente\_UNIQUE` (`IdEmpCliente`), KEY `FK\_Empleados\_Clientes\_idx` (`IdCliente`), CONSTRAINT `FK\_Empleados\_Clientes` FOREIGN KEY (`IdCliente`) REFERENCES `clientes` (`IdCliente`) ON DELETE NO ACTION ON UPDATE NO **ACTION** 

) ENGINE=InnoDB AUTO\_INCREMENT=24 DEFAULT CHARSET=latin1;

CREATE TABLE `emp\_clientes\_nomina` (

`IdEmpCliente` int(11) NOT NULL,

`IdCliente` int(11) NOT NULL,

`TipoNominaEmp` varchar(25) NOT NULL,

`SalarioEmp` double NOT NULL DEFAULT '0',

`SalarioBaseEmp` double NOT NULL DEFAULT '0',

`MonedaSalEmp` varchar(3) NOT NULL,

`PeriodoPagoEmp` varchar(25) NOT NULL,

`FlagComisionesEmp` int(11) NOT NULL,

`FlagCatorceavoEmp` int(11) NOT NULL,

`FlagTreceavoEmp` int(11) NOT NULL,

`FlaghorasExtrasEmp` int(11) NOT NULL,

`DedIHSSEmp` int(11) NOT NULL,

`DedRAPEmp` int(11) NOT NULL,

`DedISREmp` int(11) NOT NULL,

UNIQUE KEY `IdEmpCliente\_UNIQUE` (`IdEmpCliente`),

KEY `FK\_Cliente\_Empleados\_Nomina\_idx` (`IdCliente`),

 CONSTRAINT `FK\_Cliente\_Empleados\_Nomina` FOREIGN KEY (`IdCliente`) REFERENCES `clientes` (`IdCliente`) ON DELETE NO ACTION ON UPDATE NO ACTION,

 CONSTRAINT `FK\_IdEmpleados\_Personal` FOREIGN KEY (`IdEmpCliente`) REFERENCES `emp\_clientes\_personal` (`IdEmpCliente`) ON DELETE NO ACTION ON UPDATE NO ACTION

) ENGINE=InnoDB DEFAULT CHARSET=latin1;

CREATE TABLE `emp\_clientes\_laboral` (

`IdEmpCliente` int(11) NOT NULL,

`IdCliente` int(11) NOT NULL,

`IdDepartamento` int(11) NOT NULL,

`IdPuesto` int(11) NOT NULL,

`IdJornada` int(11) NOT NULL,

`DiaIniLabores` int(11) NOT NULL,

`DiaFinLabores` int(11) NOT NULL,

`HorarioIni` varchar(8) NOT NULL,

`HorarioFin` varchar(8) NOT NULL,

`FecIngresoEmpCliente` date NOT NULL,

`FecSalidaEmpCliente` date DEFAULT NULL,

`JefeInmediatoEmpCliente` varchar(50) DEFAULT NULL,

UNIQUE KEY `IdEmpCliente\_UNIQUE` (`IdEmpCliente`),

KEY `FK\_empleado\_departamento\_idx` (`IdDepartamento`),

KEY `FK\_empleado\_puesto\_idx` (`IdPuesto`),

KEY `FK\_empleado\_cliente\_idx` (`IdCliente`),

KEY `FK\_empleado\_jornada\_idx` (`IdJornada`),

 CONSTRAINT `FK\_EmpPersonal\_Laboral` FOREIGN KEY (`IdEmpCliente`) REFERENCES `emp\_clientes\_personal` (`IdEmpCliente`) ON DELETE NO ACTION ON UPDATE NO ACTION,

 CONSTRAINT `FK\_empleado\_cliente` FOREIGN KEY (`IdCliente`) REFERENCES `clientes` (`IdCliente`) ON DELETE NO ACTION ON UPDATE CASCADE,

 CONSTRAINT `FK\_empleado\_departamento` FOREIGN KEY (`IdDepartamento`) REFERENCES `departamentos` (`IdDepartamento`) ON DELETE NO ACTION ON UPDATE CASCADE,

 CONSTRAINT `FK\_empleado\_jornada` FOREIGN KEY (`IdJornada`) REFERENCES `jornadas` (`IdJornada`) ON DELETE NO ACTION ON UPDATE CASCADE,

 CONSTRAINT `FK\_empleado\_puesto` FOREIGN KEY (`IdPuesto`) REFERENCES `puestos` (`IdPuesto`) ON DELETE NO ACTION ON UPDATE CASCADE

) ENGINE=InnoDB DEFAULT CHARSET=latin1;

CREATE TABLE `emp\_clientes\_horarios` (

`IdEmpCliente` int(11) NOT NULL,

`DiaIniEmpCliente` varchar(10) NOT NULL,

`DiaFinEmpCliente` varchar(10) NOT NULL,

`HoraIniEmpCliente` varchar(10) NOT NULL,

`HoraFinEmpCliente` varchar(10) NOT NULL,

PRIMARY KEY (`IdEmpCliente`),

UNIQUE KEY `IdEmpCliente\_UNIQUE` (`IdEmpCliente`),

 CONSTRAINT `FK\_EmpClientes\_Horarios` FOREIGN KEY (`IdEmpCliente`) REFERENCES `emp\_clientes\_personal` (`IdEmpCliente`) ON DELETE NO ACTION ON UPDATE NO ACTION

) ENGINE=InnoDB DEFAULT CHARSET=latin1;

CREATE TABLE `ajustes\_ingresos\_deducciones` (

`IdAjuste` int(11) NOT NULL AUTO\_INCREMENT,

`IdCliente` int(11) NOT NULL,

`IdEmpleado` int(11) NOT NULL,

`TipoPlanilla` int(11) NOT NULL,

`TipoQuincena` varchar(15) NOT NULL,

`Mes` varchar(15) NOT NULL DEFAULT '0',

`Annio` int(11) NOT NULL DEFAULT '0',

`TipoAjuste` int(11) NOT NULL,

`IdDescAjuste` int(11) NOT NULL,

`Periodicidad` int(11) NOT NULL DEFAULT '0',

`MontoAjuste` double NOT NULL DEFAULT '0',

`ObsAjuste` varchar(200) DEFAULT NULL,

`Estado` int(11) NOT NULL DEFAULT '1',

PRIMARY KEY (`IdAjuste`),

UNIQUE KEY `IdAjuste\_UNIQUE` (`IdAjuste`),

KEY `FK\_CLIENTE\_AJUSTES\_idx` (`IdCliente`),

KEY `FK\_EMPLEADOS\_AJUSTES\_idx` (`IdEmpleado`),

KEY `FK\_AJUSTE\_ID\_idx` (`IdDescAjuste`),

KEY `FK\_Planilla\_Ajustes\_idx` (`TipoPlanilla`),

 CONSTRAINT `FK\_AJUSTE\_ID` FOREIGN KEY (`IdDescAjuste`) REFERENCES `ingresos\_deducciones` (`IdDi`) ON DELETE NO ACTION ON UPDATE NO ACTION,

 CONSTRAINT `FK\_CLIENTE\_AJUSTES` FOREIGN KEY (`IdCliente`) REFERENCES `clientes` (`IdCliente`) ON DELETE NO ACTION ON UPDATE NO ACTION,

 CONSTRAINT `FK\_EMPLEADOS\_AJUSTES` FOREIGN KEY (`IdEmpleado`) REFERENCES `emp\_clientes\_personal` (`IdEmpCliente`) ON DELETE NO ACTION ON UPDATE NO ACTION,

 CONSTRAINT `FK\_Planilla\_Ajustes` FOREIGN KEY (`TipoPlanilla`) REFERENCES `config\_planilla` (`IdCplanilla`) ON DELETE CASCADE ON UPDATE CASCADE

) ENGINE=InnoDB AUTO\_INCREMENT=1166 DEFAULT CHARSET=latin1;

CREATE TABLE `asignacion\_clientes` (

`IdAsignacion` int(11) NOT NULL AUTO\_INCREMENT,

`IdCliente` int(11) NOT NULL,

`IdUsuario` int(11) NOT NULL,

`Estado` int(11) NOT NULL DEFAULT '1',

PRIMARY KEY (`IdAsignacion`),

UNIQUE KEY `IdAsignacion\_UNIQUE` (`IdAsignacion`),

KEY `FK\_CLIENTE\_ASIGNADO\_idx` (`IdCliente`),

KEY `FK\_USUARIO\_ASIGNADO\_idx` (`IdUsuario`),

 CONSTRAINT `FK\_CLIENTE\_ASIGNADO` FOREIGN KEY (`IdCliente`) REFERENCES `clientes` (`IdCliente`) ON DELETE NO ACTION ON UPDATE NO ACTION,

 CONSTRAINT `FK\_USUARIO\_ASIGNADO` FOREIGN KEY (`IdUsuario`) REFERENCES `usuarios` (`IdUser`) ON DELETE NO ACTION ON UPDATE NO ACTION

) ENGINE=InnoDB AUTO\_INCREMENT=4 DEFAULT CHARSET=latin1;

CREATE TABLE `contactos\_clientes` (

`IdContacto` int(11) NOT NULL AUTO\_INCREMENT,

`IdCliente` int(11) NOT NULL,

`NombreContacto` varchar(30) NOT NULL,

`ApellidosContacto` varchar(30) NOT NULL,

`TelefonoContacto` varchar(15) NOT NULL,

`MovilContacto` varchar(15) NOT NULL,

`CorreoContacto` varchar(30) NOT NULL,

`EstadoConCliente` int(11) NOT NULL,

PRIMARY KEY (`IdContacto`),

UNIQUE KEY `IdContacto\_UNIQUE` (`IdContacto`),

KEY `FK\_Cliente\_idx` (`IdCliente`),

 CONSTRAINT `FK\_Cliente` FOREIGN KEY (`IdCliente`) REFERENCES `clientes` (`IdCliente`) ON DELETE NO ACTION ON UPDATE NO ACTION

) ENGINE=InnoDB AUTO\_INCREMENT=45 DEFAULT CHARSET=latin1;

CREATE TABLE `deducciones\_por\_ley` (

`IdDeduccion` int(11) NOT NULL AUTO\_INCREMENT,

`TipoDeduccion` varchar(15) NOT NULL,

`DescDeduccion` varchar(50) NOT NULL,

`AbreviaturaDeduccion` varchar(10) NOT NULL,

`PatEmpDeduccion` varchar(10) NOT NULL,

`TechoDeduccion` double NOT NULL DEFAULT '0',

`PorcentajeDeduccion` double NOT NULL,

`EstadoDeduccion` int(11) NOT NULL DEFAULT '1',

PRIMARY KEY (`IdDeduccion`),

UNIQUE KEY `IdDeduccion\_UNIQUE` (`IdDeduccion`)

) ENGINE=InnoDB AUTO\_INCREMENT=10 DEFAULT CHARSET=latin1;

CREATE TABLE `departamentos` (

`IdDepartamento` int(11) NOT NULL AUTO\_INCREMENT,

`DescripcionDepto` varchar(50) NOT NULL,

`EstadoDepto` int(11) NOT NULL,

PRIMARY KEY (`IdDepartamento`),

UNIQUE KEY `IdDepartamentos\_UNIQUE` (`IdDepartamento`)

) ENGINE=InnoDB AUTO\_INCREMENT=15 DEFAULT CHARSET=latin1;

CREATE TABLE `detalle\_calculo\_isr` (

`IdCalculoISR` int(11) NOT NULL AUTO\_INCREMENT,

`IdPlanilla` int(11) NOT NULL,

`IdCliente` int(11) NOT NULL,

`IdEmpleado` int(11) NOT NULL,

`RangoMin` double NOT NULL DEFAULT '0',

`RangoMax` double NOT NULL DEFAULT '0',

`TablaISR` double NOT NULL DEFAULT '0',

`DesgloseGravableISR` double NOT NULL DEFAULT '0',

`MontoISR` double NOT NULL DEFAULT '0',

`Estado` int(11) NOT NULL DEFAULT '1',

PRIMARY KEY (`IdCalculoISR`),

UNIQUE KEY `IdCalculoISR\_UNIQUE` (`IdCalculoISR`),

KEY `FK\_Planilla\_CalculoISR\_idx` (`IdPlanilla`),

KEY `FK\_Cliente\_CalculoISR\_idx` (`IdCliente`),

KEY `FK\_Empleado\_CalculoISR\_idx` (`IdEmpleado`),

 CONSTRAINT `FK\_Cliente\_CalculoISR` FOREIGN KEY (`IdCliente`) REFERENCES `clientes` (`IdCliente`) ON DELETE NO ACTION ON UPDATE NO ACTION,

 CONSTRAINT `FK\_Empleado\_CalculoISR` FOREIGN KEY (`IdEmpleado`) REFERENCES `emp\_clientes\_personal` (`IdEmpCliente`) ON DELETE NO ACTION ON UPDATE NO ACTION,

 CONSTRAINT `FK\_Planilla\_CalculoISR` FOREIGN KEY (`IdPlanilla`) REFERENCES `config\_planilla` (`IdCplanilla`) ON DELETE CASCADE ON UPDATE CASCADE

) ENGINE=InnoDB AUTO\_INCREMENT=3353 DEFAULT CHARSET=latin1;

CREATE TABLE `detalle\_deding\_isr` (

`IdDetalleISR` int(11) NOT NULL AUTO\_INCREMENT,

`IdPlanilla` int(11) NOT NULL,

`IdCliente` int(11) NOT NULL,

`IdEmpleado` int(11) NOT NULL,

`IdAjuste` int(11) NOT NULL,

`Mes` varchar(10) NOT NULL,

`NumMes` int(11) GENERATED ALWAYS AS ((case when  $\hat{\ }$  Mes' = 'Enero') then 1 when (`Mes` = 'Febrero') then 2 when (`Mes` = 'Marzo') then 3 when (`Mes` = 'Abril') then 4 when (`Mes` = 'Mayo') then 5 when (`Mes` = 'Junio') then 6 when (`Mes` = 'Julio') then 7 when (`Mes` = 'Agosto') then 8 when (`Mes` = 'Septiembre') then 9 when (`Mes` = 'Octubre') then  $10$  when (`Mes` = 'Noviembre') then  $11$  else  $12$  end)) VIRTUAL,

`MesProyectado` int(11) GENERATED ALWAYS AS ((12 - `NumMes`)) VIRTUAL,

`Annio` int(11) NOT NULL,

`Quincena` varchar(10) NOT NULL,

`TipoAjuste` varchar(10) NOT NULL,

`DescAjuste` varchar(50) NOT NULL,

`Monto` double NOT NULL DEFAULT '0',

 `MontoProyectado` double GENERATED ALWAYS AS ((case when (`Quincena` = 'N/A') then (`Monto` \* `MesProyectado`) else ((`Monto` \* 2) \* `MesProyectado`) end)) VIRTUAL,

`Estado` int(11) NOT NULL DEFAULT '1',

PRIMARY KEY (`IdDetalleISR`),

UNIQUE KEY `IdDetalleISR\_UNIQUE` (`IdDetalleISR`),

KEY `FK\_Empleado\_ISR\_idx` (`IdEmpleado`),

KEY `FK\_Cliente\_ISR\_idx` (`IdCliente`),

KEY `FK\_Planilla\_ISR\_idx` (`IdPlanilla`),

KEY `FK\_Ajuste\_ISR\_idx` (`IdAjuste`),

 CONSTRAINT `FK\_Ajuste\_ISR` FOREIGN KEY (`IdAjuste`) REFERENCES `ingresos\_deducciones` (`IdDi`) ON DELETE NO ACTION ON UPDATE CASCADE,

 CONSTRAINT `FK\_Cliente\_ISR` FOREIGN KEY (`IdCliente`) REFERENCES `clientes` (`IdCliente`) ON DELETE NO ACTION ON UPDATE CASCADE,

 CONSTRAINT `FK\_Empleado\_ISR` FOREIGN KEY (`IdEmpleado`) REFERENCES `emp\_clientes\_personal` (`IdEmpCliente`) ON DELETE NO ACTION ON UPDATE CASCADE,

 CONSTRAINT `FK\_Planilla\_ISR` FOREIGN KEY (`IdPlanilla`) REFERENCES `config\_planilla` (`IdCplanilla`) ON DELETE CASCADE ON UPDATE CASCADE

) ENGINE=InnoDB AUTO\_INCREMENT=917 DEFAULT CHARSET=latin1;

CREATE TABLE `detalle\_planilla` (

`IdDetallePlanilla` int(11) NOT NULL AUTO\_INCREMENT,

`IdPlanilla` int(11) NOT NULL,

`TipoPlanilla` varchar(25) NOT NULL,

`Quincena` varchar(10) NOT NULL,

`MesCPlanilla` varchar(10) NOT NULL,

`AnnioCPlanilla` int(11) NOT NULL,

`IdCliente` int(11) NOT NULL,

`IdEmpleado` int(11) NOT NULL,

`DiasLaborados` int(11) NOT NULL DEFAULT '0',

`SalarioBruto` double NOT NULL DEFAULT '0',

`MontoTiempoExtra` double NOT NULL DEFAULT '0',

`Comisiones` double NOT NULL DEFAULT '0',

`OtrosIngresos` double NOT NULL DEFAULT '0',

 `MontoDevengado` double GENERATED ALWAYS AS ((((`SalarioBruto` + `MontoTiempoExtra`) + `Comisiones`) + `OtrosIngresos`)) VIRTUAL,

`IHSS` double NOT NULL DEFAULT '0',

`RAP` double NOT NULL DEFAULT '0',

`ISR` double NOT NULL DEFAULT '0',

`FondosPension` double NOT NULL DEFAULT '0',

`OtrasDeducciones` double NOT NULL DEFAULT '0',

`SalarioNeto` double GENERATED ALWAYS AS ((((((`MontoDevengado` - `IHSS`) -

`RAP`) - `ISR`) - `FondosPension`) - `OtrasDeducciones`)) VIRTUAL,

`IHSS\_Patrono` double NOT NULL DEFAULT '0',

`RAPPatrono` double NOT NULL DEFAULT '0',

`INFOPPatrono` double NOT NULL DEFAULT '0',

`ReservaLaboralPatrono` double NOT NULL DEFAULT '0',

 `TotalDedPatrono` double GENERATED ALWAYS AS ((((`IHSS\_Patrono` + `RAPPatrono`) + `INFOPPatrono`) + `ReservaLaboralPatrono`)) VIRTUAL,

`Estado` int(11) NOT NULL DEFAULT '2',

PRIMARY KEY (`IdDetallePlanilla`),

UNIQUE KEY `IdDetallePlanilla\_UNIQUE` (`IdDetallePlanilla`),

KEY `FK\_Cliente\_DetPlanilla\_idx` (`IdCliente`),

KEY `FK\_Empleado\_DetPlanilla\_idx` (`IdEmpleado`),

KEY `FK\_Planilla\_DetPlanilla\_idx` (`IdPlanilla`),

 CONSTRAINT `FK\_Cliente\_DetPlanilla` FOREIGN KEY (`IdCliente`) REFERENCES `clientes` (`IdCliente`) ON DELETE NO ACTION ON UPDATE NO ACTION,

 CONSTRAINT `FK\_Empleado\_DetPlanilla` FOREIGN KEY (`IdEmpleado`) REFERENCES `emp\_clientes\_personal` (`IdEmpCliente`) ON DELETE NO ACTION ON UPDATE NO ACTION,

 CONSTRAINT `FK\_Planilla\_DetPlanilla` FOREIGN KEY (`IdPlanilla`) REFERENCES `config\_planilla` (`IdCplanilla`) ON DELETE CASCADE ON UPDATE **CASCADE**
) ENGINE=InnoDB AUTO\_INCREMENT=79 DEFAULT CHARSET=latin1;

CREATE TABLE `detalle\_planillas\_especiales` (

`IdPlanillaEspecial` int(11) NOT NULL AUTO\_INCREMENT,

`FechaActual` date NOT NULL,

`IdCliente` int(11) NOT NULL,

`IdEmpleado` int(11) NOT NULL,

`Annio` int(11) NOT NULL,

 `FecIni13vo` date GENERATED ALWAYS AS ((makedate(`Annio`,1) + interval (1 - 1) month)) VIRTUAL,

 `FecFin13vo` date GENERATED ALWAYS AS ((makedate(`Annio`,31) + interval (12 - 1) month)) VIRTUAL,

 `FecIni14vo` date GENERATED ALWAYS AS ((makedate((`Annio` - 1),1) + interval (7 - 1) month)) VIRTUAL,

 `FecFin14vo` date GENERATED ALWAYS AS ((makedate(`Annio`,30) + interval (6 - 1) month)) VIRTUAL,

`Mes` varchar(10) NOT NULL,

`TipoPlanilla` varchar(15) NOT NULL,

`FecIngresoEmp` date NOT NULL,

`Antiguedad14vo` int(11) GENERATED ALWAYS AS (timestampdiff(DAY,`FecIngresoEmp`,`FecFin14vo`)) VIRTUAL,

 `Antiguedad13vo` int(11) GENERATED ALWAYS AS (timestampdiff(DAY,`FecIngresoEmp`,`FecFin13vo`)) VIRTUAL,

`Salario` double NOT NULL DEFAULT '0',

 `Monto13vo` double GENERATED ALWAYS AS ((case when (`Antiguedad13vo` < 364) then ((`Salario` / 364) \* `Antiguedad13vo`) else `Salario` end)) VIRTUAL,

 `Monto14vo` double GENERATED ALWAYS AS ((case when (`Antiguedad14vo` < 364) then ((`Salario` / 364) \* `Antiguedad14vo`) else `Salario` end)) VIRTUAL,

`Estado` int(11) NOT NULL DEFAULT '1',

PRIMARY KEY (`IdPlanillaEspecial`),

UNIQUE KEY `IdPlanillaEspecial\_UNIQUE` (`IdPlanillaEspecial`),

KEY `FK\_Cliente\_PEspecial\_idx` (`IdCliente`),

KEY `FK\_Empleado\_PEspecial\_idx` (`IdEmpleado`),

 CONSTRAINT `FK\_Cliente\_PEspecial` FOREIGN KEY (`IdCliente`) REFERENCES `clientes` (`IdCliente`) ON DELETE NO ACTION ON UPDATE NO ACTION,

 CONSTRAINT `FK\_Empleado\_PEspecial` FOREIGN KEY (`IdEmpleado`) REFERENCES `emp\_clientes\_personal` (`IdEmpCliente`) ON DELETE NO ACTION ON UPDATE NO ACTION

) ENGINE=InnoDB AUTO\_INCREMENT=85 DEFAULT CHARSET=latin1;

CREATE TABLE `detalle\_salario\_isr` (

`IdISR` int(11) NOT NULL AUTO\_INCREMENT,

`IdPlanilla` int(11) NOT NULL,

`IdCliente` int(11) NOT NULL,

`IdEmpleado` int(11) NOT NULL,

`Mes` varchar(10) NOT NULL,

`Annio` int(11) NOT NULL,

`MesActual` int(11) GENERATED ALWAYS AS ((case when  $\Gamma$  Mes  $\Gamma$  = 'Enero') then 1 when (`Mes` = 'Febrero') then 2 when (`Mes` = 'Marzo') then 3 when (`Mes` = 'Abril') then 4 when (`Mes` = 'Mayo') then 5 when (`Mes` = 'Junio') then 6 when (`Mes` = 'Julio') then 7 when (`Mes` = 'Agosto') then 8 when (`Mes` = 'Septiembre') then 9 when (`Mes` = 'Octubre') then 10 when (`Mes` = 'Noviembre') then 11 else 12 end)) VIRTUAL,

 `MesesProyectados` int(11) GENERATED ALWAYS AS ((12 - `MesActual`)) VIRTUAL,

`Salario` double NOT NULL DEFAULT '0',

`SalarioMes` double NOT NULL DEFAULT '0',

 `SalarioParaProy` double GENERATED ALWAYS AS ((case when (`SalarioMes` < `Salario`) then `Salario` else `SalarioMes` end)) VIRTUAL,

 `SalarioProyectado` double GENERATED ALWAYS AS ((`SalarioParaProy` \* `MesesProyectados`)) VIRTUAL,

`Estado` int(11) NOT NULL DEFAULT '1',

PRIMARY KEY (`IdISR`),

UNIQUE KEY `IdISR\_UNIQUE` (`IdISR`),

KEY `FK\_Planilla\_ISRMensual\_idx` (`IdPlanilla`),

KEY `FK\_Cliente\_ISRMensual\_idx` (`IdCliente`),

KEY `FK\_Empleado\_ISRMensual\_idx` (`IdEmpleado`),

CONSTRAINT `FK\_Cliente\_ISRMensual` FOREIGN KEY (`IdCliente`) REFERENCES `clientes` (`IdCliente`) ON DELETE NO ACTION ON UPDATE NO ACTION,

 CONSTRAINT `FK\_Empleado\_ISRMensual` FOREIGN KEY (`IdEmpleado`) REFERENCES `emp\_clientes\_personal` (`IdEmpCliente`) ON DELETE NO ACTION ON UPDATE NO ACTION,

 CONSTRAINT `FK\_Planilla\_ISRMensual` FOREIGN KEY (`IdPlanilla`) REFERENCES `config\_planilla` (`IdCplanilla`) ON DELETE CASCADE ON UPDATE **CASCADE** 

) ENGINE=InnoDB AUTO\_INCREMENT=308 DEFAULT CHARSET=latin1;

CREATE TABLE `detalle\_totales\_isr` (

`IdTotalISR` int(11) NOT NULL AUTO\_INCREMENT,

`IdPlanilla` int(11) NOT NULL,

`IdCliente` int(11) NOT NULL,

`IdEmpleado` int(11) NOT NULL,

`Edad` int(11) NOT NULL DEFAULT '0',

`Mes` varchar(10) NOT NULL,

`Quincena` varchar(10) NOT NULL,

`Annio` int(11) NOT NULL,

`MesActual` int(11) NOT NULL DEFAULT '0',

`MesesProyectados` int(11) NOT NULL DEFAULT '0',

`TotalSalarios` double NOT NULL DEFAULT '0',

`TotalIngresos` double NOT NULL DEFAULT '0',

`TotalDeducciones` double NOT NULL DEFAULT '0',

`GastosMedicos` double NOT NULL DEFAULT '0',

 `TotalGravableISR` double GENERATED ALWAYS AS (((`TotalSalarios` + `TotalIngresos`) - (`TotalDeducciones` + `GastosMedicos`))) VIRTUAL,

`Estado` int(11) NOT NULL DEFAULT '1',

PRIMARY KEY (`IdTotalISR`),

UNIQUE KEY `IdTotalISR\_UNIQUE` (`IdTotalISR`),

KEY `FK\_Planilla\_TotalISR\_idx` (`IdPlanilla`),

KEY `FK\_Cliente\_TotalISR\_idx` (`IdCliente`),

KEY `FK\_Empleado\_TotalISR\_idx` (`IdEmpleado`),

 CONSTRAINT `FK\_Cliente\_TotalISR` FOREIGN KEY (`IdCliente`) REFERENCES `clientes` (`IdCliente`) ON DELETE NO ACTION ON UPDATE NO ACTION,

 CONSTRAINT `FK\_Empleado\_TotalISR` FOREIGN KEY (`IdEmpleado`) REFERENCES `emp\_clientes\_personal` (`IdEmpCliente`) ON DELETE NO ACTION ON UPDATE NO ACTION,

 CONSTRAINT `FK\_Planilla\_TotalISR` FOREIGN KEY (`IdPlanilla`) REFERENCES `config\_planilla` (`IdCplanilla`) ON DELETE CASCADE ON UPDATE CASCADE

) ENGINE=InnoDB AUTO\_INCREMENT=281 DEFAULT CHARSET=latin1;

CREATE TABLE `devoluciones\_ingresos` (

`IdDev` int(11) NOT NULL AUTO\_INCREMENT,

`IdEmpCliente` int(11) NOT NULL,

`TipoDev` varchar(30) NOT NULL,

`DescDev` varchar(45) NOT NULL,

`MontoDev` double NOT NULL DEFAULT '0',

PRIMARY KEY (`IdDev`)

) ENGINE=InnoDB DEFAULT CHARSET=latin1;

CREATE TABLE `dias\_laborados\_planilla` (

`IdDiasLaborados` int(11) NOT NULL AUTO\_INCREMENT,

`IdCliente` int(11) NOT NULL,

`IdEmpleado` int(11) NOT NULL,

`IdCplanilla` int(11) NOT NULL,

`TipoPlanilla` varchar(25) NOT NULL,

`Quincena` varchar(10) NOT NULL,

`AnnioCPlanilla` int(11) NOT NULL,

`MesCPlanilla` varchar(10) NOT NULL,

`DiasLaboradosBase` int(11) NOT NULL,

`DiasLaborados` int(11) NOT NULL,

`SalarioBase` double NOT NULL DEFAULT '0',

`SalarioMensual` double NOT NULL DEFAULT '0',

`Estado` int(11) NOT NULL DEFAULT '1',

PRIMARY KEY (`IdDiasLaborados`),

UNIQUE KEY `idDiasLaborados\_UNIQUE` (`IdDiasLaborados`),

KEY `FK\_CLIENTE\_DIASLABORADOS\_idx` (`IdCliente`),

KEY `FK\_EMPLEADO\_DIASLABORADOS\_idx` (`IdEmpleado`),

KEY `FK\_PLANILLA\_DIASLABORADOS\_idx` (`IdCplanilla`),

 CONSTRAINT `FK\_CLIENTE\_DIASLABORADOS` FOREIGN KEY (`IdCliente`) REFERENCES `clientes` (`IdCliente`) ON DELETE NO ACTION ON UPDATE NO ACTION,

 CONSTRAINT `FK\_EMPLEADO\_DIASLABORADOS` FOREIGN KEY (`IdEmpleado`) REFERENCES `emp\_clientes\_personal` (`IdEmpCliente`) ON DELETE NO ACTION ON UPDATE NO ACTION,

 CONSTRAINT `FK\_PLANILLA\_DIASLABORADOS` FOREIGN KEY (`IdCplanilla`) REFERENCES `config\_planilla` (`IdCplanilla`) ON DELETE CASCADE ON UPDATE CASCADE

) ENGINE=InnoDB AUTO\_INCREMENT=368 DEFAULT CHARSET=latin1;

CREATE TABLE `emp\_clientes\_aumentos\_salarios` (

`IdAumento` int(11) NOT NULL AUTO\_INCREMENT,

`IdCliente` int(11) NOT NULL,

`IdEmpCliente` int(11) NOT NULL,

`FechaAumento` date NOT NULL,

`UltimoSalario` double NOT NULL DEFAULT '0',

`SalarioActual` double NOT NULL DEFAULT '0',

`Observaciones` varchar(100) DEFAULT NULL,

`Estado` int(11) NOT NULL DEFAULT '1',

PRIMARY KEY (`IdAumento`),

UNIQUE KEY `IdAumento\_UNIQUE` (`IdAumento`),

KEY `FK\_SALARIOS\_CLIENTES\_idx` (`IdCliente`),

KEY `FK\_SALARIOS\_EMPLEADOS\_idx` (`IdEmpCliente`),

 CONSTRAINT `FK\_SALARIOS\_CLIENTES` FOREIGN KEY (`IdCliente`) REFERENCES `clientes` (`IdCliente`) ON DELETE NO ACTION ON UPDATE NO ACTION,

 CONSTRAINT `FK\_SALARIOS\_EMPLEADOS` FOREIGN KEY (`IdEmpCliente`) REFERENCES `emp\_clientes\_personal` (`IdEmpCliente`) ON DELETE NO ACTION ON UPDATE NO ACTION

) ENGINE=InnoDB AUTO\_INCREMENT=22 DEFAULT CHARSET=latin1;

CREATE TABLE `gastos\_medicos` (

`IdGM` int(11) NOT NULL AUTO\_INCREMENT,

`EdadMin` int(11) NOT NULL,

`EdadMax` int(11) NOT NULL,

`ValorGM` double NOT NULL DEFAULT '0',

`Estado` int(11) NOT NULL DEFAULT '1',

PRIMARY KEY (`IdGM`),

UNIQUE KEY `IdImptoSR\_UNIQUE` (`IdGM`)

) ENGINE=InnoDB AUTO\_INCREMENT=4 DEFAULT CHARSET=latin1;

CREATE TABLE `horasextras\_diasfer\_laborados` (

`IdExtras` int(10) unsigned NOT NULL AUTO\_INCREMENT,

`IdEmpCliente` int(11) NOT NULL,

`Salario` double NOT NULL DEFAULT '0',

`IdCliente` int(11) NOT NULL,

`IdCplanilla` int(11) NOT NULL,

`MesPlanilla` varchar(15) NOT NULL,

`AnnioPlanilla` int(11) NOT NULL,

`NroHoras25` int(11) NOT NULL DEFAULT '0',

`MontoHoras25` double NOT NULL DEFAULT '0',

`NroHoras50` int(11) NOT NULL DEFAULT '0',

`MontoHoras50` double NOT NULL DEFAULT '0',

`NroHoras75` int(11) NOT NULL DEFAULT '0',

`MontoHoras75` double NOT NULL DEFAULT '0',

`NroHoras100` int(11) NOT NULL DEFAULT '0',

`MontoHoras100` double NOT NULL DEFAULT '0',

`DiasFerLaborados` int(11) NOT NULL DEFAULT '0',

`MontoDiasFerLaborados` double NOT NULL DEFAULT '0',

`Observaciones` varchar(200) DEFAULT NULL,

`Estado` int(11) NOT NULL DEFAULT '1',

PRIMARY KEY (`IdExtras`),

KEY `FK\_Empleado\_Extras\_idx` (`IdEmpCliente`),

KEY `FK\_Cliente\_Extras\_idx` (`IdCliente`),

KEY `FK\_Planilla\_Extras\_idx` (`IdCplanilla`),

 CONSTRAINT `FK\_Cliente\_Extras` FOREIGN KEY (`IdCliente`) REFERENCES `clientes` (`IdCliente`) ON DELETE NO ACTION ON UPDATE NO ACTION,

 CONSTRAINT `FK\_Empleado\_Extras` FOREIGN KEY (`IdEmpCliente`) REFERENCES `emp\_clientes\_nomina` (`IdEmpCliente`) ON DELETE NO ACTION ON UPDATE NO ACTION,

 CONSTRAINT `FK\_Planilla\_Extras` FOREIGN KEY (`IdCplanilla`) REFERENCES `config\_planilla` (`IdCplanilla`) ON DELETE CASCADE ON UPDATE CASCADE

) ENGINE=InnoDB AUTO\_INCREMENT=52 DEFAULT CHARSET=latin1;

CREATE TABLE `ingresos\_deducciones` (

`IdDi` int(11) NOT NULL AUTO\_INCREMENT,

`DescDi` varchar(50) NOT NULL,

`TipoDi` varchar(10) NOT NULL,

`Estado` int(11) NOT NULL DEFAULT '1',

PRIMARY KEY (`IdDi`),

UNIQUE KEY `iddeding\_UNIQUE` (`IdDi`)

) ENGINE=InnoDB AUTO\_INCREMENT=31 DEFAULT CHARSET=latin1;

CREATE TABLE `jornadas` (

`IdJornada` int(11) NOT NULL AUTO\_INCREMENT,

`DescJornada` varchar(15) NOT NULL,

`HorasDiarias` int(11) NOT NULL,

`HorasSemana` int(11) NOT NULL,

`HoraInicio` time NOT NULL,

`HoraFinal` time NOT NULL,

PRIMARY KEY (`IdJornada`),

UNIQUE KEY `IdJornada\_UNIQUE` (`IdJornada`)

) ENGINE=InnoDB AUTO\_INCREMENT=4 DEFAULT CHARSET=latin1;

CREATE TABLE `salario\_minimo\_promedio\_isr` (

`IdSM` int(10) unsigned NOT NULL AUTO\_INCREMENT,

`RangoMes` varchar(25) NOT NULL,

`ValorMensual` double NOT NULL DEFAULT '0',

`ValorTotal` double NOT NULL DEFAULT '0',

`NumMeses` int(11) NOT NULL,

`EstadoSM` int(11) NOT NULL DEFAULT '1',

PRIMARY KEY (`IdSM`),

UNIQUE KEY `RangoMes\_UNIQUE` (`RangoMes`)

) ENGINE=InnoDB AUTO\_INCREMENT=3 DEFAULT CHARSET=latin1;

CREATE TABLE `tabla\_progresiva\_isr` (

`IdISR` int(11) NOT NULL AUTO\_INCREMENT,

`RangoMin` double NOT NULL DEFAULT '0',

`RangoMax` double NOT NULL DEFAULT '0',

`TablaISR` double NOT NULL DEFAULT '0',

`EstadoISR` int(11) NOT NULL DEFAULT '1',

PRIMARY KEY (`IdISR`),

UNIQUE KEY `IdISR\_UNIQUE` (`IdISR`)

) ENGINE=InnoDB AUTO\_INCREMENT=6 DEFAULT CHARSET=latin1;

CREATE TABLE `usuarios` (

`IdUser` int(11) NOT NULL AUTO\_INCREMENT,

`NombreUser` varchar(45) NOT NULL,

`PerfilUser` varchar(20) NOT NULL,

`User` varchar(15) NOT NULL,

`PassUser` varchar(100) NOT NULL,

`FecActUser` date NOT NULL,

`Correo` varchar(45) NOT NULL,

`EstadoUser` int(11) NOT NULL DEFAULT '1',

PRIMARY KEY (`IdUser`),

UNIQUE KEY `IdUser\_UNIQUE` (`IdUser`)

) ENGINE=InnoDB AUTO\_INCREMENT=4 DEFAULT CHARSET=latin1;

CREATE TABLE `vacaciones` (

`IdVacaciones` int(11) NOT NULL AUTO\_INCREMENT,

`IdCliente` int(11) NOT NULL,

`Annio1` int(11) NOT NULL DEFAULT '10',

`Annio2` int(11) NOT NULL DEFAULT '12',

`Annio3` int(11) NOT NULL DEFAULT '15',

`Annio4` int(11) NOT NULL DEFAULT '20',

`Estado` int(11) NOT NULL DEFAULT '1',

PRIMARY KEY (`IdVacaciones`),

UNIQUE KEY `IdVacaciones\_UNIQUE` (`IdVacaciones`),

KEY `FK\_Vacaciones\_Cliente\_idx` (`IdCliente`),

 CONSTRAINT `FK\_Vacaciones\_Cliente` FOREIGN KEY (`IdCliente`) REFERENCES `clientes` (`IdCliente`) ON DELETE NO ACTION ON UPDATE NO ACTION

) ENGINE=InnoDB AUTO\_INCREMENT=7 DEFAULT CHARSET=latin1;

El crecimiento de la base debe de ser automático en segmentos de 10 MB para un uso eficiente del espacio de la Base de Datos.

## **6.2 TABLAS Y VISTAS**

# **Bitácora:** Contiene la información de los accesos y movimientos de los usuarios

que usan el sistema.

**Tabla 33. Bitácora**

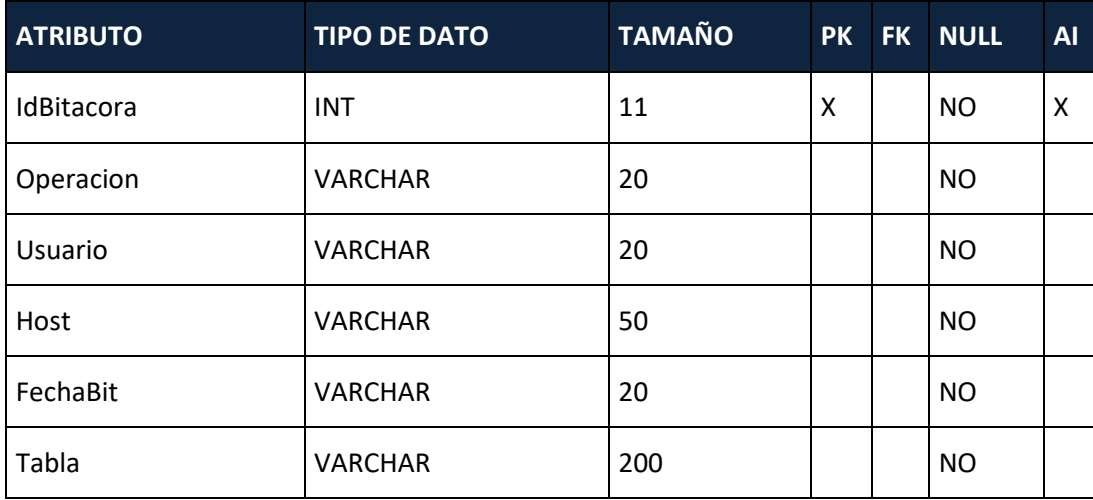

Fuente: Elaboración propia

**Usuarios:** Contiene la información a detalle de los usuarios que ingresan al sistema desde perfiles hasta contraseñas (encriptadas).

**Tabla 34. Usuarios**

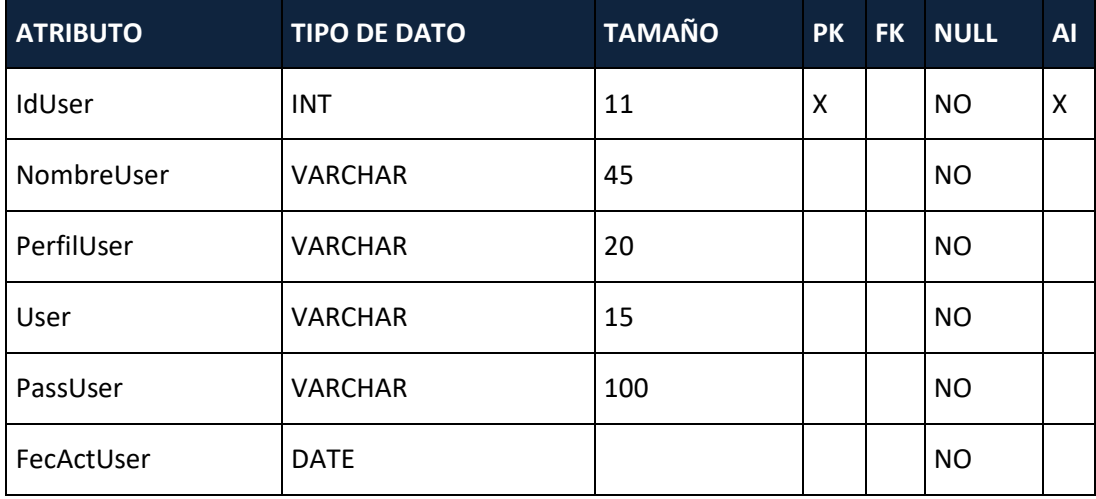

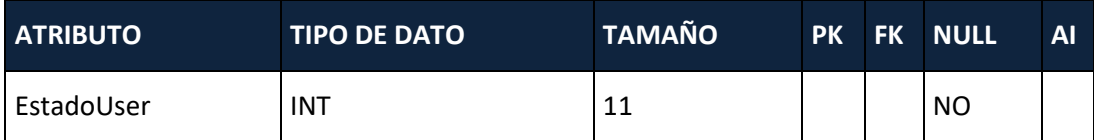

**Clientes:** Contiene la información de la cartera de clientes que contratan el servicio de Recursos Humanos.

**Tabla 35. Clientes**

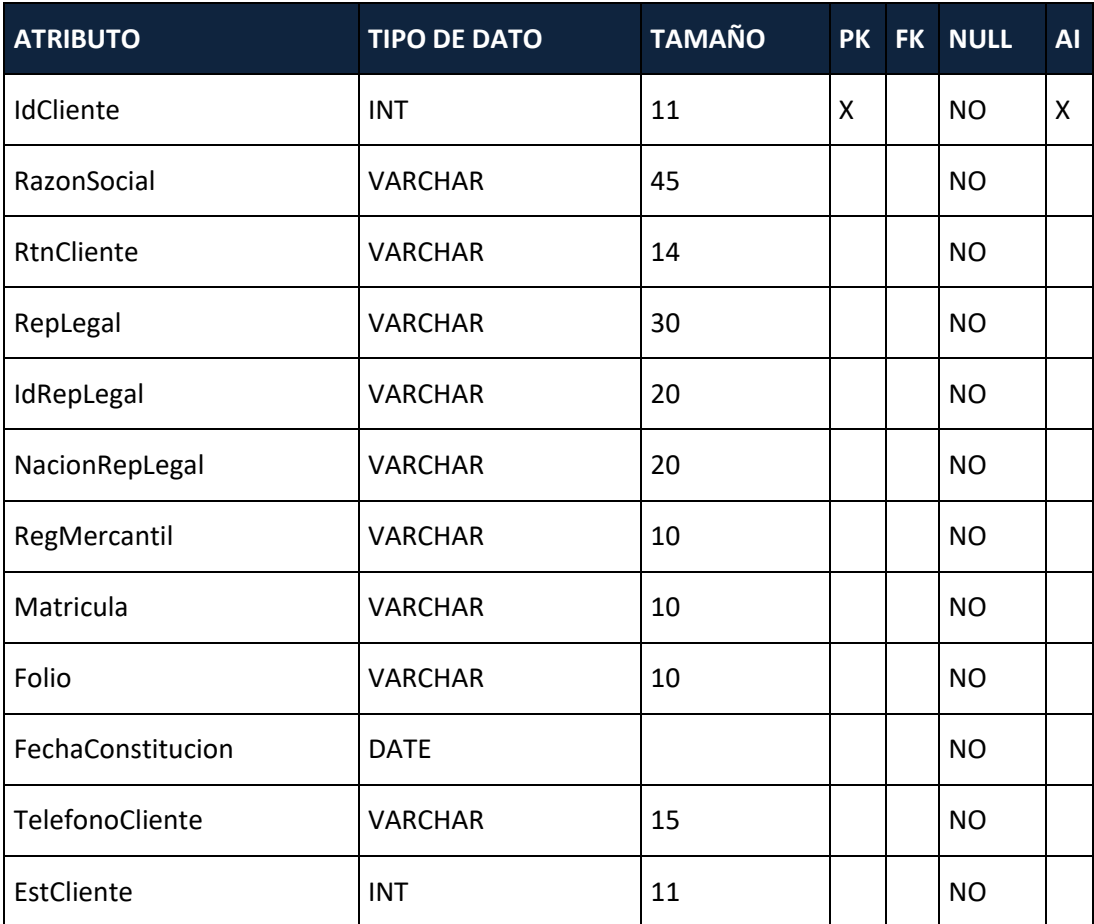

Fuente: Elaboración propia

**Contacto\_Clientes:** Contiene la información de los contactos que son el enlace entre el cliente y la empresa que les brinda el servicio de Recursos Humanos.

### **Tabla 36. Contacto Clientes**

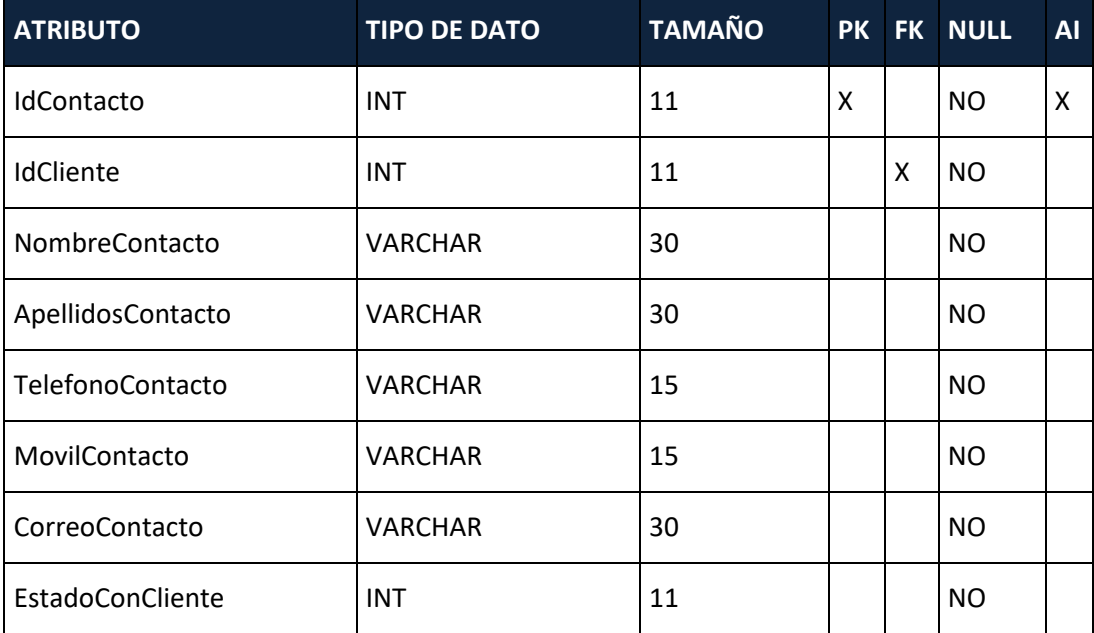

Fuente: Elaboración propia

**Deducciones:** Contiene la información de las diferentes deducciones de los empleados. **Tabla 37. Deducciones**

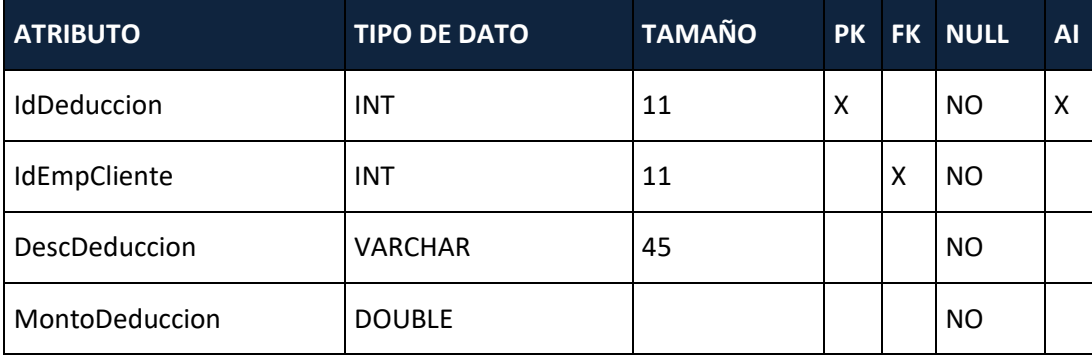

Fuente: Elaboración propia

**Departamentos:** Contiene la información de descripción de los diferentes departamentos de los clientes para que esta información sea relacionada con cada uno de los empleados.

**Tabla 38. Departamentos**

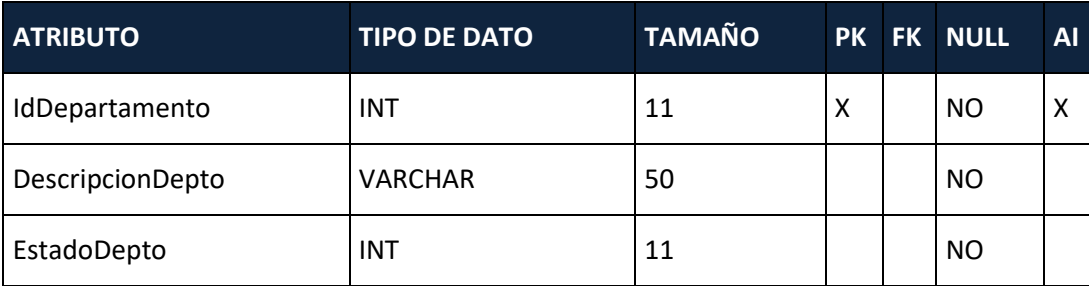

Fuente: Elaboración propia

**Puestos:** Contiene la información de descripción de los diferentes puestos de los clientes para que esta información sea relacionada con cada uno de los empleados.

#### **Tabla 39. Puestos**

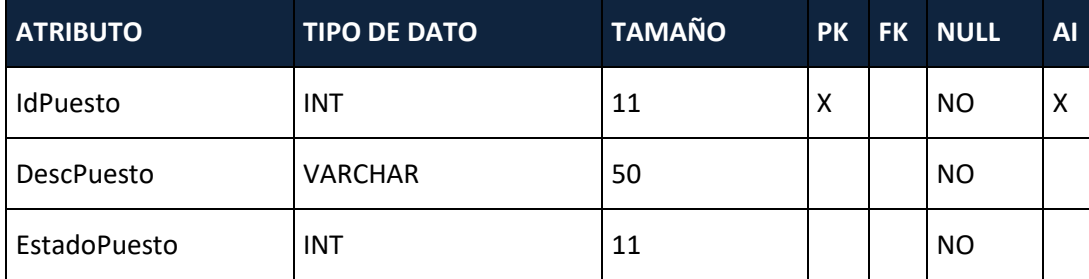

Fuente: Elaboración propia

**Devoluciones\_Ingresos:** Contiene la información de los distintos ingresos diferentes al sueldo mensual de los empleados y que se suman a su pago del mes. **Tabla 40. Devoluciones Ingresos**

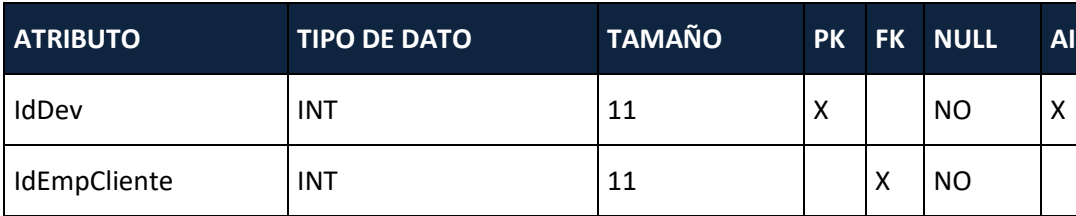

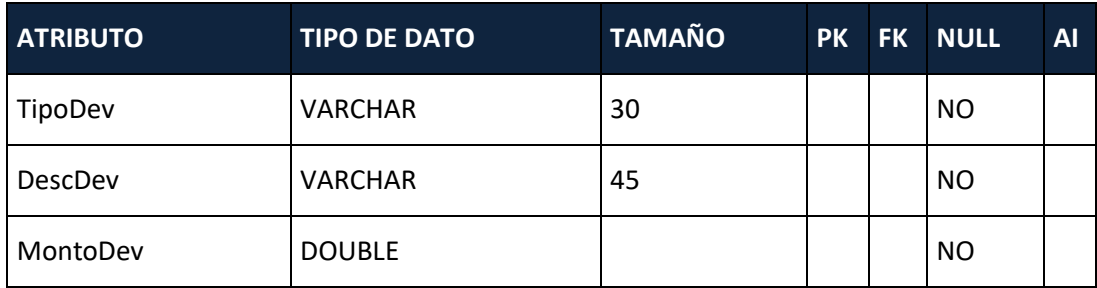

**Emp\_Clientes\_Personal:** Contiene la información personal de la ficha del empleado.

**Tabla 41. Emp\_Clientes\_Personal**

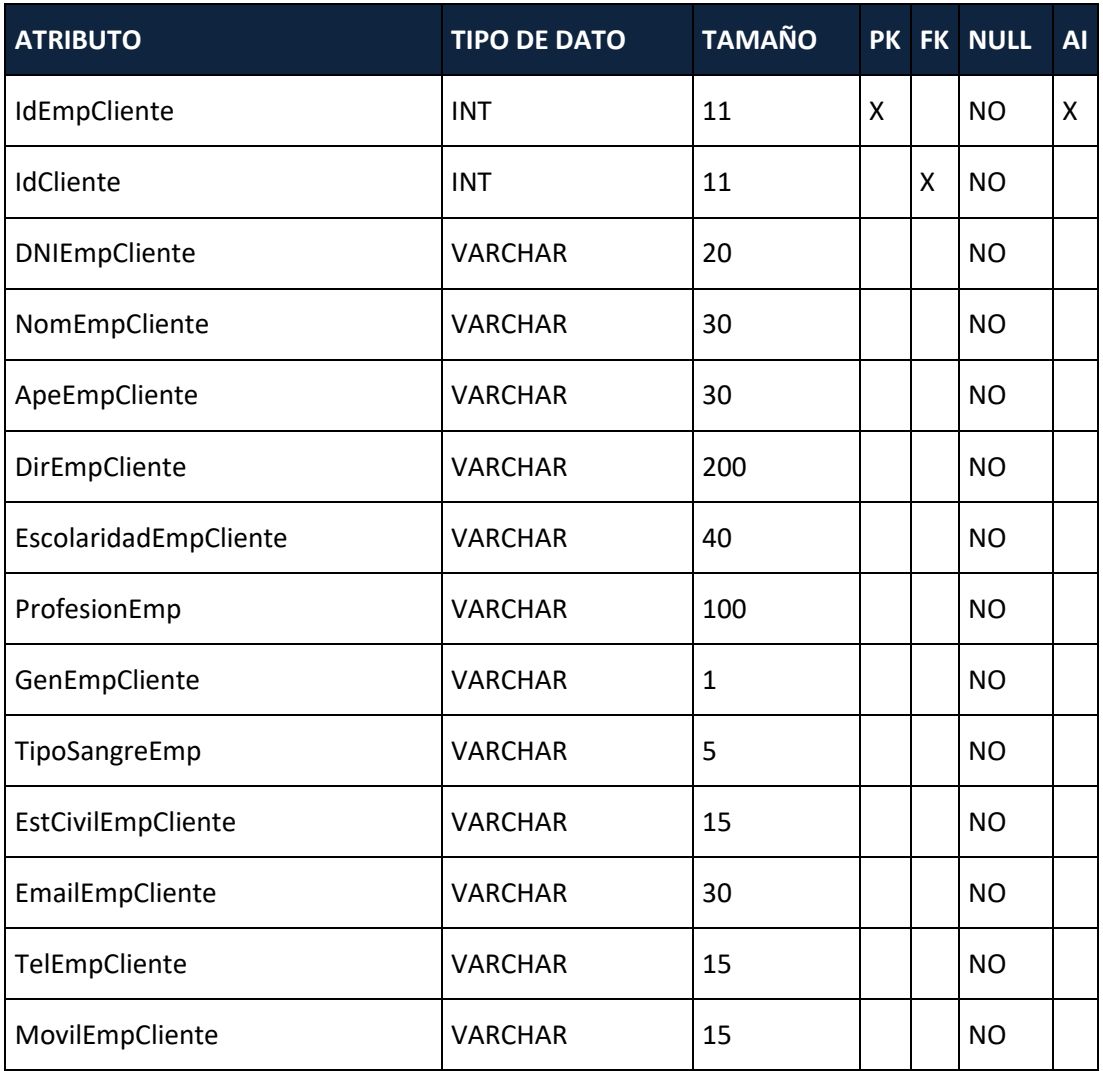

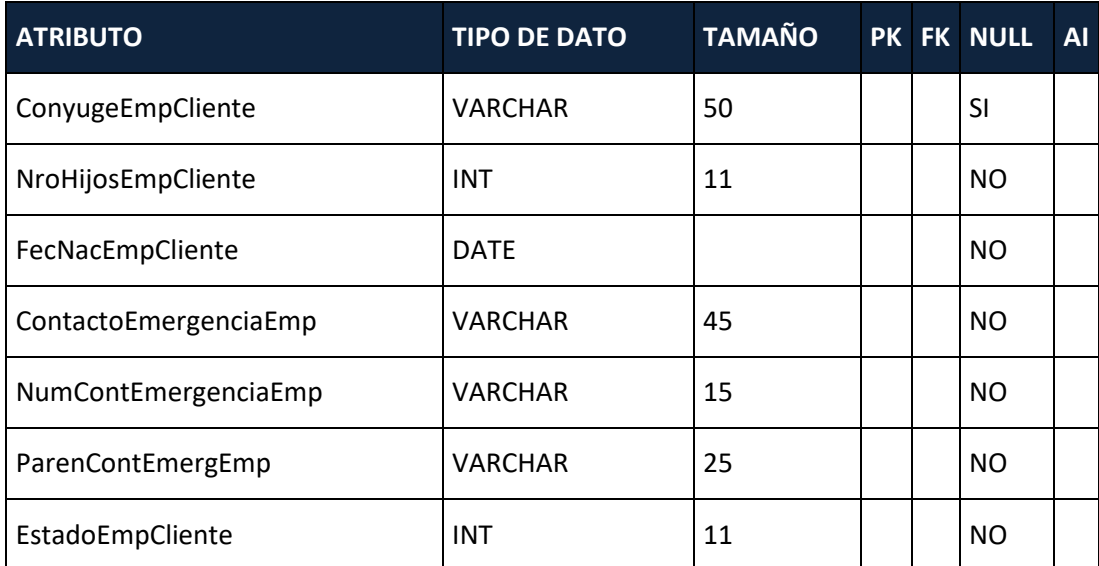

**Emp\_clientes\_laboral:** Contiene la información laboral de la ficha del empleado.

**Tabla 42- Emp\_clientes\_laboral**

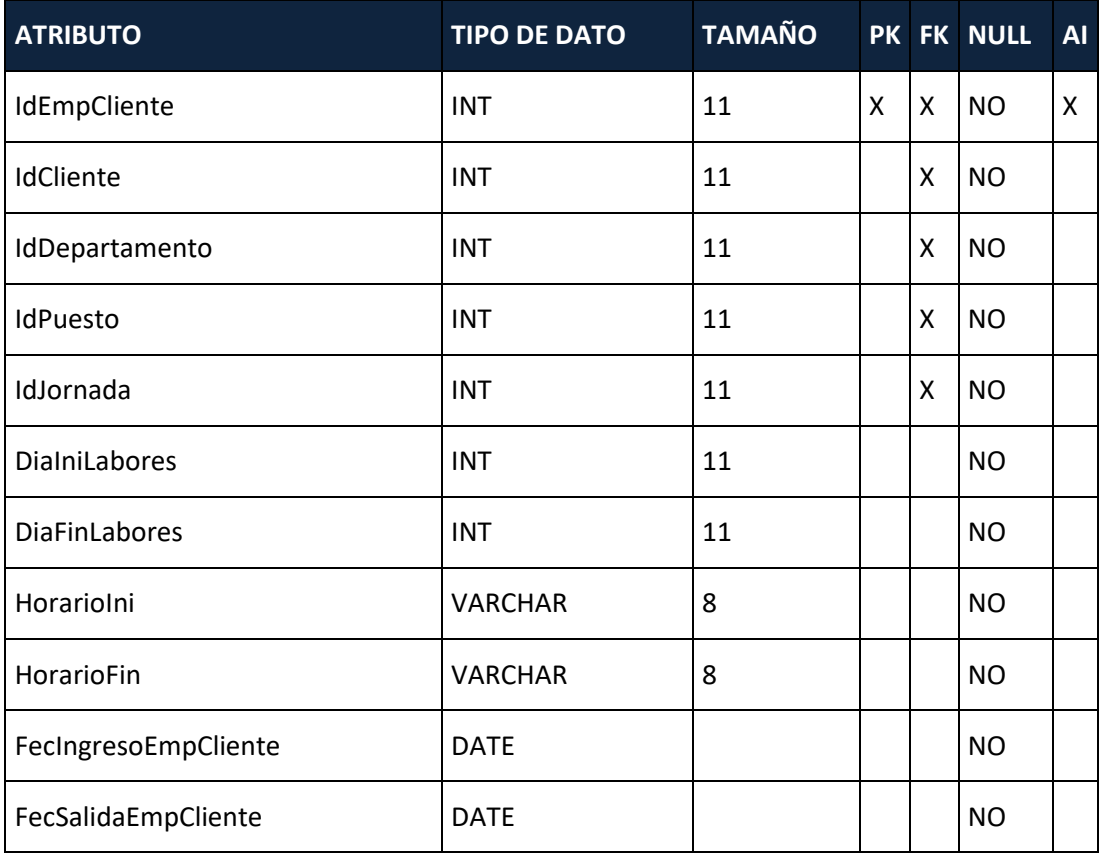

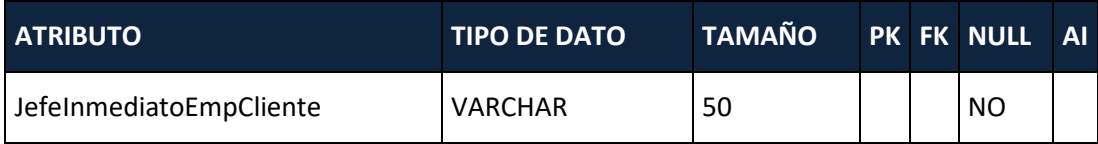

## **Emp\_clientes\_nomina:** Contiene la información de forma de pago del empleado.

#### **Tabla 43. emp\_clientes\_nomina**

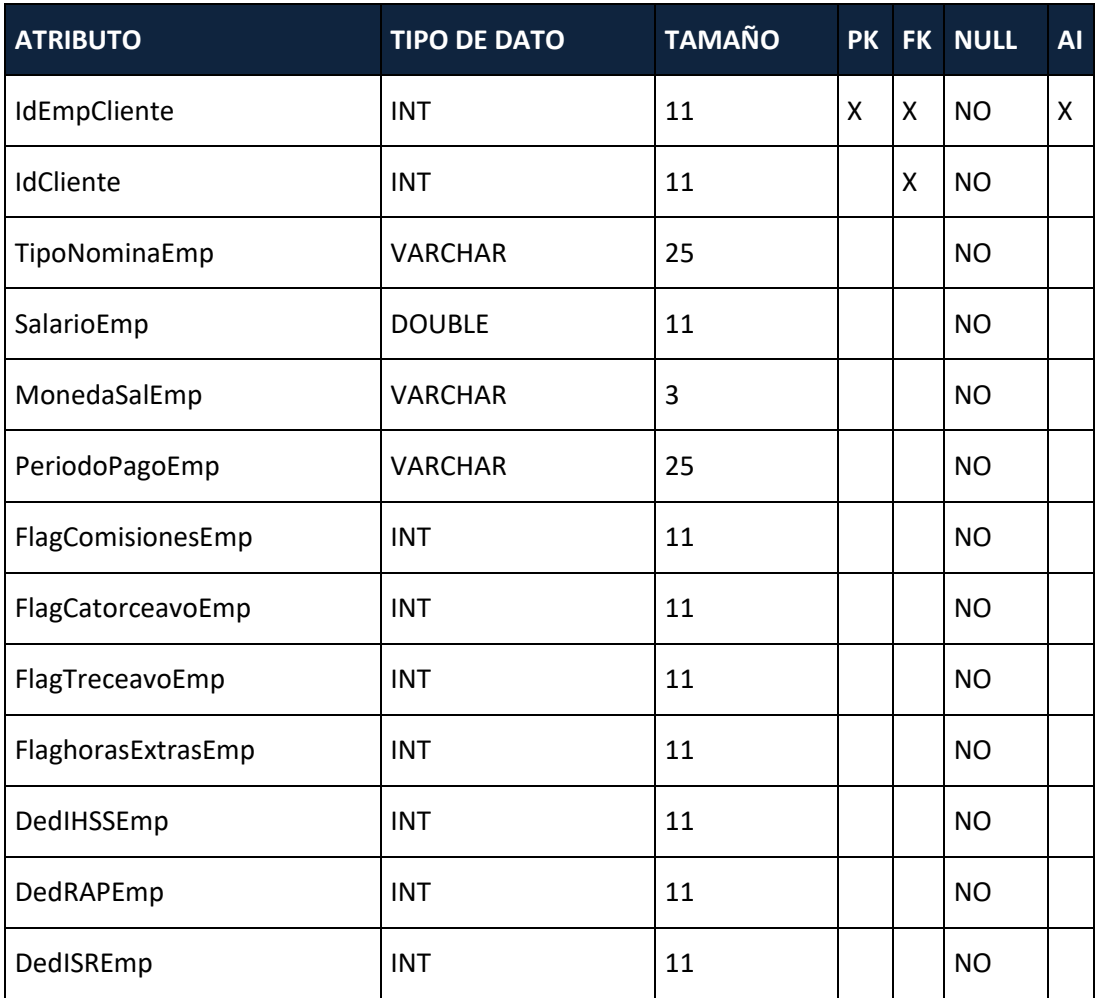

Fuente: Elaboración propia

**IHSS:** Contiene el detalle de las variables para calcular la deducción por ley que corresponde al IHSS.

#### **Tabla 44. IHSS**

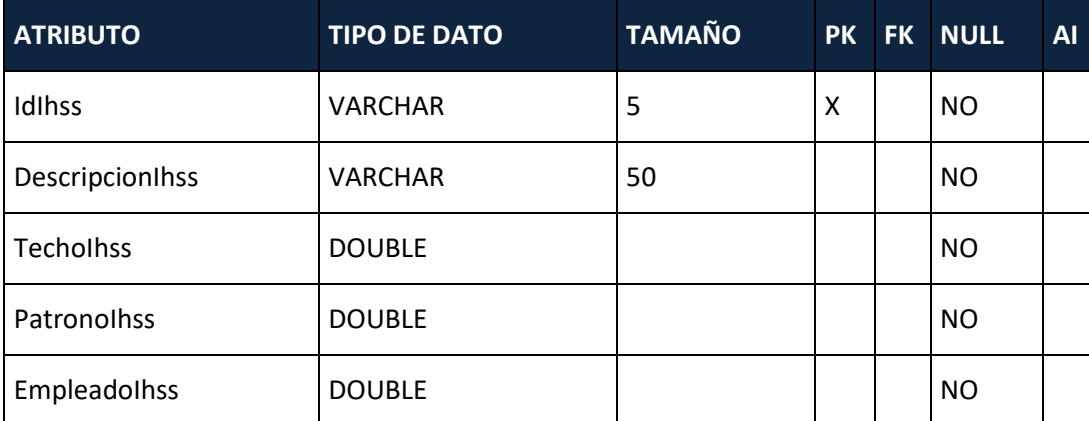

Fuente: Elaboración propia

**Infop:** Contiene el detalle de las variables para calcular la deducción por ley que corresponde al IHSS.

#### **Tabla 45. Infop**

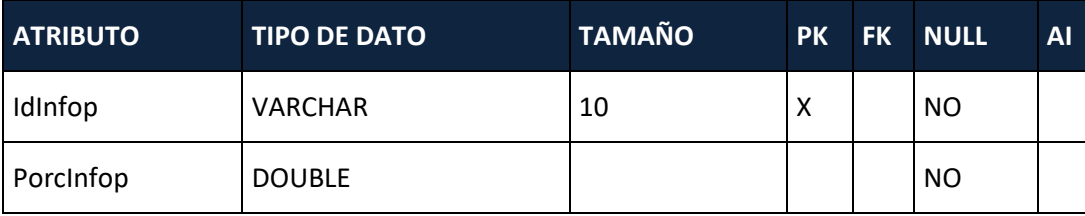

Fuente: Elaboración propia

**RAP:** Contiene el detalle de las variables para calcular la deducción por ley que corresponde al RAP.

### **Tabla 46. RAP**

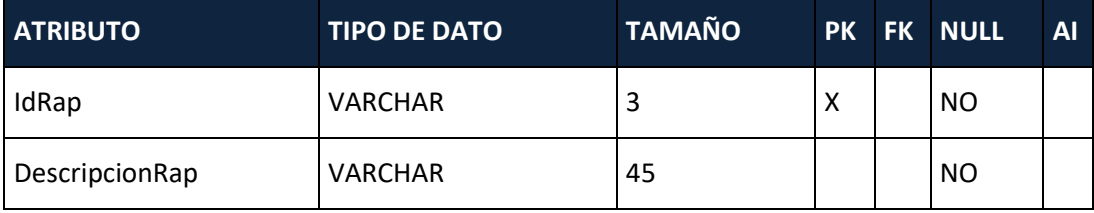

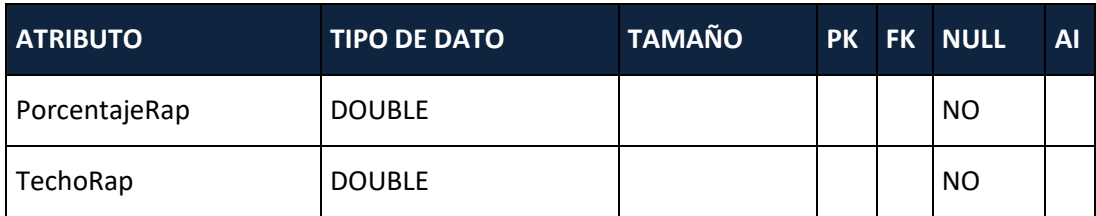

**Jornadas:** Contiene el detalle de las variables de las diferentes jornadas laborales según la ley vigente.

**Tabla 47. Jornadas**

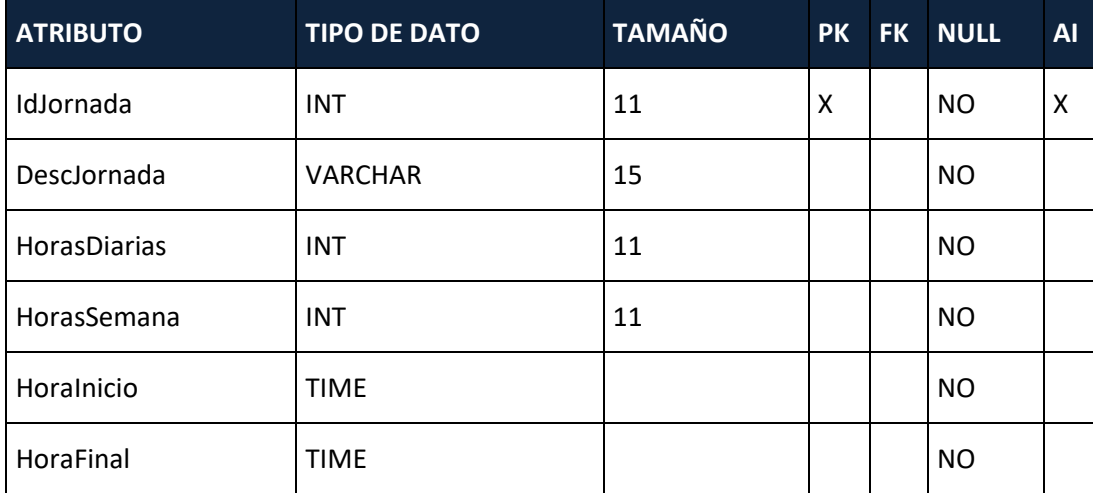

Fuente: Elaboración propia

**Planilla:** Contiene la información resumida (encabezado) de las planillas generadas de un determinado cliente.

**Tabla 48. Planilla**

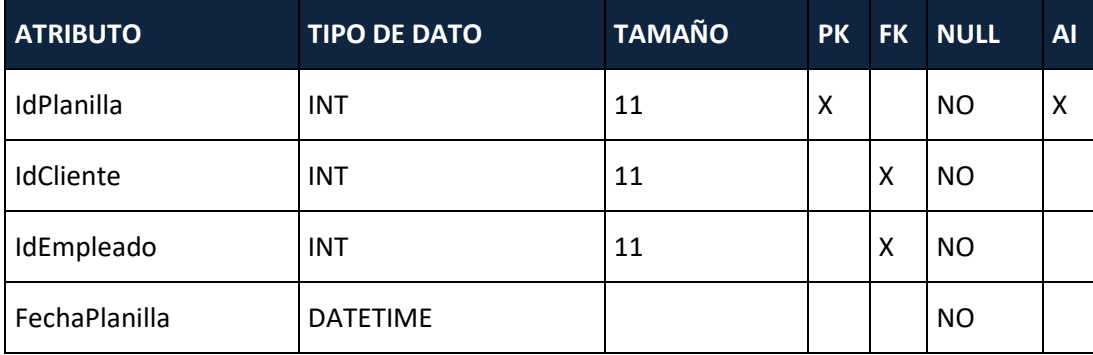

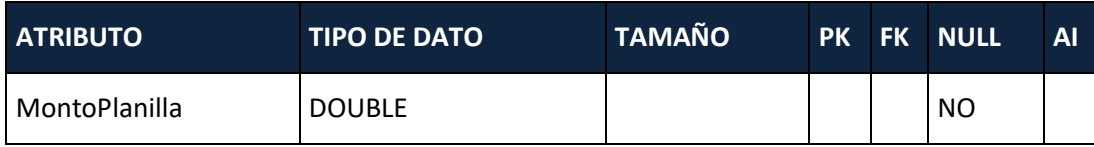

**Detalle\_Planilla:** Contiene la información detallada de las planillas generadas de un determinado cliente.

**Tabla 49. Detalle Planilla**

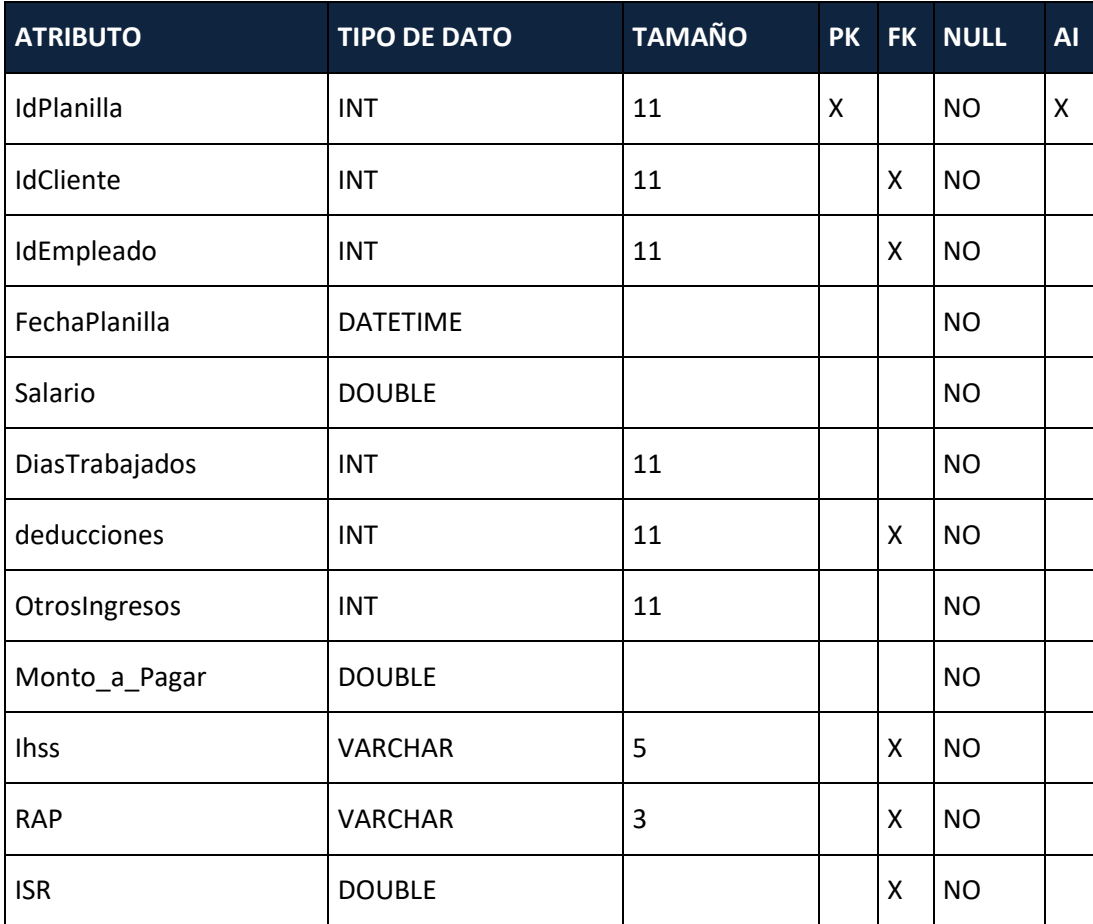

Fuente: Elaboración propia

**VWEMPLEADOSCLIENTES (Vista):** Contiene la información completa de la ficha de los empleados incluidos la descripción de las jornadas y nombre de la empresa donde trabaja.

**Tabla 50. Vista EmpeladosClientes**

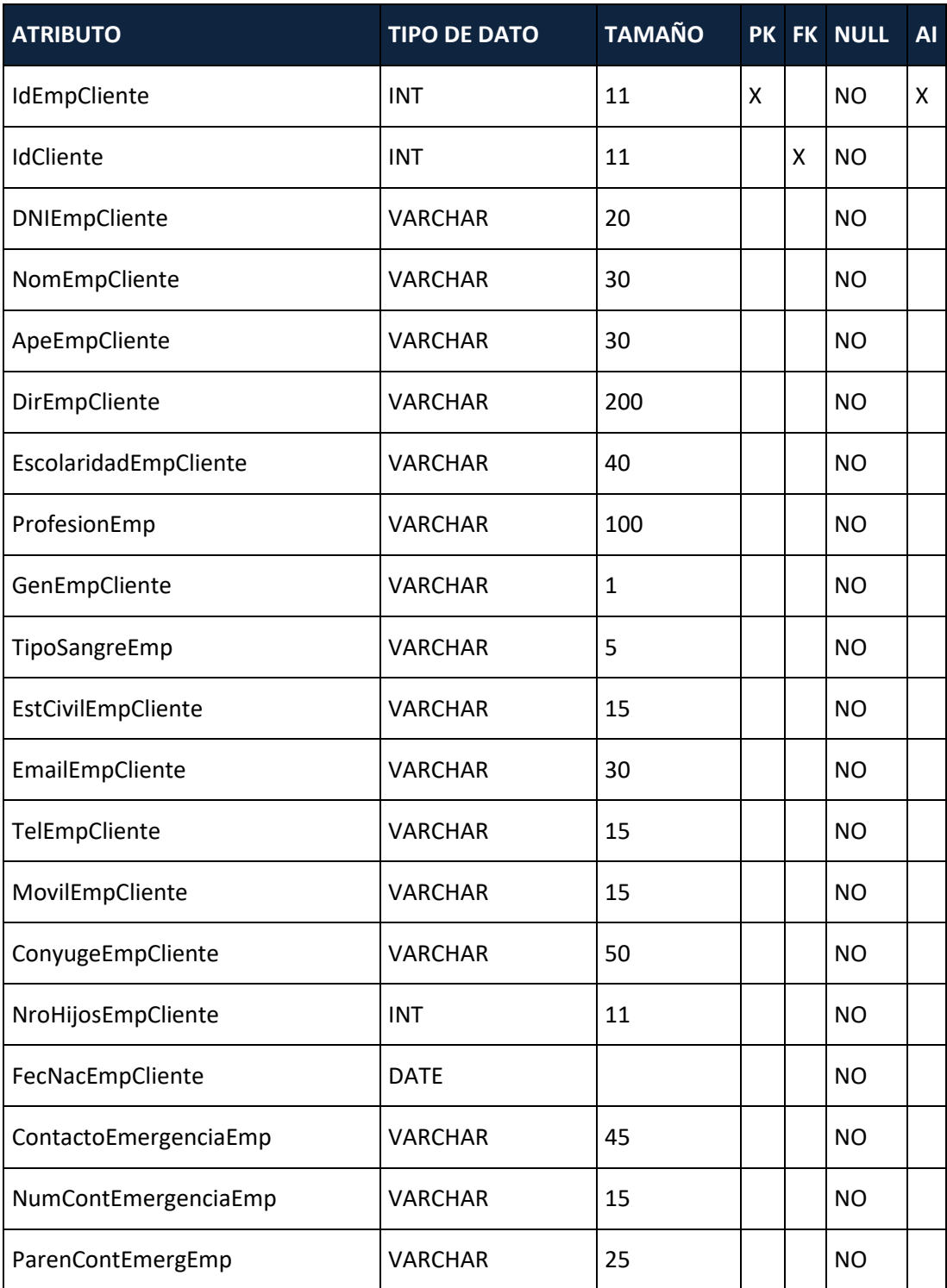

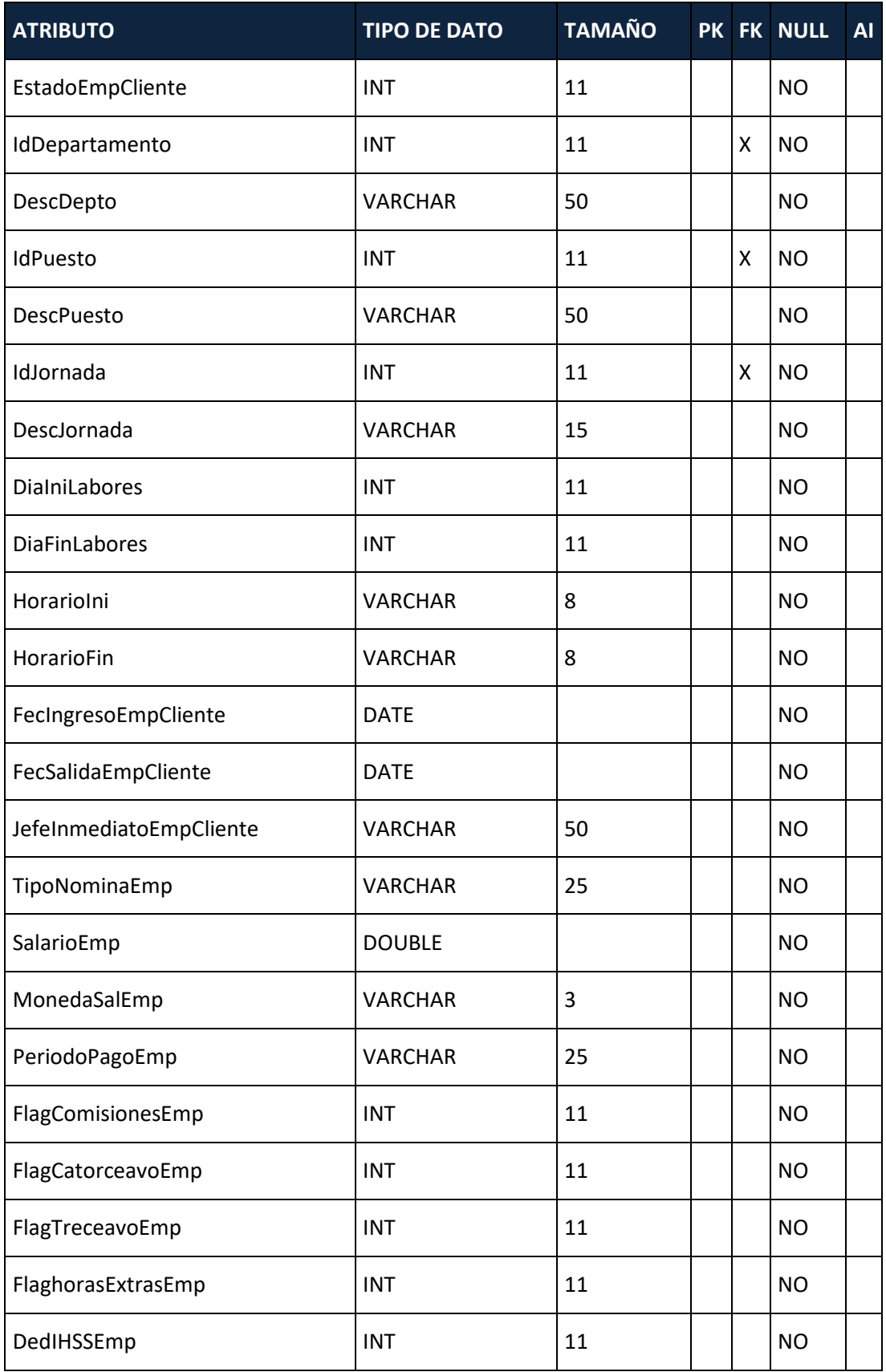

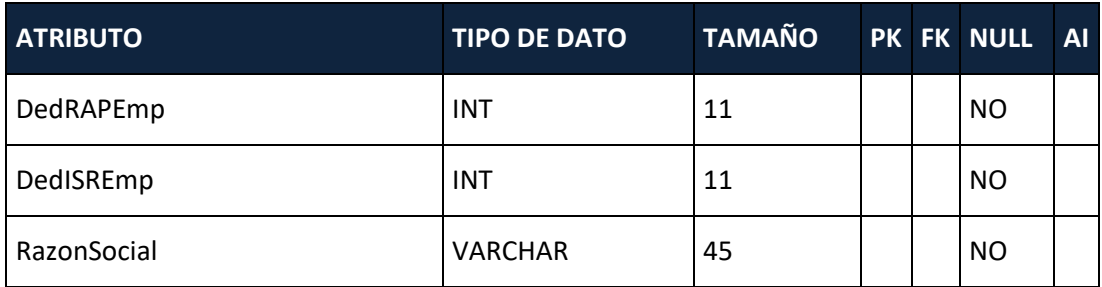

**VWCONTACTO\_CLIENTES (Vista):** Contiene la información de los contactos con el nombre de la empresa a la que pertenecen.

#### **Tabla 51. Vista ContactoClientes**

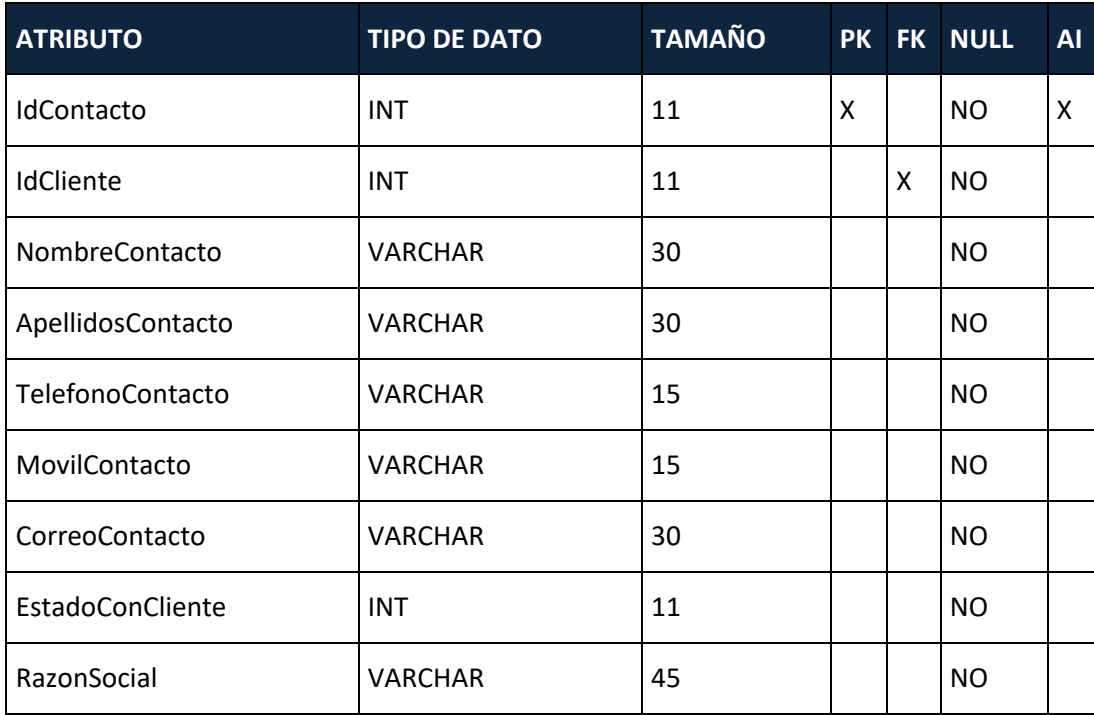

Fuente: Elaboración propia

# **DETALLE\_CALCULO\_ISR:** Contiene la información del cálculo del ISR **Tabla 52. Vista DetalleCalculoISR**

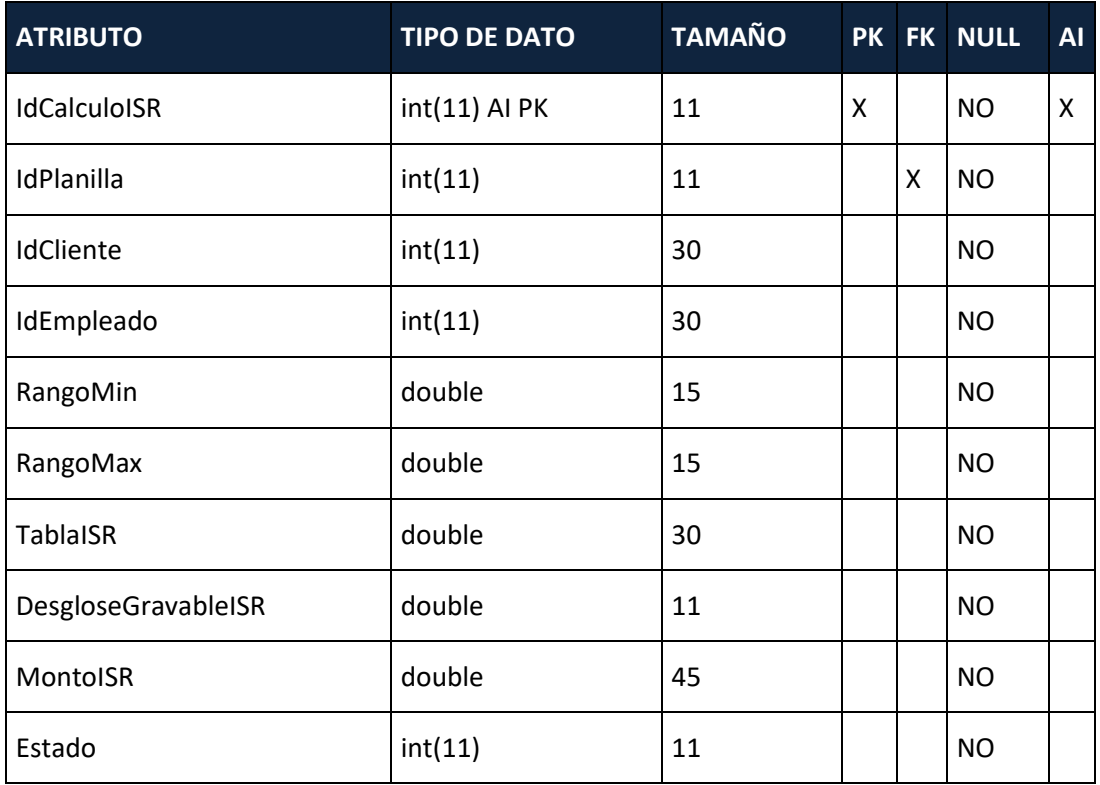

## **DETALLE\_PLANILLA:** Contiene la información de las planillas procesadas.

### **Tabla 53. Vista DetallePlanilla**

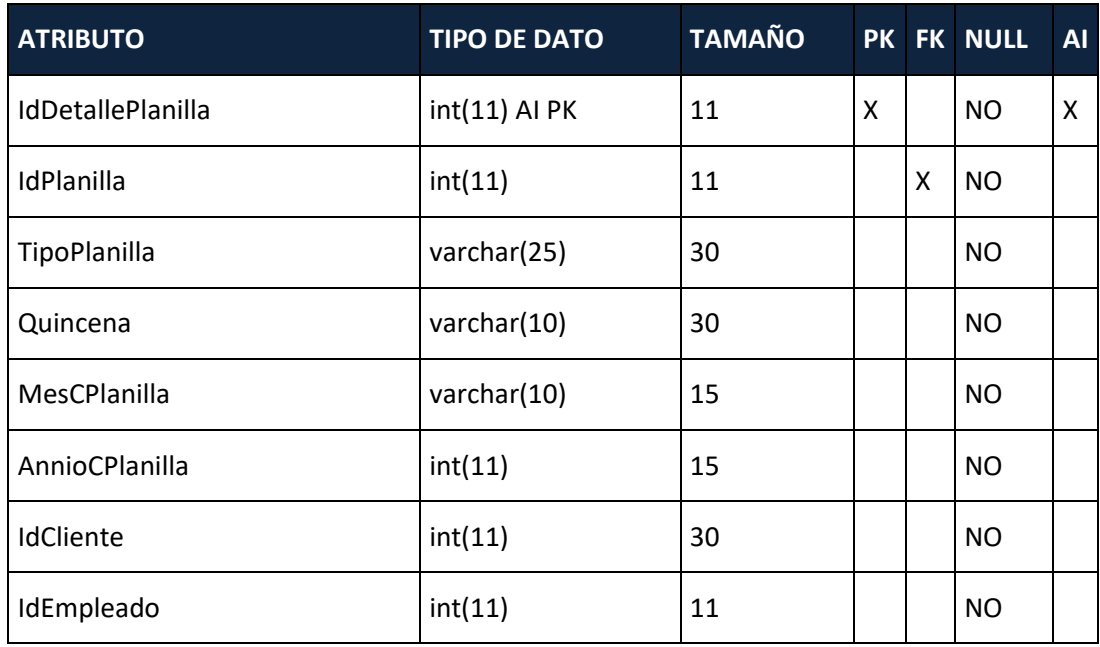

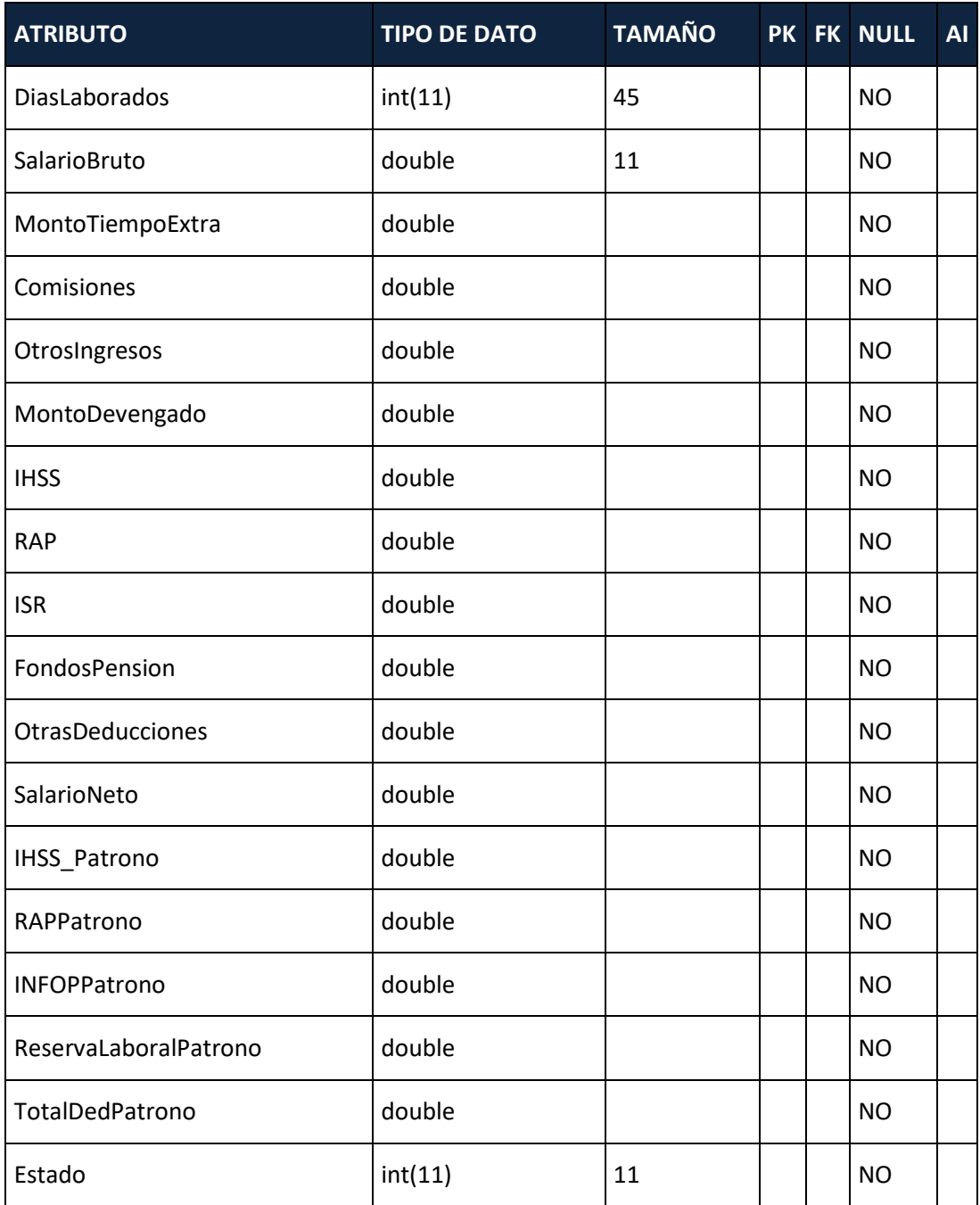

## **6.3 TRIGGERS**

Los Triggers creados, insertan la información en la tabla de Bitácora, cuando el proceso de la tabla es UPDATE, INSERT y DELETE (para las que apliquen).

- Triggers de Clientes: Realiza un registro de la tabla de clientes antes de que se actualice, inserte o se borre un registro:
	- ➢ TGR\_CLIENTES\_BEFORE\_UPDATE
	- ➢ TGR\_CLIENTES\_BEFORE\_INSERT
	- ➢ TGR\_CLIENTES\_BEFORE\_DELETE
- Triggers de Contactos Principales: Realiza un registro de la tabla de contactos de clientes antes de que se actualice, inserte o se borre un registro:
	- ➢ TGR\_CONT\_CLIENTES\_BEFORE\_UPDATE
	- ➢ TGR\_ CONT\_CLIENTES\_BEFORE\_INSERT
	- ➢ TGR\_ CONT\_CLIENTES\_BEFORE\_DELETE
- Triggers de Empleados: Realiza un registro de la tabla de contactos de clientes antes de que se actualice, inserte o se borre un registro:
	- ➢ TGR\_EMPLOY\_BEFORE\_UPDATE
	- ➢ TGR\_ EMPLOY \_BEFORE\_INSERT
	- ➢ TGR\_ EMPLOY\_BEFORE\_DELETE
- Triggers de Empleados: Realiza un registro de la tabla de contactos de clientes antes de que se actualice, inserte o se borre un registro:
	- ➢ TGR\_EMPLOY\_BEFORE\_UPDATE
	- ➢ TGR\_ EMPLOY \_BEFORE\_INSERT
	- ➢ TGR\_ EMPLOY\_BEFORE\_DELETE
- Triggers de Planillas: Realiza un registro de la tabla de planillas y planillas especiales antes de que se actualice, inserte o se borre un registro:
	- ➢ TGR\_PLAN\_BEFORE\_UPDATE
	- ➢ TGR\_ PLAN\_BEFORE\_INSERT
	- ➢ TGR\_ PLAN\_BEFORE\_DELETE
	- ➢ TGR\_PLAN\_ESP\_BEFORE\_UPDATE
	- ➢ TGR\_PLAN\_ESP\_BEFORE\_INSERT
	- ➢ TGR\_ PLAN\_ESP\_BEFORE\_DELETE
- Triggers de Configuraciones: Realiza un registro de la tabla de configuraciones antes de que se actualice, inserte o se borre un registro:
	- ➢ TGR\_CONF\_BEFORE\_UPDATE
	- ➢ TGR\_CONF \_BEFORE\_INSERT
	- ➢ TGR\_CONF \_BEFORE\_DELETE
	- ➢ TGR\_CONF\_EXT\_ESP\_BEFORE\_UPDATE
	- ➢ TGR\_ CONF\_EXT\_BEFORE\_INSERT
	- ➢ TGR\_ CONF\_EXT\_BEFORE\_DELETE

## **6.4 RESTRICCIONES ESPECIALES**

No existen restricciones especiales.

### **6.5 FUNCIONES DE USUARIO, STORED PROCEDURES Y PAQUETES**

No existen SP en la BD.

### **6.6 TAREAS PROGRAMADAS**

No existen Tareas programadas.

### **6.7 DATA TRANSFORMATION SERVICES (BASES DE DATOS SQL SERVER)**

 $N/A$ 

## **7. POLÍTICAS DE RESPALDO**

## **7.1 ARCHIVOS**

No se tienen archivos que respaldar.

#### **7.2 BASE DE DATOS**

La base de datos a respaldar es la BD db\_rrhh en la cual se deben de respaldar el 100% de las tablas de datos y su estructura de manera semanal, esto con el propósito de mantener la información segura e integra por algún fallo y daño en los discos de los repositorios.

## **8. DESCRIPCIÓN DE INTERFACES CON OTROS SISTEMAS**

No se tiene interacción con otro sistema actualmente.

## **9.INSTALACIÓN Y CONFIGURACIÓN**

### **9.1 REQUISITOS GENERALES PREINSTALACIÓN**

Es necesario tener el sistema operativo actualizado, de preferencia Windows 7 o superior. La arquitectura es indistinta si es de 32 o 64 bits. Es indispensable que el navegador, de preferencia Chrome versión 91 o superior. Lector de PDF y un terminal de 4GB de RAM como mínimo.

## **9.2 DETALLES DEL PROCESO DE INSTALACIÓN**

## **9.2.1 INSTALACIÓN DE APACHE TOMCAT VERSIÓN 8.**

Para la instalación del apache TomCat versión 8, debe de descargarse de la página <https://tomcat.apache.org/>

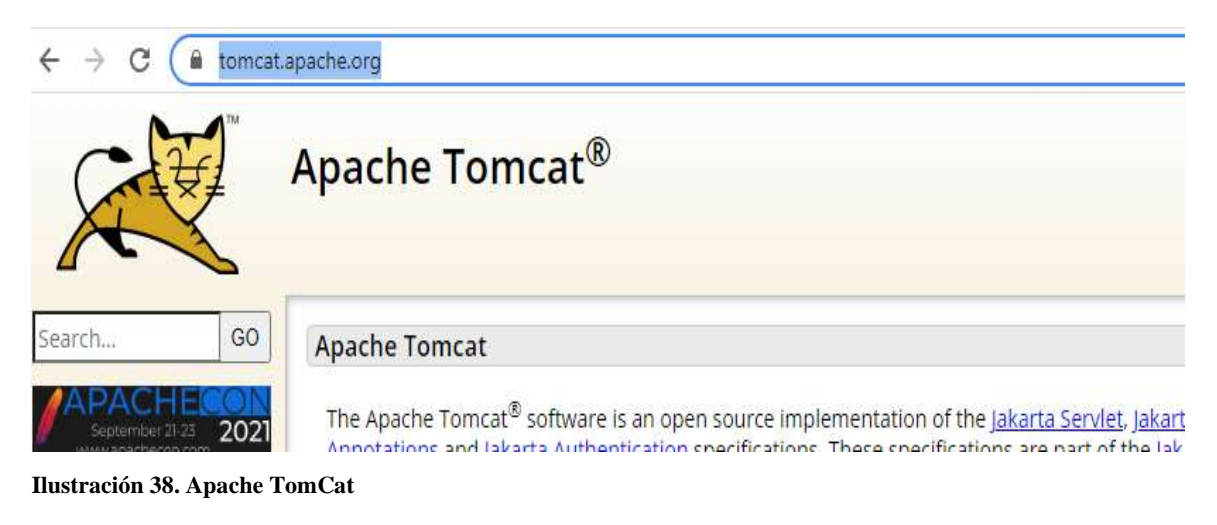

Fuente: Elaboración propia

Descargar la versión 8 en el apartado de Downloads:

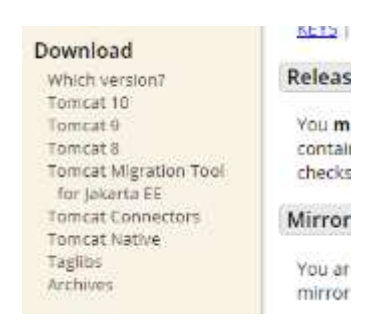

**Ilustración 39. Download Apache**

Fuente: Elaboración propia

Elegir el tipo de arquitectura del sistema operativo:

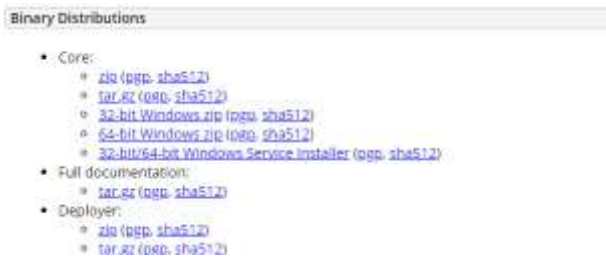

**Ilustración 40. Tipo de Sistema Operativo**

Fuente: Elaboración propia

Descomprimir la carpeta y alojarla en la unidad C:

## **9.3 DETALLES DE CONFIGURACIÓN DE LA APLICACIÓN**

## **a. Variables de ambiente**

Ir a variables de entorno del sistema operativo:

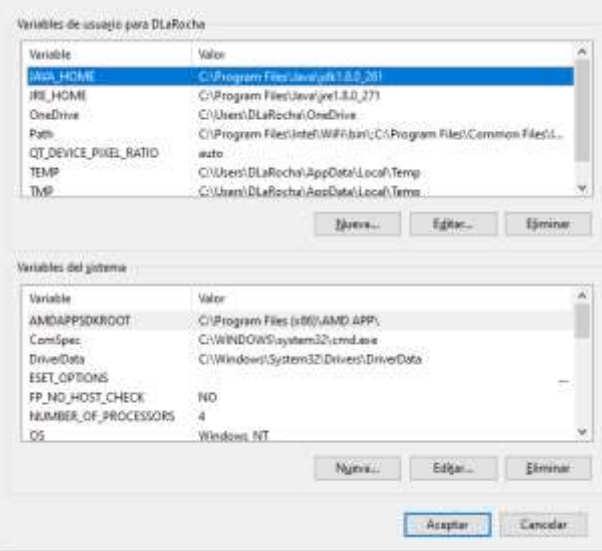

**Ilustración 41. Variables de Ambiente**

Fuente: Elaboración propia

## Crear una nueva variable de entorno llamada CATALINA\_HOME

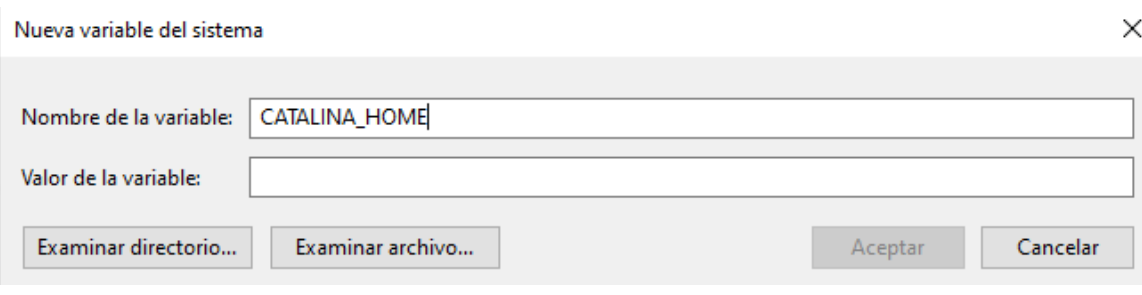

**Ilustración 42. Catalina Home**

Fuente: Elaboración propia

Poner el valor con el nombre de la carpeta de nuestro server:

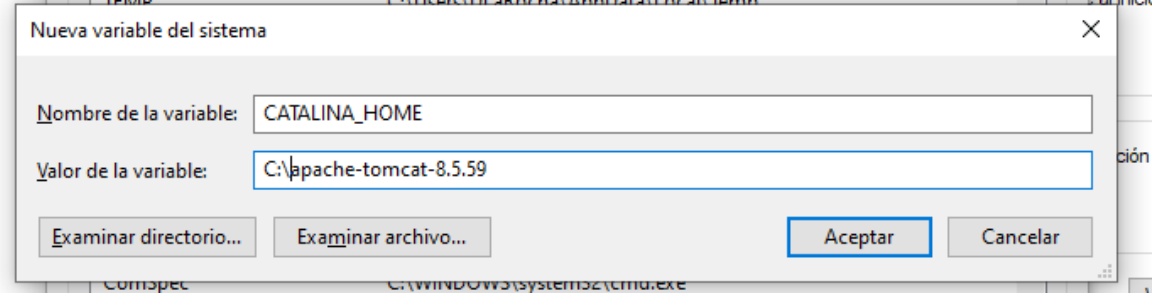

**Ilustración 43. Variable Catalina**

Fuente: Elaboración propia

Y darle clic en aceptar.

Luego ir a la opción de Path y agregar nuestra nueva variable:

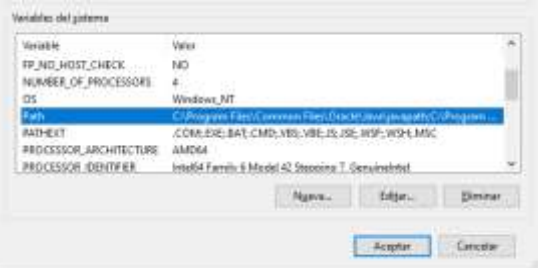

**Ilustración 44. Path de Variable**

Fuente: Elaboración propia

### Agregar en nuevo:

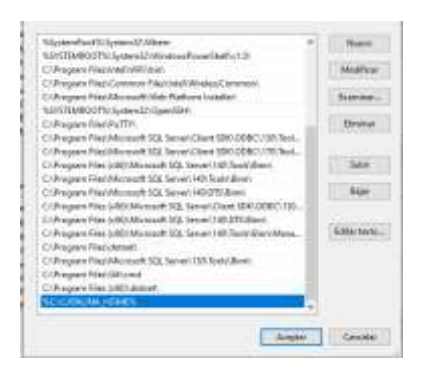

**Ilustración 45. Agregar Nuevo**

Fuente: Elaboración propia

### Luego clic en aceptar

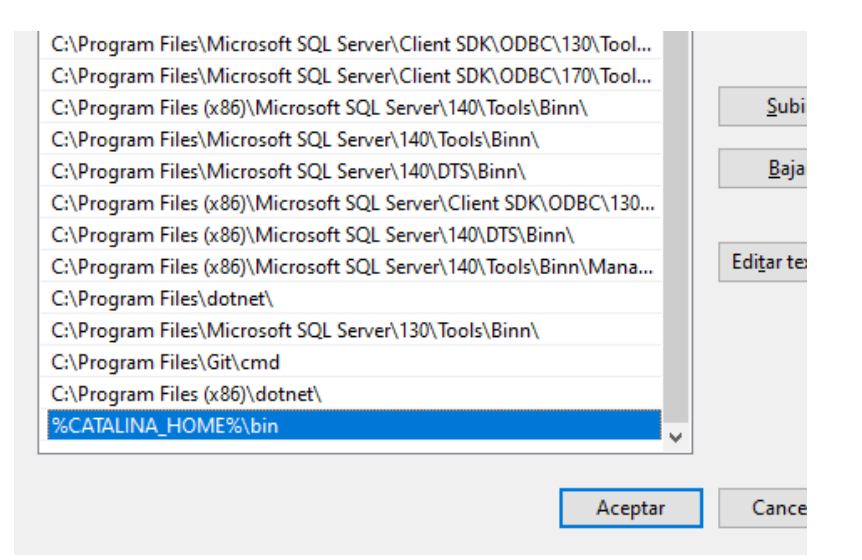

**Ilustración 46. Ventana Aceptar**

Fuente: Elaboración propia

Podemos comprobar que el servicio está instalado con el CMD del sistema y verificar la versión:

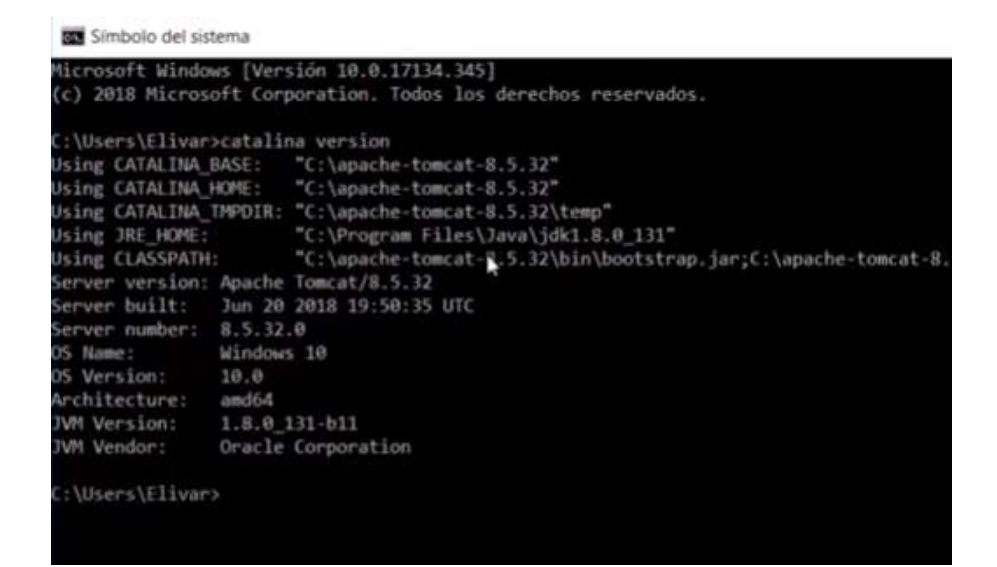

**Ilustración 47. Símbolo del Sistema**

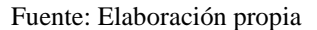

#### **b. Parámetros de aplicaciones**

Para poder desplegar el sistema debemos de guardar (exportar) la versión .war del sistema hacia la carpeta webapps del servidor web:

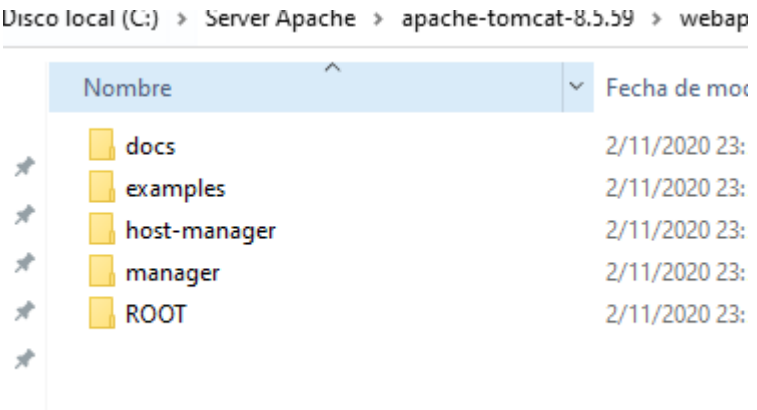

**Ilustración 48. Carpeta Local**

Fuente: Elaboración propia

**c. Archivos de configuración**

El nombre de los archivos en la carpeta del servidor es indistinto (recomendado dejar el nombre del sistema por defecto) pero asegurarse copiarlo en la carpeta webapps del server en su versión .WAR

### **d. Tareas programadas**

No contiene tareas programadas

## **e. Lista de contactos técnicos.**

**Tabla 54. Lista de Contactos Técnicos**

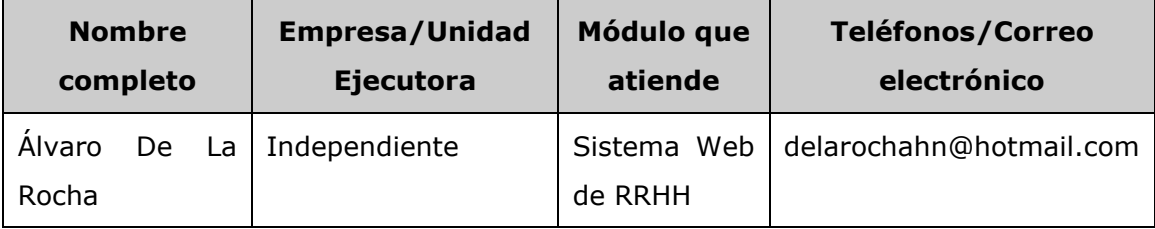

Fuente: Elaboración propia

## **10. DISEÑO DE LA ARQUITECTURA FÍSICA**

Importante: Este es un sistema genérico por lo tanto no se tiene información relacionada con ubicaciones físicas o centros de cómputo previos.

## **11. PROCESOS DE CONTINUIDAD Y CONTINGENCIA**
El proceso identificado para el proceso de COB es la copia de seguridad de archivos del server junto con el respaldo de la base de datos.

De esta forma garantizamos levantar el aplicativo en el servidor de respaldo.

## **12. DESCRIPCIÓN DE USUARIOS**

#### **12.1 USUARIOS DE BASE DE DATOS**

Los usuarios de bases de datos son los siguientes:

- El usuario de administrador debe de tener privilegios de db\_owner.
- Los demás usuarios deben de tener acceso a lectura y escritura del esquema db\_rrhh y que puedan ver las vistas.

#### **12.2 USUARIOS DE SISTEMA OPERATIVO**

- Los usuarios de sistema operativo no es necesario que tengan acceso de administrador en la terminal de trabajo ni acceso a las variables de entorno del sistema operativo.
- Solamente deben de tener acceso al servidor de aplicaciones donde estará alojado el sistema web.

#### **12.3 USUARIOS DE APLICACIONES**

• N/A

**MANUAL DE USUARIO/ RECOMENDACIONES GENERALES**

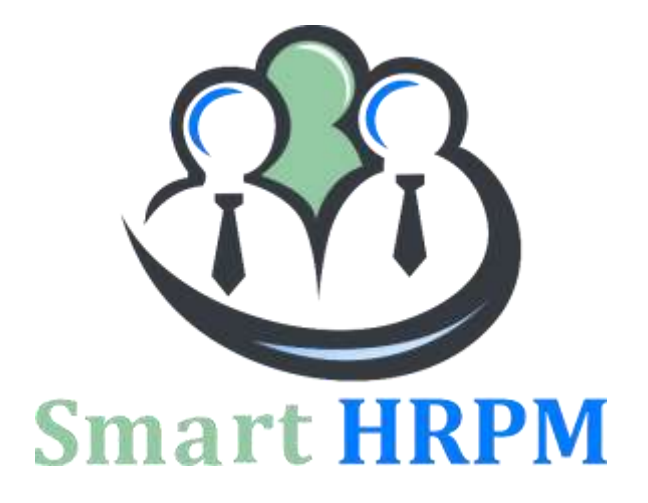

# **MANUAL DE USUARIO**

## **SMART HRPM**

## **SISTEMA DE GESTIÓN DE RECURSOS HUMANOS PARA MIPYMES CON SERVICIOS DE OUTSOURCING ADMINISTRATIVOS**

**PRESENTADO POR:**

**30811035 ÁLVARO MOISÉS DE LA ROCHA RODRÍGUEZ**

**ASESOR:ING. RAFAEL CERRATO**

**CAMPUS TEGUCIGALPA;**

**OCTUBRE, 2021**

## **I.INTRODUCCIÓN**

El presente manual muestra los pasos a seguir para realizar todas las tareas a nivel de usuarios administrador, supervisor y generalista dentro del sistema web SMART HRPM. Esto con la finalidad de brindar al usuario una herramienta que asegure el uso correcto del sistema.

## **II. GENERALES DEL SISTEMA**

#### **II.1 Requisitos Mínimos del sistema**

Los requerimientos mínimos para que el sistema web SMART HRPM funcione correctamente, son los siguientes:

- Sistema Operativo Windows 10.
- Memoria RAM de 2GB.
- Procesador Intel Core i3
- Espacio en Disco de 128 GB.
- Conexión o Enlace de Internet con ancho de banda 20 megabits (MB) dedicado.
- Navegador Web: Google Chrome 91.0.4472.106 o superior (recomendado).

#### **II.2 Objetivo General**

Este manual tiene como objetivo proporcionar a los usuarios una herramienta que facilite la navegación, uso, accesibilidad y generación de las diferentes tareas asignadas de acuerdo al tipo de permisos en cada una de las opciones que conforman el Sistema SMART HRPM.

## **III. NAVEGACION Y ACCESO**

#### **III.1 INICIO DE SESIÓN**

Es la pantalla de inicio; contiene la opción de ingreso de usuario y contraseña, Si las credenciales ingresadas existen y están correctas, el sistema lo redirige hacia la pantalla de inicio.

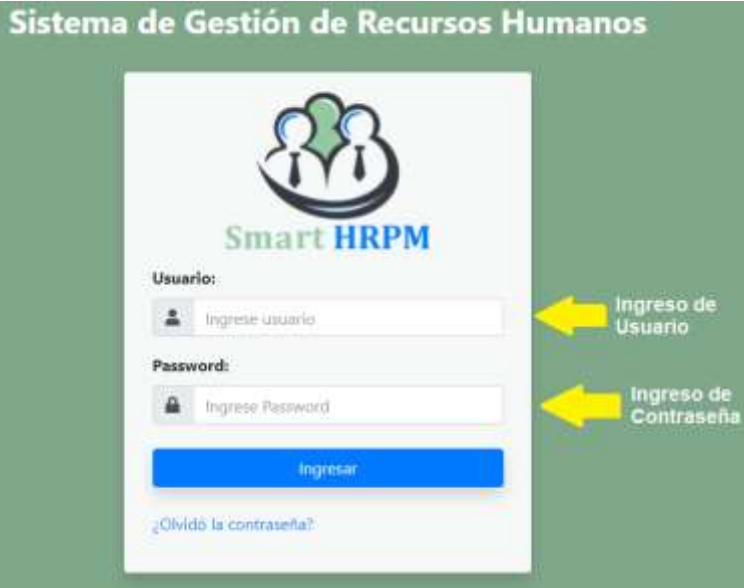

**Ilustración 49. Pantalla Inicio**

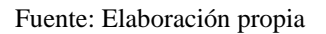

Si las credenciales ingresadas son incorrectas le presentará un mensaje de error:

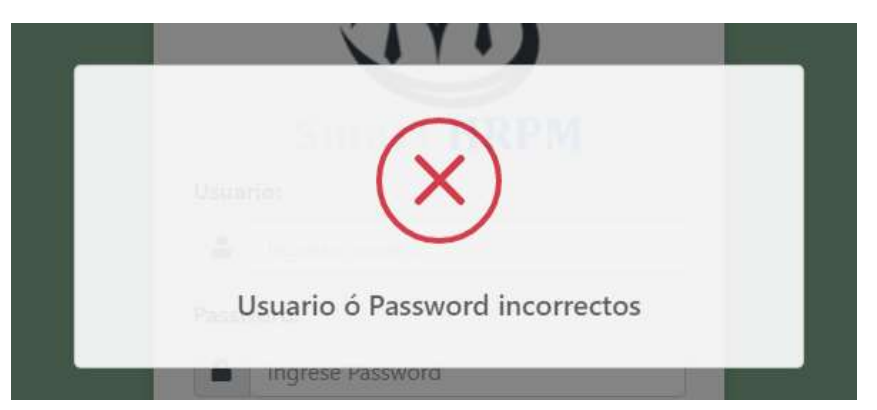

**Ilustración 50. Mensaje de Error**

Fuente: Elaboración propia

#### **III.2 PANTALLA PRINCIPAL**

Una vez iniciando sesión el sistema lo va a redirigir a la pantalla principal, y de acuerdo a sus credenciales y tipo de privilegios puede variar:

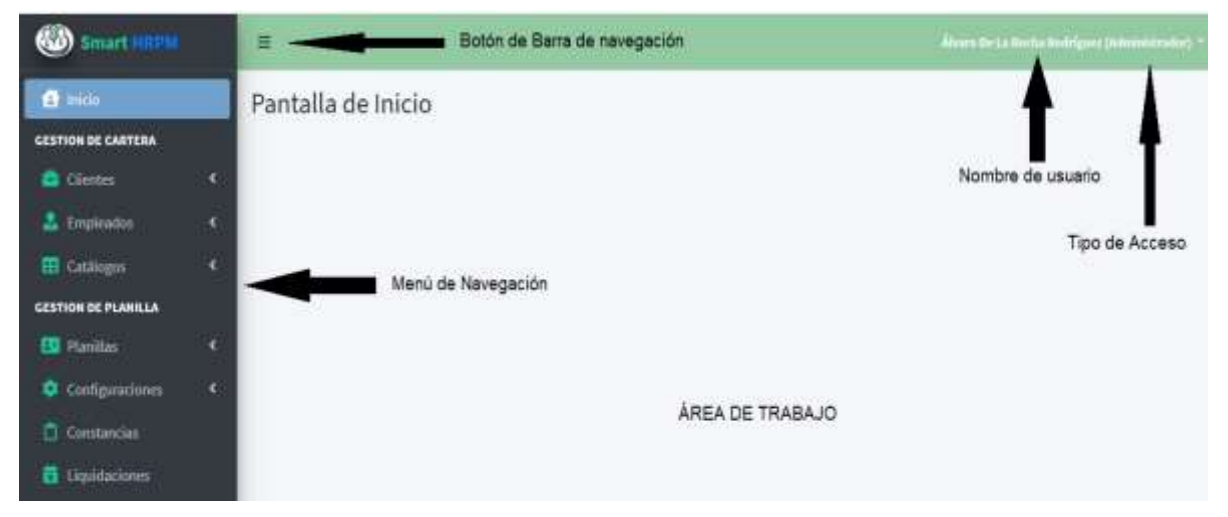

### **Pantalla de Administrador**

**Ilustración 51. Pantalla Administrador**

Fuente: Elaboración propia

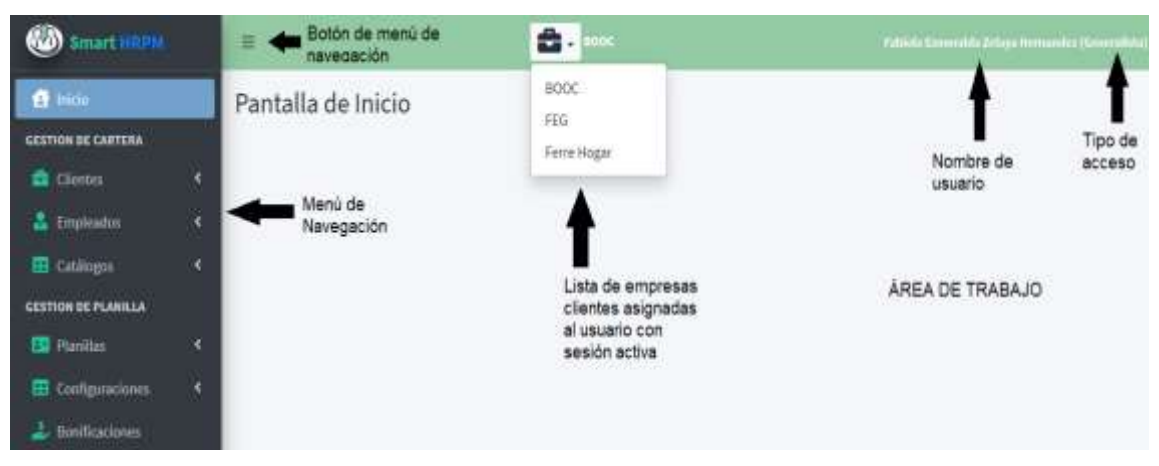

## **Pantalla de Generalista**

**Ilustración 52. Pantalla Generalista**

Fuente: Elaboración propia

#### **III.3 BARRA DE NAVEGACIÓN**

La barra de navegación del sistema es donde están todas las opciones para poder interactuar entre las distintas tareas y consultas del usuario. La barra de navegación contiene un botón para contraer y/o expandir según la necesidad de la tarea que estemos realizando en ese momento. La opción activa del menú tendrá un color distinto a las demás opciones. En su parte superior contiene el nombre y logo del sistema el cual al darle clic lo dirige a la página principal.

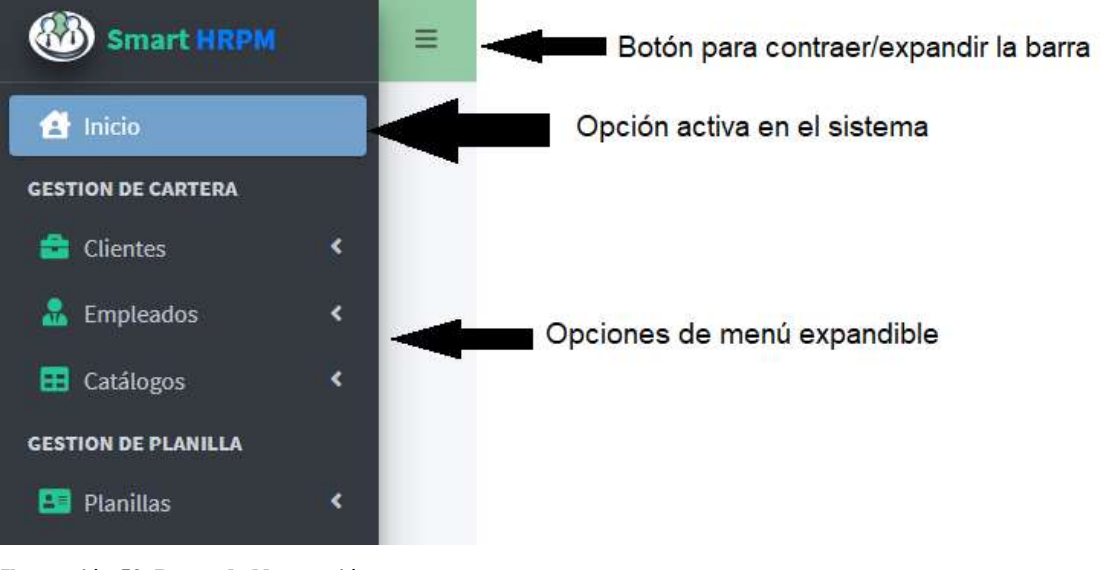

**Ilustración 53. Barra de Navegación**

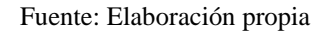

#### **Barra Contraída**

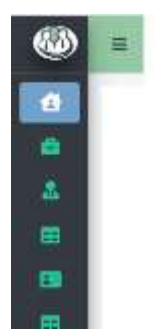

**Ilustración 54. Barra Contraída**

#### **III.4 CAMBIAR CONTRASEÑA DE USUARIO**

En la barra superior, en el nombre del usuario, se puede acceder a la opción de cambiar de usuario en el cual se puede cambiar la contraseña de usuario.

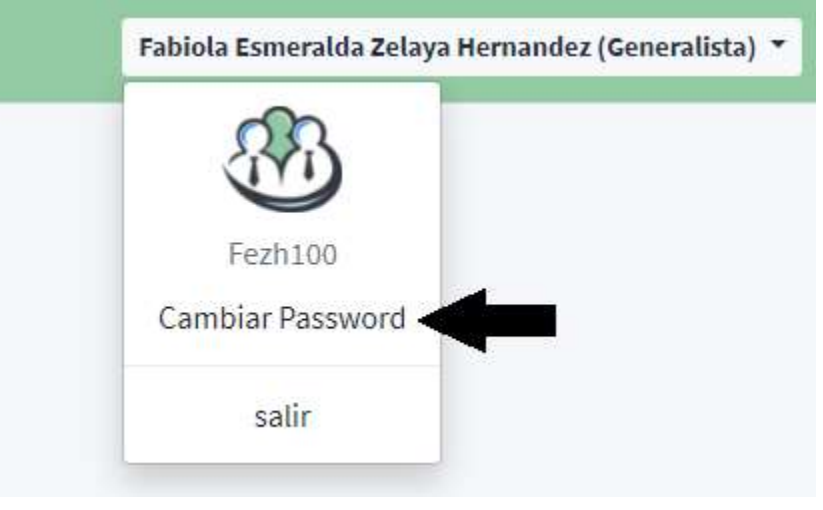

**Ilustración 55. Cambio de Contraseña**

Fuente: Elaboración propia

Al dar clic en la opción se desplegará la pantalla de configuración de usuario que contiene la información del usuario y la opción para cambiar la contraseña:

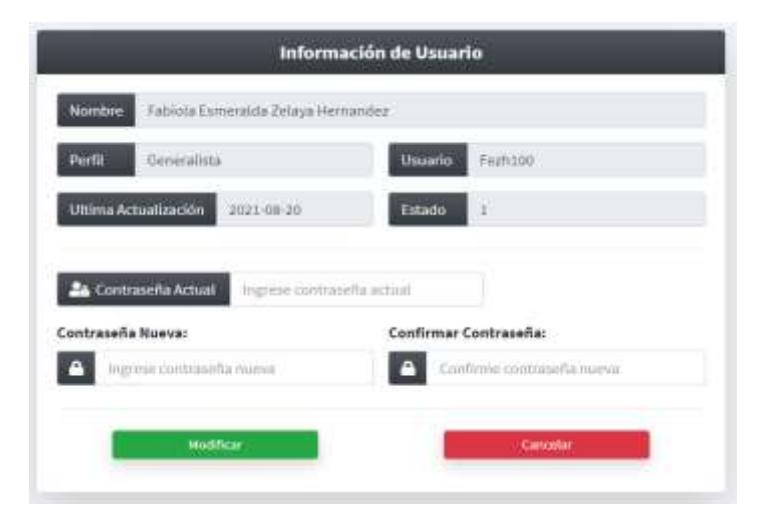

**Ilustración 56. Información de Usuario**

Se debe de ingresar la contraseña actual, si la contraseña no es correcta le desplegará un mensaje de error:

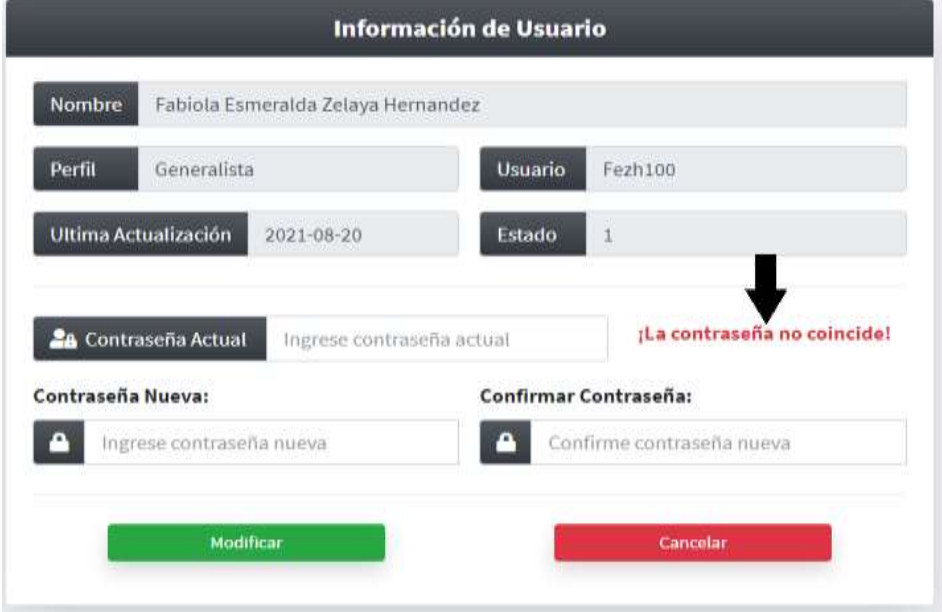

**Ilustración 57. Error Contraseña Actual**

Fuente: Elaboración propia

La contraseña nueva debe de cumplir ciertos requisitos mínimos para poder cambiarla de lo contrario el sistema no le permitirá hacerlo. De igual forma si la confirmación de la contraseña no es igual a la primera no le permitirá cambiar la contraseña:

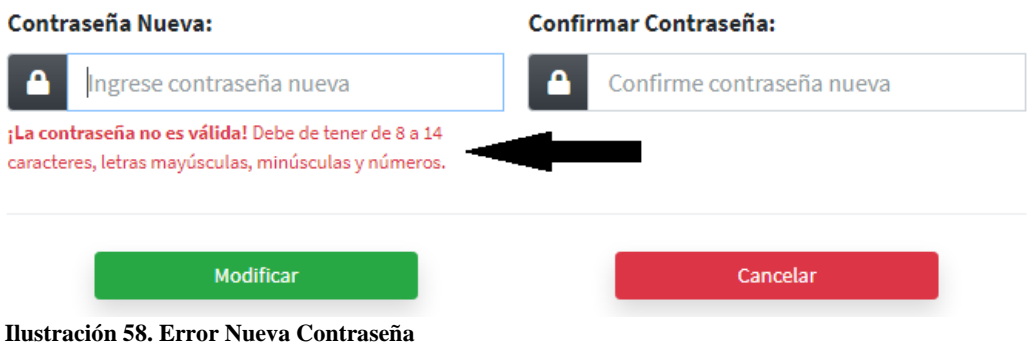

Fuente: Elaboración propia

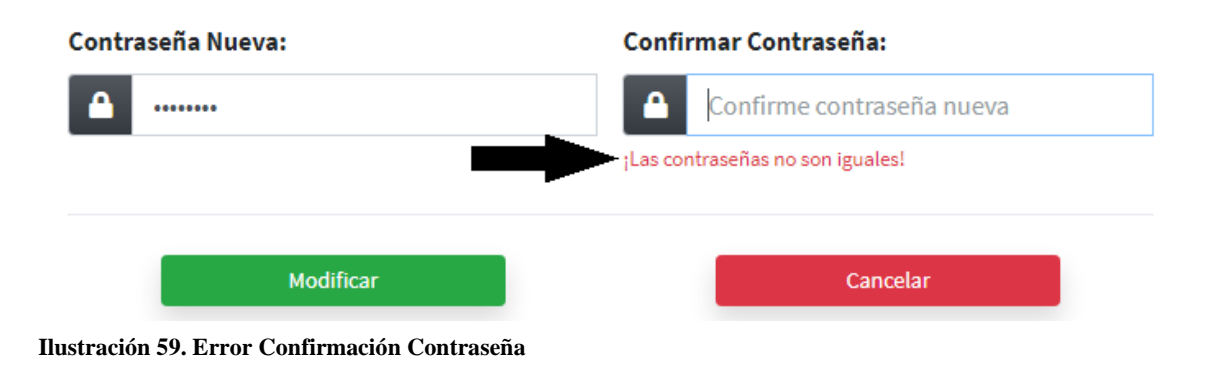

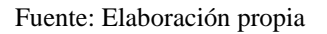

#### **III.5 GESTIÓN DE CARTERA DE CLIENTES**

En la barra de navegación se encuentra la opción de Clientes el cual a darle clic se despliegan las diferentes opciones que se tienen para la cartera de las diferentes empresas clientes con la que cuenta la empresa. Estas opciones pueden variar de acuerdo a los privilegios de los usuarios:

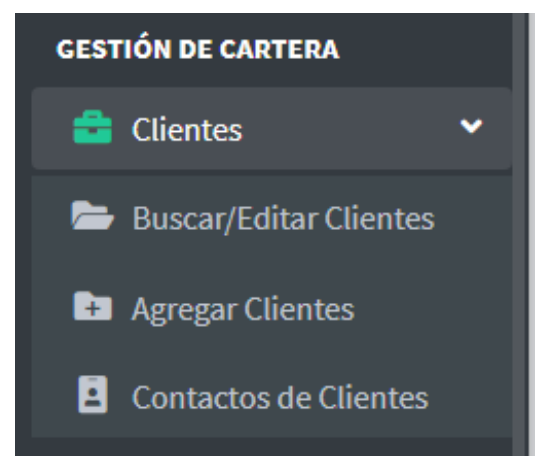

**Ilustración 60. Gestión de Cartera**

## **III.5.1 Agregar Clientes**

En esta opción el sistema permite agregar un nuevo cliente al cual se le ofrecerán los servicios de tercerización.

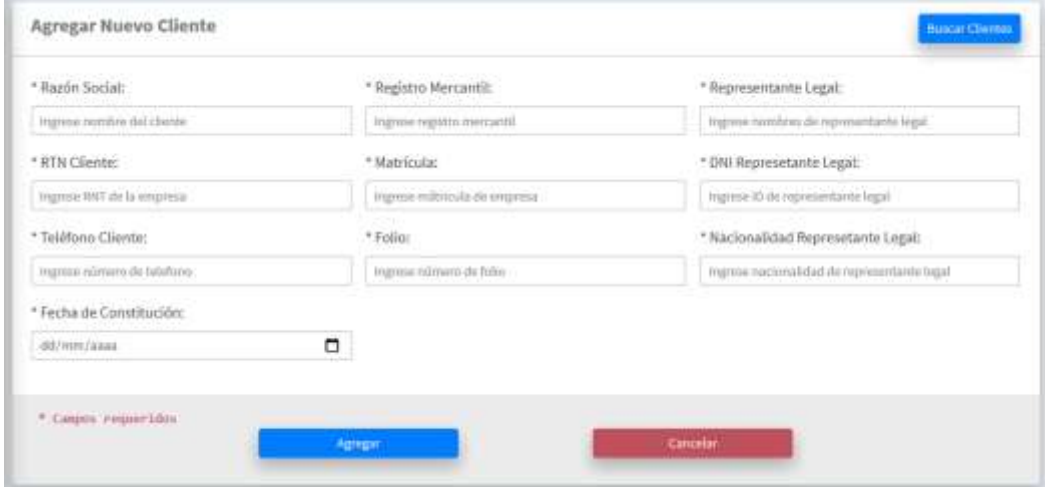

**Ilustración 61. Agregar Clientes**

Fuente: Elaboración propia

## **III.5.2 Buscar/Editar Clientes**

Esta opción le muestra un listado de los diferentes clientes que están registrados en el sistema y permite ver la información a detalle de los clientes. En la tabla de datos en la columna de acciones hay dos botones para modificar la información  $\Box$ , activar o inactivar al cliente  $\bigotimes$ 

|                     | Ver/Gruttar columnas * | <b>Impostor</b> |           |               |                 |                           |           | Buscar; |                         |
|---------------------|------------------------|-----------------|-----------|---------------|-----------------|---------------------------|-----------|---------|-------------------------|
| Acciones +          | <b>Rapio Secial</b>    | <b>RTM</b>      | Registru  | Matricula     | <b>Polic</b>    | <b>Fecha Constitución</b> | Tubitunu. | Entario | Representante           |
| ď<br>$\circledcirc$ | BOOC:                  | 08011950007537  | RE-2387   | ME23478       | 14 <sup>°</sup> | 2014-11-01                | 22258976  | Activo  | ۰                       |
| Ø<br>⊛              | F6G                    | 08012675489038  | 86-0738   | AL34899       | 345             | 2019-01-25                | 22232273  | Activit | ۵                       |
| ◉<br>Ø              | Larachy Cia            | 08012097002874  | RN-ETSB:  | LC/5874       | 254             | 1988-05-14                | 22100387  | Activo, | ۴                       |
| Ľ,<br>۰             | Ferre Hogan            | 06041877600874  | RE-78EE   | <b>ME5894</b> | zo?             | 2001-01-30                | 22356647  | ACTIVO. | ۰                       |
| $\circ$<br>œ        | Almacenes Tropigin     | GRD1198706772   | 85-23232  | ME3415        | $^{11}$         | 1996-10-12                | 724585423 | Activo  | <b>Right</b> and a<br>۵ |
| ◉<br>12             | La Botica              | 0801198450333   | RE-234232 | MESCHT        | 323             | 3301-05-01                | 22345675  | Activo  | ۵                       |
| $^{\circ}$<br>窗     | Diunta                 | 08012067654537  | RE-34766  | MTRADS        | isi             | 2021-00-08                | 22232456  | Artivo  | $\circ$                 |

**Ilustración 62. Buscar Clientes**

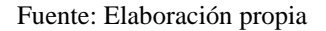

# Información de representante legal  $\bigcirc$ :

|     | Ocultar columnas ▼                | Imprimir      |             |                |                       |           | Buscar:       |
|-----|-----------------------------------|---------------|-------------|----------------|-----------------------|-----------|---------------|
| les | Razón So                          | Empresa: BOOC |             | $\pmb{\times}$ | pnstitución<br>$\sim$ | Teléfono  | Estado        |
| D   | BOOC:                             |               |             |                | 01                    | 22258976  | Activo        |
| Ø   | <b>FEG</b>                        |               |             |                | 25                    | 22232273  | Activo        |
|     | Larach y                          | Nombre:       | Nora Smitch |                | 14                    | 22100367  | <b>Activo</b> |
| O   | Ferre Hog                         | ID:           | EG-27893    |                | 30                    | 22356647  | Activo        |
| B   | Almacene                          | Nacionalidad: | Suiza       |                | 12                    | 224565423 | Activo        |
| Ø   | La Botica                         |               |             |                | 01                    | 22345675  | Activo        |
| D   | <b>Diunsa</b>                     |               |             | Cerrar         | 06                    | 22232456  | Activo        |
|     | <b>Communication Constitution</b> |               |             |                |                       |           | Dray          |

**Ilustración 63. Representante Legal**

Fuente: Elaboración propia

### **III.5.3 Contacto de Clientes**

En esta opción del sistema se presenta la información relacionada a la gestión de contactos de los clientes y que están autorizados para poder solicitar información sobre los procesos e información relacionada con el servicio a los mismos.

En esta pantalla se incluyen las opciones de agregar nuevo contacto, modificar un contacto existente e inactivar o activar un contacto de un cliente.

|             |                          |                       |                         |                      | Buscar:           |                                |                                    |
|-------------|--------------------------|-----------------------|-------------------------|----------------------|-------------------|--------------------------------|------------------------------------|
| <b>ID A</b> | <b>Cliente</b><br>ĄU.    | <b>Nombres</b><br>AL. | <b>Apellidos</b><br>AL. | <b>Correo</b><br>AL. | <b>Móvil</b><br>A | Teléfono 4                     | <b>Acciones</b> $\rightsquigarrow$ |
| 1           | BOOC                     | Carlos Alberto        | López Rodríguez         | carlos@gmail.com     | 94675427          | 22232278                       | ☑<br>⊗                             |
| 4           | <b>FEG</b>               | Mario Gerardo         | Lagos Manzanares        | mario@gmail.com      | 99873467          | 22376546                       | $\circledast$<br>Ø                 |
| 10          | Larach y Cia             | Fernanda Carolina     | Avilez Correa           | mavilez@booc.hn      | 33782938          | 222523348                      | Ø<br>(x)                           |
| 11          | <b>FEG</b>               | Zeida Xiomara         | Cárcamo Sierra          | zxcarcamo@feg.hn     | 33782912          | 22252332                       | 72<br>$\circledast$                |
| 13          | <b>BOOC</b>              | Marcos Alonso         | Mairena                 | mavilez@booc.hn      | 33782938          | 222523348                      | Ø<br>$\circledast$                 |
| 15          | Ferre Hogar              | Renato Alejandro      | Zelaya                  | raz@fh.hn            | 33782938          | 222523348                      | Ø<br>(x)                           |
| 16          | <b>BOOC</b>              | Daniel Ernesto        | Corea                   | dncorea@booc.hn      | 33782938          | 222523348                      | 7<br>$\circledast$                 |
| 19          | Larach y Cia             | Karla Yulissa         | Soto                    | mavilez@booc.hn      | 33782938          | 222523348                      | Ø<br>$\circledast$                 |
| 22          | <b>BOOC</b>              | Raúl Fernando         | Rodríguez               | roman@booc.hn        | 99876483          | 22263748                       | Ø<br>(x)                           |
| 26          | <b>FEG</b>               | Vilma Maria           | Carranza                | vcarranza@feg.hn     | 99876483          | 22263748                       | Ø<br>$\infty$                      |
|             | $1 - 10$ de 15 registros |                       |                         |                      | Previo            | $\mathbf{1}$<br>$\overline{2}$ | Siguiente                          |

**Ilustración 65. Contacto Clientes**

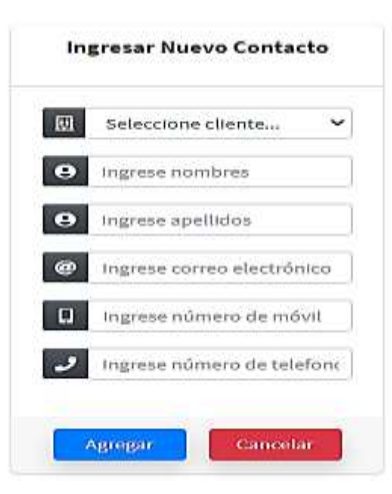

Fuente: Elaboración propia

**Ilustración 64. Nuevo Contacto**

#### **III.6 GESTIÓN DE CARTERA DE EMPLEADOS**

En esta opción se gestiona todo lo concerniente al expediente de los empleados de los diferentes clientes que se les ofrece el servicio.

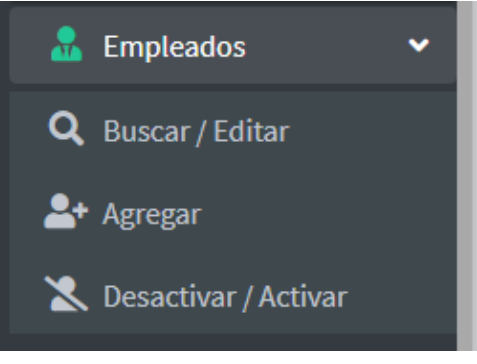

**Ilustración 66. Gestión Empleados**

Fuente: Elaboración propia

#### **III.6.1 Agregar Empleado**

Esta opción se ingresa toda la información del empleado divido en 3 partes:

**Información Personal:** Se ingresa toda la información personal del empleado desde Id, nombres hasta contacto en caso de emergencia:

| Información Personal           | Información de Nómina<br>Información Laboral |                                 |                              |
|--------------------------------|----------------------------------------------|---------------------------------|------------------------------|
| * DNI Emplaudir:               | *Excolaridad:                                | * Fecha de Nacimiento:          | * Contacto de Emirgencia:    |
| Ingress (D-b) employee.        | 14900344 Mid 020105.<br>W)                   | O<br>dif/rev/assa               |                              |
| * Nonbres:                     | Profesión:                                   | <sup>1</sup> Estado Civit:      | * Teleform:<br>+ Parentesco: |
| Program Asiational             | Seleccione una opside<br>×                   | w<br>Solentio                   | Espain(ii)<br>74             |
| <sup>*</sup> faelidos:         | · Teléfono Fijot<br>- Celular:               | Nombre de Cónyuge (Si aplical). | * Dirección de Damición      |
| ingnox apathéria               |                                              | MA                              |                              |
| * Génerico<br>* Tipo de Sangre | * Comes Electrónico Penneuic                 | Número de Hijos (Si aplica):    |                              |
| $0+$<br>۷<br>PRIGGERIE         |                                              | <b>TE</b>                       |                              |

**Ilustración 67. Información Personal**

Fuente: Elaboración propia

**Información Laboral:** Se ingresa toda la información que corresponde a la contratación de la empresa cliente, desde puesto, departamento y horarios de trabajo.

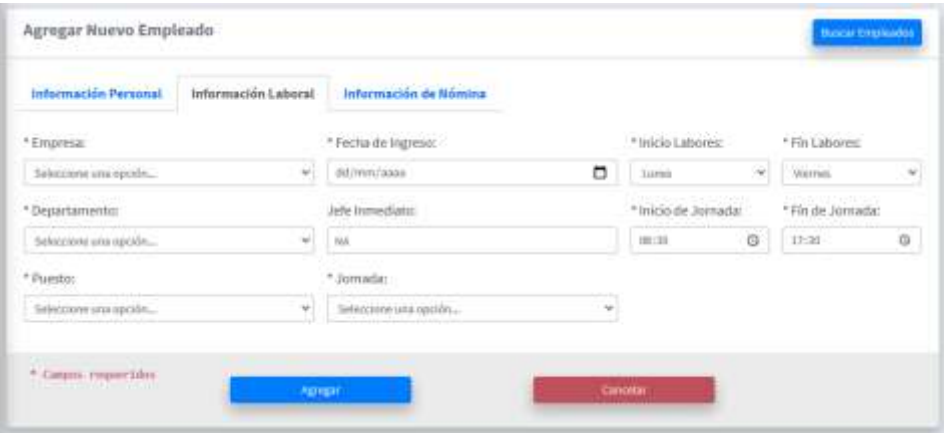

**Ilustración 68. Información Laboral**

Fuente: Elaboración propia

**Información de Nómina:** Se ingresa toda la información que corresponde a las condiciones nominales donde se especifica el valor del salario, tipo de moneda y que tipo de deducciones y beneficios aplica.

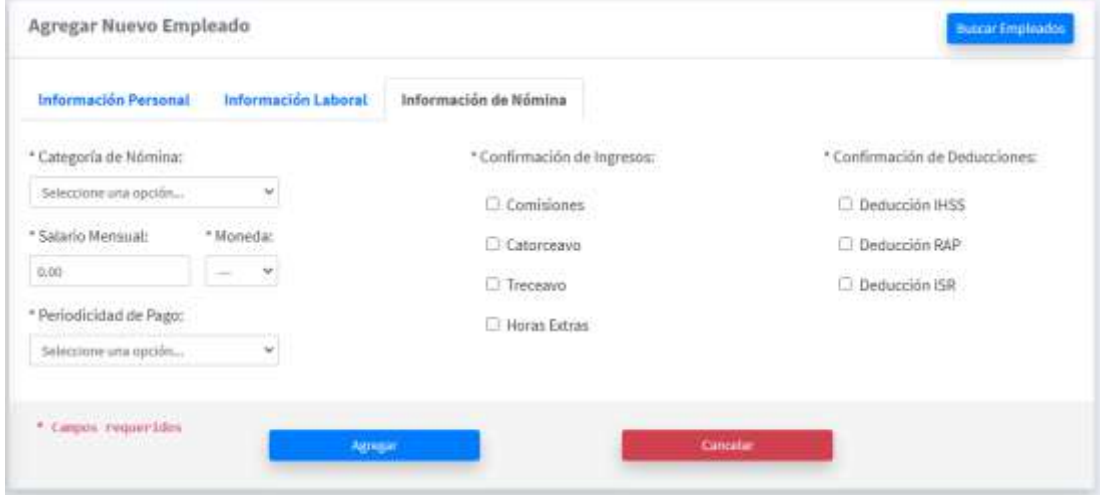

**Ilustración 69. Información de Nómina**

Fuente: Elaboración propia

## **III.6.2 Buscar Empleado**

Opción para poder visualizar la información de los empleados en una tabla y poder buscar uno o varios empleados con información específico. Permite visualizar la información personal, laboral y de nómina y poder editarlo.

|                | Ver/Goultar columnas *           |               |                      | Buscar:             |                    |
|----------------|----------------------------------|---------------|----------------------|---------------------|--------------------|
| <b>Clients</b> | <b>Numbro de Empleado</b>        | <b>DNI</b>    | Información Personal | Información Laboral | Información Nómina |
| BOOC           | Alber Albery Garcia Lipez        | 0801199321110 | ä                    | æ                   | $\bullet$          |
| <b>BOOC</b>    | Dinora Sarahi Serrami Vasquez    | 0512199401527 | a                    | œ.                  | $\bullet$          |
| <b>BOOC</b>    | Paola Quirix Medicia             | 0501198711541 | ۰                    | œ                   | ۵                  |
| <b>BOOC</b>    | Santos Emilio Figueroa           | D801198822029 | ۶                    | ⊛                   | $\circ$            |
| FEG            | Karla Maribel García Almendanez  | V#01198707543 | ⊛                    | œ                   | ®                  |
| FEG            | Cello Guntavo Alorizo García     | 0811199734276 | ⊛                    | ®                   | œ                  |
| FEG            | Wessica Raminuz Hodriguuz        | 0801198600256 | $\circledast$        | œ                   | œ                  |
| FEG            | Jessica Belinda Pérez Almendarez | 0001198822929 | ⊛                    | ⊛                   | $\bullet$          |
| Ferre Hogar    | Mayra Camila Tercero Aguilar     | 0001196700287 | ä.                   | ෛ                   | a                  |
| Ferre Hogar    | Alberto José Midence Berrios     | 0008199500345 | ⊛                    | ۰                   | $\bullet$          |

**Ilustración 70. Buscar Empleado**

Fuente: Elaboración propia

### **Ver/Editar información personal**

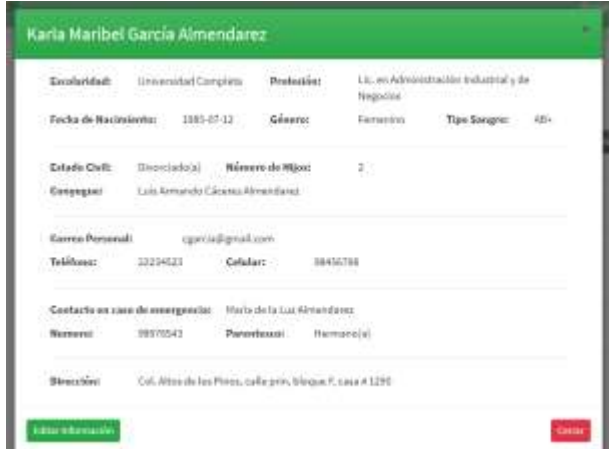

**Ilustración 71. Ver Información Personal**

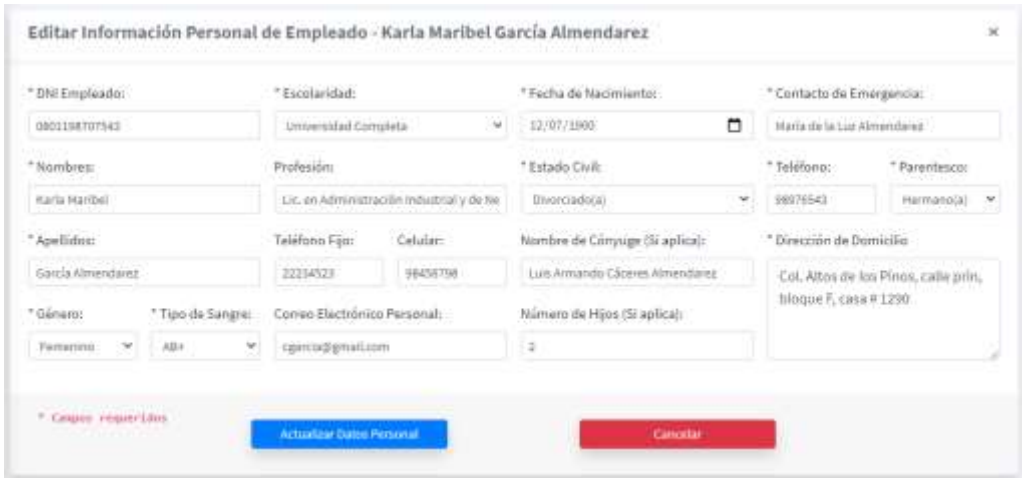

**Ilustración 72. Editar Información Personal**

## **Ver/Editar información Laboral**

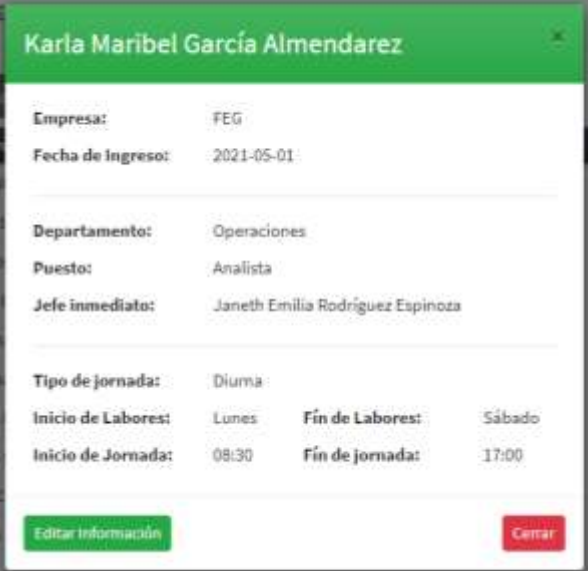

**Ilustración 73. Ver Información Laboral**

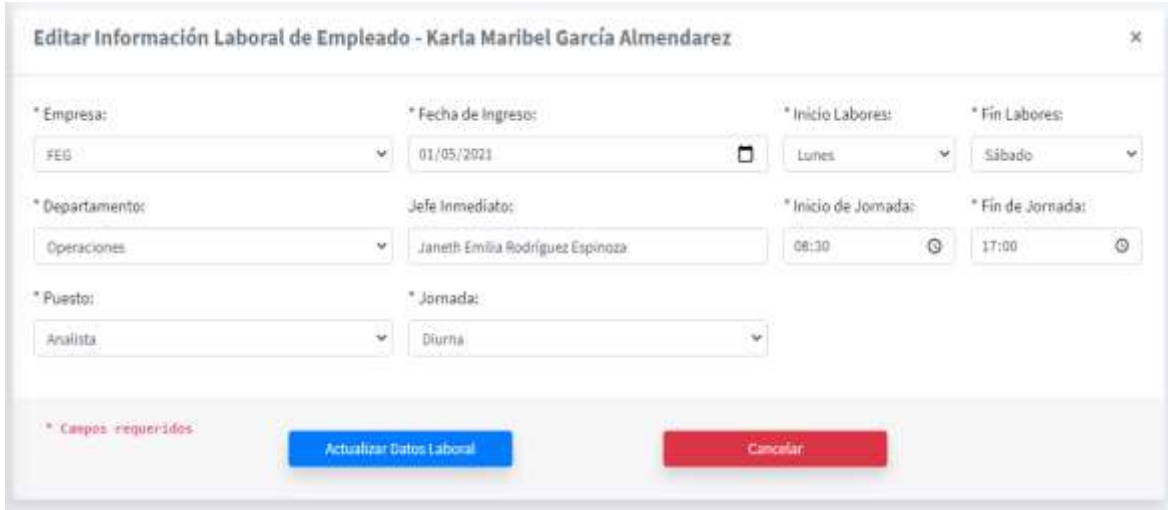

**Ilustración 74. Editar Información Laboral**

## **Ver/Editar información de Nómina**

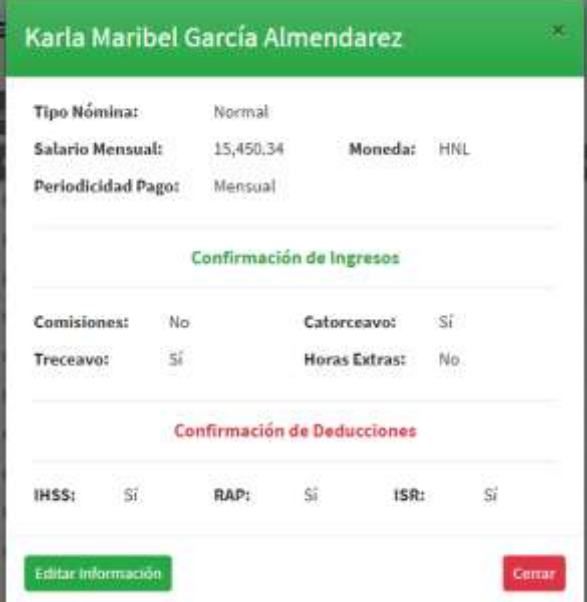

**Ilustración 75. Editar Información Nómina**

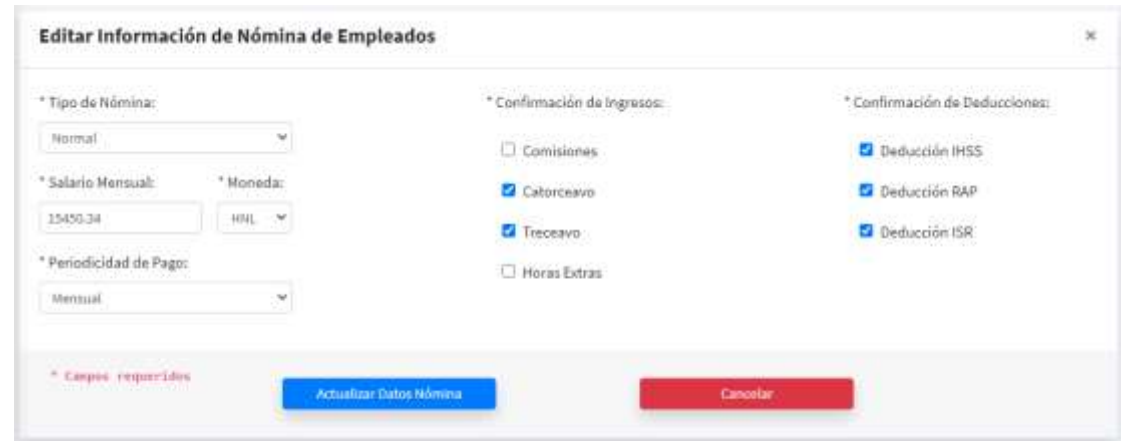

**Ilustración 76. Editar Información Nómina**

#### **III.7 MANTENIMIENTO DE CATÁLOGOS**

En la opción de catálogos se puede agregar ítems que no están en las diferentes tablas como Departamentos y Puestos. Al momento de ingresar la información de un empleado y la información de puesto y departamento no existe, entonces se hace uso de esta opción para poder ingresar el puesto y departamento en cada una de las tablas.

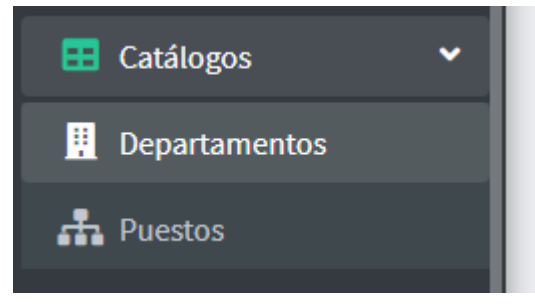

**Ilustración 77. Mantenimiento Catálogos**

## **III.7.1 Mantenimiento de Departamentos**

En esta opción se ingresa u nuevo departamento, se modifica o se activa/inactiva uno ya existente.

| Ingresar Nuevo Departamento |        |                       |        | Buscar:              |
|-----------------------------|--------|-----------------------|--------|----------------------|
| Ingress Departments<br>e    | m      | · Oncription          | Estadu | <b>Acciones</b>      |
| Cancelar<br>Agregar         |        | Operaciones           | Ł      | <b>78</b>            |
|                             | ä      | Legal                 |        | <b>7</b> ©           |
|                             | ä      | Servicios Generales   |        | <b>B</b> 8           |
|                             | 4      | Administración        |        | 20                   |
|                             | 3      | Atencion al Cliente   |        | $\mathbb{Z}$ $\odot$ |
|                             | a      | Contaduna             |        | $\mathbb{Z}$ 0       |
|                             |        | <b>Finanzias</b>      |        | 20                   |
|                             | ŝ<br>c | Contabilidad          |        | 20                   |
|                             | 5      | Cobros                |        | K O                  |
|                             | 10     | Ventas<br>0.0 0 March |        | 12<br>$^{\circ}$     |

**Ilustración 78. Gestión Departamento**

Fuente: Elaboración propia

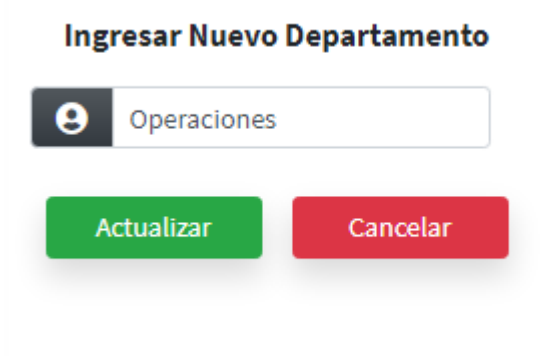

**Ilustración 79. Ingresar Departamento**

#### **III.7.2 Mantenimiento de Puestos**

En esta opción se ingresa u nuevo puesto, se modifica o se activa/inactiva uno ya existente.

| Ingresar Nuevo Puesto       |                                            |                | Buscar:           |               |
|-----------------------------|--------------------------------------------|----------------|-------------------|---------------|
|                             | Descripción                                | $+$ Estado     | <b>Acciones</b>   |               |
| $\bullet$<br>Impress Pondia | Analista                                   | Activo         |                   | <b>73</b> (8) |
|                             | Alseson.                                   | Actbo.         |                   | <b>B</b> 8    |
| Cancelar.<br>Aprepar        | Asistents Administrativo.                  | Arthm          | $B$ $\odot$       |               |
|                             | Astatente Comercial                        | Action         |                   | <b>Z</b> 0    |
|                             | Asiatente Contable                         | Activity       |                   | <b>B</b> 0    |
|                             | Asistente de Créditos y Coltros            | Activn.        |                   | <b>39</b>     |
|                             | Asistente de Marketing                     | Active.        |                   | $Z$ $Q$       |
|                             | <b>Auxilian</b>                            | Activo.        | $\alpha$ $\alpha$ |               |
|                             | Auxiliar Administrativo                    | <b>Activit</b> |                   | 78            |
|                             | Ausliar Contable<br>200 m and 2, 2011, AVE | Activa<br>naa  |                   | <b>B</b> 0    |
|                             | $1 - 10$ de 29 registros                   | Previo         | $\top$            | 2 3 Siginente |

**Ilustración 80. Mantenimiento de Puestos**

Fuente: Elaboración propia

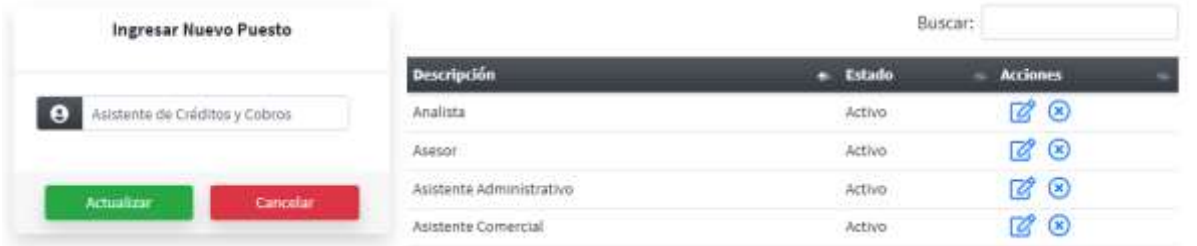

**Ilustración 81. Ingresar Nuevo Puesto**

Fuente: Elaboración propia

#### **III.8 MANTENIMIENTOS DE CONFIGURACIONES DE PLANILLA**

En esta sección se parametriza y se da mantenimiento de las tablas de configuraciones sobre los diferentes parámetros sobre deducciones según la regulación local. Las opciones pueden cambiar de acuerdo a los privilegios de cada usuario.

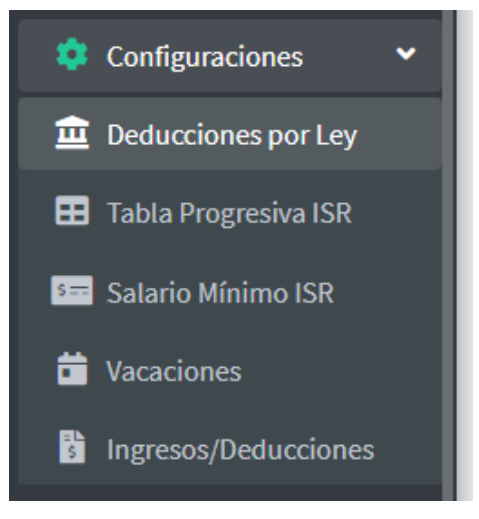

**Ilustración 82. Configuraciones de Planilla**

## **III.8.1 Deducciones Por Ley**

En esta opción se da mantenimiento a las diferentes deducciones por ley según la regulación local, como ser IHSS, RAP e INFOP.

| Impresar Nueva Beducción   |                            |                                                   |                   |                                                                  |               | <b>Bestian</b> |                |                 |   |
|----------------------------|----------------------------|---------------------------------------------------|-------------------|------------------------------------------------------------------|---------------|----------------|----------------|-----------------|---|
|                            | <b>THE</b>                 | <b>Bromptile</b>                                  | <b>Merelaters</b> | Addice :                                                         | <b>Techo-</b> | Percentair-    | <b>Artists</b> | <b>Acciates</b> |   |
| the Detail On sheeka color | <b>IGRES</b>               | Criternedudy Maternstein CH                       |                   | Erzikado, KANKT                                                  |               | 1.9%           | Active:        | 醪               | ⊛ |
| ω<br><b>CONTRACTOR</b>     | 1655                       | Enforcements/Maternated: GH                       |                   | Patters: - X-846.T                                               |               | 3.816          | ACEen          | ぽ               | ⊛ |
|                            | <b>Juick</b>               | Insulations' present y frauente-                  | <b>JUM</b>        | EXCEL UNKNING                                                    |               | 3.5%           | Active         | ぼの              |   |
| <b>NETHERLAND MOUNT</b>    | <b>INGS</b>                | Intelability (Hales y Interfer                    | TH M              | Patient : 11.16T                                                 |               | 2.576          | Act at:        | G 0             |   |
| 唇<br>Delettion."           | 1452<br>郏                  | <b>Wespa Professional</b>                         | igal              | Patrons                                                          |               | E.316          | Action         | <b>B</b> ©      |   |
| winds 2004-00              | in# DF                     | institute forciental de<br>Formación Professorial | HIGHE             | Rations: D                                                       |               | 1, 214         | Activity       | <b>B</b> 0      |   |
| Vigora, pytestikaa (MILS)  | MO.                        | Migriwri de Aportaciones<br>PINKERS               | <b>High</b>       | Employee IS2817                                                  |               | 1.9%           | Actua)         | 区 8             |   |
|                            | <b>EDWO</b><br><b>Juli</b> | Régimen de Aportaciones BAF<br>Privagas           |                   | Patrove: 15,382.7 1.5%<br>and a construction of the construction |               |                | Activu.        | <b>B</b> 0      |   |

**Ilustración 83. Deducciones por Ley**

Fuente: Elaboración propia

## **III.8.2 Configuración de Tabla Progresiva del Impuesto Sobre la Renta**

En esta sección se configuran los parámetros de la tabla progresiva del Impuesto Sobre la Renta según la regulación local.

| Ingresar Nuevo Item                 |                      |              |               | Buscar: |                      |
|-------------------------------------|----------------------|--------------|---------------|---------|----------------------|
|                                     | <b>Rango Minimo</b>  | Rango Máximo | Porcentaje    | Estado  | <b>Acciones</b>      |
| <b>O</b> Techo Min<br>Hango Minimiz | 0.01                 | 172,117.89   | 0.0%          | Activo  | $\mathbb{Z} \otimes$ |
| Rango Máximo<br><b>O</b> Techo Max  | 172,117.9            | 262,449.27   | 15.0%<br>-166 | Activo  | C<br>$\circledcirc$  |
|                                     | 262,449.28           | 610,347.16   | 20.0%         | Activo  | B O                  |
| <b>O</b> Porcentaje<br>Porcentajė.  | 010,347.17           | 610,347.17   | 25.0%         | Activo  | ▨<br>$^{\circ}$      |
|                                     | 1 - 4 de 4 registros |              |               | Previo  | Siguiente            |

**Ilustración 84. Configuración Tabla ISR**

Fuente: Elaboración propia

### **III.8.3 Configuración del Salario Mínimo Promedio del Impuesto Sobre la Renta**

En esta sección se configuran los parámetros del salario mínimo promedio del Impuesto Sobre la Renta, según regulación local.

| <b>Ingresor Nuevo Item</b>  | <b>Rango Hoses</b>    | <b>Monto Nenmal</b> | Monto Total | <b>Número Meses</b> | Estade  | <b>Accluses</b> |  |
|-----------------------------|-----------------------|---------------------|-------------|---------------------|---------|-----------------|--|
|                             | 01 DE ENE - 30 DE JUN | 10,078.13           | 50,390.65   | $3 -$               | Activo  | 7 O             |  |
| ю<br>emplido                | 01 DE JUL - 31 DE BIC | 10,001.67           | 53,006.35   | $5 -$               | Activo. | 73 Q            |  |
| $\bullet$<br>Hamba Total    |                       |                     |             |                     |         |                 |  |
| Rúmmo de Meses<br>$\bullet$ |                       |                     |             |                     |         |                 |  |

**Ilustración 85. Configuración Salario ISR**

Fuente: Elaboración propia

## **III.8.4 Configuración de la Tabla de Vacaciones**

En esta opción se parametriza las condiciones de vacaciones anuales de cada empresa de acuerdo a la regulación local o a la política interna de cada empresa.

| <b>Ingresar Nuevo Item</b>                      |   |                      |              |       |                           |         | <b>Buscar:</b> |                 |                |
|-------------------------------------------------|---|----------------------|--------------|-------|---------------------------|---------|----------------|-----------------|----------------|
|                                                 |   | <b>Cliente</b>       | $+$ Ano I    | Año 2 | Año 3                     | Año 4   | Estado         | <b>Acciones</b> |                |
| <b>E</b> Clente<br>Seleccione cliente           | ÷ | Almacenes Tropigas   | 10           | 12    | 15                        | 20      | Activo         | <b>B</b>        |                |
| A<br>Curridad de días primer año                |   | BOOC                 | $10\,$       | 12    | 15                        | 20      | Activo         | 啓               | $\circledcirc$ |
|                                                 |   | FEG                  | 10           | 12    | 15                        | $20\,$  | Activo         | ø               | ◉              |
| $A\bar{b}a2$<br>Carriidad de días segundu año   |   | Ferre Hogar          | $10^{\circ}$ | 12    | 15                        | 20      | Activo         | 7               | ⊗              |
| $\bullet$ Aña 3<br>Carittdad de días tercer año |   | La Botica            | $10^{\circ}$ | īź    | 15                        | 26      | Activo         | ఆ               | ⊛              |
| $A\bar{b}$<br>Cantidad de dias cuarto año       |   | Larach y Cia         | 20           | źś    | $\overline{\mathfrak{A}}$ | $_{30}$ | Activo<br>w    | Ø               | $\circledcirc$ |
|                                                 |   | 1 - 6 de 6 registros |              |       |                           |         | Previo         |                 | Siguiente      |

**Ilustración 86. Configuración Vacaciones**

Fuente: Elaboración propia

#### **III.8.5 Configuración de Ingresos y Otras Deducciones**

En esta sección se ingresa y se modifica todas las deducciones e ingresos que nos son por ley pero que afectan el cálculo de nómina mensual, como ser bonos especiales, cuotas deducidas de planilla, etc.

| Ingresar Nuevo Item             |   |                    |                    |        | <b>Buscar:</b>              |  |
|---------------------------------|---|--------------------|--------------------|--------|-----------------------------|--|
| アメクラシティー                        |   | Dencripción        | Tipp               | Estado | <b>Acciones</b>             |  |
| spress Descripción<br>О         |   | APP Attintida      | Deduction.         | Activo | $\mathbb{Z}$ $\circledcirc$ |  |
| $\bullet$<br>Selections un tipo | × | Atunte 8AP         | Gesturzizati       | Activa | 7<br>۵                      |  |
|                                 |   | Devolución RAP     | ingreso.           | Äctiva | <b>78</b> 8                 |  |
|                                 |   | Terpusato Vectrul  | <b>Onelucation</b> | Activn | Ø.<br>$\circ$               |  |
| Agregar<br><b>Cancelar</b>      |   | Tiempono Trabajado | Onduction.         | Activa | Ø<br>⊛                      |  |

**Ilustración 87. Configuración Otra Deducciones**

Fuente: Elaboración propia

#### **III.9 MÓDULO DE PLANILLAS**

#### **III.9.1 Crear una Planilla**

Está sección es de vital importancia para la generación de la nómina de pago, en esta sección se selecciona el cliente al cual se le va a generar planilla y se seleccionan los diferentes configuraciones de mes, año y tipo de planilla.

|                                       |                   |              |                      |                |      |                |                  | Átion Haiaft forta Belta Bailignez (Administration) * |
|---------------------------------------|-------------------|--------------|----------------------|----------------|------|----------------|------------------|-------------------------------------------------------|
|                                       |                   |              | Creación de Planilla |                |      |                |                  |                                                       |
| <b>Crear Planilla</b>                 |                   |              |                      |                |      |                | Buscar:          |                                                       |
|                                       |                   | <b>Clean</b> | <b>Planifts</b><br>۰ | Quincerta      | Alie | Mes            | Estadu           | Eliminum                                              |
| Seleccione una Empresa                | $\sim$            | BOOC         | Quincenat            | Segunda        | 2021 | Enero          | Procesado        |                                                       |
| <b>O</b> Planitie<br>Selectione until | CONTR<br>soor.    | юċ           | Quincenal            | Primera        | 2021 | <b>Environ</b> | Processor        |                                                       |
|                                       | 联                 | ioc          | Quincerral           | Primaria       | 2011 | Energ.         | <b>Andado</b>    |                                                       |
| $\bullet$ Mo<br>2021                  | Larachy Co        |              | Marroual             | 565            | 2021 | $-34010$       | <b>Trocesado</b> |                                                       |
| $\bullet$ Mm<br>Seleccione una        | Fette Hogar       |              | Mentucal             | 546            | 2531 | zunio          | Procesado        |                                                       |
|                                       | Almaceres Tropgas |              | Marroual             | NA             | 3521 | <b>Hays</b>    | Procesado        |                                                       |
|                                       | La Botica         | ε            | Mertoual             | hiA.           | 3021 | Abril          | Procesado        |                                                       |
| Apopar                                | Diuma             | z            | Merinald             | NA             | 2021 | Hatin          | Propension       |                                                       |
|                                       |                   | F69          | Messual              | NA <sup></sup> | 3021 | Febrero        | Procesado        |                                                       |

**Ilustración 88. Crear Planilla**

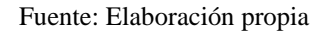

Se ingresan todos los parámetros necesarios para crear la planilla. Si los parámetros ya existen, el sistema le mostrará un mensaje de que los parámetros ya existen:

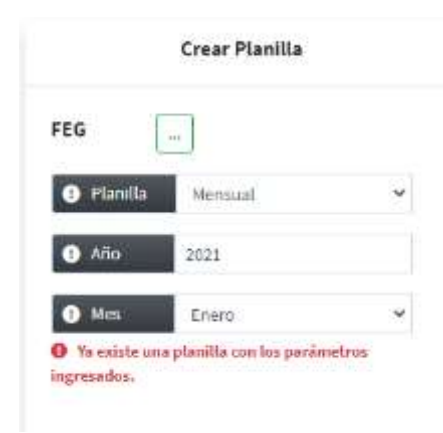

**Ilustración 89. Parámetros Planilla**

Fuente: Elaboración propia

Una vez creados los parámetros de planilla, aparecerá con estado de activo y mientras permanezca de estado activo podrá eliminarse del sistema. Las planillas que ya se generaron aparecerán con el estado de Procesado.

|                                                        |                | Creación de Planilla |                  |      |                    |                        |                 |
|--------------------------------------------------------|----------------|----------------------|------------------|------|--------------------|------------------------|-----------------|
| <b>Crear Planilla</b>                                  |                |                      |                  |      |                    | <b>COLL</b><br>Buscar: |                 |
|                                                        | <b>Cliente</b> | Planilla             | Quincena         | Alio | <b>Mes</b>         | <b>Estado</b><br>œ     | <b>Climinar</b> |
| Seleccione una Empresa<br>into.                        | FEG:           | Mensual              | NA.              | 2021 | Agosto             | Activo:                | ⊗               |
| <b>O</b> Planilla<br>Seleccione una opcian<br>$\omega$ | BOOC           | Quincenal            | Primera          | 2021 | Enero:             | Anulado                |                 |
|                                                        | FEG            | Marisual             | NA.              | 2021 | Enero              | Anulado                |                 |
| <b>O</b> Año<br>2021                                   | Ferra Hogar    | Portional            | NA.              | 2021 | Enero              | Anulado                |                 |
| $\bullet$ Mer<br>Seleccione una opcion                 | BODC           | Quincenal            | Segunda          | 2021 | Enero              | Procesado              |                 |
|                                                        | BODC           | Quincenat            | Primera          | 2021 | Enero              | Procesado              |                 |
|                                                        | FEG            | Merisual             | NA.              | 2021 | aille <sup>1</sup> | Procesado              |                 |
| Cancelar<br>Agregar                                    | FEG            | Mensual              | $-100$<br>NA - - | 2021 | Junio.             | Procesado              |                 |
|                                                        | FEG            | Mensual              | .<br>NA.         | 2021 | Mayo               | Procesado              |                 |

**Ilustración 90. Planilla Activa**

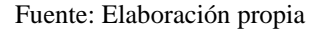

#### **III.9.2 Ingreso de Tiempo Extra y Días Feriados**

En esta pantalla se podrán ver los ajustes ingresados de planillas ya procesadas y aparecerán con el estado de procesado.

| (63) Smart F                                 |   | E                     |                       |      |                |                                                   |                     |                        | decays Modern De 23 Fordin Berkeyeen (Schoonstructur) |                |                       |
|----------------------------------------------|---|-----------------------|-----------------------|------|----------------|---------------------------------------------------|---------------------|------------------------|-------------------------------------------------------|----------------|-----------------------|
| <b>CE Index</b><br><b>GESTION DE CARTERA</b> |   |                       |                       |      |                | Ingreso de Horas Extras y Días Ferlados Laborados |                     |                        |                                                       |                | Ingressi Theopo Drive |
| <b>Q</b> Clertes                             |   |                       | Wo/Ocultar columnas * |      |                |                                                   |                     |                        | Buscar:                                               |                |                       |
| <b>E.</b> Firstnador                         | ٠ | <b>Clinical</b> +     | <b>MAK</b>            | Alio | <b>Cliente</b> | Numbers Englands                                  | <b>Horas Extras</b> | <b>Dist Finitudes:</b> | Munto Tetal                                           | <b>Betalle</b> | <b>Autodo</b>         |
| <b>E</b> Latilopol                           |   |                       | Emelor                | 200K | FEG.           | Karta Martteel Gascile Altroenduras               | 15                  | E)                     | 3,337,86                                              | œ              | Processité            |
| <b>GESTION DE PLANILLA</b>                   |   |                       | Febreris              | 3941 | Pbb            | /essica Bekinis Péréz Almendarez                  | 13                  | EU.                    | 1.814.72                                              | GD.            | Procession            |
|                                              |   |                       | Abril.                | 2023 | FES-           | Ealio Suzzano Alonzo Garcia                       | Ħ                   | ÷                      | 1,445.38                                              | œ              | Pincessado            |
| <b>ED</b> Planities                          |   |                       | Xeva                  | 2021 | FEG.           | Kerla Hardivil Garris Almendurer                  | ŵ                   | ï                      | 1,000,09                                              | œ              | Procesado             |
| <b>OC</b> Creature Planits                   |   |                       | 3,630                 | 1021 | FEG:           | Harla Marthel García Almendante                   | ú.                  | $\alpha$               | 852.08                                                | æ              | <b>Protetado</b>      |
| <sup>1</sup> Ingresar Tiempo Extra-          |   |                       | Agosto                | 1021 | Filip          | Karta Haritael García Almenduraz                  |                     |                        | S. REALISE                                            |                | <b>Resolute</b>       |
| <b>Ca</b> Highway Ajector                    |   | ø                     | September             | goot | PBS            | Vestela Awnitied Roofriguez                       | 氽                   | <b>E-C</b>             | 2,185.82                                              |                | Athen                 |
| <b>Distances</b>                             |   | $1-7$ die 7 regration |                       |      |                |                                                   |                     |                        |                                                       | Previo         | Siguiente             |

**Ilustración 91. Lista Horas Extras**

Para ingresar un nuevo ingreso de tiempo extra dar clic en el botón Ingresar Tiempo Extra. Aparecerá un formulario para poder detallar la cantidad de horas y/o días feriados laborados según corresponda:

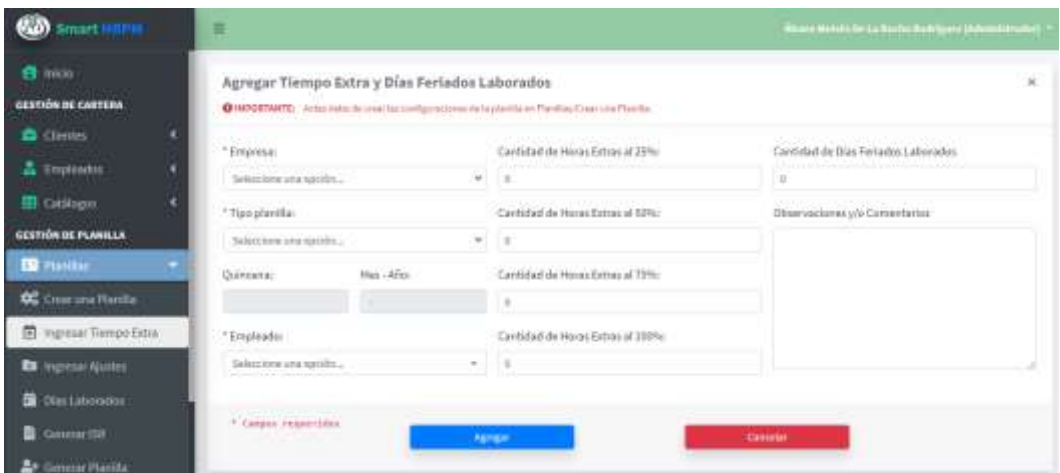

**Ilustración 92. Ingreso Horas Extras**

Fuente: Elaboración propia

Al momento de ingresar la información, solamente se podrá ingresar del cliente y la planilla con los parámetros activos que previamente se crearon en el menú de Crear una Planilla. Al ingresar el ajuste aparecerá como estado activo el cual mientras permanezca así podrá eliminarse; o si se elimina los parámetros de planilla se eliminará este ajuste.

| <b>(KD)</b> Smart                         | $=$                   |                     |       |                |                                                   |                     |                     | Date of the complete reception of any at a result research |                |                               |
|-------------------------------------------|-----------------------|---------------------|-------|----------------|---------------------------------------------------|---------------------|---------------------|------------------------------------------------------------|----------------|-------------------------------|
| <b>A</b> Hou<br><b>GESTIÓN DE CARTERA</b> |                       |                     |       |                | Ingreso de Horas Extras y Días Ferlados Laborados |                     |                     |                                                            |                | Impressi Theopo Extra         |
| <b>Q</b> Clerks                           |                       | We/Ocutar columns * |       |                |                                                   |                     |                     | Buscard                                                    |                |                               |
| <b>A</b> Firmination                      | <b>Clining</b> +      | <b>MAS</b>          | Also  | <b>Cliente</b> | <b>Numbres Employés</b>                           | <b>Horas Extras</b> | <b>Dist Fernand</b> | Munto Tetal                                                | <b>Betalle</b> | <b>Estado</b>                 |
| E Estálogos                               |                       | Ement               | 2026  | FRD            | Karla Martiel Gascia Airpendance                  | 15                  |                     | LIST.M                                                     | œ              | <b>Bescarado</b>              |
| <b>CESTIÓN DE PLANILLA</b>                |                       | <b>February</b>     | mate  | FEIS           | Associa Bekinda Pilnée Al mendangé                | 13                  |                     | 1,816,72                                                   | œ              | Priceside                     |
|                                           |                       | Abril:              | 2021  | TES-           | Ealio Guztavo Alonzo Garcia                       | 22                  | 业                   | 1,655,38                                                   | $\alpha$       | Pincepado                     |
| <b>ED</b> Panilas                         |                       | <b>Series</b>       | inat  | <b>FED</b>     | Kerla Hartisel Garzia Almanduras                  | 宗                   | ÷                   | 1,000,01                                                   | œ              | Processite                    |
| <b>OC</b> Creature Plantia                |                       | 4496                | 2021. | FEG:           | Kirls Marthel García Almandanta                   | ú.                  | ÷                   | 452.68                                                     | œ              | <b><i><u>Restauto</u></i></b> |
| <sup>6</sup> Ingresar Tiempo Extra-       |                       | Agosto              | 1021  | FRE            | Karta Haribel García Almenduraz                   |                     |                     | 1,818.83                                                   | a              | Resortado                     |
| <b>Ca</b> Highway Ajector                 | 闽                     | September           | dret. | <b>FEG</b>     | Vesinia Ramiing Rodriguez                         | 東                   | <b>L</b>            | 2,183,82                                                   | 墥              | Athis                         |
| <b>Distintenants</b>                      | $1-7$ die 7 regration |                     |       |                |                                                   |                     |                     |                                                            | Persin         | Siguiente                     |

**Ilustración 93. Horas Extras Activo**

#### **III.9.3 Ingresar Ajustes y Otras Deducciones**

En esta opción se mostrarán todos los ajustes de ingresos y deducciones de planillas que previamente se han procesado, y estarán bajo el estado de procesado. Una vez creado los parámetros de planilla en esta sección se crearán automáticamente las deducciones por ley de los empleados de la planilla en cuestión, bajo es estado de activo.

| nart                             |   | 吉          |                        |                |                                                 |          |                             |                   |         | Arena Maioù de La Archa Sedrigen (Administrador |                         |
|----------------------------------|---|------------|------------------------|----------------|-------------------------------------------------|----------|-----------------------------|-------------------|---------|-------------------------------------------------|-------------------------|
| <b>B</b> Inco                    |   |            |                        |                | Gestión de Ajustes Ingresos y Otras Deducciones |          |                             |                   |         |                                                 | <b>Ingresor Absites</b> |
| GESTIÓN DE CARTERA               |   |            |                        |                |                                                 |          |                             |                   |         |                                                 |                         |
| <b>O</b> Clenter                 | × |            | Ver/Ocultar columnus * |                |                                                 |          |                             |                   | Buscar: |                                                 |                         |
| <b>3</b> Empleador               | c | Eliminar a | Mes - Ario             | <b>Clients</b> | <b>Nordro Empleado</b>                          | Planilla | <b>Alusta</b>               | Tips              | Monto.  | Periodicidad                                    | Estado -                |
| <b>B</b> Entinger                |   |            | 24/8wmbre - 2023       | FEG.           | Karla Marthel Garris Wrnendwor                  | Marxial  | IKSS (EN) Emplaado          | Dechercion        | 346.34  | Solo kits Marrita                               | Activo                  |
| <b>GESTION DE PLANICLA</b>       |   |            | Septembre - 2021       | FEG.           | Callo Guitzup Alorizo Garcia                    | Mersual  | <b>IHSS IEMI Entplandig</b> | Deduccion 246.34  |         | Solo esta Planida Activo:                       |                         |
|                                  |   |            | Septembre - 2021       | FSS.           | Yessica Raminez Rockiguez                       | Mensoal  | <b>NISS IEMI Emplaadig</b>  | Deckerson, 245.24 |         | Solo esta Piantila Activo                       |                         |
| ED Planifiae.                    | × |            | Septembre 2021 FGG     |                | Jacobia Ball rids Perez Almandured              | Marqual  | HASS (EM) Emplayees         | Deckermit 346.24  |         | Solo area Plantia Action                        |                         |
| <b>OC</b> Crear una Planita      |   |            | Septiembre - 2021 FEB  |                | Karla Maribel García Winsenbegg                 | Mensual  | HISS (IVH) Englished        | Deduccion 25725   |         | Solo esta Plánifia Activo                       |                         |
| <b>CO</b> Impresier Thomps Extra |   |            | Septembre - 2021       | 75%            | Callo Bustavo Atoruro Garcia                    | Mensoal  | Inss (IVA) Emplaats         | Datharren 257.55  |         | Solo esta Plantila - Activo                     |                         |
|                                  |   |            | Septembre-2021 FEG     |                | Vessica Raminez Rockfgunz                       | Metoual  | HRSS JANO Empleads          | Seduccion 257.00  |         | Belo esta Planika - Activo.                     |                         |
| <b>EX</b> Ingresse Austins       |   |            | Septembre - 2021 FCC   |                | Jessica Belinda Feng Almendance                 | Mansus!  | intial (MM) Employee        | Declusions 257.00 |         | Solo esta Plantila Activo                       |                         |

**Ilustración 94. Ajustes y Otras Deducciones**

Fuente: Elaboración propia

También se pueden ingresar ajustes extras a los de ley mientras el parámetro de planilla permanezca en estado activo. Se podrá ingresar un ajuste solamente de la planilla que tenga los parámetros en estado de activo.

| <b>CO</b> Smart inner                      | Ξ                                                   |                                                    |                                   |                                                                                       |   |                           | Rows Weight Drive Daily Baileigers Schweighte |  |
|--------------------------------------------|-----------------------------------------------------|----------------------------------------------------|-----------------------------------|---------------------------------------------------------------------------------------|---|---------------------------|-----------------------------------------------|--|
| <b>B</b> mide<br><b>CESTIÓN DE CANTERA</b> |                                                     | Agregar Ajustes de Ingresos y/o Otras Deducciones. |                                   | @isercentaura_avenue in entries only you remain a parella ex Pandas Cree use Faralis. |   |                           |                                               |  |
| ٥<br>a clean                               | * Enginesia                                         |                                                    |                                   | *Erripleadors                                                                         |   |                           | <sup>9</sup> Periodicidad de Akirta-          |  |
| & Impleases:<br>и                          | Defetorere tere spotted                             |                                                    | w.                                | Selezzione una sipizini                                                               |   |                           | Telecommunis spokin                           |  |
| Cathleen                                   | "The placifia)                                      |                                                    |                                   | * Dessilpción:                                                                        |   |                           | Disensitivies y/s Convertision                |  |
| <b>CESTIÓN DE FLANKLA</b>                  | Selectronic change (inc.)                           |                                                    | w                                 | Sciencementra opción                                                                  | ÷ |                           |                                               |  |
| <b>ED Nattiac</b><br>$\sim$                | and the morning in thing a go<br>Gallolm:           | Map - Allen                                        |                                   | Master                                                                                |   |                           |                                               |  |
| <b>CC</b> Crear una Pharitia               |                                                     | $\mathbb{H}$                                       |                                   | 3.82                                                                                  |   |                           |                                               |  |
| <b>CO</b> Ingirman Terrent Extra           | *Tips Akater                                        |                                                    |                                   |                                                                                       |   |                           |                                               |  |
| <b>Ex</b> Impressiv Ajustan                | THERE IS NO 49 TO A REPORT                          |                                                    |                                   |                                                                                       |   |                           |                                               |  |
| <b>G</b> Nationality                       |                                                     |                                                    |                                   |                                                                                       |   |                           |                                               |  |
| Gorerar ISR<br>٠                           | " Calumn, requestions<br>and the first property and |                                                    |                                   | <b>Assume College</b>                                                                 |   | <b>Executive Contract</b> |                                               |  |
| <b>2</b> Germa Parche                      |                                                     |                                                    | <b>Contract Contract Contract</b> |                                                                                       |   |                           |                                               |  |

**Ilustración 95. Ingresar Ajustes**

Fuente: Elaboración propia

El ajuste creado aparecerá como estado activo y con la opción de eliminar si así se requiere. Si se eliminan los parámetros de planilla se eliminarán todos los ajustes que se crearon automáticamente, así como los ingresados manualmente:

| mart i                                | Ξ                          |                        |          |                                                 |                     |                            |                    |         | Geometriefs De La fin ha Swirigers (Afraiciander) |  |
|---------------------------------------|----------------------------|------------------------|----------|-------------------------------------------------|---------------------|----------------------------|--------------------|---------|---------------------------------------------------|--|
| <b>B</b> Inicio<br>GERTIÓN DE CARTERA |                            |                        |          | Gestión de Ajustes Ingresos y Otras Deducciones |                     |                            |                    |         |                                                   |  |
| <b>Clemen</b>                         |                            |                        |          |                                                 |                     |                            |                    |         |                                                   |  |
|                                       |                            | Ver/Ocultar columnas * |          |                                                 |                     |                            |                    | биксат: |                                                   |  |
| <b>A</b> Employment                   | <b>Clinicar + Mrs Alix</b> |                        | Clientie | <b>Nontines Empleado</b>                        | - Planilla - Ajuste |                            | Tips               |         | Monto - Perindicidad - Estado                     |  |
| <b>EB</b> Catalogue                   |                            | Sentendre - 2021       | F85L     | Karla Maritiel García Almendurez                | Hensat              | <b>INSS FEMI Entoinado</b> | Seduccios.         | 385.34  | <b>Jolo esta Planifia Activo</b>                  |  |
| <b>GESTIÓN DE PLANILLA</b>            |                            | Sutternbry (2023)      | 715      | Callo Bustaro Alorato García                    | Marsual             | INSS (EM) Emplaado.        | D60U0001 245.24    |         | Solo inta Planifa Activo                          |  |
|                                       |                            | Septembra - 2021 FSG   |          | Vesilius Ramined Rockfawer                      | <b>Metsual</b>      | IASS (EM) Employees        | Decturation 346.34 |         | Belo esta Planilla Activa                         |  |

**Ilustración 96. Ajuste Activo**

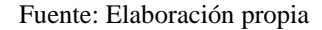

#### **III.9.4 Días Laborados**

En esta sección se crean automáticamente todos los datos por empleado de los parámetros de planilla activa. Se puede ajustar los días laborados de cada uno de los empleados si es necesario y automáticamente se ajustará el salario devengado del mes. Mientras este en estado activo se podrá modificar este parámetro:

| <b>60</b> smart                      | ≡                            |                             |                      |                 |                                                                                 |                               |                        |                             | Maure Made Published Smiths Made Space Shakes |                   |
|--------------------------------------|------------------------------|-----------------------------|----------------------|-----------------|---------------------------------------------------------------------------------|-------------------------------|------------------------|-----------------------------|-----------------------------------------------|-------------------|
| <b>CE Hate</b><br>CERTISM OF CASTERA |                              | Gestión de Dias Laborados   |                      |                 |                                                                                 |                               |                        |                             |                                               |                   |
| <b>C</b> . Circle 1                  |                              | <b>Vw/Ocaturo/armias *.</b> |                      |                 |                                                                                 |                               |                        | Boxan                       |                                               |                   |
| <b>2</b> Employees                   | <b>Cleaning</b>              | Men Alle                    | <b>Pondia</b>        | <b>Overcrus</b> | <b>Neolons Druhade</b>                                                          | <b>DAY</b>                    | <b>Olay Luberrales</b> | <b>Edate</b>                | <b>Exterior</b>                               | Modificar Gian a  |
| <b>EL Cathlein</b>                   | 10.0                         | <b>Bestelling 2021</b>      | <b>HANNELLAS</b>     | isi.            | résoluz Belcula Pénel Intranziana.                                              | 180319481200W 10              |                        | 11,000.50 Haften            |                                               | ø                 |
| <b>GESTIÓN DE PLANKLA</b>            | <b>TES</b><br>$-1.14 - 1.04$ | Tapitandos - 2021           | <b>Revealed</b>      | 144             | 'emails a Particula Real Agusta                                                 | <b>OBSTERNONSHIP 35</b>       |                        | 25.234.00 / Arthur          |                                               | Ш                 |
|                                      | <b>HSI</b>                   | Saptamire 2021 Ventual      |                      | ta:             | Callo Sussan Ameso Ganila                                                       | 10011100734270 100            |                        | 15,875.34 Athie             |                                               | ø<br><b>COLOR</b> |
| <b>Bi</b> Farme                      | YES:                         | biptombre : DQ1             | 10010-007            | 144             | Haria mather translandsheed later                                               | <b>Jack Lee Hollads</b> 39    |                        | TO THE RM - Actuals         |                                               | e                 |
| <b>OC</b> Crox sea Ford to           | tota:                        | <b>Engine - 3021</b>        | Deckising Primara    |                 | Albert Alberty (factors Likes)                                                  | 10000100122100 19             |                        |                             | 5,005.00 Principado                           |                   |
| <b>B</b> Trysest Timmo Orto          | <b>ROOC</b>                  | Brever (2022)               | Quinceral: Primara   |                 | Chrysler (Sanate) Television Alamaskal<br>after the department of the following | INSIDE AND IN                 |                        |                             | 11,008.05 Processide                          |                   |
|                                      | BODC.                        | $I$ vers $-3011$            | Datesmal Friends     |                 | Pada Oama Hivitina                                                              | 2000348715041 19              |                        |                             | 1267.16 Processite                            |                   |
| <b>B</b> Ingebarfessen               | <b>ADDC</b>                  | Electric Liders             | Ganzen Piews         |                 | Eartha's Ermitia Figureto's                                                     | HEILINGEDIOR 15               |                        |                             | 6,003.18 Printedale                           |                   |
| Ous LM0010001                        | <b>BECK</b>                  | Elsees - 2021               | Gallessin, Miguliele |                 | Alter Alseymatch Lines                                                          | HEILIMIELLIM 18               |                        |                             | LOOLIE : PULINARY                             |                   |
|                                      | <b>ALCOHOL:</b>              | ---                         |                      |                 | .<br>$-1.1$                                                                     | Straward and companies (1998) |                        | to a children with the con- |                                               |                   |

**Ilustración 97. Gestión Días Laborados**

| $5 - 20$<br>$5 - 20$ |                        | Jessica Belinda Pérez Almendarez |        |
|----------------------|------------------------|----------------------------------|--------|
| $5 - 20$<br>$-202$   | Días Laborados:        | 30                               |        |
| $-202$<br>$-202$     | <b>Actualizar Días</b> |                                  | Cerrar |

**Ilustración 98. Ajuste de Días Laborados**

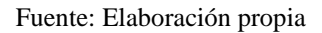

## **III.9.5 Generar Impuesto Sobre la Renta**

En esta sección se lista el detalle por empleado, cliente, mes y tipo de planilla de los datos de impuesto sobre la renta generado de planillas procesadas previamente.

|                                                  |                                                     |                     | fistión de inquesto Salve la Benta                                                                                                    |                               |                             |                   |                                     |                                     |                   |                             | <b>MARKET</b>                                                                                                    |
|--------------------------------------------------|-----------------------------------------------------|---------------------|----------------------------------------------------------------------------------------------------|-------------------------------|-----------------------------|-------------------|-------------------------------------|-------------------------------------|-------------------|-----------------------------|----------------------------------------------------------------------------------------------------|
| The Counties and prompt ?                        |                                                     |                     |                                                                                                    |                               |                             |                   |                                     |                                     | <b>Russia</b>     |                             |                                                                                                    |
| <b>MATERIAL CALL</b>                             | <b>Planific</b>                                     | <b>COLOR</b>        | <b>Rendered Englands</b>                                                                                                    | totales -                     | <b>Nightine</b>             | <b>Brokerbook</b> | <b><i><u>Status Million</u></i></b> | <b><i><u>ASSESSMENT</u></i></b>     | <b>March 1944</b> | <b>TELES</b>                | <b>The Contract</b>                                                                                                    |
| $48 + 1 + 1811$                                  | <b>SERVICE</b>                                      | 111                 | Market Bellette Hines Wreakdown                                                                                                    | JPL00G16 198                  |                             | <b>1,110.04</b>   | 45,045.00                           | 31,455.51                           | <b>HR</b>         | 1.MI                        | Perceived<br><b>CONTRACTOR</b>                                                                                                    |
| 4517-2013                                        | <b>Warning</b>                                      | 1911                | lease forty at Rob level                                                                                                    | 34588030                      | 2.21                        | Automotive        | ansende                             | IN.2417                             | 110.4             | TOW ATT                     | <b><i><u>Programmed</u></i></b><br>---                                                                                                    |
| <b>STEVEN</b><br>$48 + 6$ - $2823$               | <b>Bankool</b>                                      | vil.<br>111<br>     | 1404 Bulleaux) Herner (Tairch)                                                                                                    | 714,538.00                    | 84434.30                    | 1,076,34          | 45,365,46                           | <b>San Class Road</b><br>323,044.04 | 181447            | SUL 11                      | Transported<br><b>Marino</b>                                                                                                    |
| a racer.<br>$4016$ . $ 2011$<br>فترش سنقط فراجاه | <b>LEST STATE</b><br>Warstood<br>all the seconds of | 173<br><b>STATE</b> | bushe Marrillon Cork ka introperties of<br>a batan kabila da katika da masa sa sa mata ya katika da kasa na matsayin na matsayin na matsayin na matsayin | 101,400-20 - HONTY 04         |                             | 5,559.83          | ------<br><b>Number</b>             | 101347-00                           | 9.00              | 1.10                        | Processity<br>----                                                                                                    |
| Aprilo (Stat. Bergad.                            |                                                     | 131                 | end by & deriver from detailed and                                                                                                    | 201303-001-0100               |                             | \$100,00          | 10,050.00                           | 31, 831, 11                         | bat.              | 3.38                        | <b>Transition</b>                                                                                                    |
| Aprile (2011) Striked                            |                                                     | 411                 | Wrate & Florida are Post Figure 1                                                                                                    | MUSELE! SAIL                  |                             | A.H.R.AR          | AUGUST                              | <b>HELSELIT</b><br>.                | 1,813             | 34.01                       | 42.211<br><b><i><u>Constitution</u></i></b>                                                                                                    |
| Agree/-250, Amkod                                |                                                     | 34.0                | CAIN Button/Akman/JarOA<br>in the following the South Community                                                                                          | 口も封を向いた所                      | <b>Second Report Follow</b> | 1373.43           | ALCOHOL:                            | =usu                                | SW-               | 1.11                        | $\label{eq:3} \begin{array}{ll} \mathcal{L}_{\mathcal{A}}(x,y) = \mathcal{L}_{\mathcal{A}}(x,y) \times \mathcal{L}_{\mathcal{A}}(x,y) \times \mathcal{L}_{\mathcal{A}}(x,y) \times \mathcal{L}_{\mathcal{A}}(x,y) \times \mathcal{L}_{\mathcal{A}}(x,y) \times \mathcal{L}_{\mathcal{A}}(x,y) \times \mathcal{L}_{\mathcal{A}}(x,y) \times \mathcal{L}_{\mathcal{A}}(x,y) \times \mathcal{L}_{\mathcal{A}}(x,y) \times \mathcal{L}_{\mathcal{A}}(x,y) \times \mathcal{L}_{\mathcal$<br><b>TOURIST</b> |
| <b>Novice State: Viennand</b>                    |                                                     | 181.                | Varia Macinet Starts recordiance                                                                                                    |                               | <b>BEASTAC TO THEFT</b>     | \$350.00          | nustrat<br>- - - -                  | 49134136<br>----                    | 41,100.00         | <b>SAGART</b><br>$-0.00000$ | <b><i><u>Statements</u></i></b><br>----                                                                                                    |
| Teams 2221 Scottstell                            |                                                     | Ango                | harded Enriks Figurera)<br>All Solar Print Library                                                                                                    | 144341-01 330                 |                             | 4,188.14          | 41,081.07                           | 01.111.41                           | $10-$             | 14.00                       | Transport 1<br>el tracc                                                                                                    |
| (rev) 2211 Surveyor                              |                                                     | 4000                | <b>Facts this is realize</b>                                                                                                    | TRJAN 18<br><b>CONTRACTOR</b> |                             | 4,344,05<br>17:17 | ALC:UV<br><b>SANTI</b>              | $=1,118.14$<br><b>CONTRACTOR</b>    | 3.30              | 8.00                        | President of                                                                                                    |

**Ilustración 99. Listar ISR**

Para generar el impuesto sobre la renta se debe de dar clic en Generar ISR:

| المعانة                                                                                  | ٠                                                                                                   |                          |                | <b>Boy in the second control of the project and</b> |
|------------------------------------------------------------------------------------------|----------------------------------------------------------------------------------------------------|--------------------------|----------------|-----------------------------------------------------|
| <b>B</b> Iskan<br><b>REFERENCES</b>                                                      | Generar impounts believ la fonta<br><b>BAPEREN</b> considered to retyrement substituted as ordering |                          |                | ×.                                                  |
| <b>B</b> Given<br>٠<br>2. Taphanic<br>B Latines                                          | Thinking<br>distances and specific.                                                                 | manuel and prin-         | ٠              | No. Mic                                             |
| <b>GETTÜRES PLANSLE</b><br><b>UR Hankur</b><br><b>OC</b> discussion from                 | Cheese Inserting                                                                                    | the property of the con- | <b>Contact</b> |                                                     |
| <b>Agreed Thempto Linna</b><br>۰<br><b>Ignite Space</b><br>There are<br>в<br>D Home Inc. |                                                                                                    |                          |                |                                                     |

**Ilustración 100. Generar ISR**

Fuente: Elaboración propia

Al generar el ISR se agregará a la tabla con el estado de Activo, el cual al momento de eliminar los parámetros de planilla activo se eliminará automáticamente:

|   |                  |                        |                | Gestión de Impuesto Sobre la Renta  |                 |                               |                    |                        |                       | General ISA |
|---|------------------|------------------------|----------------|-------------------------------------|-----------------|-------------------------------|--------------------|------------------------|-----------------------|-------------|
|   |                  | Ver/Ocultar columnas * |                |                                     |                 |                               |                    |                        | <b><i>Euscar:</i></b> |             |
|   | ties <b>Jan</b>  |                        | <b>Climate</b> | <b>Numbres Empleado</b>             | Salaries        | <b>BIGYOUS</b>                | <b>Deductiones</b> | <b>Castus Midless:</b> | <b>Monto Cravable</b> | Monte 152   |
|   |                  | Abril-2021 Mergual FEG |                | Jessica Belinda Pérez<br>Almendarez | 138,800.00 0.00 |                               | 5,190.84           | 40,000.00              | \$1,479.18            | 6.00        |
|   |                  | Abril-2021 Mersual #15 |                | Vesica Raminez Rodríguez            | 340,993.67 0.00 |                               | 5,693.45           | 40,000.00              | 194,294.17            | 3.336.44    |
| p |                  | Abril-2021 Mensual FED |                | Celle Gustavo Alongo García         |                 | 174,826.00 54,424.39 5.371.34 |                    | 43,000.00              | 223,281.06            | 7,614,47    |
| ۰ |                  | Abrt-2021 Mersual FED  |                | Karla Haribel Garcia<br>Almandagan  |                 | 185,400.00 11,957.88 9,098.95 |                    | 70,000.00              | 122,397,92            | 0.00        |
|   | Agosto -<br>2021 | Mercual FED            |                | Jessica Belinda Pérez<br>Almendance | 117,430.00 0.00 |                               | 6,905.45           | 40,000.00              | 90,926.51             | 0.00        |

**Ilustración 101. ISR Activo**

## **III.9.6 Generar Planilla**

Esta es la última opción del proceso de generación de planilla, en esta sección se encuentran todas las planillas previamente generadas, solamente podrá ver el resumen:

| <b>(W)</b> smart                                        | $\equiv$               |                         |                        |                     |                          |                             | Dearn Walisis (in La Penín). Suidigear (baincistean fur) |
|---------------------------------------------------------|------------------------|-------------------------|------------------------|---------------------|--------------------------|-----------------------------|----------------------------------------------------------|
| <sup>2</sup> Iricia<br><b><i>EESTIGN BE CARTERA</i></b> | Gestión de Planillas   |                         |                        |                     |                          |                             | <b>Omes Plants</b>                                       |
| ٠<br><b>Chemics</b>                                     | Ver/Осмеще совышала =  |                         |                        |                     |                          | Bascar:                     |                                                          |
| ×<br><b>A</b> Engineer                                  | <b>Mas Alim</b>        | e. Platilla             | Clients<br>÷           | Maryla Planilla     | <b>Gaston Patronales</b> | Detaile                     | <b>Andar</b>                                             |
| c<br>ER Catalogue                                       | AS45-2021              | Herocall.               | FEG.                   | 41,784.00           | 9,388.13                 | ®                           | ⊛                                                        |
| <b>GESTIÓN DE PLANILLA</b>                              | Agents-2021            | Hernald                 | FEG.                   | 81,765,18           | 0,388.20                 | O.                          | ⊛                                                        |
|                                                         | £9000.2021             | Hensal                  | PEG.                   | ROADUST             | 0.183.45                 | ®                           | ⊛                                                        |
| <b>ED</b> Plantiles                                     | Enem-2021              | <b>Quistranal</b>       | BODC:                  | 20.138.52           | 1,201.9%                 | æ                           | ø                                                        |
| <b>OC</b> Creat teta Platitis                           | Energ 2021             | Quincenzi               | sone.                  | 29,138.50           | 3,201.00                 | œ.                          | ⊛                                                        |
| <b>CO</b> Ingresse Timogra Catro                        | frem 2021              | Por moral               | Printe Hogar           | 38,797.9E           | 0.000                    | ®                           | ⊛                                                        |
| <b>Za</b> Ingressi Ajuttes                              | Enem-2021              | Servicios Profesionales | La Batica:             | 39,722.25           | 加班                       | $\overline{(\overline{A})}$ | ⊛                                                        |
|                                                         | Februit-2023           | Nemial                  | FEG:                   | EL784.0E            | 5,386.TJ                 | œ.                          | ø                                                        |
| <b>Hier Laborador</b><br>▫                              | Telmero-2022           | Pur Rore                | Terre Hoger            | 38,797.56           | 0.00                     | ®.                          | ⊛                                                        |
| Generació R.<br>Đ                                       | Nikran-2022            | Synocos Preferensies    | La fielina<br>15459691 | 29,722.2%<br>주장장 하는 | <b>DUBT</b><br>53.TL     | G.                          | ®                                                        |
| & General Panilla                                       | 1 - 10 de 14 registros |                         |                        |                     |                          | Printo:                     | Squamle                                                  |
| <b>B</b> * PlanTist Friendales                          |                        |                         |                        |                     |                          |                             |                                                          |

**Ilustración 102. Listar Planillas**

Fuente: Elaboración propia

Para generar la planilla con los parámetros activos se debe de dar clic en generar planilla:

| <b>CO</b> smart sures                       |        | Ξ<br>(Louis Holms So La Becha Hollygood (Advancement)                                                         |                 |                |           |                            |  |  |  |  |  |  |
|---------------------------------------------|--------|----------------------------------------------------------------------------------------------------|-----------------|----------------|-----------|----------------------------|--|--|--|--|--|--|
| <b>A</b> nicio<br><b>LESTIÓN DE CARTERA</b> |        | Generar Planilla<br>@ assurt put to The control of the component of a part is related by the first and handle |                 |                |           | $\mathcal{M}_{\text{max}}$ |  |  |  |  |  |  |
| Cintac                                      | ٠      | "Exposure                                                                                                    |                 | *Tips plantits | Quisine:  | Has Alla:                  |  |  |  |  |  |  |
| A Environment                               | ٠      | 开开                                                                                                    |                 | w. Titamad.    | my.<br>۳. | September 2021             |  |  |  |  |  |  |
| <b>EE</b> Catalogue                         | ٠      |                                                                                                    |                 |                |           |                            |  |  |  |  |  |  |
| GESTIÓN DE PLANKLA                          |        | <sup>2</sup> Empre reportido                                                                                  |                 |                |           |                            |  |  |  |  |  |  |
| <b>EX Finites</b>                           | $\sim$ |                                                                                                    | <b>Agricult</b> |                | Creater . |                            |  |  |  |  |  |  |
| <b>OC</b> Creator/Hashi                     |        |                                                                                                    |                 |                |           |                            |  |  |  |  |  |  |
| E Trigmont Tempor Collis                    |        |                                                                                                    |                 |                |           |                            |  |  |  |  |  |  |
| <b>BE</b> TremperApress                     |        |                                                                                                    |                 |                |           |                            |  |  |  |  |  |  |
| 图: GENTJANOISAIN                            |        |                                                                                                    |                 |                |           |                            |  |  |  |  |  |  |
| German ISR                                  |        |                                                                                                    |                 |                |           |                            |  |  |  |  |  |  |
| <b>A</b> General Places                     |        |                                                                                                    |                 |                |           |                            |  |  |  |  |  |  |
|                                             |        |                                                                                                    |                 |                |           |                            |  |  |  |  |  |  |

**Ilustración 103. Generar Planilla**

Una vez generada la planilla se podrá visualizar en la tabla y podemos ver el detalle haciendo clic en el icono de detalle:

| п<br>Mes Año            | Planitla                   | Quincena | ۰<br>Cliente | <b>Nombre Employdo</b>             | DRI                      | <b>Fecha</b><br>Ingreso | <b>Puesto</b> | Dias<br>Laborados | Salario<br><b>Brato</b> | <b>Tiemps</b><br><b>Extra</b> | <b>Combinees</b> | <b>Otrus</b><br>Ingresus |
|-------------------------|----------------------------|----------|--------------|------------------------------------|--------------------------|-------------------------|---------------|-------------------|-------------------------|-------------------------------|------------------|--------------------------|
| ۰<br>AbriL<br>2021      | Hensual                    | 38       | FEG          | Karla Maribel García<br>Almendanez | 0601198707541 2021-05-DI |                         | Analista      | 30                | 15,450.00               | 8.00                          | 0.00<br>1939     | 1,100.00                 |
| <b>IHSS</b>             | 503.28                     |          |              |                                    |                          |                         |               |                   |                         |                               |                  |                          |
| <b>BAP</b>              | 248.25                     |          |              |                                    |                          |                         |               |                   |                         |                               |                  |                          |
| $_{\rm BR}$             | 0,00                       |          |              |                                    |                          |                         |               |                   |                         |                               |                  |                          |
| Fondos Pensión 0.00     |                            |          |              |                                    |                          |                         |               |                   |                         |                               |                  |                          |
|                         | Otras Deducciones 1,100.00 |          |              |                                    |                          |                         |               |                   |                         |                               |                  |                          |
|                         | Salario a Pagar 14,006 Af. |          |              |                                    |                          |                         |               |                   |                         |                               |                  |                          |
|                         | INSS(Patrono) 1,344.15     |          |              |                                    |                          |                         |               |                   |                         |                               |                  |                          |
| RAP(Patrono) 231.75     |                            |          |              |                                    |                          |                         |               |                   |                         |                               |                  |                          |
| Infop(Patrono) 154.50   |                            |          |              |                                    |                          |                         |               |                   |                         |                               |                  |                          |
|                         | Reserva Laboral 618.00     |          |              |                                    |                          |                         |               |                   |                         |                               |                  |                          |
|                         |                            |          |              |                                    |                          |                         |               |                   |                         |                               |                  |                          |
| Total Patronal 2.345.40 |                            |          |              |                                    |                          |                         |               |                   |                         |                               |                  |                          |

Fuente: Elaboración propia

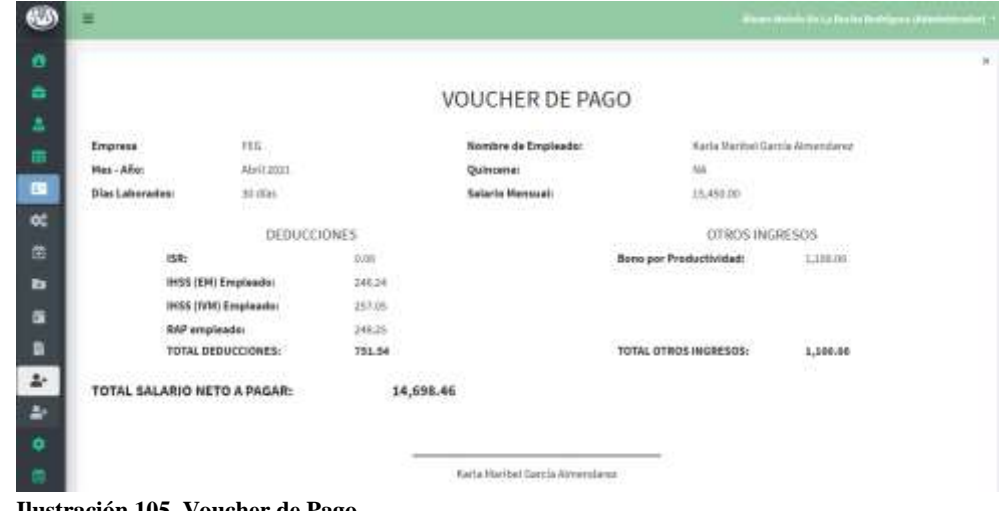

En el detalle de pago de cada empleado podemos ver la opción de ver el voucher de pago:

**Ilustración 105. Voucher de Pago**

Fuente: Elaboración propia

## **III.9.7 Generación de Planillas Especiales**

Es esta sección se genera las planillas de Catorceavo y Treceavo mes de salario. En la tabla podremos ver el resumen de las planillas que ya se procesaron.

| <b>S</b> smart HRPM                                         |    | 芸<br>Alleges Maises Se La fon ha Builtigung (Banningerador) = |                                 |             |                       |                |                    |  |  |  |  |
|-------------------------------------------------------------|----|---------------------------------------------------------------|---------------------------------|-------------|-----------------------|----------------|--------------------|--|--|--|--|
| <sup>4</sup> Inicia<br><b>COLLEGE</b><br>GESTIÓN DE CARTERA |    |                                                               | Gestión de Planillas Especiales |             |                       |                | General Planeta    |  |  |  |  |
| <b>Clientes</b>                                             |    |                                                               | Ver/Ocultar columnas *          |             |                       | Викап          |                    |  |  |  |  |
| <b>A</b> Emploades<br><b>CONTRACTOR</b>                     |    | Año                                                           | + Planilla                      | Cliente     | <b>Monto Planilla</b> | <b>Details</b> | Anator             |  |  |  |  |
| ED Catalogos                                                |    | 2021                                                          | Catorceave                      | FEG         | 97.723.13             | $\circledast$  | ۰                  |  |  |  |  |
| GESTIÓN DE PLANILLA                                         |    | 2031<br>60 S                                                  | Tieceava<br>MARKAT.             | $_{\rm H2}$ | 58,871.82<br>an man s | $\circ$        | ۸                  |  |  |  |  |
| <b>ED</b> Planiture                                         | ÷. | $1 - 2$ de $2$ registros                                      |                                 |             |                       |                | Previo<br>Simiente |  |  |  |  |
| Crear una Ptanitia                                          |    |                                                               |                                 |             |                       |                |                    |  |  |  |  |
| <b>ED</b> Ingresse Tiempo Cotra                             |    |                                                               |                                 |             |                       |                |                    |  |  |  |  |

**Ilustración 106. Ver Planillas Especiales**

Fuente: Elaboración propia

En el icono de detalle podemos ver el detalle por el empleado del monto pagado:

| imart i                                           | 亖                                                   |                              |                            |            |                                   |                            |                |                | Wester Markets De La Maska (Leatrigous) (Askers amounted) |                    |
|---------------------------------------------------|-----------------------------------------------------|------------------------------|----------------------------|------------|-----------------------------------|----------------------------|----------------|----------------|-----------------------------------------------------------|--------------------|
| <b>B</b> Into<br><b>GESTION DE CARTERA</b>        |                                                     | Detalle de Planilla Especial |                            |            |                                   |                            |                |                |                                                           | $\mathcal{M}$      |
| <b>EX Clientes</b>                                |                                                     | Ver/Ocalitat columnas =      | Exoni                      |            |                                   |                            |                |                | Buncac)                                                   |                    |
| <b>A</b> Empleador                                | Mes Ado or                                          | <b>Marita</b>                | Portal                     | cliente    | <b>Honder Employee</b>            | <b>DMI</b>                 | Ferlin Ingreso | <b>Balarin</b> | <b>Month Pagado</b>                                       | Estado             |
| <b>B</b> Cathleem                                 | Junes-2021                                          | Catoriales                   | 3521-09-24                 | <b>FEG</b> | Rarta Marttiwi Garcia Abnendarez  | 0801108717540 2021-05-01   |                | 35,455.34      | $-2.548.78$                                               | Printasta do       |
|                                                   | Jureto-2021                                         |                              | Caterology: 3021-00-28 FEO |            | Callo Dustavo Algego Sartia       | 081110734170 2014-18-13    |                | 34,588,11      | 14,588.15                                                 | Processabo         |
| <b>GESTION OF PLANILLA</b><br><b>ED Planifier</b> | Jame-2021                                           |                              | Catornicky: 2021-00-26 FEO |            | Vession Raminus Rod Oguve         | 0001100000206 0012-06-01   |                | 36,195.71      | 31,385.70                                                 | Processablo        |
|                                                   | JUNE-2021                                           |                              | Catorrague 2021-09-29 FEG  |            | Jésúica Bélindá Pérez Almonidanzz | 0801198822928 2012-08-19   |                | 11,553.00      | 11,550.00                                                 | Processio          |
| <b>OC</b> Crew sma Planitta                       | JMN66-2021                                          |                              | Catoronave 3921-09-24      | FEG.       | Harla Marttiel García Alviendarez | 0801198707542 2021-05-01   |                | 15,455.34      | 3,546.76                                                  | Processio          |
| Ingresar Terram Extra<br>皿                        | Arrio-2021                                          | Catornage 1                  | 2021-09-28                 | <b>EEG</b> | Catio Dustavo Mango Corcia        | 181110473427A / 2014-15-13 |                |                | 14,589.11 : 14,389.11                                     | Procesado          |
|                                                   | Junio-3021                                          | Catorologyp                  | J101-06-38                 | 56.43      | Vession Raminez Rodriguez         | DAILLIAEDG2NC              | 3013-06-01     | 33, 165.70     | 39,188.70                                                 | <b>Processario</b> |
| <b>D</b> Increar Autos                            | Junio 2021                                          | Catterstone.                 | 3031-06-28 KEG             |            | Jasoba Belinda Pérez Alraendares  | 0001198822028              | 3013-06-13     | 11,553.00      | 11,550.00                                                 | Processolo         |
| Dim Liborador                                     | <b>STATISTICS</b> CONTINUES.<br>1-8 de 8 registros. |                              |                            |            |                                   |                            |                |                | Frevio-                                                   | Sloviente          |
| General ISB                                       |                                                     |                              |                            |            |                                   |                            |                |                |                                                           |                    |

**Ilustración 107. Detalle Planillas Especiales**

Para generar una planilla dar clic en el botón Generar Planilla:

| <b>SmartJimmi</b><br>CO.                              | ≡                                           |                                                 | <b>Rose Hotel: Ni Li Robi Bowgon (Amerikans)</b> |
|-------------------------------------------------------|---------------------------------------------|-------------------------------------------------|--------------------------------------------------|
| <b>CE Inizin</b><br>CESTIÓN DE CARTERA                | Generar Planilla Especial                   |                                                 | ĸ                                                |
| <b>Clerkes</b><br>¢                                   | "Empenie:                                   | *Tipo planilla                                  | Wei:                                             |
| A Emitador<br>×                                       | Selections una optimis                      | Dilectory and spoke<br>M)                       | $= 1.301$                                        |
| e<br><b>ER Catalogue</b><br><b>CESTIÓN DE PLANELA</b> | * Liegen regenting<br><u> Martin Martin</u> | <b>Progressorate la facta</b><br><b>Service</b> | Consolate -                                      |
| <b>B</b> Plattis<br>٠                                 |                                             |                                                 |                                                  |
| <b>OC</b> Clear on a Plan Bar.                        |                                             |                                                 |                                                  |
| <b>ED</b> Ingress Tempu Ema                           |                                             |                                                 |                                                  |
| <b>Ex</b> Ingrese Abotes                              |                                             |                                                 |                                                  |
| <b>DE Discussionnates</b>                             |                                             |                                                 |                                                  |
| General St                                            |                                             |                                                 |                                                  |
| <sup>2</sup> German Plantille                         |                                             |                                                 |                                                  |
| Panilacioneiales                                      |                                             |                                                 |                                                  |

**Ilustración 108. Generar Planilla Especial**

Fuente: Elaboración propia

En esta sección se pueden generar los datos proporcionales de Treceavo y Catorceavo de los empleados de la empresa que se seleccione y luego dar clic en Proporcional a la Fecha:

| kmart i                         |   | E                      |                |        |                                             |                     |                      |                |                  | About Matchi for CA free he Studely and (Administration) = |
|---------------------------------|---|------------------------|----------------|--------|---------------------------------------------|---------------------|----------------------|----------------|------------------|------------------------------------------------------------|
| <b>B</b> Inicia                 |   |                        |                |        | Datos Proporcionales de Planilla Especiales |                     |                      |                |                  | $\propto$                                                  |
| <b>CESTIÓN DE CARTERA</b>       |   |                        |                |        |                                             |                     |                      |                |                  |                                                            |
| <b>B</b> Clientin               | ¢ | Ver/Douttal columnas * |                | Excel. |                                             |                     |                      |                | Buscar:          |                                                            |
| <b>Employee</b>                 | e | Fecha Actual           | <b>Cliente</b> | ano.   | <b>Numbre Empleado</b>                      | <b>DNI</b>          | <b>Fecha Ingresa</b> | <b>Satario</b> | <b>Trenovno</b>  | <b>Catarceave</b>                                          |
| <b>B</b> Catálugos              |   | 2821-11-01             | 压压             | 3021   | Karla Maribel (Jarcla Alméndarez            | 0601194707543       | 2021-05-01           | 17,767.88      | 6,005.39         | 8,981.57                                                   |
| <b>EESTION DE PLANILLA</b>      |   | 3031-11-01             | FEG.           | 3031   | Cello-Guatavo Alortas Sanzia                | 0811159734278       | 2014-10-11           | 11,875.34      | F1.585.4         | 11,588.20                                                  |
|                                 |   | 2021-11-01             | FED            | 2021   | Yessica Ramiruz Rodriguez                   | 0800398633286       | 2012-08-01           | 19,234.00      | <b>IL/EES.45</b> | 14,063.56                                                  |
| <b>CD</b> Planillas             |   | 3831-11-01             | FEG:           | 2021   | Jaguica Galinda Parez Almandarez            | 0801193322929       | 2012-08-13           | 11,000.00      | 3,717.53         | 3,186.81                                                   |
| Of Dearuna Planitu              |   | 1-4 de 4 registros     | ,96            |        |                                             | 110 <i>0 11</i> 001 | <b>ALCOHOL:</b>      | Ale Fritish    | Previoi          | Sigilente                                                  |
| <b>ED</b> migrasic Tempo Editor |   |                        |                |        |                                             |                     |                      |                |                  |                                                            |

**Ilustración 109. Planillas Especiales Proporcionales**

Para generar la planilla se debe de ingresar los parámetros de cliente y tipo de planilla especial a generar. Luego de generada mostrará el resumen y puede ver el detalle en el icono del detalle:

| Smart :                                      | Ε                            |                                      |                             |         |                                     |                |                      |             | <b>Dealer Married De La Die Sa Nuile (pour publishermanner)</b> |                   |
|----------------------------------------------|------------------------------|--------------------------------------|-----------------------------|---------|-------------------------------------|----------------|----------------------|-------------|-----------------------------------------------------------------|-------------------|
| <b>A</b> tricks<br><b>GESTIÓN DE CARTERA</b> |                              | Detalle de Planilla Especial         |                             |         |                                     |                |                      |             |                                                                 | ×                 |
| <b>Cintiles</b>                              |                              | Viv/Ooitta: oifumnas *               | <b>Excel</b>                |         |                                     |                |                      |             | Buscar:                                                         |                   |
| <b>A</b> Eilelesdos                          | May Aim a Vianilla           |                                      | <b>Fischa</b>               | Clienta | <b>Nombre</b> Employee              | pw             | <b>Fetha Ingreso</b> | Salarin (c) | <b>Monto Pagado</b>                                             | Estado -          |
| <b>EE</b> Catalogos                          | Juris-2021                   | Catoroluvo:                          | 3023-09-26 FEB              |         | Harta Maritiel Qarole Almendanid    | 8801198707545  | 2021-09-01           | 35,450,34   | 2,548.76                                                        | <b>Processio</b>  |
| GESTION DE PLANILLA                          | Janis-2021 -                 | Catoronavo:                          | 3021-09-26 FEB              |         | Celio Guotavo Alorigo Sancia        | 181119734276   | 2014-10-12           | 14,569.11   | 14,589.11                                                       | <b>Foxesado</b>   |
|                                              | Jurie-2021                   |                                      | Calumawa 2021-09-26 FEG     |         | Ventica Raminer Rockfiguez          | 10031300322201 | 2012-08-01           | 20:105.70   | 20,195.70                                                       | Processão.        |
| <b>B</b> matter                              | Junio-2021                   |                                      | Cateronavia 3921-39-26 FEG. |         | Jessica Bellinda Pérez Almendarez   | IMS14662242H   | 2012-08-13           | 11,550.00   | 11,555.00                                                       | Procesada         |
| <b>CC</b> Courses Planits                    | Jures-2021                   | Catottanyo                           | 3001-09-28 FEG              |         | Karia Matibel García Almendatez     | 0001138707541  | 2021-05-01           | 15,450.34   | 2,548.78                                                        | <b>Procession</b> |
|                                              | Junio-2021                   |                                      | Catsrossvo 2021-09-26 FEG   |         | Cello Guttavo Nicruzo Garcia        | 0011199734276  | 2014-10-12           | 14,569.11   | 16,586,11                                                       | Procesado.        |
| <b>ED</b> Ingresor Timmpo Extra              | Jurie-2021                   |                                      | Cateronavio 3021-09-28 FEG  |         | <b>VALSICA RAINFIEL Rockrigsies</b> | 1651198002200  | 2012-08-01           | 30,195.70   | 20,195.70                                                       | Processito        |
| <b>b</b> Ingresor Acutes                     |                              | Junio-2021 Catorosavo 3023-09-28 FEG |                             |         | Jessica Belinda Pêrizt Almendantz   | 0801198822029  | 2012-08-11           | 11,550.00   | 11,550.00                                                       | Procesado         |
| <b>Communication</b>                         | $1 - i$ it die it registras. |                                      |                             |         |                                     |                |                      |             | Previo.                                                         | Sipileite         |
| <b>BASIC COMPANY</b>                         |                              |                                      |                             |         |                                     |                |                      |             |                                                                 |                   |

**Ilustración 110. Resumen Planillas Especiales**

Fuente: Elaboración propia

Esta planilla se puede anular y volver a generar de ser necesario.

#### **III.10 MÓDULO DE USUARIOS**

En este módulo, que es exclusivo para el perfil administrador, se puede gestionar la información relacionada a los usuarios registrados en el sistema:

| (3) smart                                   |              | 壷<br>ingers Holland De La Kinda findeliguer (Administration)<br>The continental product of the final party of the control of |  |                                                     |  |               |             |                     |  |                                 |        |                                    |  |  |
|---------------------------------------------|--------------|----------------------------------------------------------------------------------------------------|--|-----------------------------------------------------|--|---------------|-------------|---------------------|--|---------------------------------|--------|------------------------------------|--|--|
| <b>B</b> Inida<br><b>CESTIÓN DE CARTERA</b> |              |                                                                                                    |  | Mantenimiento de Usuarios<br>1998. THEM IS TO BARMS |  |               |             |                     |  |                                 |        | <b>Agreement Museum Literature</b> |  |  |
| Cintron                                     | $\mathbf{C}$ |                                                                                                    |  |                                                     |  |               |             |                     |  | Buscar:                         |        |                                    |  |  |
| <b>A</b> Empleador                          | V            | <b>Authores</b> a                                                                                                    |  | <b>Noonbres</b>                                     |  | Pertil        | tissario    | Festa Actualización |  | <b>Correo</b>                   |        | <b>Estado</b>                      |  |  |
| <b>ED</b> Catálogas                         | e            | œ<br>۵                                                                                                    |  | Alvaro Moisés De La Rocha Rodríguez                 |  | Administrador | Arraticulo) | 2021-06-07          |  | amdorocka@gntalLcom             |        | Active                             |  |  |
| CESTIÓN DE PLANILLA                         |              | 啓<br>$\circ$                                                                                                    |  | Falsiola Eismesicki Zeleye Hernández                |  | Denetations   | Fash100     | 2021-10-11          |  | entersidazternandez@tostnat.com |        | Azhio)                             |  |  |
| <b>EX Planitim</b>                          | u.           | ce<br>$\circ$                                                                                                    |  | Camilla Esmeroldo Zelaya Herriardez                 |  | Supervisor    | Carrillo    | 3021-10.09          |  | comitat@gmail.com               |        | A0160                              |  |  |
| <b>Q</b> Configuraciones                    | k.           | 1-3 de 3 registros                                                                                                    |  |                                                     |  |               |             |                     |  |                                 | Previo | Spierre                            |  |  |
| <b>MANTENINIENTO</b>                        |              |                                                                                                    |  |                                                     |  |               |             |                     |  |                                 |        |                                    |  |  |
| <b>PA STEED FOR 19</b>                      |              |                                                                                                    |  |                                                     |  |               |             |                     |  |                                 |        |                                    |  |  |

**Ilustración 111. Lista Usuarios**

Fuente: Elaboración propia

Con la información existente se puede activar/desactivar un usuario y también modificar los accesos de un usuario:

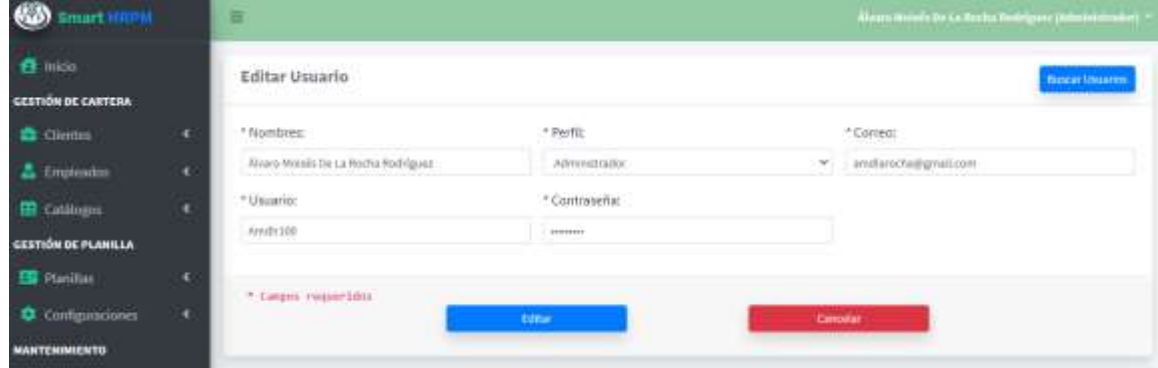

**Ilustración 112. Modificar Usuario**

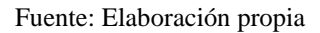

También se puede agregar un nuevo usuario al dar clic en Agregar Nuevo Usuario, aparecerá un formulario donde se deben de ingresar la información solicitada:

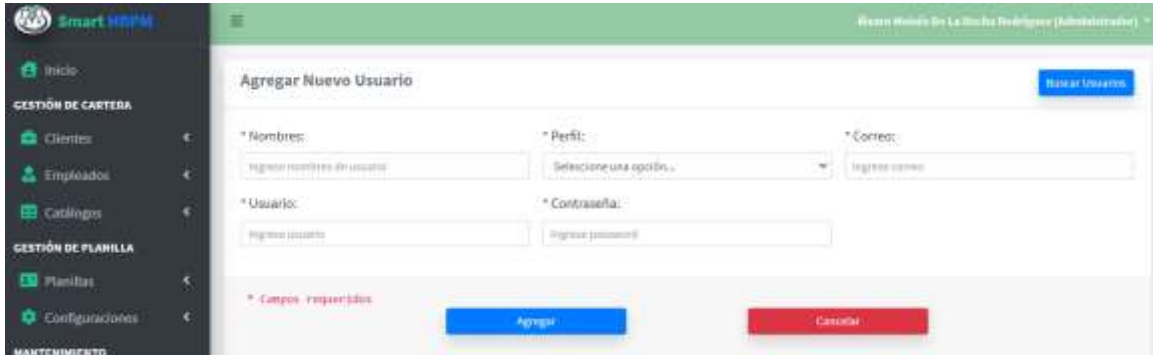

**Ilustración 113. Agregar Usuario**
Al dar clic en el icono de Activar o Desactivar de la columna acciones el estado del usuario cambiar a Activo o Inactivo según sea el caso:

| smart1                                    |            | 画                  |                                                      |               |           |                       | is an above the La Health District part (Reference room)<br>The country of the control of the control of the control of the control of the control of the control of the control of |                               |
|-------------------------------------------|------------|--------------------|------------------------------------------------------|---------------|-----------|-----------------------|----------------------------------------------------------------------------------------------------|-------------------------------|
| <b>B</b> Inde                             |            |                    | Mantenimiento de Usuarios<br>YUGOGO WALLA KATI ABANI |               |           |                       |                                                                                                    | <b>Ingregat Musso Datarre</b> |
| <b>CESTIÓN DE CARTERA</b>                 |            |                    |                                                      |               |           |                       |                                                                                                    |                               |
| <b>C</b> Clientas                         | ¢,         |                    |                                                      |               |           |                       | Buscar:                                                                                                    |                               |
| & Empleadors                              | a          | Accident at        | <b>Nombres</b>                                       | Pertil        | tissarin  | Festiva Astrodización | <b>Correo</b>                                                                                                    | <b>Litado</b>                 |
| <b>ED</b> Catálogas                       | e.         | ۵<br>e             | Alvaro Molsès De La Rocha Rodríguez                  | Administrador | Andiction | 2021-08-07            | amdorocha@gntalLcom                                                                                                    | Active                        |
| <b>CESTIÓN DE PLANILLA</b>                |            | ◉<br>ø             | Falsiola Einmesicla Zeleyz Hernandez                 | Denetations   | Fazfv100  | 2021-10-12            | entersidazternandez@hotmail.com                                                                                                    | Azhio                         |
| <b>EX Planitim</b>                        | ٧          | œ,<br>◉            | Camila Esmoraldo Zelaya Herriandez                   | Supervitor    | Ca29.100  | 3021-00.00            | comiting grist.com                                                                                                    | $\lambda000$                  |
| <b>Q</b> Configuraciones                  | $\epsilon$ | 1-3 de 3 registros |                                                      |               |           |                       | Previo                                                                                                    | Sipierio                      |
| <b>CONTRACTOR</b><br><b>MANTENINIENTO</b> |            |                    |                                                      |               |           |                       |                                                                                                    |                               |
| <b>PRINTED BASED COMPANY</b>              |            |                    |                                                      |               |           |                       |                                                                                                    |                               |

**Ilustración 114. Activar y Desactivar Usuarios**

Fuente: Elaboración propia

#### **III.11 MÓDULO DE BITÁCORA**

Este módulo es exclusivo para el acceso de nivel Administrador, y es únicamente informativo sobre los cambios realizados en la información del sistema.

| <b>CI Inicia</b>           |   |              | Información de Bitácura    |                |                     |                        |                                                                                   |                        |
|----------------------------|---|--------------|----------------------------|----------------|---------------------|------------------------|-----------------------------------------------------------------------------------|------------------------|
| GENTHOM INCOMETERA         |   |              |                            |                |                     |                        |                                                                                   |                        |
| <b>B</b> Olma              | ٠ |              | Ver/Oradiat miliamitati ** | <b>Ingrate</b> |                     |                        | funnar:                                                                           |                        |
| & Englewin                 | ٠ |              | <b>Techn</b>               | + Table        | <b>Operation</b>    | <b>Inflighter</b><br>- | <b>Drawinchle</b>                                                                 | <b>Visuale</b>         |
| <b>ED</b> Callign          |   |              | 2021-10-21 23188-1839      | 2 bindini      | <b>MAAL</b>         | $+11$                  | ful meets of regular Hex 14                                                       | advisority             |
|                            |   |              | 201118-112946533           | Clemes         | Moddlingción        | 11                     | Sanadio Art Vasladio (2018-30-09 Art 2215-15-89) 5 Art 8                          | almindi <sup>n</sup> s |
| <b>SESTIÓN DE PLANILLA</b> |   |              | 2001-01-11 1543-58.0       | Cleres:        | <b>Modification</b> | 11                     | VINDING *** VARIATIONS - 2010 - 2010 10-05 ( 0 == 1)                              | atmr@%                 |
| <b>CO</b> Parties          |   |              | BEL-DULTMEND               | Cleves         | Holtfractiv         | 11                     | Venietre no Vadator (2018-20-02 no 2018-10-02) 1 mm/l.                            | admin@ft               |
| <b>O</b> Civilizations     | п | $\equiv$     | mm til då Shekesid         | <b>Clemas</b>  | studituralist       | L2                     | VALUES 97 VALUES (2018-10-05 99 2015 15-82 10 99 E)                               | atravan                |
| <b>MARTILMAN ENTRY</b>     |   | $\exists$ 1. | BILL-18:11 ER59220         | Clerkes        | <b>Holdinación</b>  |                        | Diumae << III (40-60) 44-45 (40-60) + 20-60 (40-60) + 20-60 (40-60)               | abhingfli              |
|                            |   | 辻            | 2011-18-11 22:3837.0       | Chichas        | Atom Brukestin      |                        | Doctata HA Doctata   2022-20-08 HA 2022-08-00   E HA 1.                           | advang/6               |
| <b>Bildream</b><br>m       |   | 'n           | BRTS-18/12 BORDLIANS       | <b>Ticini</b>  | Modellisaccios      |                        | Elumini V+Diuma   3522 00:08 + 2022-00:00   1 > 0<br>Chair Fried's loss 250 parts | advision's             |
| <b>ITI University</b>      |   | u            | DALI-MUSICIPALITY          | 2 brings       | <b>Moddivania</b>   |                        | TRAINER'S CRAFKEL STEEL (RFOR 10 2022-20) 68128-3-1                               | able gris              |
|                            |   | m            | 200405-01101-022           | Clerkian       | <b>Holfsall</b>     |                        | Diversa ++ Diumnia   2822-89-08 ++ 2821-08-06   1 ++ 0                            | alwagh                 |
| SALTE.                     |   |              | $1 - 11$ de 133 registras  |                |                     |                        | 5.14.5.7<br>Trimer 1                                                              | San forms              |

**Ilustración 115. Bitácora**

#### **III.12 DASHBOARD**

En este módulo se encuentran todos los reportes y tablas resumen de la información de clientes, empleados, nóminas e información de deducciones en el sistema:

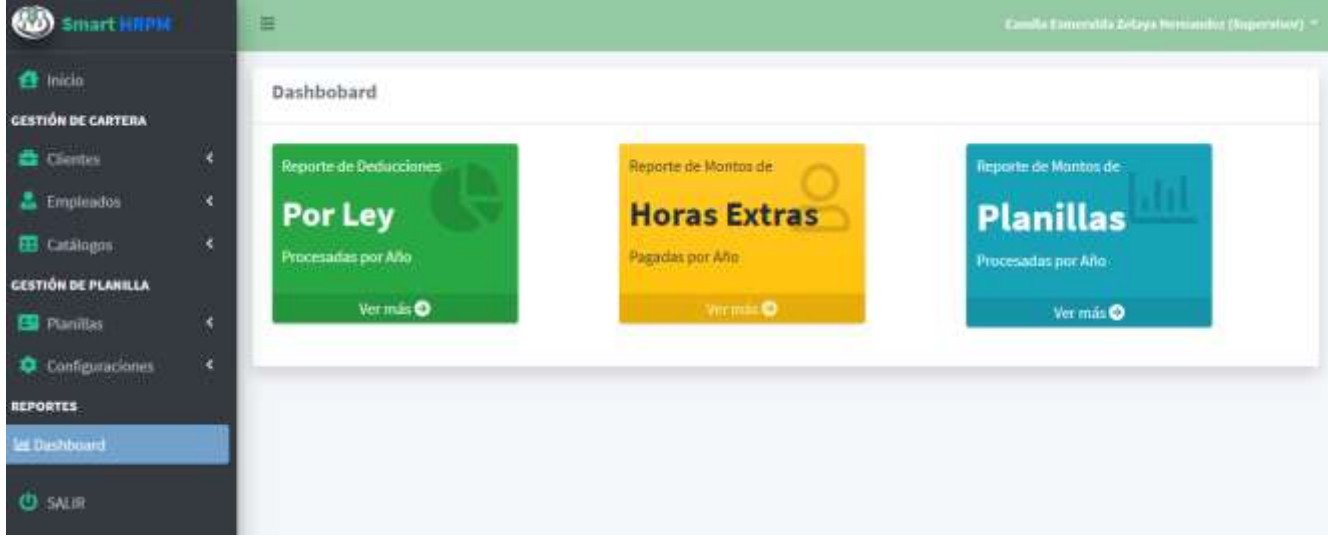

**Ilustración 116. Dashboard**

#### **VII. CONCLUSIONES**

1. Se identificó el catálogo de los diferentes servicios brindados por las microempresas como servicio de tercerización de Administración de Recursos Humanos, en los cuales, y de acuerdo a la información brindada por los entrevistados, se identificó que los mismos no se realizan de forma automatizada lo que les conlleva a un riesgo de errores humanos y pérdida de tiempo e información valiosa para la realización del servicio.

2. El proceso de cálculos de nóminas es uno de los procesos clave para la automatización ya que es uno de los que más riesgos de errores humanos conlleva, ya que en el mismo se realizan muchos cálculos de forma manual y repetitivos, que generalmente no son los mismos valores para todos los empleados, ya que depende del tipo de sueldo, rango, jornada laboral y periodicidad, entre otros.

3. La forma de manejo, manipulación y resguardo de la información electrónica no proporciona ningún tipo de garantía de seguridad e integridad. Representa un grave riesgo de daño y/o fuga de la misma ya que no se cuenta con sistemas seguros y especializados para almacenarla.

4. Las herramientas utilizadas para realizar los procesos asignados, a menudo no son las más adecuadas para la realización de una labor eficiente. Realizan cálculos manuales para poder generar los procesos, en los cuales se incluyen cálculos de retenciones por Ley los cuales llevan un alto porcentaje de riesgo a multas y/o demandas legales si se calculan de manera errónea. Todo esto representa un riesgo de errores y pérdidas de tiempo y recursos innecesarios.

5. Las diferentes solicitudes de los empleados de las empresas clientes se manejan de manera manual. Por esta razón las solicitudes tardan varios días en atenderse ya que esto les genera reprocesos y carga de trabajo extra en sus labores diarias.

6. En conclusión, un sistema web les permitirá mayor eficiencia en las actividades desempeñadas, y por consecuencia, permitirá reducir tiempos y agilizar los procesos que se involucran en la Administración de Recursos Humanos y esto brindará un mayor nivel de confianza de los clientes que requieren el servicio. Las tomas de decisiones se podrán tomar de forma clara y fundamentada en datos brindados por reportes automatizados.

## **VIII. RECOMENDACIONES**

- 1. Almacenar la información electrónica de los clientes y/o procesos a realizar en el servicio de Recursos Humanos en repositorios especializados para la administración de información como un motor/gestor de base de datos.
- 2. Automatizar el proceso de cálculo de nóminas con el objetivo de reducir los tiempos del proceso y minimizar los errores humanos en el mismo.
- 3. Realizar una mejor atención a las solicitudes de los empleados implementando un sistema que permita realizar los trámites administrativos de forma automática, respaldado en la información brindada por un gestor de base de datos. De esta forma reducir los errores manejando plantillas generadas por el sistema y con información actualizada de forma automática.
- 4. Desarrollar un sistema que permita tener la información de los clientes y sus empleados de forma segura, accesible solamente para las personas autorizadas y que maneje reportes automatizados para facilitar la toma de decisiones de alta gerencia.
- 5. Manejar los diferentes cálculos de retenciones y deducciones por ley de manera automática, las cuales se puedan aplicar por procesos automatizados a los diferentes clientes de acuerdo a las características de cada cliente sin tener que realizar cálculos manuales.

# **IX. EVOLUCIÓN DEL TRABAJO**

Las recomendaciones para poder evolucionar el sistema y poder extenderlo para cubrir otras necesidades son:

- Módulo de Autogestión para Contactos de Clientes: Un módulo de gestión para los contactos principales de las empresas clientes, y con el personal que lo requiera dentro de la empresa con los siguientes objetivos:
- Ver información estadísticas de las planillas e informes sobre declaraciones de impuestos y pagos por ley.
- Poder autorizar o denegar gestiones solicitadas por los empleados y de esa forma evitar el reenvió de correos para autorizaciones.
- Módulo de Autogestión para los empleados: una sección para que los empleados puedan ingresar sus solicitudes y poder ver y revisar su información personal, y que puedan actualizar su hoja de vida y de esta forma puedan tener información para aplicar a nuevas plazas.
- Módulo de Selección y Contratación de Personal: Como servicio adicional tener un módulo en el sistema para análisis de información de entrevista, selección y contratación de personal para las empresas que lo requieran.
- Desarrollo de un app para móvil para poder complementar el funcionamiento del sistema y poder brindarles a los clientes un ambiente más familiar y cómodo para sus labores.

# **BIBLIOGRAFÍA**

*Apache NetBeans*. (s. f.). Recuperado 13 de junio de 2021, de https://netbeans.apache.org/

- Bernal Torres, C. A., Duitama Ochoa, C. F., & Urdaneta Silva, G. A. (2016). *Metodología de la investigación: Administración, economía, humanidades y ciencias sociales*. http://www.ebooks7-24.com/?il=4326
- by MDN contributors. (2021, junio 22). *JavaScript | MDN*. MDN Web Docs Mozilla. https://developer.mozilla.org/es/docs/Web/JavaScript
- Casado Iglesias, C. (2014). *Entornos de desarrollo*. http://public.ebookcentral.proquest.com/choice/publicfullrecord.aspx?p=3229487

Cobarsí-Morales, J. (2011). *Sistemas de información en la empresa*. UOC.

Código del trabajo de Honduras (Ed.). (2009). *Código del trabajo de Honduras: Decreto no. 189 de 1959, edición rubricada y concordada con las normas nacionales e internacionales del trabajo*. Impreso Ruis].

Ley del Instituto Nacional de Formación Profesional, (1972).

Creswell, J. W. (2009). *Qualitative inquiry and research design: Choosing among five approaches* (2. ed., [Nachdr.]). Sage.

Ley de Impuesto Sobre la Renta, Pub. L. No. 25, 25 25 51 (2018).

Ley de Séptimo Día y Décimo Tercer Mes en Concepto de Aguinaldo, Pub. L. No. 112, 33848 112 (1982).

Reglamento del Décimo Cuarto Mes de Salario, Pub. L. No. 02-95, 02-95 135-94 (1995).

- Ferrer Martínez, J. & ProQuest. (2014). *Aplicaciones web.* RA-MA. https://elibro.net/ereader/elibrodemo/106407
- Hernández Sampieri, R., Fernández Collado, C., & Baptista Lucio, P. (2014). *Metodología de la investigación*. McGraw Hill Interamericana.
- Idalberto Chiavenato. (2007). *Administración de recursos humanos: El capital humano de la organizaciones*. Mc Graw Hill.
- Javier Carbó Rubiera, J. M. M. L. (2005). *Desarrollo de Sistemas Basado en el Conocimiento*. Sanz y Torres, S.L.
- John C. Maxwell. (2005). *25 maneras de ganarse a la gente: Cómo hacer que los demás se sientan valiosos*. Thomas Nelson.
- Kerlinger, F. N., & Lee, H. B. (2008). *Investigación del comportamiento: Métodos de investigación en ciencias sociales*. McGraw-Hill.
- Koontz, H., Weihrich, H., & Cannice, M. V. (2015). *Administración: Una perspectiva global y empresarial*.
- Luna, R. (2001). *Estudios de Factibilidad de Proyectos Ecoturisticos*. 35.
- Mark Otto, Jacob Thornton, and Bootstrap, M. O., Jacob Thornton, and Bootstrap. (s. f.). *Bootstrap*. Bootstrap. Recuperado 28 de junio de 2021, de https://getbootstrap.com/
- Mondy, R. W., Gómez-Mont Ariza, J., & Mondy, J. B. (2010). *Administración de recursos humanos*. http://www.ebooks7-24.com/?il=3709
- OCCMundial, B. (2021, enero 19). ¿Qué es un análisis FODA, cómo se hace, para qué sirve? Guía 2021. *Blog OCCMundial*. https://www.occ.com.mx/blog/que-es-unanalisis-foda-y-como-se-hace/
- Oracle. (s. f.). *Java*. Java. Recuperado 13 de junio de 2021, de https://www.java.com/es/download/help/whatis\_java.html
- Pedro López-Roldán & Sandra Fachelli. (2015). *Metodología de la Investigación*  Cuantitativa (1ª edición, Vol. 1). Cerdanyola del Vallés.
- Ley del Régimen de Aportaciones Privadas (RAP), Pub. L. No. 107-2013, 33222 33222 21 (2013).
- Ley Marco del Sistema de Protección Social, Pub. L. No. DECRETO No. 56-2015, Sección A, Acuerdo y Leyes 33771 26 (2015).
- Pulido Romero, E.-E. D., Óscar-Núñez Pérez, José Ángel. (2019). *Base de Datos* (Vol. 0). Grupo Editorial Patria.
- Rosario Peiró. (2020, junio 8). *Economipedia*. https://economipedia.com/. https://economipedia.com/definiciones/usuario.html
- RRHH, Cuatrecasas. I. de E. L. en. (2017). *Nuevas tecnologías y gestión de recursos humanos*. Wolters Kluwer España. https://public.ebookcentral.proquest.com/choice/publicfullrecord.aspx?p=542661 2
- Semana, W. S. (2013, noviembre 17). *Las ventajas de la tercerización*. Semana.com Finanzas Personales. https://www.semana.com/las-ventajas-tercerizacion/52031/

Tejedo, J., & Iglesias, M. (2012). *Operaciones administrativas de recursos humanos*. http://site.ebrary.com/id/10820743

# **ANEXOS**

#### **A.1. INSTRUMENTOS UTILIZADOS EN LA INVESTIGACIÓN**

#### **a. ENTREVISTA**

## **Tabla 55. Preguntas realizadas a las personas encargadas del servicio de tercerización de RRHH.**

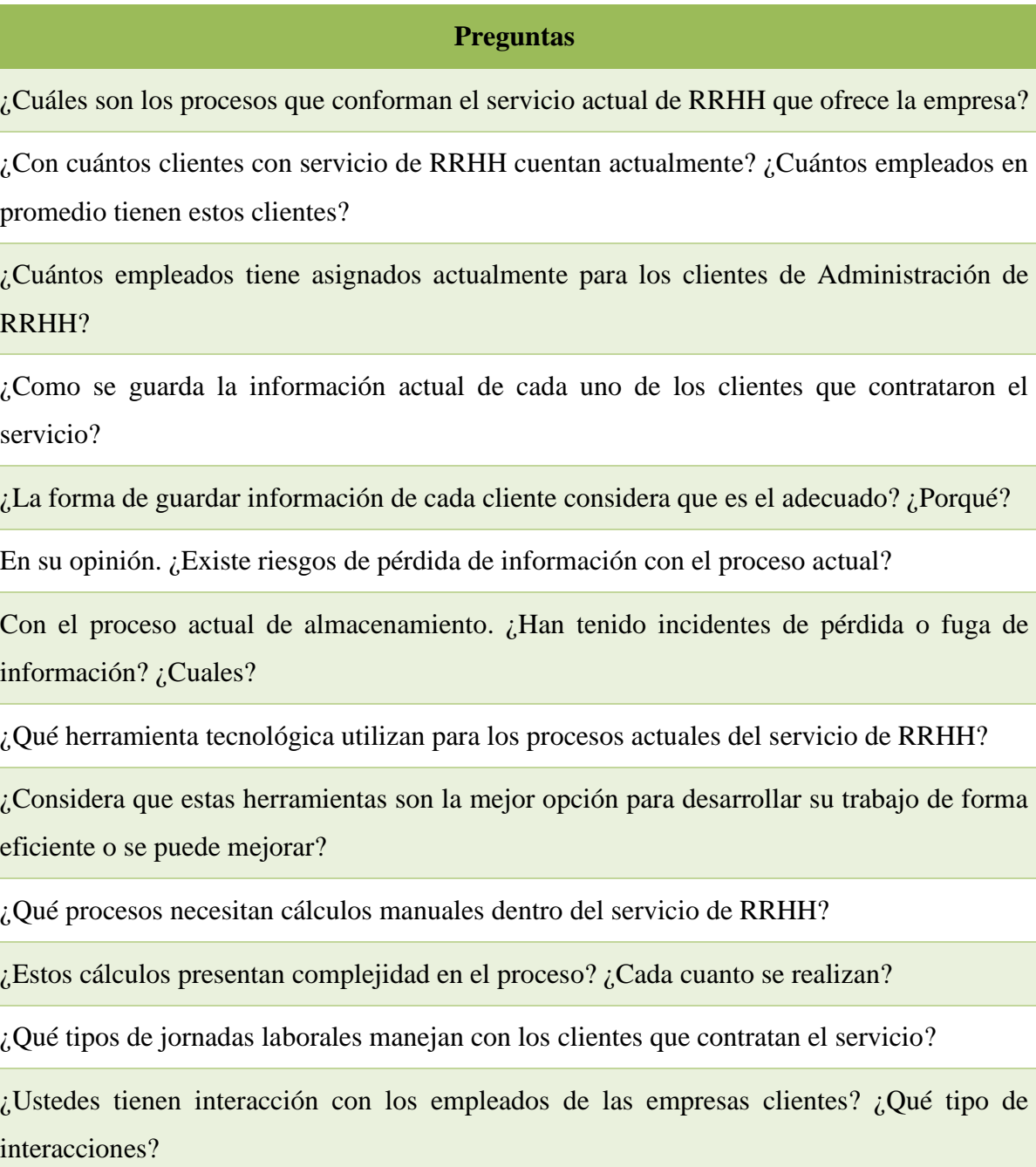

## **Preguntas**

¿Ha existido en algún momento multas y/o reclamos legales por errores cometidos en los cálculos de estos procesos?

¿Qué debería de incluir un sistema para poder ayudarle a generar su trabajo de forma más eficiente?

## **b. ENCUESTA**

La encuesta se realizó por internet al 100% de las personas entrevistadas.

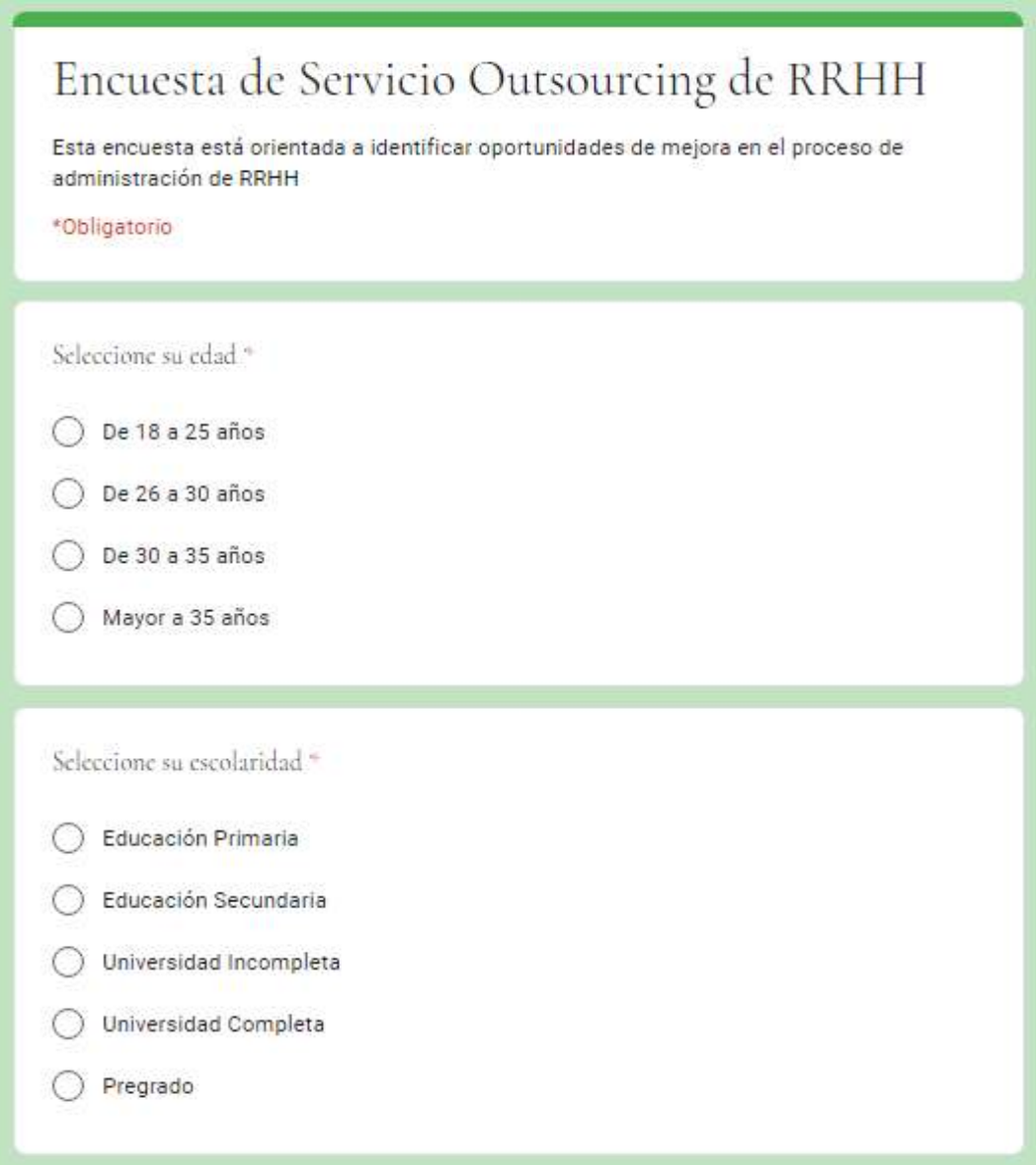

#### **Ilustración 117. Encuesta parte 1.**

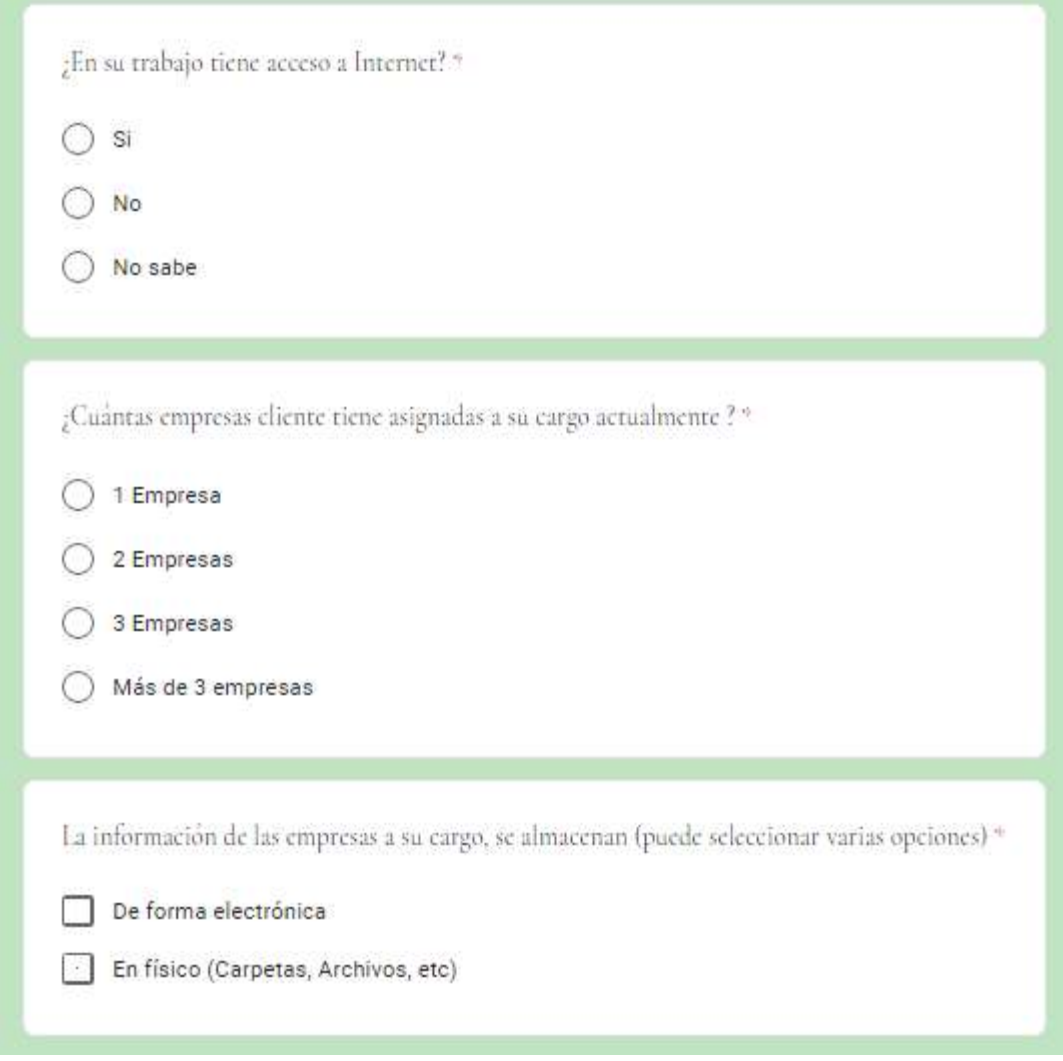

**Ilustración 118. Encuesta parte 2.**

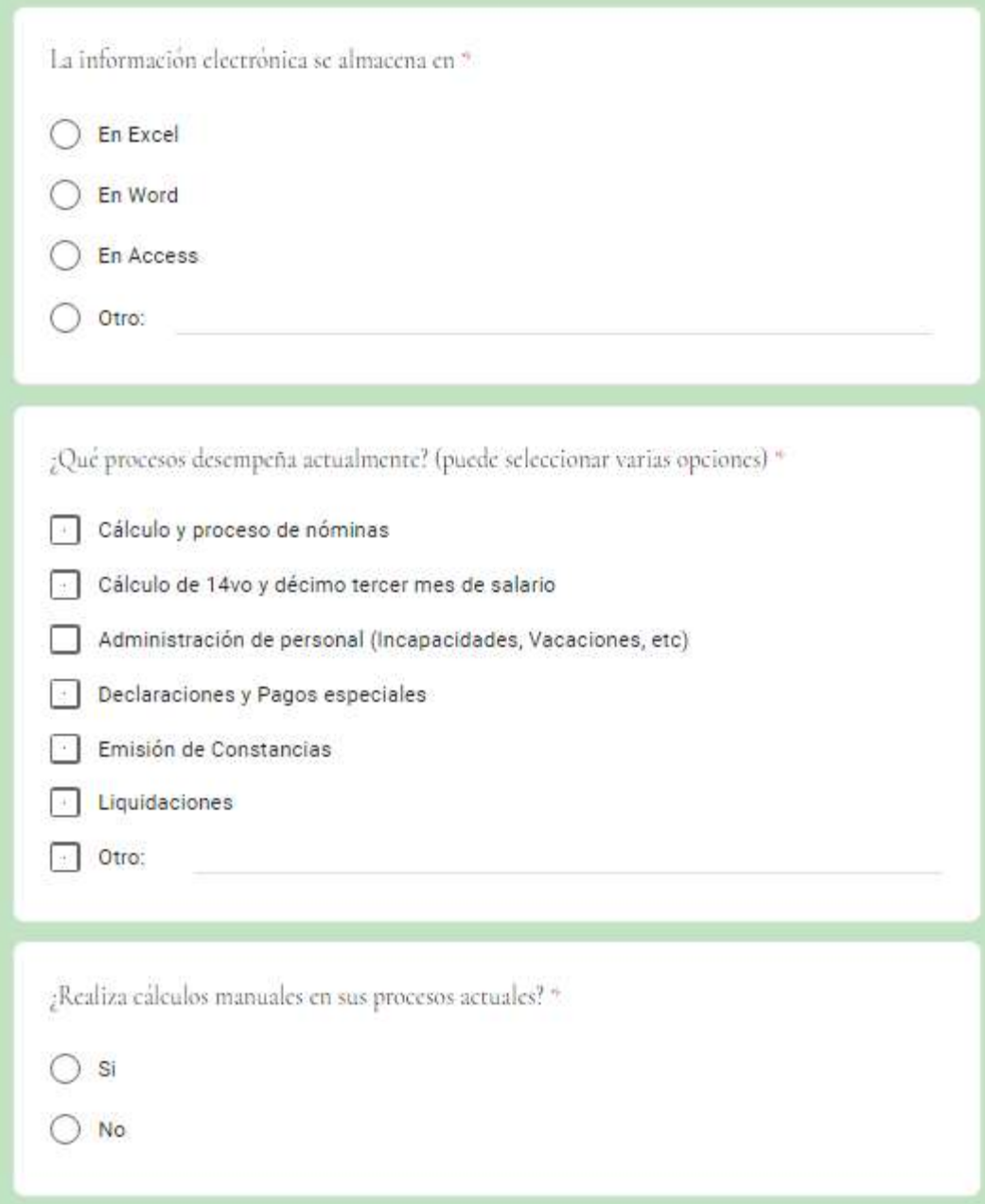

**Ilustración 119. Encuesta parte 3.**

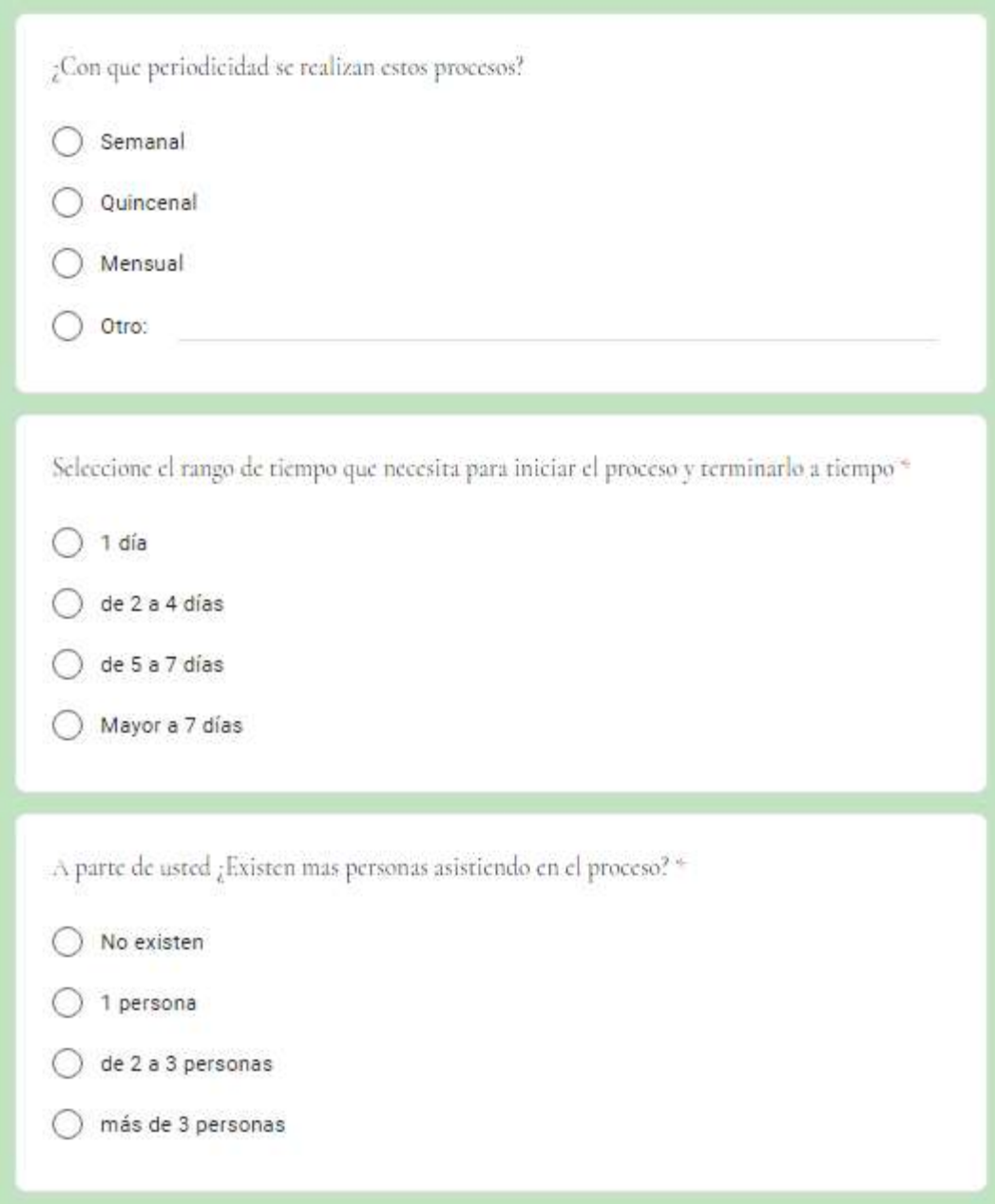

**Ilustración 120. Encuesta parte 4.**

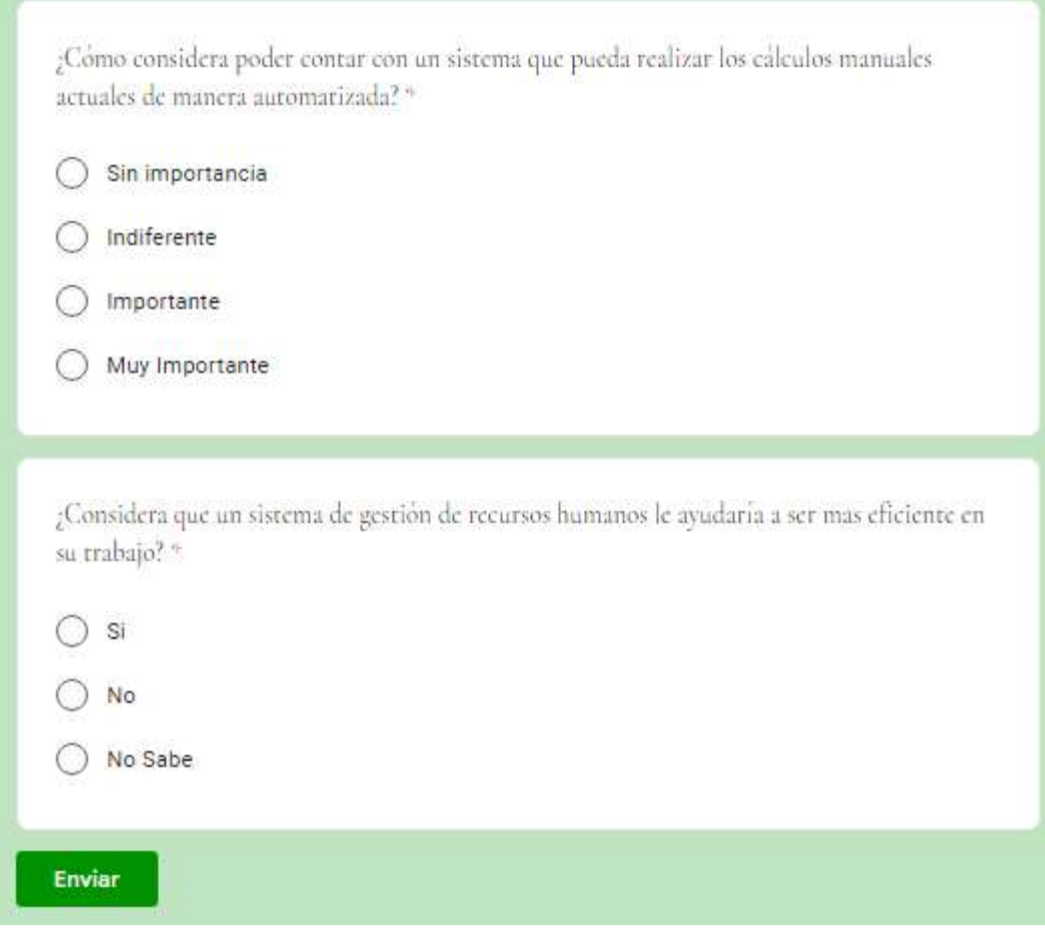

**Ilustración 121. Encuesta parte 5.**

## **A.2. ESTUDIO DE FACTIBILIDAD DEL PROYECTO**

El estudio de factibilidad es el análisis de una empresa para determinar si el negocio que se propone será bueno o malo, y en cuales condiciones se debe desarrollar para que sea exitoso. Es el grado en que lograr algo es posible o las posibilidades que tiene de lograrse. (Luna, 2001, p. 6)

El estudio de factibilidad se utiliza para recopilar datos relevantes sobre el desarrollo de un proyecto y con ello tomar la mejor decisión. (Javier Carbó Rubiera, 2005, p. 245)

#### **a. FACTIBILIDAD TÉCNICA**

La factibilidad técnica es la capacidad del proyecto para aplicar con efectividad el método y la tecnología. (Luna, 2001)

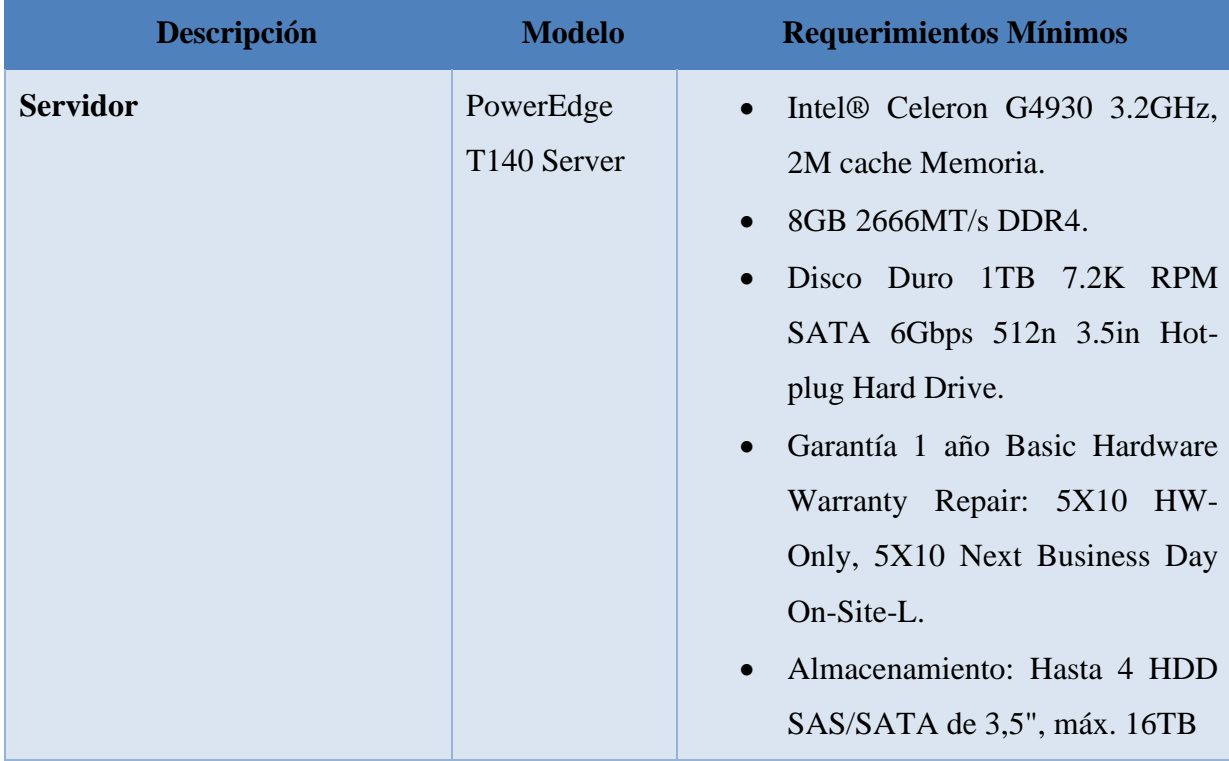

#### **Tabla 56. Requerimientos Mínimos de Hardware.**

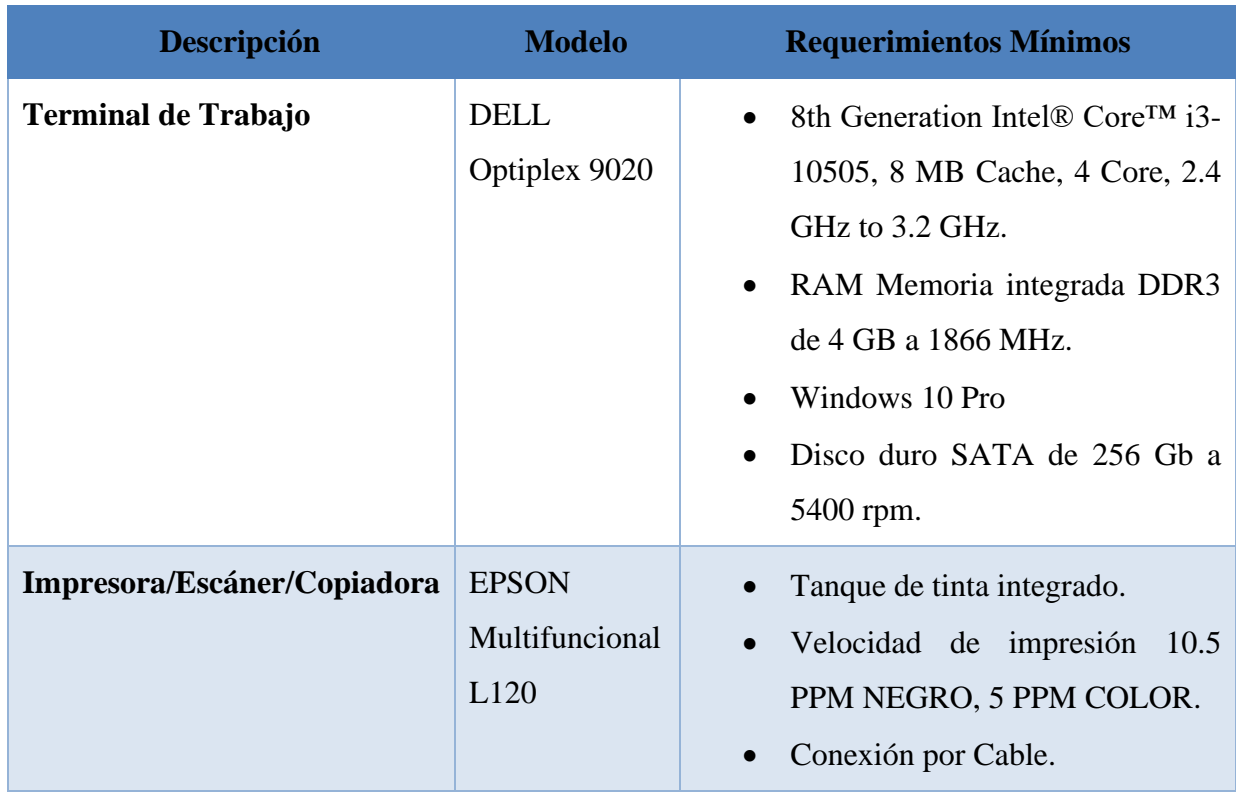

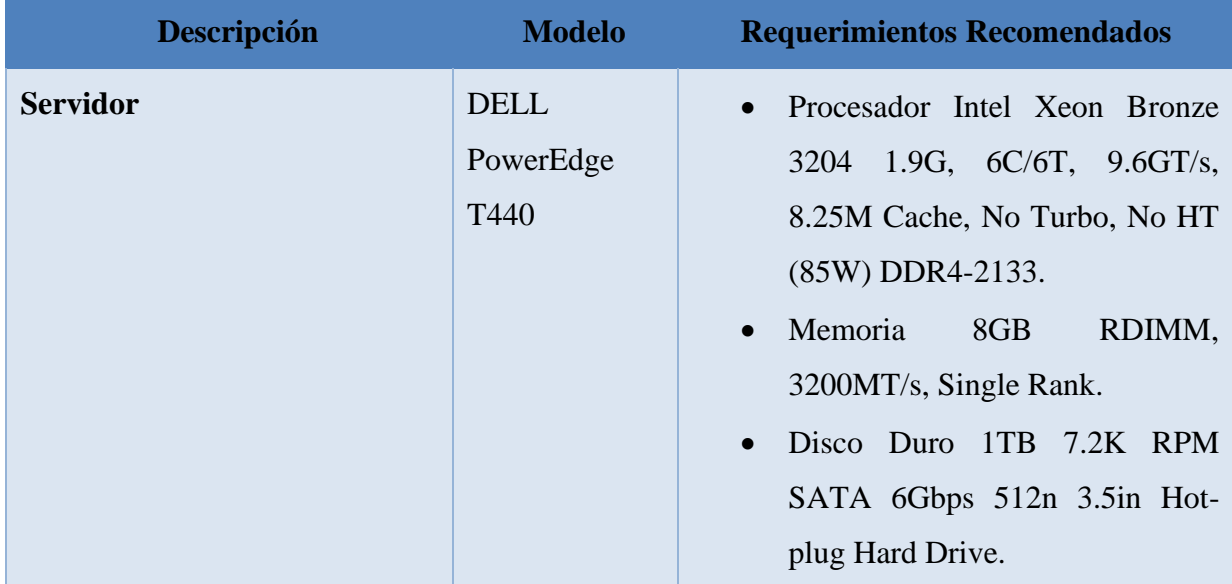

### **Tabla 57. Requerimientos Recomendados de Hardware.**

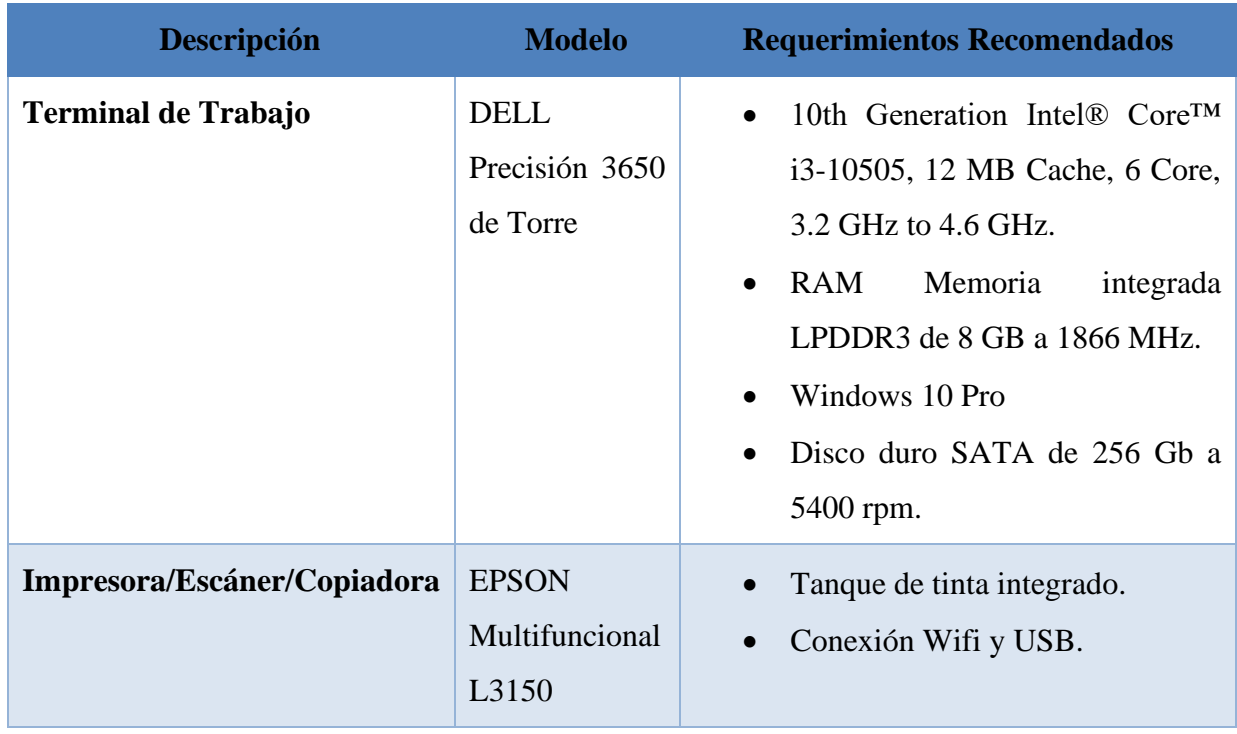

## **Tabla 58. Requerimientos Mínimos de Software.**

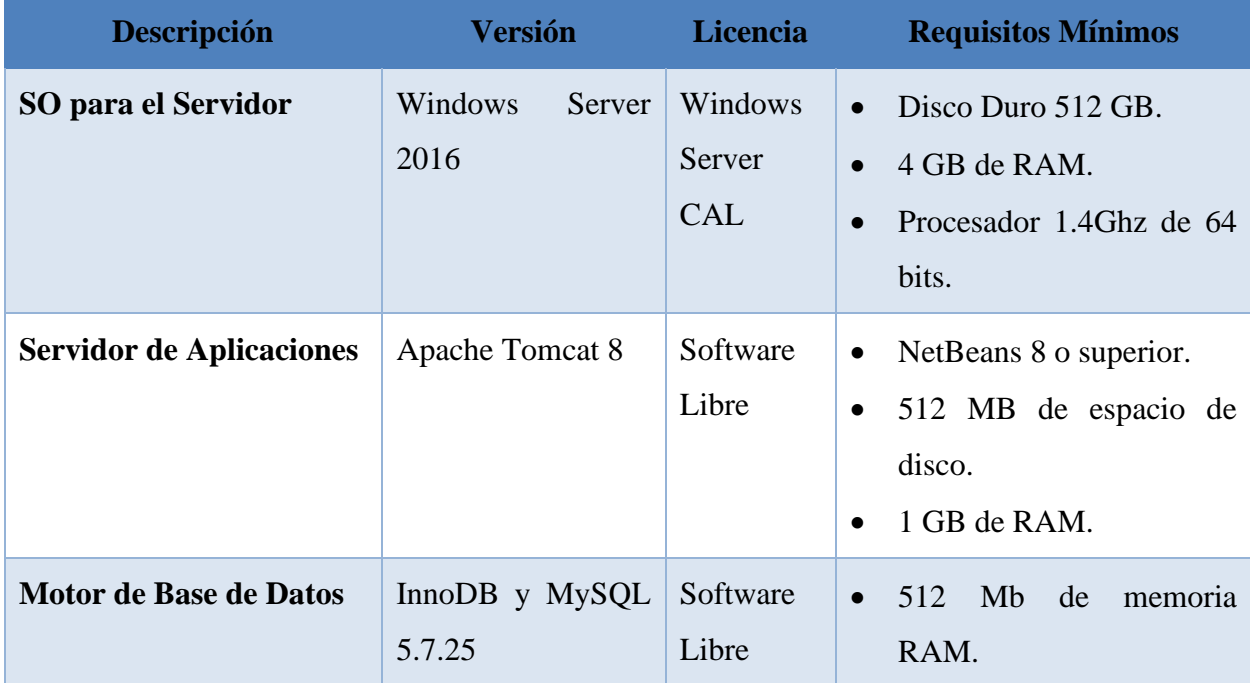

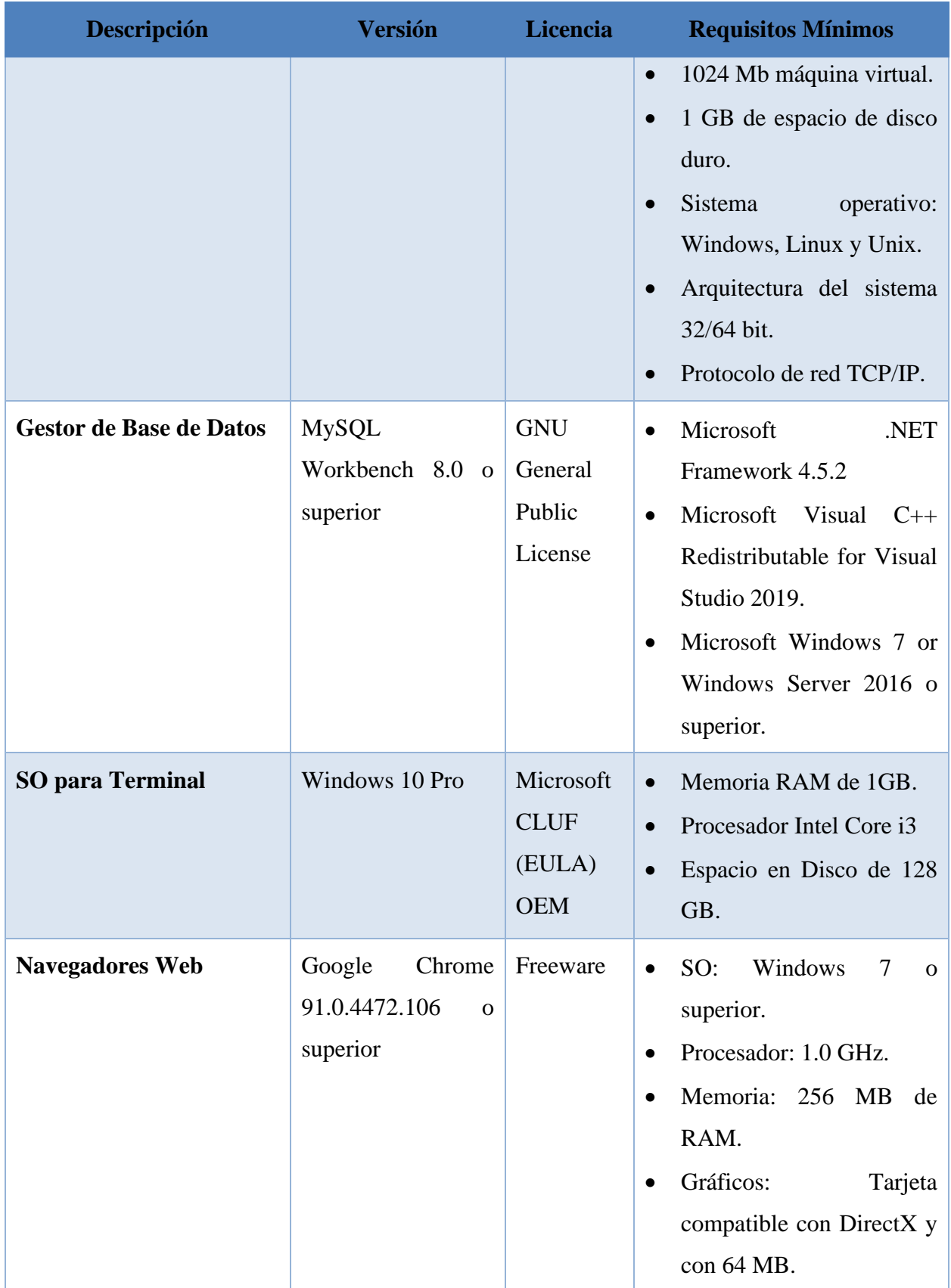

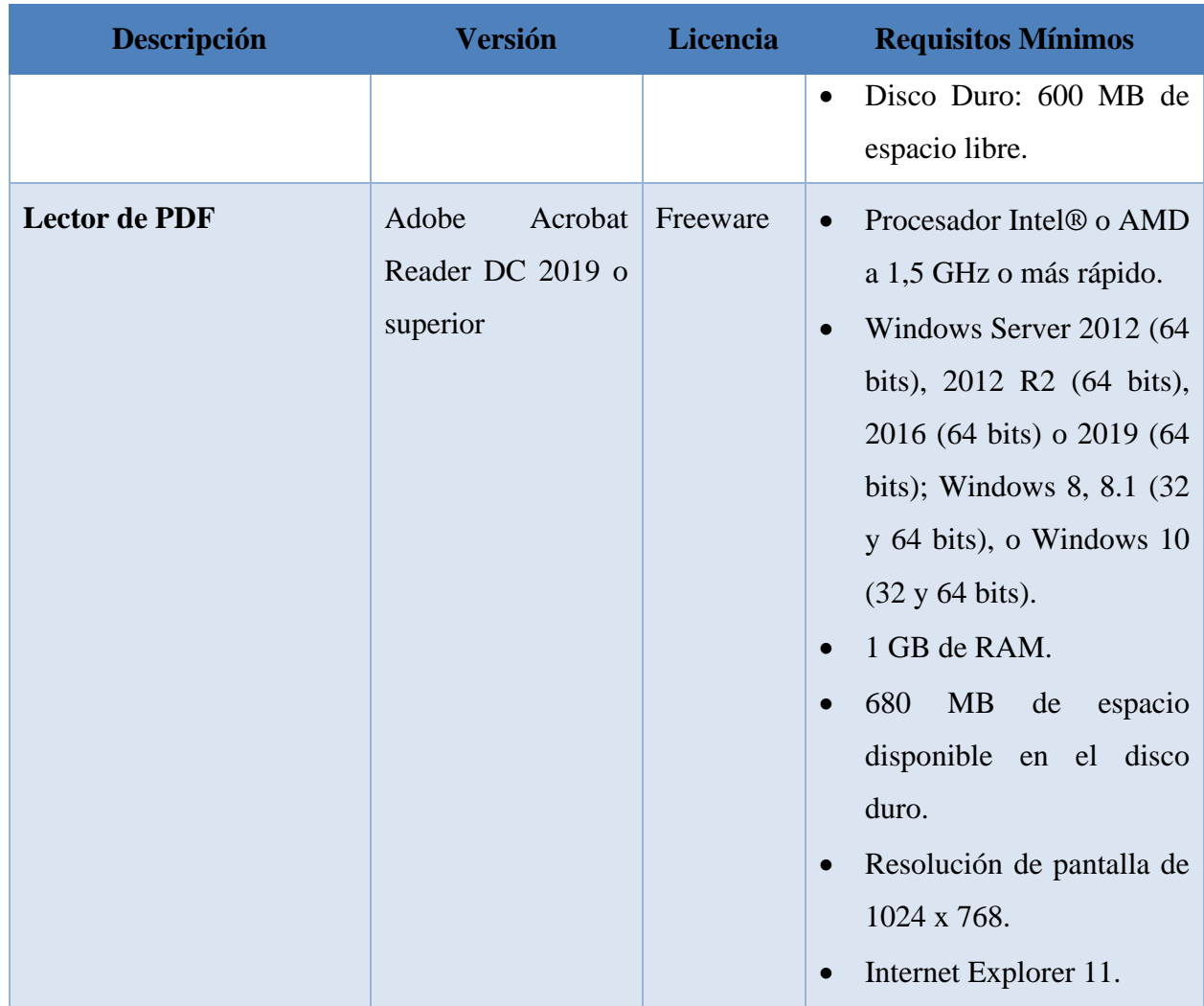

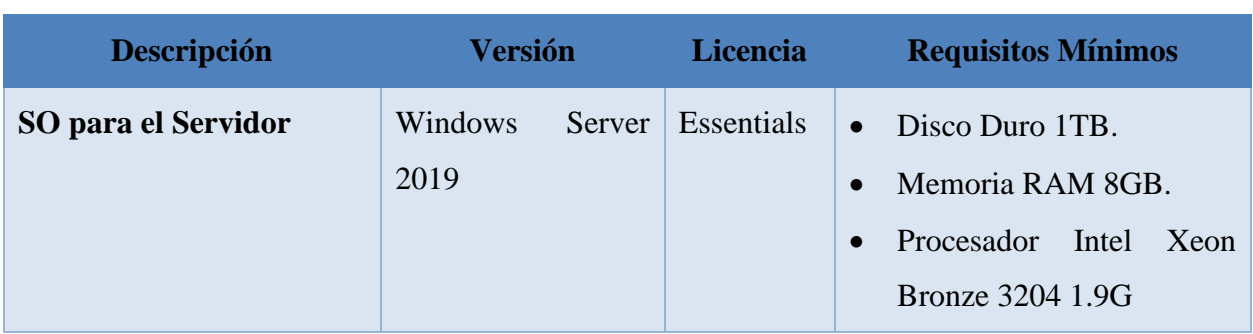

## **Tabla 59. Requerimientos Recomendados de Software**

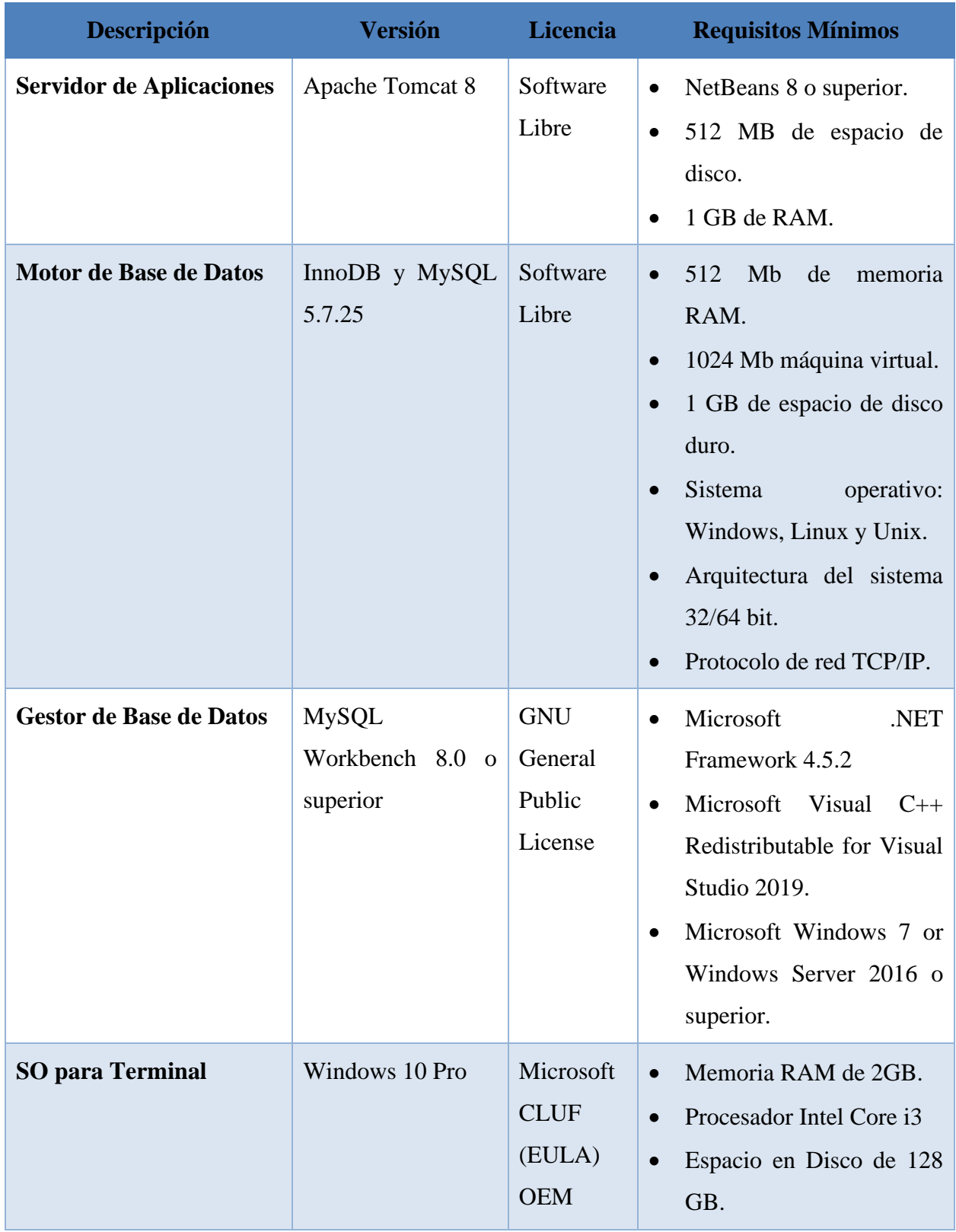

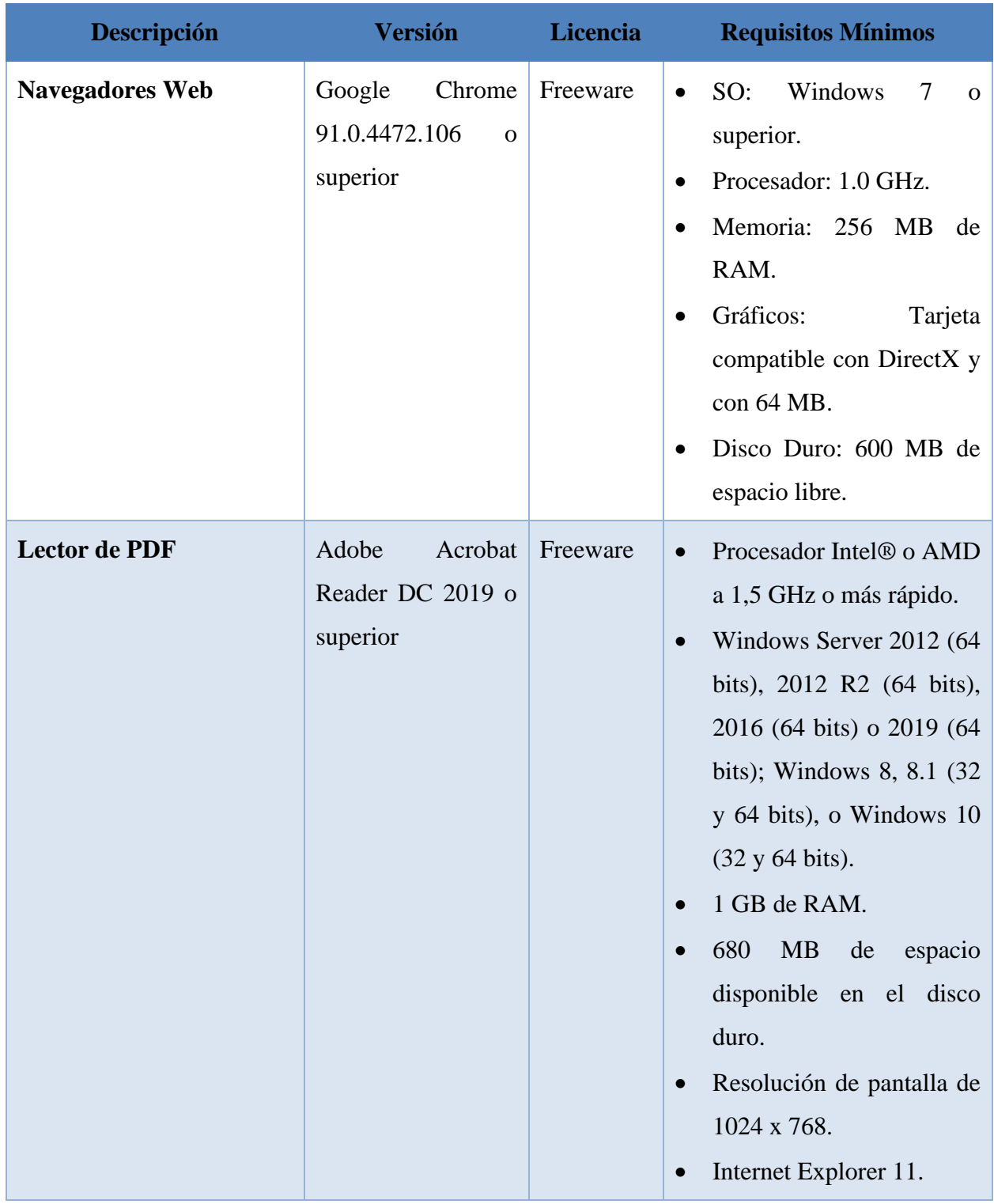

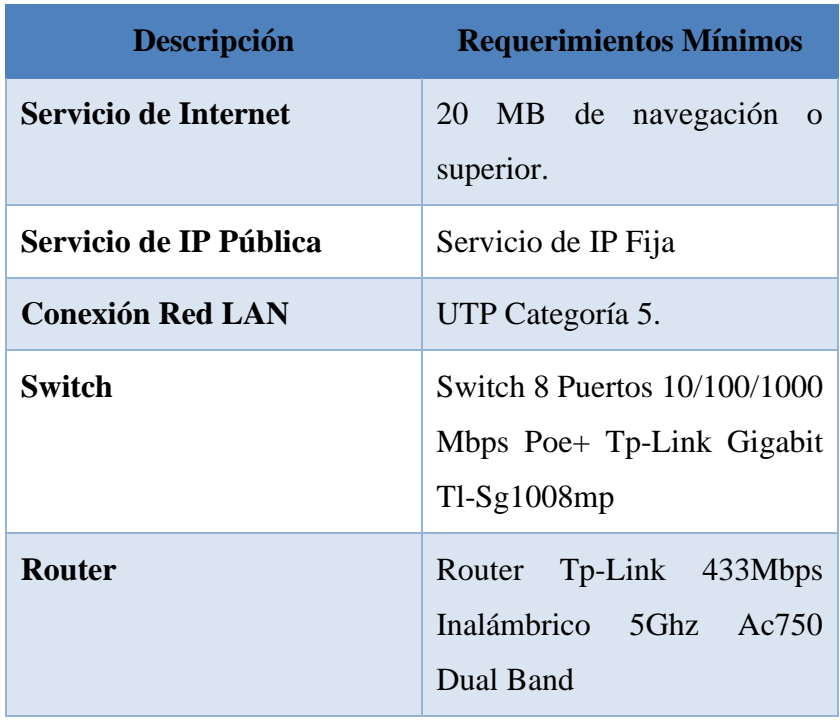

**Tabla 60. Requerimientos de Redes e Internet Mínimos.**

Fuente: Elaboración propia.

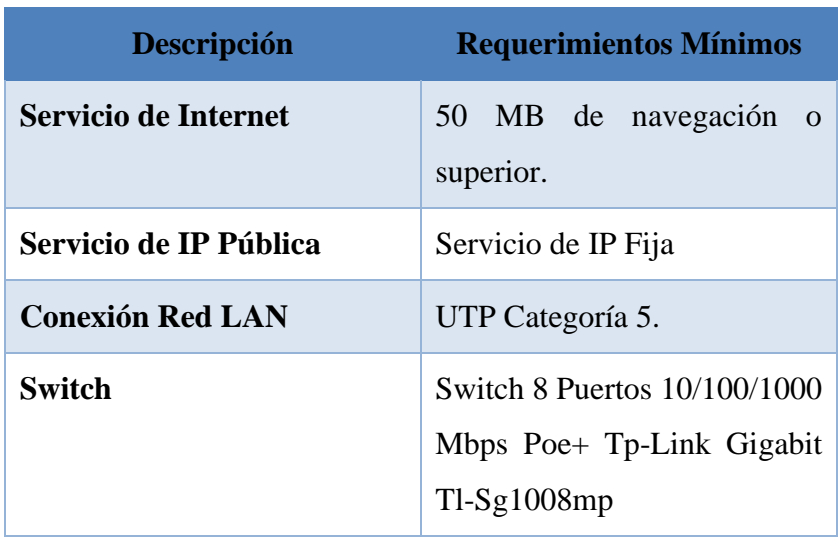

### **Tabla 61. Requerimientos de Redes e Internet Recomendados.**

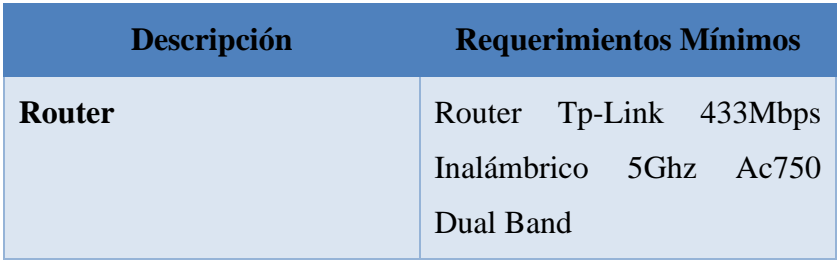

#### **Tabla 62. Requerimientos de Recurso Humano.**

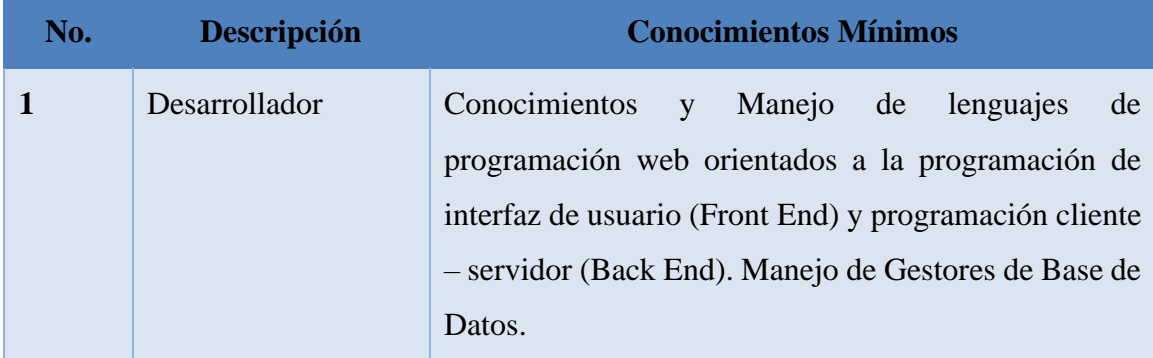

Fuente: Elaboración propia.

## **b. FACTIBILIDAD ECONÓMICA**

La factibilidad económica es la capacidad del proyecto ejecutora respecto a la disponibilidad de recursos de capital para su funcionamiento en general y para la ejecución del proyecto. (Luna, 2001, p. 26)

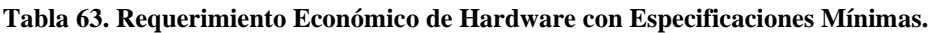

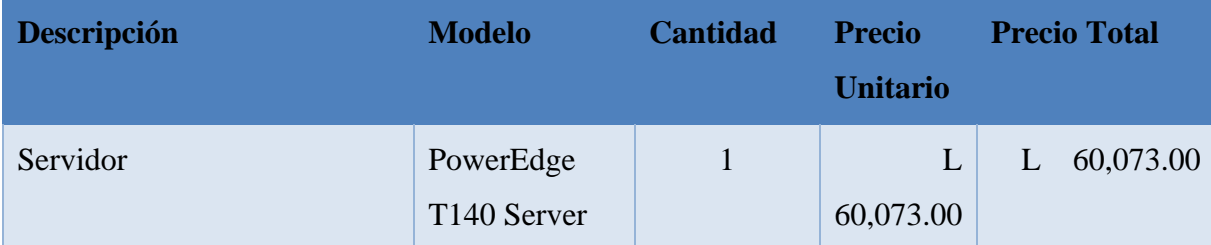

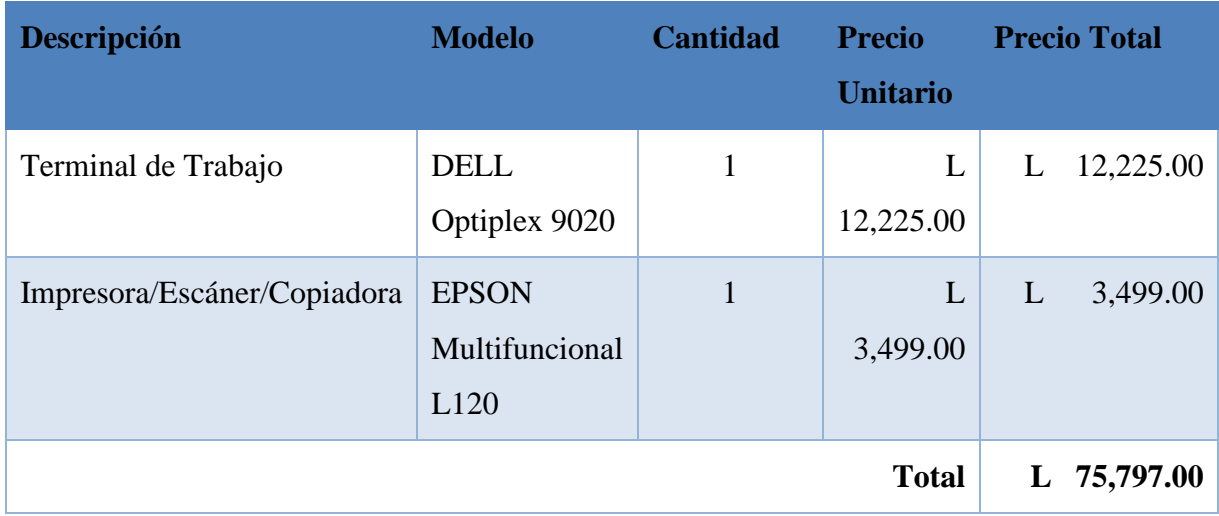

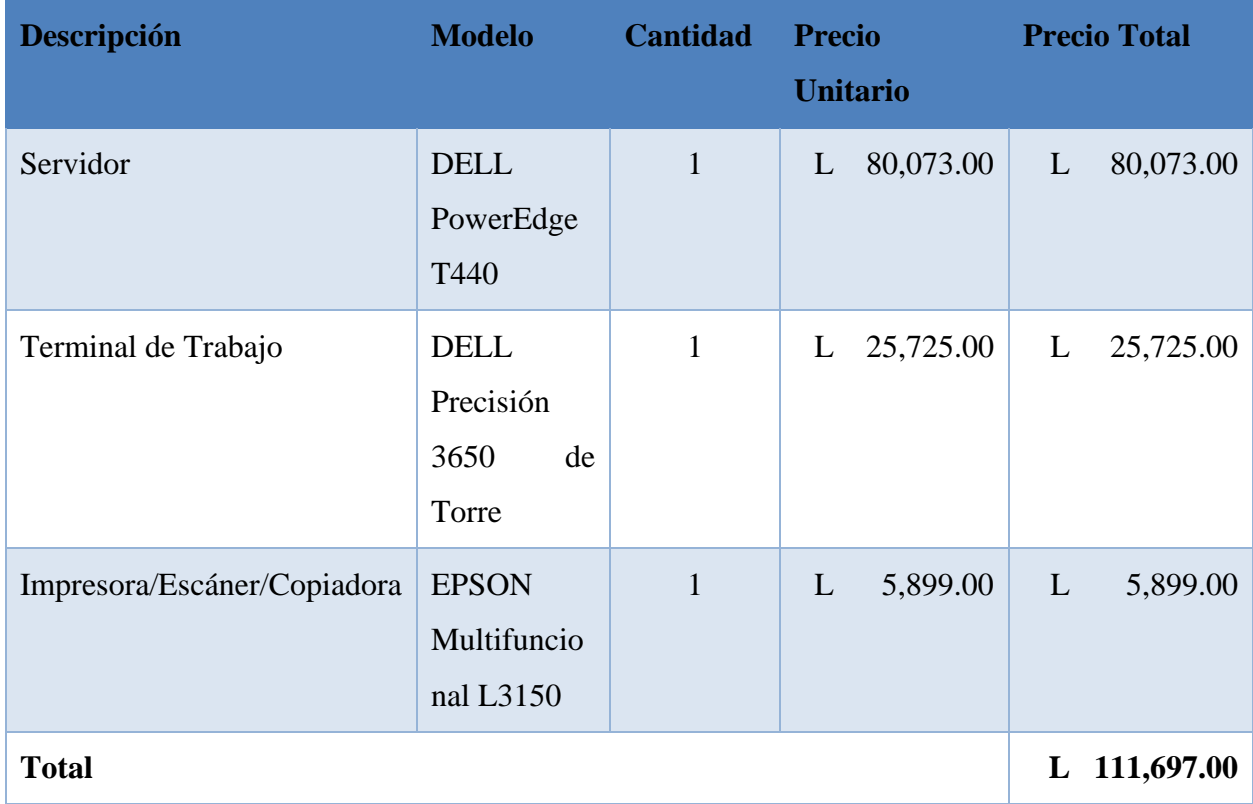

## **Tabla 64. Requerimiento Económico de Hardware con Especificaciones Recomendadas.**

| <b>Descripción</b>                       | <b>Modelo</b>                             | <b>Cantidad</b> | <b>Precio</b> | <b>Unitario</b> |   | <b>Precio Total</b> |
|------------------------------------------|-------------------------------------------|-----------------|---------------|-----------------|---|---------------------|
| Servidor (No existe)                     | <b>DELL</b><br>PowerEdge<br>T440          |                 | L             | 80,073.00       | L | 80,073.00           |
| Terminal de Trabajo<br>(Existe)          | Precisión<br><b>DELL</b><br>3650 de Torre | 1               | L             | 0.00            | L | 0.00                |
| Impresora/Escáner/C<br>opiadora (Existe) | <b>EPSON</b><br>Multifuncional<br>L3150   | $\mathbf{1}$    | L             | 0.00            | L | 0.00                |
|                                          |                                           |                 |               | <b>Total</b>    | L | 80,073.00           |

**Tabla 65. Requerimiento Económico de Hardware con Disponibilidad Actual.**

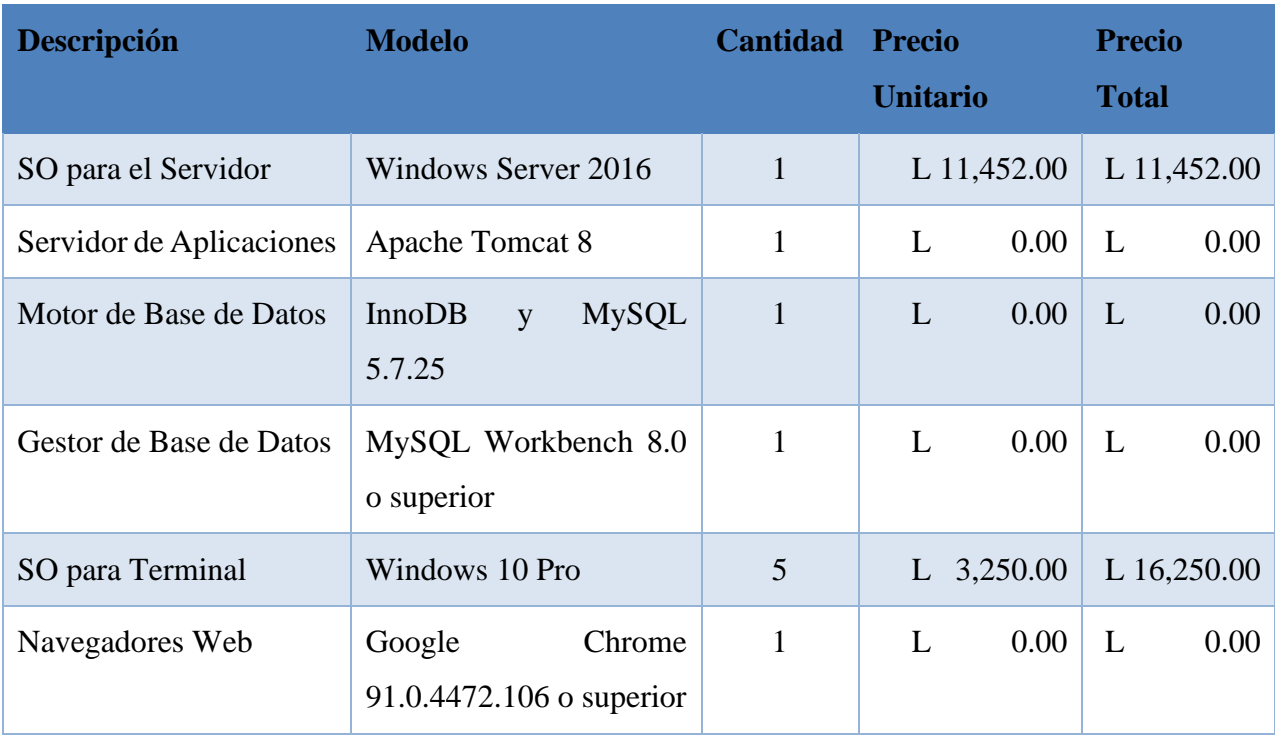

### **Tabla 66. Requerimiento Económico de Software con Características Mínimas.**

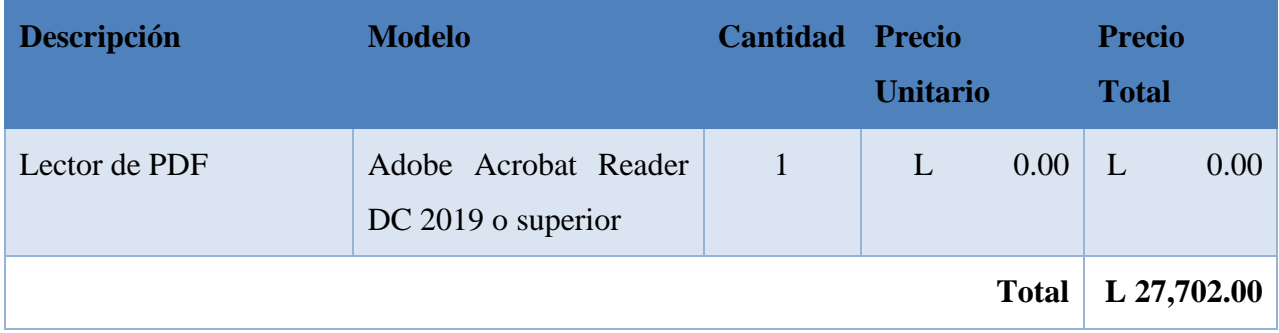

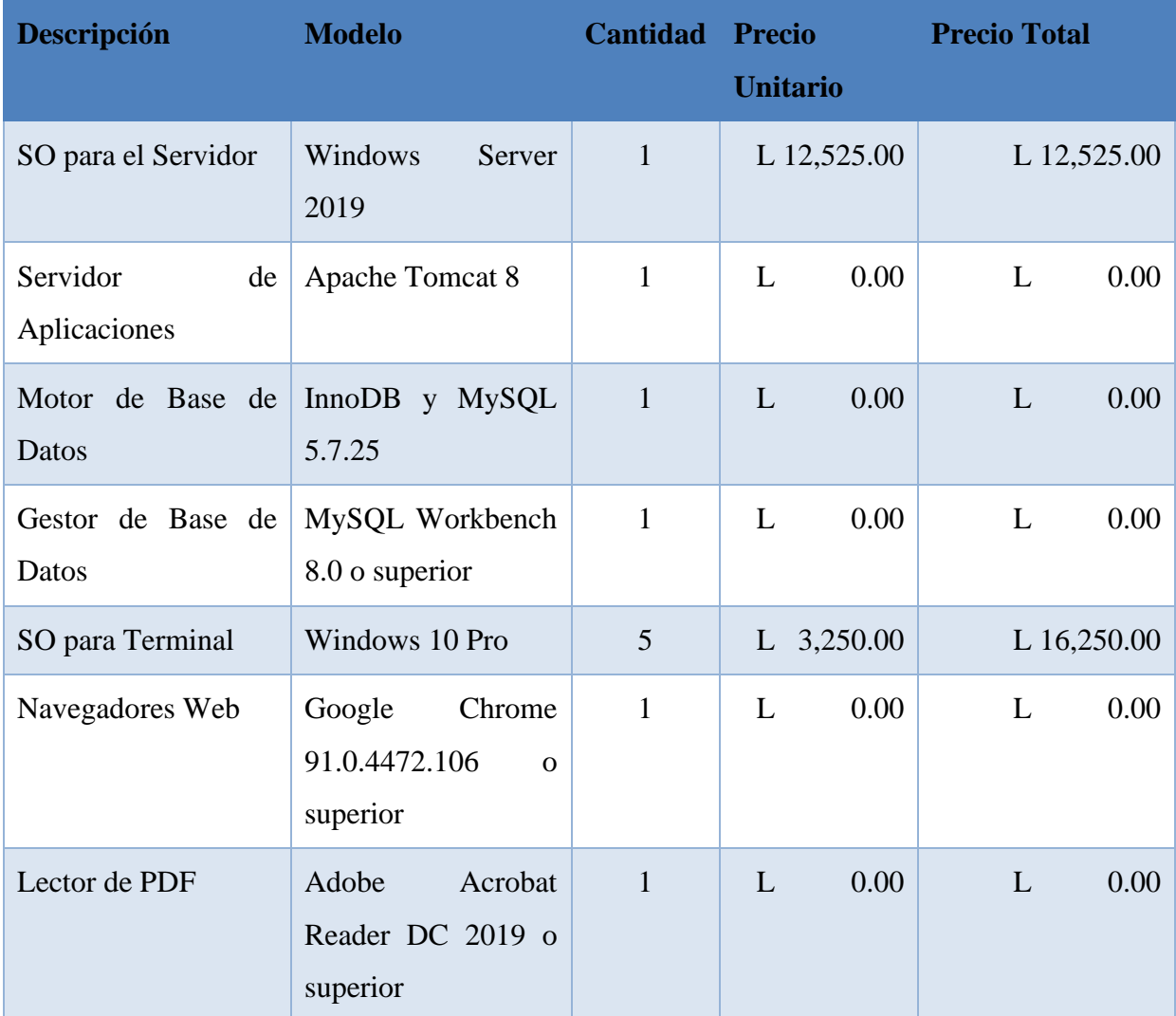

### **Tabla 67. Requerimiento Económico de Software con Características Recomendadas.**

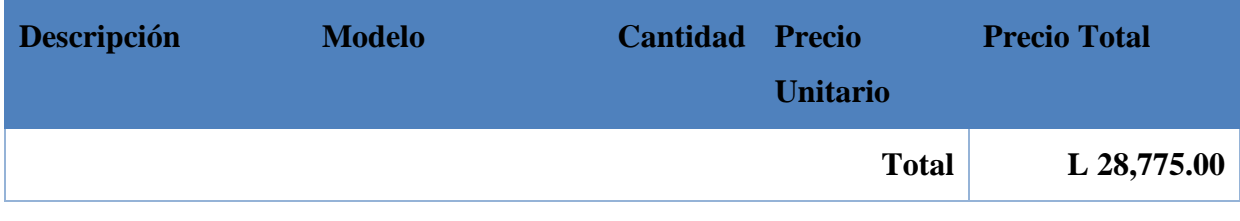

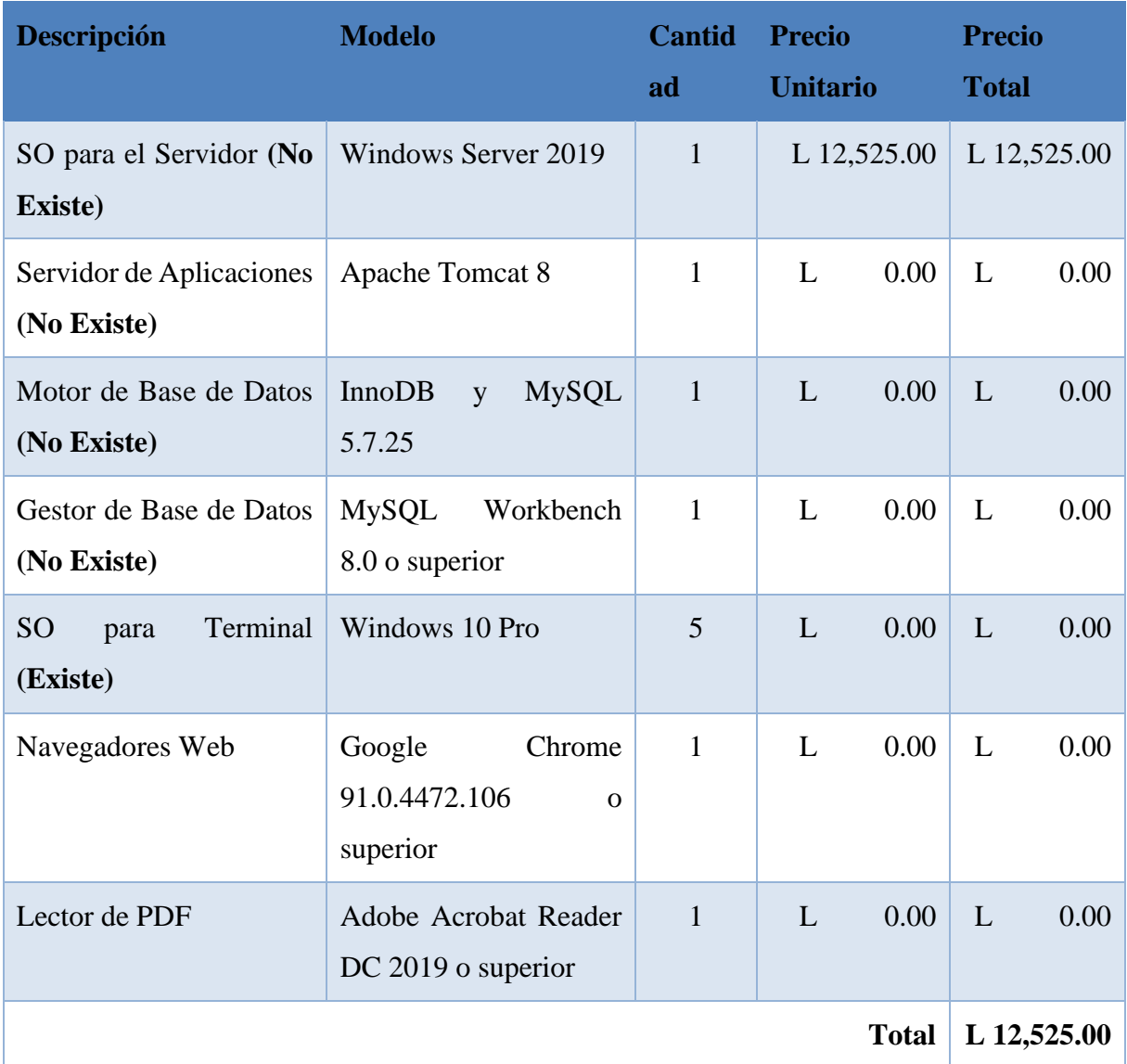

### **Tabla 68. Requerimiento Económico de Software con Disponibilidad Actual.**

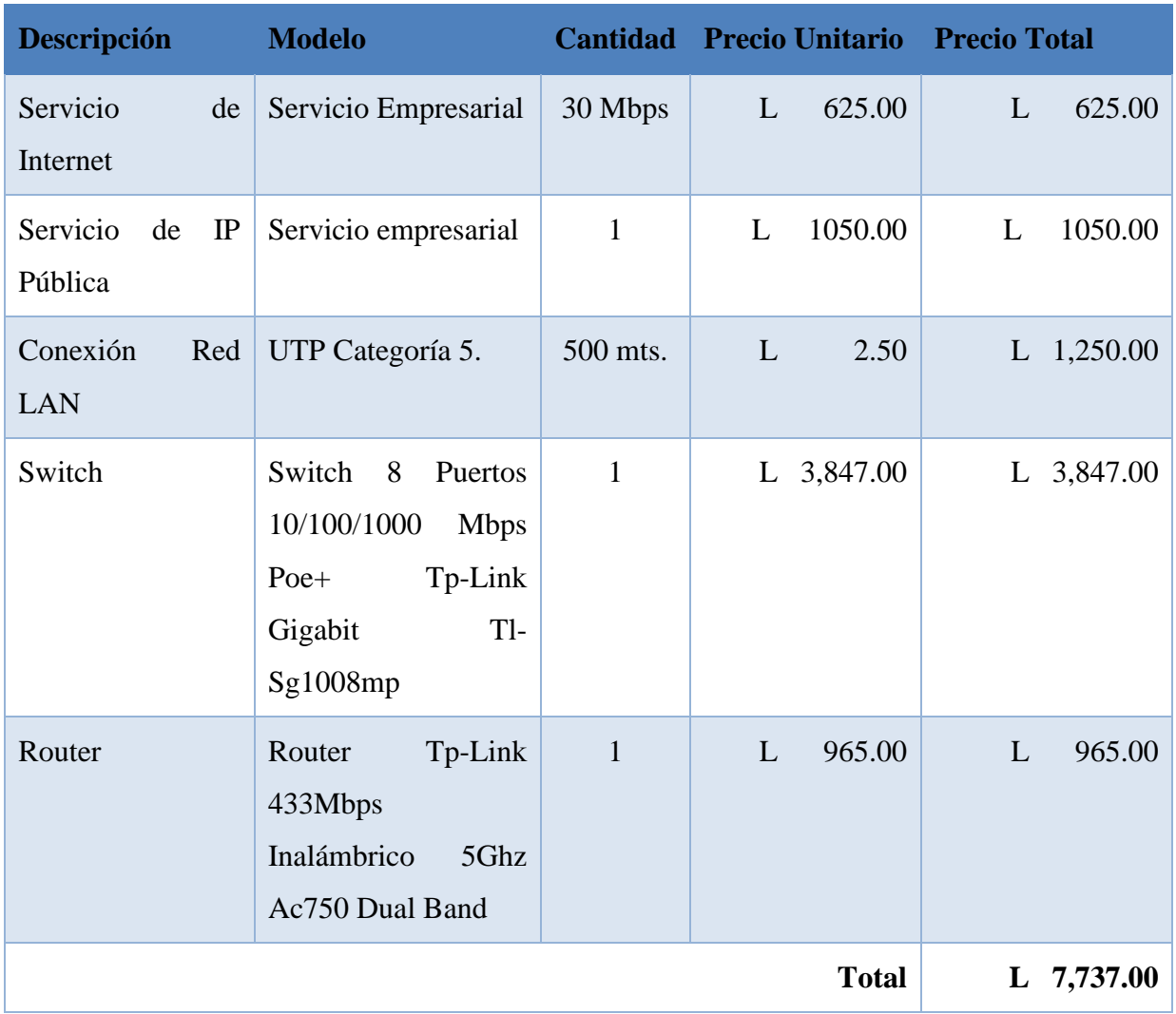

**Tabla 69. Requerimiento Económico de Redes e Internet Mínimos.**

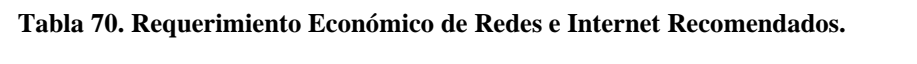

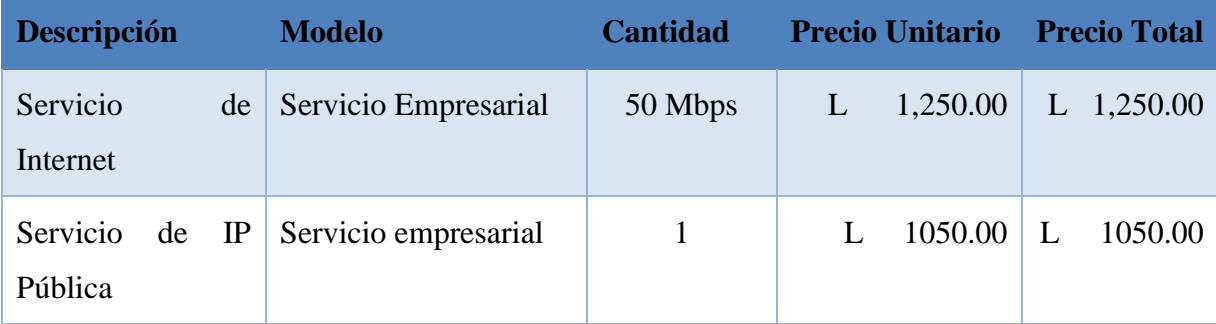

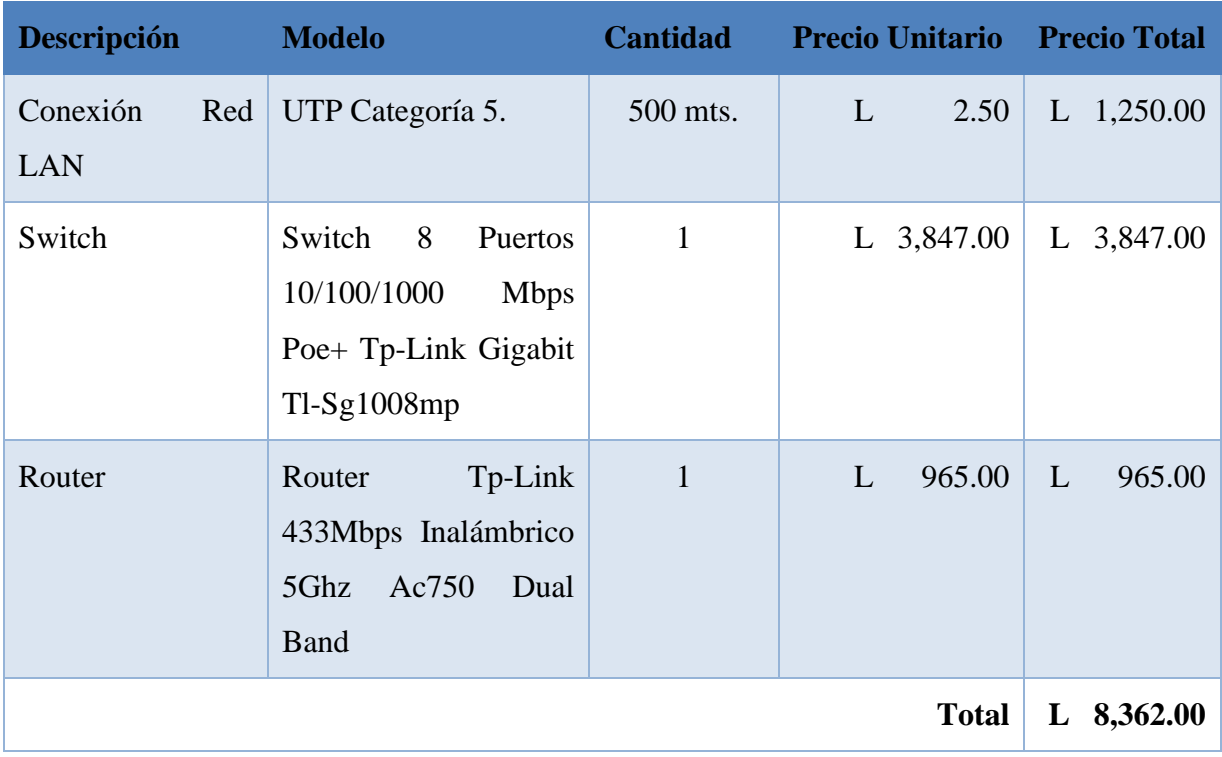

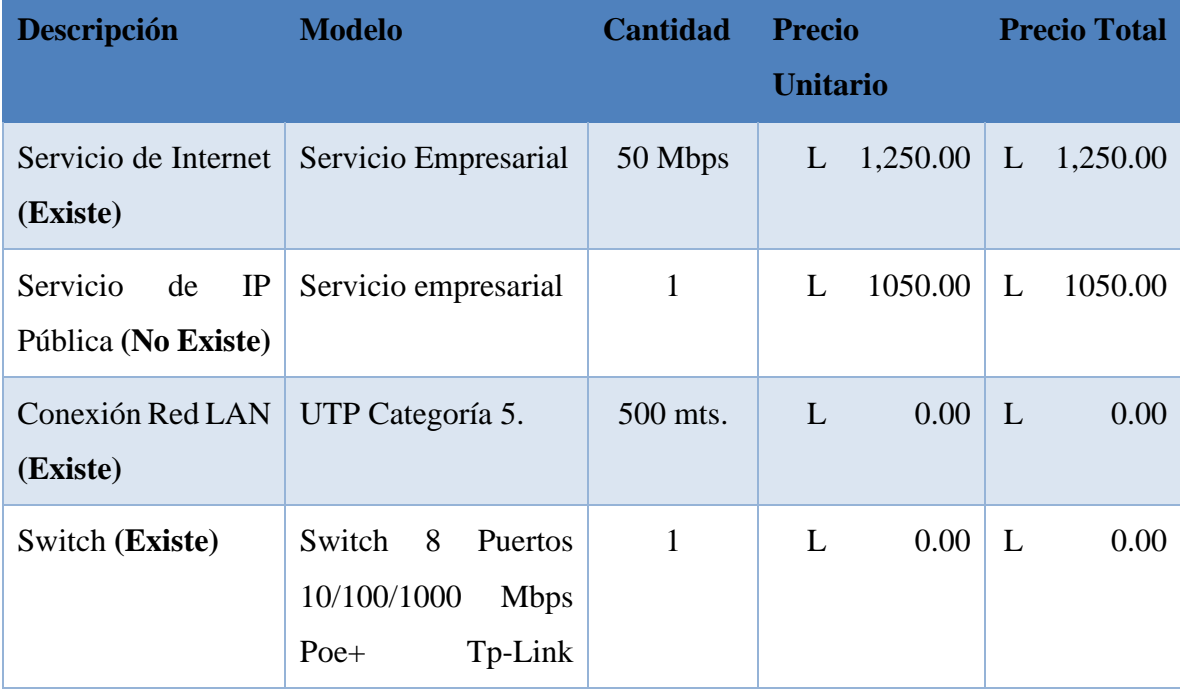

## **Tabla 71. Requerimiento Económico de Redes e Internet Disponibilidad Actual.**

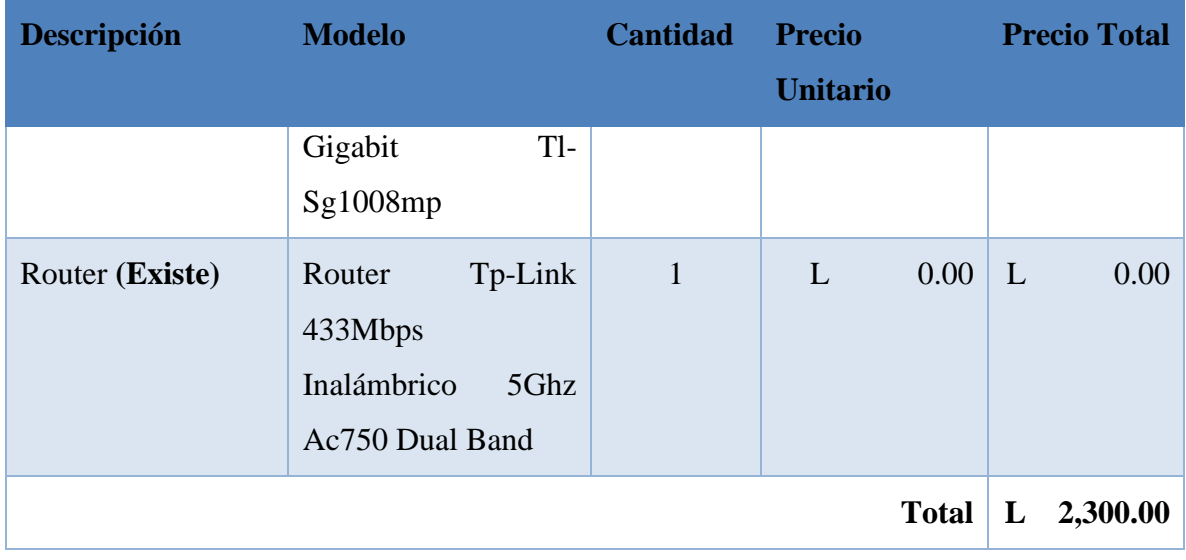

### **Tabla 72. Requerimiento económico de Recurso Humano Operativo.**

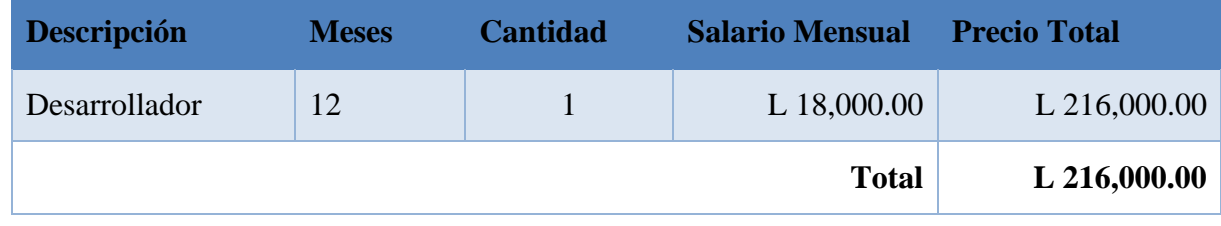

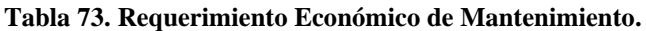

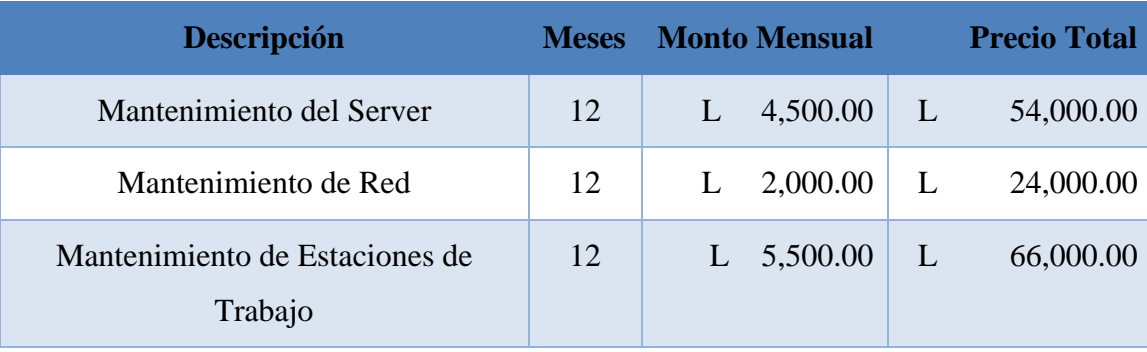

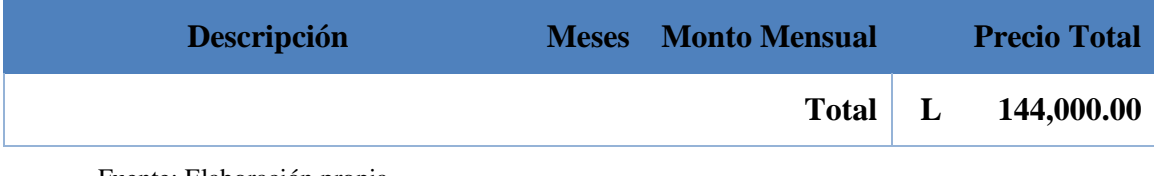

#### **Tabla 74. Requerimiento Económico de Capacitación.**

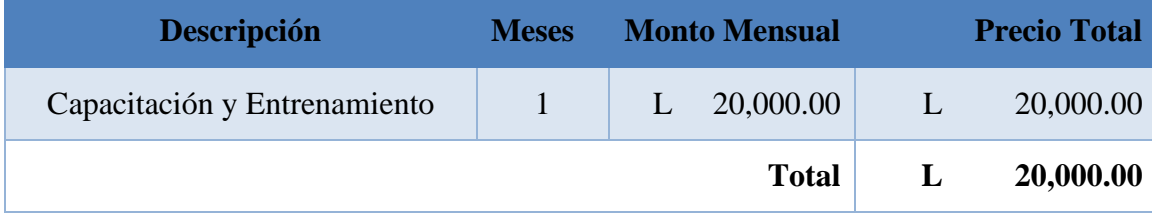

Fuente: Elaboración propia.

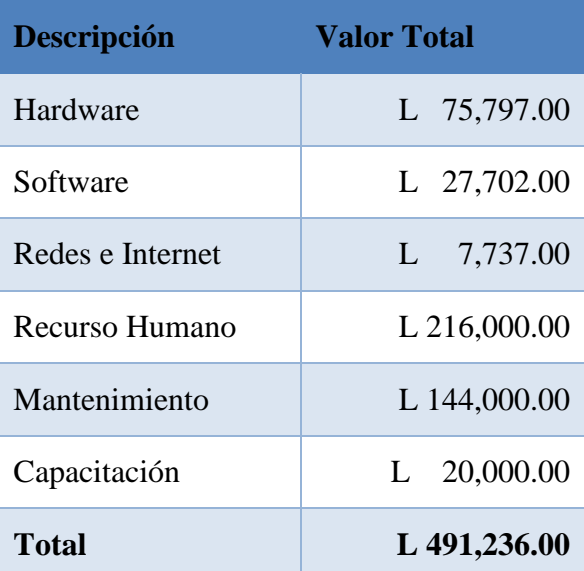

### **Tabla 75. Requerimiento Económico Mínimo Total.**

| <b>Descripción</b> | <b>Valor Total</b> |
|--------------------|--------------------|
| Hardware           | L 111,697.00       |
| Software           | L 28,775.00        |
| Redes e Internet   | 8,362.00<br>L      |
| Recurso Humano     | L 216,000.00       |
| Mantenimiento      | L 144,000.00       |
| Capacitación       | 20,000.00<br>L     |
| Total              | L 528,834.00       |

**Tabla 76. Requerimiento Económico Recomendado Total.**

| Descripción      | <b>Valor Total</b> |
|------------------|--------------------|
| Hardware         | 80,073.00<br>L.    |
| Software         | L 12,525.00        |
| Redes e Internet | 2,300.00<br>L      |
| Recurso Humano   | L 216,000.00       |
| Mantenimiento    | L 144,000.00       |
| Capacitación     | $L = 20,000.00$    |
| Total            | L 474,898.00       |

**Tabla 77. Requerimiento Económico Disponibilidad Actual Total.**

#### **c. FACTIBILIDAD OPERATIVA**

Se refiere a todos aquellos recursos donde interviene algún tipo de actividad (Procesos), depende de los recursos humanos que participen durante la operación del proyecto. (Luna, 2001)

#### **i. USUARIOS DEL SISTEMA**

Un usuario de un sistema de información, es el que puede ordenar, mover y reestructurar un sistema. Esto varía según los roles y permisos otorgados, y el área donde se dedique a trabajar. (Cobarsí-Morales, 2011, p. 42)

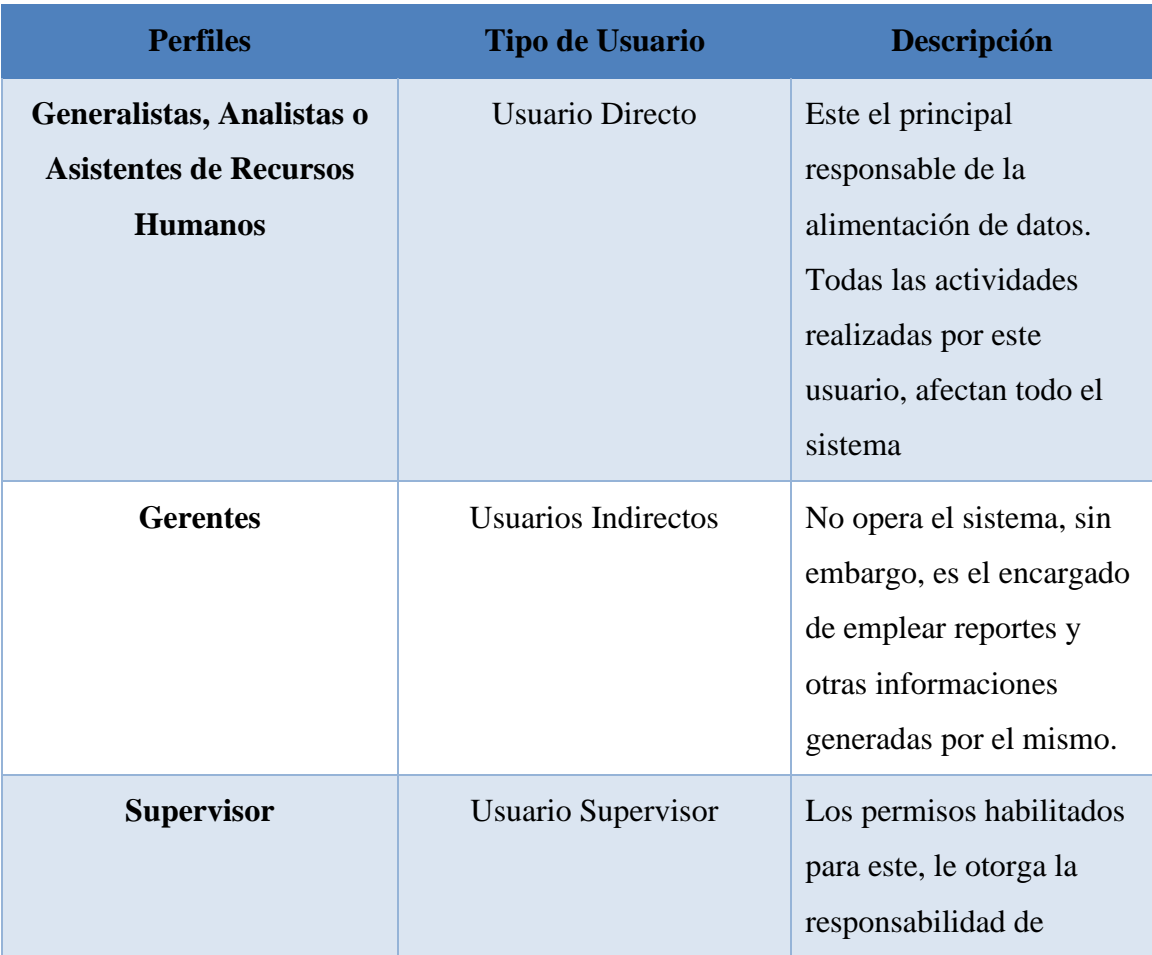

#### **Tabla 78. Usuarios del Sistema**

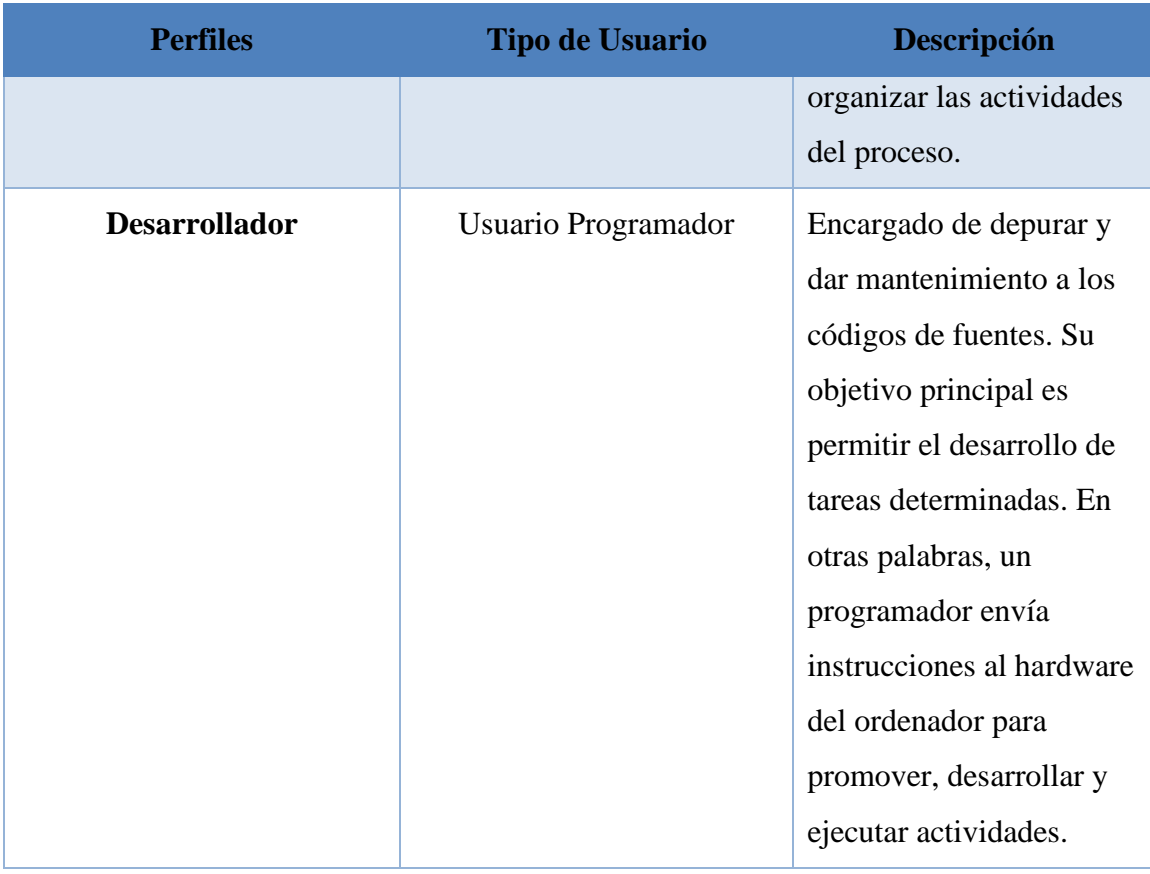

#### **ii. MANTENIMIENTO PREVENTIVO**

En las operaciones de mantenimiento, el mantenimiento preventivo es el destinado a la conservación de equipos y software mediante realización de revisión y reparación que garanticen su buen funcionamiento y fiabilidad. El mantenimiento preventivo se realiza en equipos en condiciones de funcionamiento.

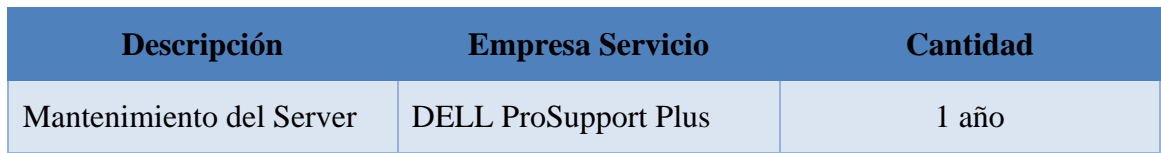

#### **Tabla 79. Mantenimiento Preventivo.**
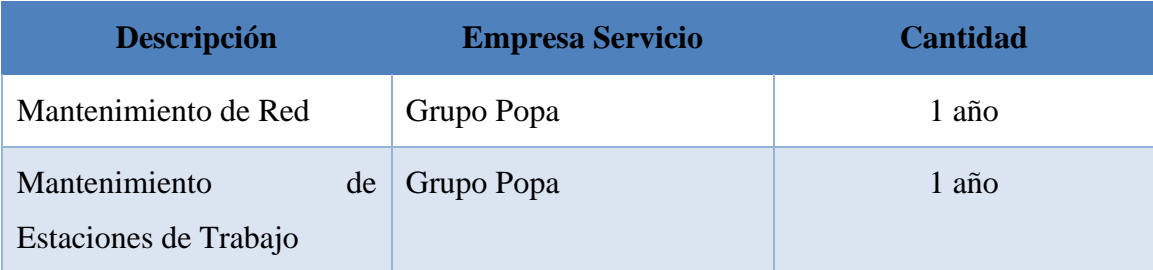

### **iii. CAPACITACIÓN Y ENTRENAMIENTO**

Capacitación es el conjunto de actividades destinadas a proporcionar conocimientos, desarrollar habilidades y modificar actitudes del personal para que desempeñen mejor su trabajo.(John C. Maxwell, 2005, p. 35)

Entrenamiento es la educación profesional que adapta al hombre para un cargo o función dentro de una organización, e implica la transmisión de conocimientos, ya sea información de la empresa, de sus productos, servicios, su organización, su política, etc. (John C. Maxwell, 2005, p. 36)

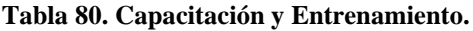

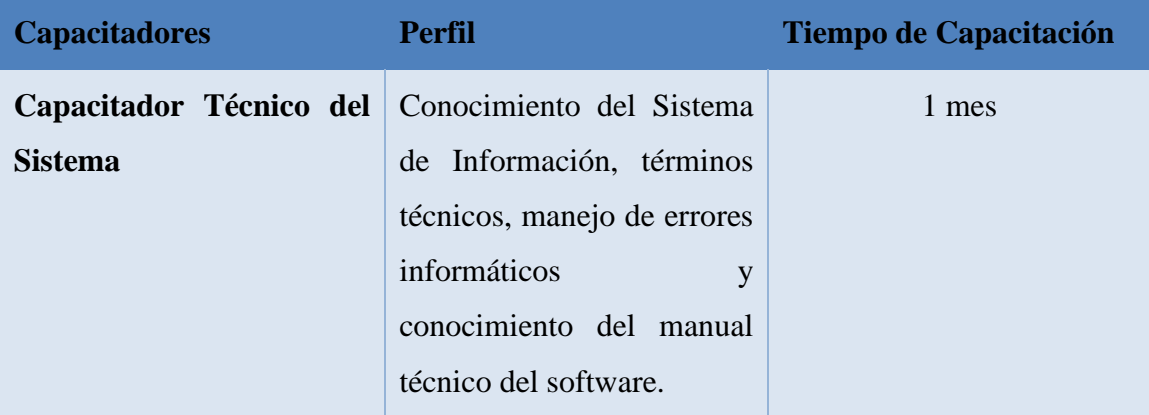

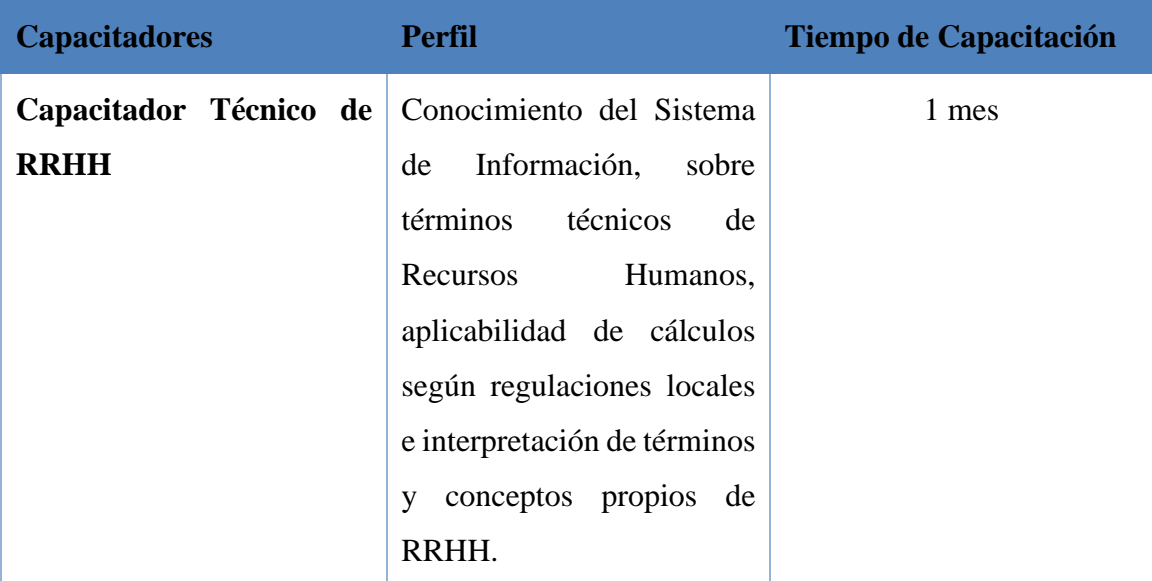

#### **iv. ANÁLISIS FODA**

Un análisis FODA (Fortalezas, Oportunidades, Debilidades y Amenazas), es una herramienta de planeación y toma de decisiones que te ayuda a entender los factores internos y externos de una situación que quieras mejorar, innovar o incluso prevenir. (OCCMundial, 2021, p. 1)

#### **Tabla 81. Análisis FODA.**

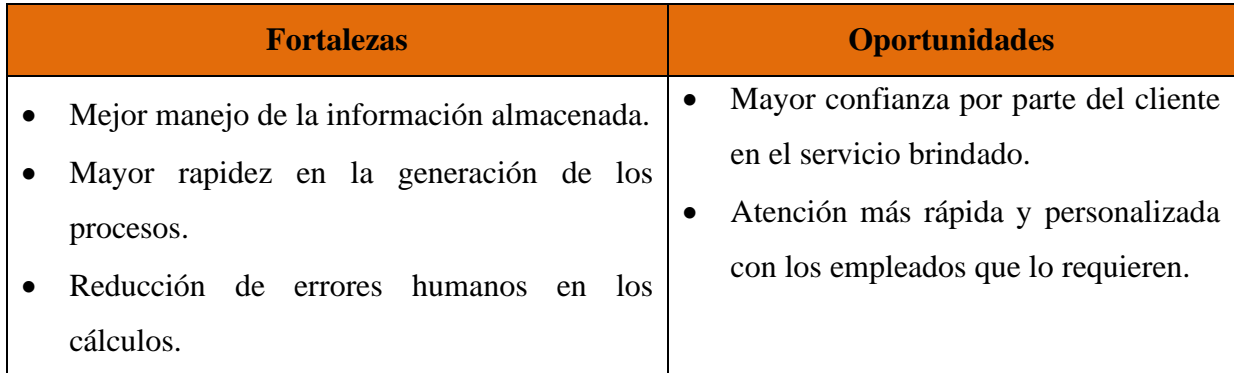

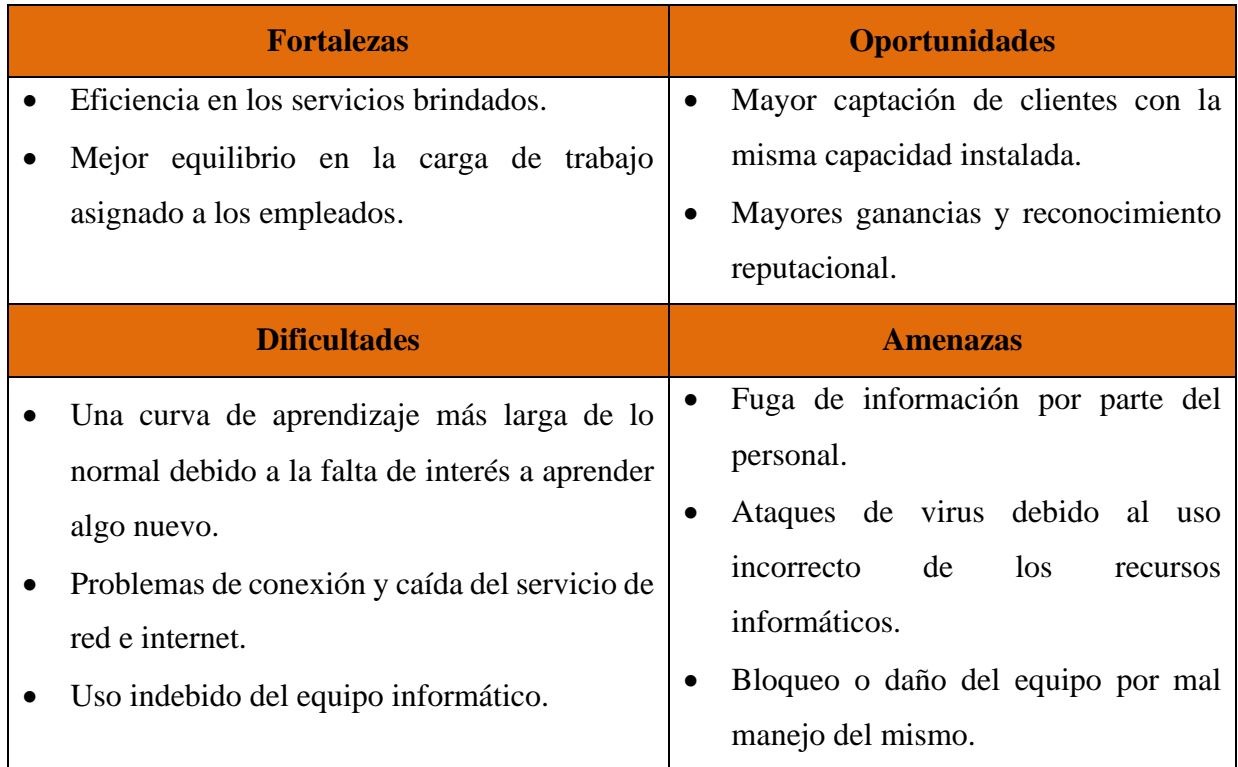

## **A.3. OTROS ANEXOS**

# **Diagrama de Gantt**

| <b>GATH:</b>                                  | abril 2021 |    |     |     |    |  |    |                       |  |                                              | mayo 2021 |  |  |  |  |  |  |  |  |                                       |     |    |    |           |   |  |  |
|-----------------------------------------------|------------|----|-----|-----|----|--|----|-----------------------|--|----------------------------------------------|-----------|--|--|--|--|--|--|--|--|---------------------------------------|-----|----|----|-----------|---|--|--|
| Fecha d., Facha d.,<br>Nombre                 | N          | 18 | ba. | Уn. | 52 |  | ×. |                       |  | $27$ $\,$ $28$ $\,$ $\,$ $29$ $\,$ $\,$ $30$ |           |  |  |  |  |  |  |  |  | $1 - 3x - 9 - 10 - 11 - 12 - 18 - 14$ | 17. | 18 | 16 | <b>SO</b> | × |  |  |
| - Planeación del Pi., 15/4/21 19/4/21         |            |    |     |     |    |  |    |                       |  |                                              |           |  |  |  |  |  |  |  |  |                                       |     |    |    |           |   |  |  |
| * Investigación so 19/4/21 21/4/21            |            |    |     |     |    |  |    |                       |  |                                              |           |  |  |  |  |  |  |  |  |                                       |     |    |    |           |   |  |  |
| * Planteamiento d., 26/4/21 26/4/21           |            |    |     |     |    |  |    |                       |  |                                              |           |  |  |  |  |  |  |  |  |                                       |     |    |    |           |   |  |  |
| Discusion delide 27/4/21 27/4/21              |            |    |     |     |    |  |    | <b>College Street</b> |  |                                              |           |  |  |  |  |  |  |  |  |                                       |     |    |    |           |   |  |  |
| * Realización de D. 25/4/21 30/4/21           |            |    |     |     |    |  |    |                       |  |                                              |           |  |  |  |  |  |  |  |  |                                       |     |    |    |           |   |  |  |
| 6 Entrega de Descri 3/5/21 3/5/21             |            |    |     |     |    |  |    |                       |  |                                              |           |  |  |  |  |  |  |  |  |                                       |     |    |    |           |   |  |  |
| * Realización de P., 4/5/21 4/5/21            |            |    |     |     |    |  |    |                       |  |                                              |           |  |  |  |  |  |  |  |  |                                       |     |    |    |           |   |  |  |
| * Avvence de Introd 5/5/21<br>7/5/21          |            |    |     |     |    |  |    |                       |  |                                              |           |  |  |  |  |  |  |  |  |                                       |     |    |    |           |   |  |  |
| * Entrega de Prime  10/5/21 10/5/21           |            |    |     |     |    |  |    |                       |  |                                              |           |  |  |  |  |  |  |  |  |                                       |     |    |    |           |   |  |  |
| * Reslaución de A., 10/5/21 10/5/21           |            |    |     |     |    |  |    |                       |  |                                              |           |  |  |  |  |  |  |  |  |                                       |     |    |    |           |   |  |  |
| <sup>=</sup> Enunciado y Defi 11/5/21 11/5/21 |            |    |     |     |    |  |    |                       |  |                                              |           |  |  |  |  |  |  |  |  |                                       |     |    |    |           |   |  |  |
| * Reaktación de Pi 12/3/21 12/3/21            |            |    |     |     |    |  |    |                       |  |                                              |           |  |  |  |  |  |  |  |  |                                       |     |    |    |           |   |  |  |
| * Hipótess y Antifi., 13/5/21 13/5/21         |            |    |     |     |    |  |    |                       |  |                                              |           |  |  |  |  |  |  |  |  |                                       |     |    |    |           |   |  |  |
| * Definision de Ob., 14/5/21 14/5/21          |            |    |     |     |    |  |    |                       |  |                                              |           |  |  |  |  |  |  |  |  |                                       |     |    |    |           |   |  |  |
| # Entrega de Segu 17/5/21 17/5/21             |            |    |     |     |    |  |    |                       |  |                                              |           |  |  |  |  |  |  |  |  |                                       |     |    |    |           |   |  |  |
| * Raskszción de M., 17/5/21 21/3/21           |            |    |     |     |    |  |    |                       |  |                                              |           |  |  |  |  |  |  |  |  |                                       |     |    |    |           |   |  |  |
| * Definision de Enf., 24/5/21 25/5/21         |            |    |     |     |    |  |    |                       |  |                                              |           |  |  |  |  |  |  |  |  |                                       |     |    |    |           |   |  |  |

**Ilustración 122. Diagrama de Gantt parte 1.**

Fuente: Elaboración propia.

| <b>ExAmiled</b><br>proyect                      |    | mayo 2021               |    |    | <b>Junio 2021</b> |  |  |         |                |     |  |           |     |  |          |  |  |                       |
|-------------------------------------------------|----|-------------------------|----|----|-------------------|--|--|---------|----------------|-----|--|-----------|-----|--|----------|--|--|-----------------------|
| Fecha d., Fecha d.<br>Nombre<br><b>WEIGHTER</b> | 56 | $\overline{\mathbf{z}}$ | 3á | 31 |                   |  |  | $r^{-}$ | $\overline{a}$ | is. |  | $10 - 11$ | 14. |  | 15 16 17 |  |  | $\frac{1}{2}$<br>$21$ |
| Realización de P., 4/5/21<br>4/5/21             |    |                         |    |    |                   |  |  |         |                |     |  |           |     |  |          |  |  |                       |
| Avance de Introd 5/5/21<br>7/5/21               |    |                         |    |    |                   |  |  |         |                |     |  |           |     |  |          |  |  |                       |
| Entrega de Prime 10/5/21<br>10/5/21             |    |                         |    |    |                   |  |  |         |                |     |  |           |     |  |          |  |  |                       |
| Realización de A., 10/5/21<br>10/5/21           |    |                         |    |    |                   |  |  |         |                |     |  |           |     |  |          |  |  |                       |
| Enunciado y Defi 11/3/21 11/3/21                |    |                         |    |    |                   |  |  |         |                |     |  |           |     |  |          |  |  |                       |
| Realización de Pr.,, 12/5/21 12/5/21            |    |                         |    |    |                   |  |  |         |                |     |  |           |     |  |          |  |  |                       |
| Hipótesis y Justifi 13/5/21<br>13/5/21          |    |                         |    |    |                   |  |  |         |                |     |  |           |     |  |          |  |  |                       |
| Definición de Ob., 14/5/21 14/5/21              |    |                         |    |    |                   |  |  |         |                |     |  |           |     |  |          |  |  |                       |
| Entrega de Segu 17/3/21 17/3/21                 |    |                         |    |    |                   |  |  |         |                |     |  |           |     |  |          |  |  |                       |
| Realización de M., 17/5/21 21/5/21              |    |                         |    |    |                   |  |  |         |                |     |  |           |     |  |          |  |  |                       |
| Definición de Enf 24/5/21 25/5/21               |    |                         |    |    |                   |  |  |         |                |     |  |           |     |  |          |  |  |                       |
| Definición de la  26/5/21 26/5/21               |    |                         |    |    |                   |  |  |         |                |     |  |           |     |  |          |  |  |                       |
| Unidad de Anális 27/5/21 28/5/21                |    |                         |    |    |                   |  |  |         |                |     |  |           |     |  |          |  |  |                       |
| Definición de Téc., 31/5/21 4/6/21              |    |                         |    |    |                   |  |  |         |                |     |  |           |     |  |          |  |  |                       |
| Aplicación de Ins 7/6/21<br>8/6/21              |    |                         |    |    |                   |  |  |         |                |     |  |           |     |  |          |  |  |                       |
| Analisis de los Re 9/6/21<br>11/6/21            |    |                         |    |    |                   |  |  |         |                |     |  |           |     |  |          |  |  |                       |
| Entrega Tercer A., 14/6/21<br>14/6/21           |    |                         |    |    |                   |  |  |         |                |     |  |           |     |  |          |  |  |                       |
| Redacción de Co 15/6/21 15/6/21                 |    |                         |    |    |                   |  |  |         |                |     |  |           |     |  |          |  |  |                       |
| Redacción de Re 15/6/21 15/6/21                 |    |                         |    |    |                   |  |  |         |                |     |  |           |     |  |          |  |  |                       |
| Estudio de Factib 16/6/21<br>17/6/21            |    |                         |    |    |                   |  |  |         |                |     |  |           |     |  |          |  |  |                       |
| Revisión de Bibli 18/6/21<br>18/6/21            |    |                         |    |    |                   |  |  |         |                |     |  |           |     |  |          |  |  |                       |
| Revisión de Anex 18/6/21 18/6/21                |    |                         |    |    |                   |  |  |         |                |     |  |           |     |  |          |  |  |                       |
| Entrega Cuarto A., 21/6/21 21/6/21              |    |                         |    |    |                   |  |  |         |                |     |  |           |     |  |          |  |  |                       |

**Ilustración 123. Diagrama de Gantt parte 2.**